### **ΠΙΝΑΚΑΣ ΠΕΡΕΧΟΜΕΝΩΝ**

#### **ΜΕΡΟΣ Α**

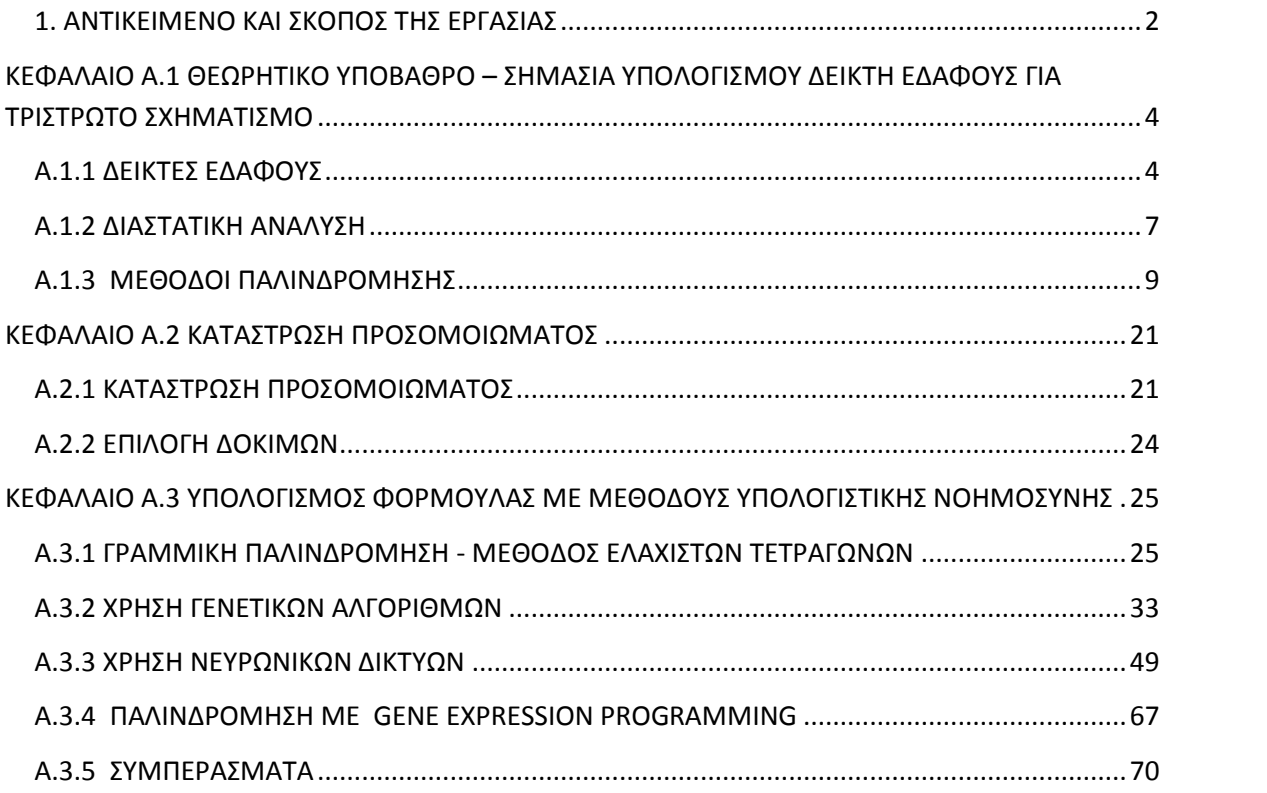

### **ΜΕΡΟΣ B**

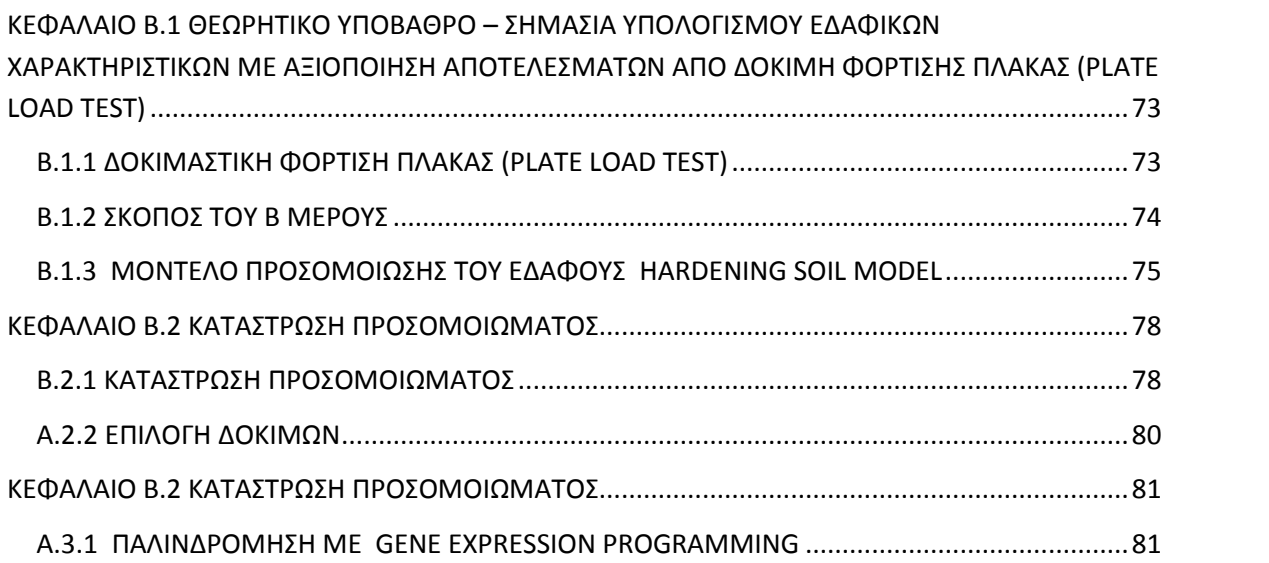

## **ΕΙΣΑΓΩΓΗ**

#### **1. ΑΝΤΙΚΕΙΜΕΝΟ ΚΑΙ ΣΚΟΠΟΣ ΤΗΣ ΕΡΓΑΣΙΑΣ**

Η εν λόγω διπλωματική εργασία αποτελείται από δυο ξεχωριστά μέρη Α και Β. Και στα δυο μέρη σκοπός μας είναι η εύρεση μιας αλγεβρικής σχέσης υπολογισμού του δείκτη εδάφους Κ για ορισμένο εδαφικό προφίλ, τύπο θεμελίωσης και τύπο φόρτισης.

Στο πρώτο μέρος, σκοπός είναι η έκφραση του δείκτη εδάφους ορθογωνικού θεμελίου, εδραζόμενου σε τρίστρωτο (ή δίστρωτο) σχηματισμό επί βράχου, συναρτήσει της γεωμετρίας του θεμελίου και του εδαφικού προφίλ, καθώς και των εδαφικών χαρακτηριστικών των στρώσεων για ελαστικές συνθήκες ομοιόμορφης φόρτισης. Οι απαραίτητες δοκιμές έγιναν με τη βοήθεια του προγράμματος πεπερασμένων στοιχείων PLAXIS 3D FOUNDATION.

Στο δεύτερο μέρος, στόχος είναι η έκφραση του δείκτη εδάφους κυκλικής πρότυπης πλάκας δοκιμής plate load test εδραζόμενης επί ελαστικού ημίχωρου, ως συνάρτηση των εδαφικών χαρακτηριστικών και της τάσης φόρτισης. Τελικός σκοπός είναι ο υπολογισμός των εδαφικών χαρακτηριστικών χρησιμοποιώντας αποτελέσματα από plate load test με αντίστροφη ανάλυση της προκύπτουσας σχέσης.

Οι απαραίτητες δοκιμές έγιναν με τη χρήση του λογισμικού PLAXIS 2D 7.2 .

# ΜΕΡΟΣ Α

ΔΕΙΚΤΕΣ ΕΔΑΦΟΥΣ ΓΙΑ ΤΡΙΣΤΡΩΤΟ ΣΧΗΜΑΤΙΣΜΟ

### **ΚΕΦΑΛΑΙΟ Α.1**

# **ΘΕΩΡΗΤΙΚΟ ΥΠΟΒΑΘΡΟ – ΣΗΜΑΣΙΑ ΥΠΟΛΟΓΙΣΜΟΥ ΔΕΙΚΤΗ ΕΔΑΦΟΥΣ ΓΙΑ ΤΡΙΣΤΡΩΤΟ ΣΧΗΜΑΤΙΣΜΟ**

#### **Α.1.1 ΔΕΙΚΤΕΣ ΕΔΑΦΟΥΣ**

#### **Ορισμός**

Ο δείκτης εδάφους ορίζεται ως ο λόγος του φορτίου με το οποίο φορτίζεται μία θεμελίωση σε μοναδες πίεσης, προς την καθίζηση που αυτή προκαλεί.

$$
K = \frac{q}{u} \qquad \left[ {kN_{m^3}} \right]
$$

Εξαρτάται από τη δυστμησία του εδάφους [πχ Gs και Gs(z)], τη γεωμετρία του εδαφικού προφίλ, τις διαστάσεις, το σχήμα και την ευκαμψία της θεμελίωσης, το είδος φόρτισης, το στόχο της ανάλυσης (maxw, maxM) και από αρκετά άλλα.

Ο υπολογισμός του Κ γίνεται με δύο τρόπους,

- 1. Με σύγκριση ενός μεγέθους της απόκριση της θεμελίωσης (πχ maxw ή maxM) υπολογισμένου για Ελατηριωτό έδαφος Winkler, με το αντίστοιχο μέγεθος υπολογισμένο για συνεχές μέσον (ελαστικό ή μη)
- 2. Με σύγκριση με αντίστοιχα πειραματικά αποτελέσματα (στο εργαστήριο ή στο ύπαιθρο)

#### **Δείκτες εδάφους για ομοιογενή ημίχωρο**

Μερικές από τις σχέσεις που υπάρχουν για το k στη βιβλιογραφία είναι:

1. Vesic (1961) 
$$
\rightarrow
$$
  $k = \frac{0.65}{1 - v_s^2} * \frac{E_s}{B} * (\frac{E_s B^4}{E_c I_c})^{1/12}$ 

2. Σε συνεκτικά εδάφη, αξιοποιώντας τη σχέση «ελαστικής μορφής» για άκαμπτα πέδιλα στην επφάνεια του εδάφους (D=0  $\Rightarrow$  I<sub>D</sub>=1)

$$
k_{\rm s} = \frac{1}{(1 - v^2)l_{\rm s}} * \frac{E}{B}
$$

Όπου κατά Steinbrenner,

για κυκλικό πέδιλο I<sub>s</sub>= 0.79

για τετραγωνικό πέδιλο I<sub>s</sub>= 1

- για λωρίδα (L/B=  $\infty$ ) I<sub>s</sub>= 2
- 3. Σε μη-συνεκτικά (αμμώδη) εδάφη,

Πέδιλο εύρους B κατά Alpan:

$$
k = \frac{9.84}{\alpha_0 \cdot (L/s)^{0.39}} \cdot \left(\frac{B + 0.305r}{B}\right)^2
$$

Τετραγωνικό πέδιλο εύρους B κατά Terzaghi & Peck:

$$
k = \frac{N}{(0.3)} * \left(\frac{B + (0.305n)}{B}\right)^2
$$

4. Εκτίμηση δείκτη εδάφους k για πέδιλα διαφόρων διαστάσεων, με βάση τη μετρηθείσα τιμή k<sub>0</sub> για συνεκτικά (αργιλικά) εδάφη,

> Για τετραγωνικό θεμέλιο εύρους Β:  $\,k=k_{\scriptscriptstyle 0} * \, \frac{z_{\scriptscriptstyle \perp}}{B}$ Για ορθογωνικά πέδιλα (μήκος L > B):  $k = k_0 * \frac{B_0}{B} * (\frac{2}{3} + \frac{1B}{3L})$ 3 L J Για λωρίδα (L/B= ∞):  $k = \frac{2}{3} * k_0 * \frac{B_0}{R}$  $rac{2}{3} * k_0 * \frac{b_0}{B}$

5. Εκτίμηση δείκτη εδάφους k για πέδιλα διαφόρων διαστάσεων, με βάση τη μετρηθείσα τιμή k<sub>0</sub> για μη-συνεκτικά (αμμώδη εδάþη,

> Για τετραγωνικά πέδιλα εύρους Β:  $k$  =  $\frac{m_0}{4}$  \*  $(1+\frac{2m_0}{4})$  $\frac{\kappa_0}{4} * \left(1 + \frac{0.335m}{\beta}\right)^2$

Για ορθογωνικά πέδιλα (μήκος L  $\cdot$  B):  $\frac{L}{4} = \frac{R_0}{4} * (1 + \frac{0.5}{4})$  $\frac{k_0}{4} * \left(1 + \frac{0.305m}{B}\right)^2 \left(\frac{2}{3} + \frac{1}{3L}\right)$ 3 L J

Για λωρίδα (L/B= ∞):  $k = \frac{\kappa_0}{6} * (1 + \frac{0.3}{2})$  $\frac{k_0}{6} * \left(1 + \frac{0.305m}{B}\right)^2$ 

#### **Α.1.2 ΔΙΑΣΤΑΤΙΚΗ ΑΝΑΛΥΣΗ**

Εάν στην αλγεβρική έκφραση μιας φυσικής σχέσης υπεισέρχονται n μεταβλητές, η έκφραση αυτή μπορεί να γραφτεί ως συνάρτηση γινομένου n-m αδιάστατων μονονύμων, όπου m το πλήθος των θεμελιωδών διαστάσεων. (θεώρημα των Π – Buchingham 1915)

 $y = f(x_1, x_2, ... x_n)$ 

 $x_1, x_2, ..., x_n$  ("η" ανεξάρτητες μεταβλητές)

Θεμελιώδεις Διαστάσεις:

Μήκος [L], Μάζα [M], Χρόνος [Τ] (m=3)

Τότε:

$$
\Pi_{\mathbf{y}} = f(\Pi_1, \Pi_2, \ldots, \Pi_{\mathbf{n}\text{-3}})
$$

Η εφαρμογή του θεωρήματος Π καταλήγει στην αδιαστατοποίηση της άγνωστης απόκρισης και στη μείωση (συνήθως κατά 2 ή κατά 3) του αριθμού των μεταβλητών οι οποίες υπεισέρχονται στο πρόβλημα. Το πείραμα (αναλυτικό – αριθμιτικό ή φυσικό) είναι αναγκαίο για τον ποσοτικό προσδιορισμό της ακριβούς μορφής της συνάρτησης που συνδέει τα αδιάστατα μονώνυμα, καθότι η διαστατική ανάλυση οδηγεί γενικώς σε ποιοτική μόνο λύση.

Πλεονεκτήματα Διαστατικής Ανάλυσης:

- Πολύ γενική, εφαρμόσιμη σε οποιοδήποτε σχεδόν πρόβλημα
- Οδηγεί σε ποιοτικό προσδιορισμό της σχέσης μεταξύ των αδιάστατων μεταβλητών του προβλήματος, καθοδηγώντας έτσι τα επόμενα βήματα της μελέτης.
- Η χρησιμοποίηση αδιάστατων όρων κατά την ανάλυση καθιστά τα αποτελέσματά της ανεξάρτητα από την μικρή ή μεγάλη κλίμακα του φαινομένου και από τις μονάδες μέτρησης.

Μειονεκτήματα Διαστατικής Ανάλυσης:

- Κατά κανόνα αδυνατεί να φτάσει στον πλήρη ποσοτικό συσχετισμό των μεταβλητών που υπεισέρχονται.
- Αδυναμία επιλογής των κατάλληλων μεταβλητών κάθε προβλήματος παράλειψη μεταβλητής που επηρεάζει το φαινόμενο οδηγεί σε ελλιπή σχέση.

#### **Α.1.3 ΜΕΘΟΔΟΙ ΠΑΛΙΝΔΡΟΜΗΣΗΣ**

Με την ανάλυση παλινδρόμησης (regression analysis) εξετάζουμε τη σχέση μεταξύ δύο ή περισσότερων μεταβλητών με σκοπό την πρόβλεψη/περιγραφή των τιμών της μίας (εξαρτημένη), μέσω των τιμών της άλλης ή των άλλων (ανεξάρτητες). Σε πειραματικές έρευνες, ανεξάρτητη μεταβλητή X είναι εκείνη την οποία μπορούμε να ελέγξουμε, δηλαδή, να καθορίσουμε τις τιμές της (π.χ. διαστάσεις θεμελίου, ιδιότητες εδάφους). Εξαρτημένη μεταβλητή Y είναι εκείνη στην οποία αντανακλάται το αποτέλεσματων μεταβολών στις ανεξάρτητες μεταβλητές (π.χ. η καθίζηση του θεμελίου και συνεπώς ο δείκτης εδάφους).

Για την προσέγγιση του προβλήματος, χρησιμοποιήσαμε στατιστικές ή υπολογιστικές μεθόδους για να βελτιστοποιήσουμε σχέσεις που εισάγαμε, με τέτοιο τρόπο ώστε να περιγράφουν ικανοποιητικά το φυσικό πρόβλημα. Τη μορφή των αρχικών σχέσεων την ορίσαμε εμείς, είτε προσαρμοζόμενοι στην εκάστοτε μέθοδο (μέθοδος ελαχίστων τετραγώνων και μέθοδος νευρωνικών δικτύων), ή αυθαίρετα συμβουλευόμενοι γενικούς τύπους οι οποίοι χρησιμοποιούνται για την περιγραφή παρόμοιων προβλημάτων.

Η πρώτη εκτίμηση του βαθμού συσχέτισης των αποτελεσμάτων της προκύπτουσας σχέσης και των δεδομένων μας, λαμβάνεται από το συντελεστή προσδιορισμού (coefficient of determination)  $R^2$ . Όσο πιο κοντά στη μονάδα είναι αυτός, τόσο καλύτερα περιγράφει η σχέση τα δεδομένα μας. Ο συντελεστής προσδιορισμού προκύπτει ως:

$$
P^2 = 1 - \frac{SSE}{SSTO}
$$

όπου

$$
SSE = \sum (y_i - \hat{y})^2
$$
 (άθροισμα τετραγώνων των σφαλμάτων)  
\n
$$
SSTO = \sum (y_i - \bar{y})^2
$$
 (ολικό άθροισμα τετραγώνων)

#### **ΓΡΑΜΜΙΚΗ ΠΑΛΙΝΔΟΜΗΣΗ**

#### **Απλή Γραμμική Παλιδρόμηση**

Στην περίπτωση που η στοχευμένη μεταβλητή Υ εξαρτάται από μία μόνο μεταβλητή Χ με γραμμικό τρόπο ενδείκνυται η χρήση της απλής γραμμικής παλινδρόμισης. Η εξάρτηση αυτή μπορεί να φανεί με τη χάραξη των διαγραμμάτων διασποράς

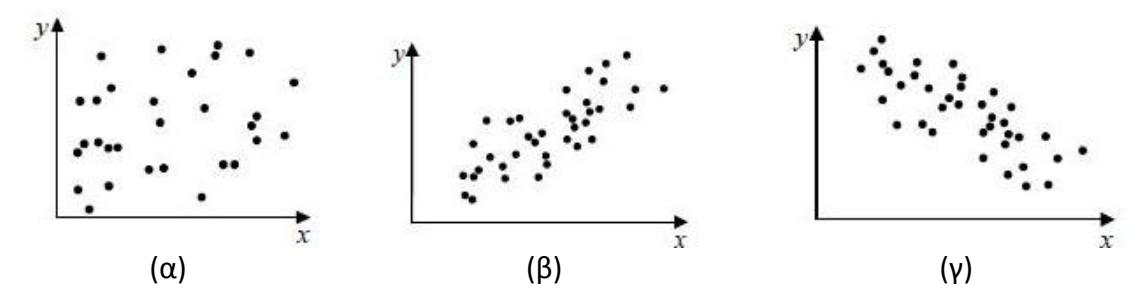

**Σχήμα Α.1:** *παραδείγματα διαγραμμάτων διασποράς που ενδείκνυται(β),(γ) ή δεν ενδείκνυται (α) η απλή γραμμκή παλινδρόμηση*

Οι εξαρτημένες μεταβλητές Υ των διαγραμμάτων (β) και (γ) του σχήματος Α.1 θα μπορούσαν να περιγραφούν ατό μία γραμμική σχέση της μορφής y= b<sub>0</sub>+ b<sub>1</sub>\*x δηλαδή,

$$
Y_i \approx b_0 + b_1 * X_i, \quad i = 1, 2, 3, \dots, n
$$

για κάποιες σταθερές  $b_0, b_1$ 

τότε αν ονομάσουμε τις τυχαίες αποκλίσεις  $\varepsilon_i = Y_i - b_0 + b_1 * X_i$ ,  $i = 1, 2, 3, ..., n$ 

καταλήγουμε στο απλό γραμμικό μοντέλο

$$
Y_i = b_0 + b_1 * X_i + \varepsilon_i, \quad i = 1, 2, 3, ..., n \tag{A.1.2.1}
$$

όπου

 $b_0$  και  $b_1$  οι δύο άγνωστες σταθερές - τεταγμένη (intercept) και κλίση (slope) αντίστοιχα

 $\varepsilon_i$ ,  $i = 1, 2, 3, ..., n$  ανεξάρτητες τυχαίες μεταβλητές που ακολουθούν κανονική κατανομή N $(0,\sigma^2)$  (με αγνωστο σ $^2)$  και συνήθως καλούνται «σφάλματα» των μετρήσεων (μπορεί να θεωρηθεί ότι τα σφάλματα περιέχουν όλους τους άλλους δευτερεύοντες (τουλάχιστον ως προς το

ενδιαφέρον του μελετητή) παράγοντες που επιρρεάζουν την τιμή της μεταβλητής Υ.

Ο υπολογισμός της βέλτισης ευθείας γίνεται μέσω της μεθόδου των ελαχίστων τετραγώνων ως εξής:

Η ευθεία των ελαχίστων τετραγώνων είναι αυτή για την οποία ελαχιστοποιείται το άθρςισμα των τετραγώνων των σφςλμάτων  $\Sigma \varepsilon_i^2$  . Αυτό γίνεται όταν οι σταθερές  $b_0$  και  $b_1$ λαμβάνουν τις τιμές  $\widehat{b}_{\rm o}$  και  $\widehat{b}_{\rm t}$  , με

$$
\widehat{b}_1 = \frac{\sum X_i Y_i - n \bar{X} \bar{Y}}{\sum X_i^2 - n \bar{X}^2}
$$

και  $\overline{b}_0 = \overline{Y} - \overline{b}_1 * \overline{X}$ 

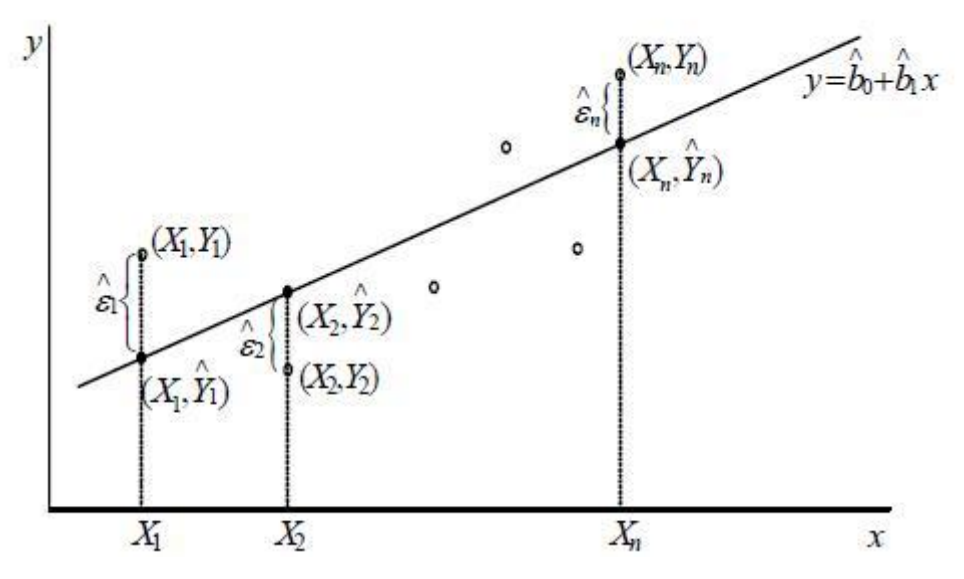

**Σχήμα Α.2:** *ευθεία ελαχίστων τετραγώνων και τα εκτιμημένα σφάλματα*

#### **Πολλαπλή Γραμμική Παλινδρόμιση**

Στην περίπτωση που χρειάζονται παραπάνω από μία ανεξάρτητες μεταβλητές Χ για να περιγράψουν τη συμπεριφορά της Υ θα πρέπει να χρησιμοποιηθεί το πολλαπλό μοντέλο παλινδρόμησης. Η διαδικασία η οποία ακολουθείται είναι ανάλογη με αυτή που παρουσιάστηκε στο απλό μοντέλο.

Έτσι, στην πολλαπλή γραμμική παλινδρόμηση,υπάρχουν p ερμηνευτικές μεταβλητές, και η σχέση μεταξύ της εξαρτημένης μεταβλητής Υ και των ερμηνευτικών μεταβλητών Χj εκφράζεται με την ακόλουθη σχέση:

$$
Y_i = b_0 + b_1 * \lambda_{1i} + b_2 * \lambda_{2i} + \dots + b_p * \lambda_{pi} + \varepsilon_i, \quad i = 1, 2, 3, \dots, n \quad (1)
$$
  
ενώ για  $E(\varepsilon_i) = 0$ 

$$
\text{Exouple } E(Y_i) = b_0 + b_1 \cdot X_{1i} + b_2 \cdot X_{2i} + \dots + b_p \cdot X_{pi}, \quad i = 1, 2, 3, \dots, n \quad (2)
$$

όπου

το b<sub>0</sub> είναι σταθερός όρος

τα  $b_i$   $j = 1, 2, 3, ..., p$  είναι οι συντελεστές που σχετίζουν τις p ερμηνευτικές μεταβλητές με τις εξαρτημένες μεταβλητές

το μέγεθος του δείγματος n πρέπει να είναι πολύ μεγαλύτερο του p

Η εξαρτημένη μεταβλητή Υ ονομάζεται επίσης και μεταβλητή ανταπόκρισης (response variable). Επιπλέον, επειδή η συνάρτηση παλινδρόμησης ορίζει ένα επίπεδο ή μια επιφάνεια το γράφημά της ονομάζεται και επιφάνεια ανταπόκρισης (response surface).

Η γεωμετρική ερμηνεία της (1) και της (2) για μια γραμμική συνάρτηση στο χώρο των δύο διαστάσεων ( $p = 2$ ) δίνεται στο ακόλουθο σχήμα:

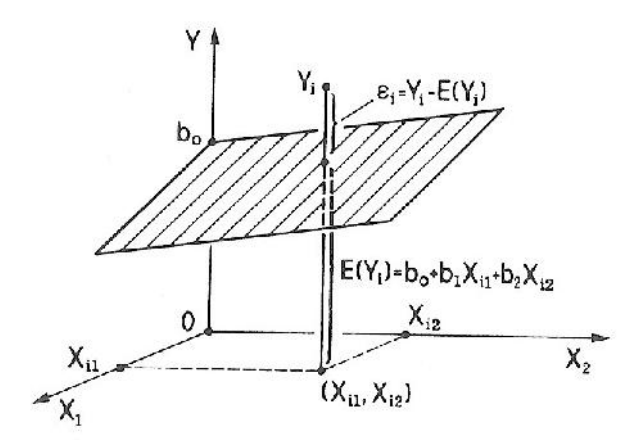

**Σχήμα Α.3:** *απεικόνιση επιφάνειας ανταπόκρισης Υ εξαρτώμενης από 2 ερμηνευτικές μεταβλητές Χ<sup>1</sup> και Χ<sup>2</sup>*

Τις άγνωστες παραμέτρους  $b_0, b_1, ..., b_p$  θα εκτιμήσουμε μετην στατιστική ανάλυση n περιπτώσεων  $(X_{1i}, X_{2i}, ..., X_{pi}, Y)$  δεδομένων. Στα δεδομένα αυτά, για κάθε σημείο σχεδιασμού μπορεί να υπάρχουν περισσότερες από μία τιμές  $Y_i$ , σε καμία όμως περίπτωση δε θα υπάρξουν όλες οι τιμές  $Y_i$ . Επομένως, προσαρμόζοντας στα δεδομένα μια γραμμική εξίσωση θα προκύψει μια εκτίμηση η οποία θα αποτελεί το εμπειρικό μοντέλο.

#### **ΓΕΝΕΤΙΚΟΙ ΑΛΓΟΡΙΘΜΟΙ<sup>1</sup>**

Οι Γενετικοί αλγόριθμοι αποτελούν μια μέθοδο αναζήτησης βέλτιστων λύσεων σε συστήματα που μπορούν να περιγραφούν ως μαθηματικό πρόβλημα. Είναι χρήσιμοι σε προβλήματα που περιέχουν πολλές παραμέτρους και δεν υπάρχει αναλυτική μέθοδος που να μπορεί να βρει το βέλτιστο συνδυασμό τιμών για τις μεταβλητες, ώστε το υπό εξέταση σύστημα να αντιδρά όσο το δυνατό με το θεμιτό τρόπο.

Ο τρόπος λειτουργίας των Γενετικών Αλγορίθμων είναι εμπνευσμένος από την βιολογία. Χρησιμοποιεί την ιδέα της εξέλιξης μέσω γενετικής μετάλλαξης, φυσικής επιλογής και διασταύρωσης. Στην πράξη ο αλγόριθμος ξεκινά μ' ένα σύνολο λύσεων – ονομάζονται γονιδιώματα, δανειζόμενες το όνομά τους από τη βιολογία- οι οποίες συνιστούν τον "πληθυσμό". Ακολούθως, ζητείται από τον υπολογιστή να δημιουργήσει μια σειρά τυχαίων ανασυνδυασμών και μεταλλάξεων των "γονιδιωμάτων".

Κάθε λύση (τιμές για τις παραμέτρους του συστήματος) δοκιμάζεται για το πόσο κοντά φέρνει την αντίδραση του συστήματος στην επιθυμητή, μέσω μιας συνάρτησης που δίνει το μέτρο ικανότητας της λύσης και η οποία ονομάζεται συνάρτηση ικανότητας (Σ.Ι).

Οι λύσεις που βρίσκονται πιο κοντά στην επιθυμητή, σε σχέση με τις άλλες, σύμφωνα με το μέτρο που μας δίνει η Σ.Ι, αναπαράγονται στην επόμενη γενιά λύσεων και λάμβανουν μια τυχαία μετάλλαξη. Επαναλαμβάνοντας αυτή τη διαδικασία για αρκετές γενιές, οι τυχαίες μεταλλάξεις σε συνδυασμό με την επιβίωση και αναπαραγωγή των γονιδίων-λύσεων που πλησιάζουν καλύτερα το επιθυμητό αποτέλεσμα, θα παράγουν ένα γονίδιο-λύση που θα περιέχει τις τιμές για τις παραμέτρους που ικανοποιούν όσο καλύτερα γίνεται την Σ.Ι.

Υπάρχουν διάφορες εκδοχές της παραπάνω διαδικασίας για τους γενετικούς αλγορίθμους από τις οποίες κάποιες περιλαμβάνουν και τη διασταύρωση (ζευγάρωμα) γονιδίων-λύσεων ώστε ο αλγόριθμος να φτάσει στο αποτέλεσμα πιο

 $^{-1}$ Οι Γενετικοί Αλγόριθμοι έγιναν δημοφιλείς μέσω του John Holland (ερευνητή του Ινστιτούτου της Santa Fe - ΗΠΑ) στις αρχές της δεκαετίας του '70, και ειδικότερα μέσω του βιβλίου του *Adaptation in Natural and Artificial Systems* (1975).

γρήγορα. Καθώς υπάρχει το στοχαστικό (τυχαίο) συστατικό της μετάλλαξης και ζευγαρώματος, κάθε εκτέλεση του Γ.Α μπορεί να συγκλίνει σε διαφορετική λύση και σε διαφορετικό χρόνο. Η απόδοση του Γ.Α εξαρτάται επί το πλείστον από την συνάρτηση ικανότητας και συγκεκριμένα από το κατά πόσο το μέτρο της περιγράφει την βέλτιστη λύση.

Οι γενετικοί αλγόριθμοι είναι μια από τις βάσεις των Προγραμμάτων «Τεχνητής Ζωής». Συγκεκριμένα, επιχειρεί να αναπαράξει στους υπολογιστές τους μηχανισμούς της βιολογικής εξέλιξης με τον ίδιο τρόπο που η τεχνητή νοημοσύνη επιχειρεί να αναπαραστήσει και να μιμηθεί τις διαδικασίες της γνώσης. Με άλλα λόγια οι γενετικοί αλγόριθμοι προσπαθούν να βρουν τη λύση ενός προβλήματος με το να προσομοιώνουν την εξέλιξη ενός πληθυσμού «λύσεων» του προβλήματος. Έτσι, τα προγράμματα εξελίσσονται μέχρι να φτάσουν, μέσω μεταλλάξεων, διασταυρώσεων και φυσικής επιλογής, σε μια αποτελεσματική φόρμουλα η οποία θα εκτελεί με τον καλύτερο δυνατό τρόπο μια συγκεκριμένη εργασία.

Ωστόσο, υπάρχει περίπτωση ο αλγόριθμος να βρεθεί σε σημείο του πεδίου των λύσεων το οποίο αποτελεί τοπικό ελάχιστο, και από το οποίο δε μπορεί να απεγκλοβιστεί. Για το λόγο αυτό έχουν υπάρχουν διαφορετικές εκδοχές του αλγόριθμου ανάλογα με τη μορφή του προβλήματος.

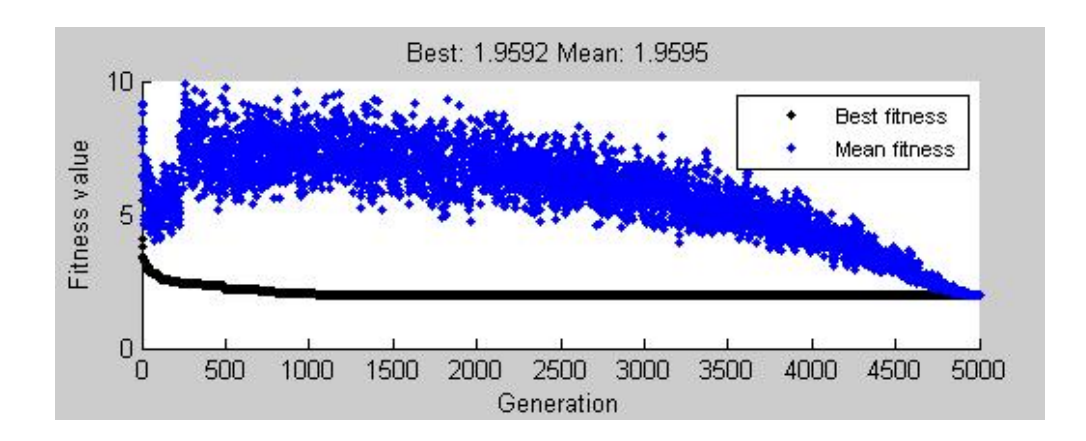

**Σχήμα Α.4:** παράδειγμα χρήσης ΓΑ. Είναι εμφανής η επιρροή της μετάλλαξης στις 300 περίπου γενιές, καθώς και η τάση του περιορισμού της όσο πλησιάζουμε στη προκαθορισμένη τελική γενιά με σκοπό τον ελιτισμό των μέχρι εκείνο το σημείο καλύτερων γονιδίων.

#### **ΝΕΥΡΩΝΙΚΑ ΔΙΚΤΥΑ**

#### **Ορισμός και λειτουργία**

Το νευρωνικό δίκτυο είναι ένα δίκτυο από υπολογιστικούς κόμβους, διασυνδεδεμένους μεταξύ τους, τους νευρώνες οι οποίοι αποτελούν και τα δομικά του στοιχεία. Κάθε τέτοιος κόμβος δέχεται ένα σύνολο αριθμητικών εισόδων από διαφορετικές πηγές (είτε από άλλους νευρώνες αν ανήκει σε ενδιάμεσο επίπεδο ή στο επίπεδο εξόδου, είτε από το περιβάλλον αν ανήκει στο επίπεδο εξόδου), επιτελεί έναν υπολογισμό με βάση αυτές τις εισόδους και παράγει μία έξοδο. Η εν λόγω έξοδος είτε κατευθύνεται στο περιβάλλον, είτε τροφοδοτείται ως είσοδος σε άλλους νευρώνες του δικτύου.

Υπάρχουν τρεις τύποι νευρώνων: οι νευρώνες εισόδου (input layer), οι νευρώνες εξόδου (ouput layer) και οι υπολογιστικοί νευρώνες ή κρυμμένοι νευρώνες (hidden layer).

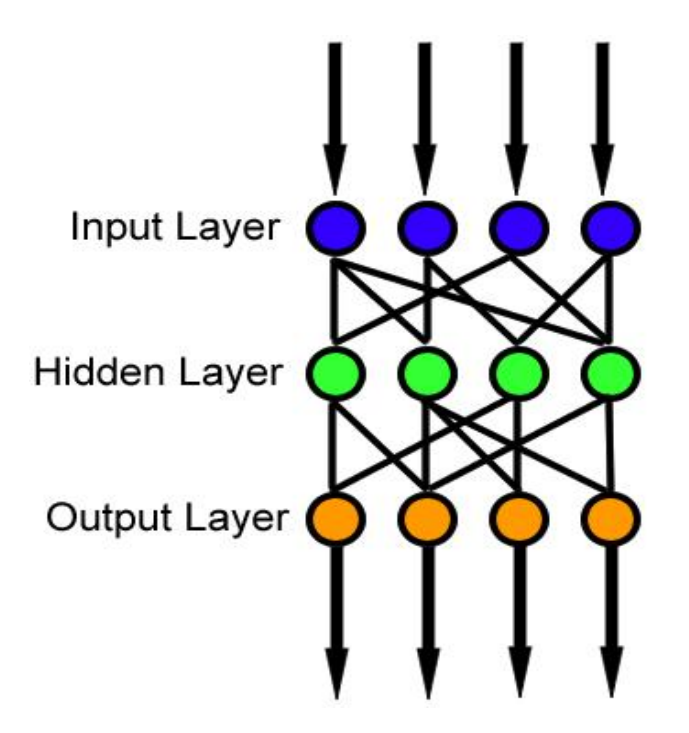

**Σχήμα Α.5:** τύποι νευρώνων – τυπική διάταξη νευρωνικού δικτύου

1. Οι νευρώνες εισόδου (input layer) δεν επιτελούν κανέναν υπολογισμό, μεσολαβούν απλώς ανάμεσα στις περιβαλλοντικές εισόδους του δικτύου και στους υπολογιστικούς νευρώνες.

- 2. Οι νευρώνες εξόδου (output layer) διοχετεύουν στο περιβάλλον τις τελικές αριθμητικές εξόδους του δικτύου.
- 3. Οι υπολογιστικοί νευρώνες (hidden layer) πολλαπλασιάζουν κάθε είσοδό τους με το αντίστοιχο συναπτικό βάρος και υπολογίζουν το ολικό άθροισμα των γινομένων. Το άθροισμα αυτό τροφοδοτείται ως όρισμα στη συνάρτηση ενεργοποίησης, την οποία υλοποιεί εσωτερικά κάθε κόμβος. Η τιμή που λαμβάνει η συνάρτηση για το εν λόγω όρισμα είναι και η έξοδος του νευρώνα για τις τρέχουσες εισόδους και βάρη.

Εάν χ<sub>κi</sub> είναι η i-οστή είσοδος του k νευρώνα, w<sub>ki</sub> το i-οστό συναπτικό βάρος του k νευρώνα και Φ(… ) η συνάρτηση ενεργοποίησης του νευρωνικού δικτύου, τότε η έξοδος y<sup>k</sup> του k νευρώνα δίνεται από την εξίσωση:

$$
y_k = \Phi\left(\sum x_{ki} w_{ki}\right)
$$

Στον k-οστό νευρώνα υπάρχει ένα συναπτικό βάρος w<sub>k0</sub> με ιδιαίτερη σημασία, το οποίο καλείται πόλωση ή κατώφλι (bias, threshold). Η τιμή της εισόδου του είναι πάντα η μονάδα, x<sub>k0</sub> = 1. Εάν το συνολικό άθροισμα από τις υπόλοιπες εισόδους του νευρώνα είναι μεγαλύτερο από την τιμή αυτή, τότε ο νευρώνας ενεργοποιείται. Εάν είναι μικρότερο, τότε ο νευρώνας παραμένει ανενεργός.<sup>2</sup>

Το κύριο χαρακτηριστικό των νευρωνικών δικτύων είναι η εγγενής ικανότητα μάθησης. Ως μάθηση μπορεί να οριστεί η σταδιακή βελτίωση της ικανότητας του δικτύου να επιλύει κάποιο πρόβλημα (π.χ. η σταδιακή προσέγγιση μίας συνάρτησης). Η μάθηση επιτυγχάνεται μέσω της εκπαίδευσης, μίας επαναληπτικής διαδικασίας σταδιακής προσαρμογής των παραμέτρων του δικτύου (συνήθως των βαρών και της πόλωσής του) σε τιμές κατάλληλες ώστε να επιλύεται με επαρκή επιτυχία το προς εξέταση πρόβλημα. Αφού ένα δίκτυο εκπαιδευτεί, οι παράμετροί του συνήθως «παγώνουν» στις κατάλληλες τιμές και από εκεί κι έπειτα είναι σε λειτουργική κατάσταση.

 $2^2$  Η ιδέα προέκυψε από τα βιολονικά νευρικά κύτταρα.

Το ζητούμενο είναι το λειτουργικό δίκτυο να χαρακτηρίζεται από μία ικανότητα γενίκευσης: αυτό σημαίνει πως δίνει ορθές εξόδους για εισόδους διαφορετικές από αυτές με τις οποίες εκπαιδεύτηκε.

#### **Ιδιότητες**

Τα τελευταία χρόνια έχει υπάρξει μία έκρηξη ενδιαφέροντος για τα νευρωνικά δίκτυα καθώς εφαρμόζονται με μεγάλη επιτυχία σε ένα ασυνήθιστα μεγάλο φάσμα τομέων της επιστήμης και της τεχνολογίας.

Τα νευρωνικά δίκτυα ανταποκρίνονται οπουδήποτε τίθεται θέμα πρόβλεψης, ταξινόμησης ή ελέγχου κυρίως βάσει δύο χαρακτηριστικών τους, την ισχύ και την ευχρηστία.

Ισχύς: Τα νευρωνικά δίκτυα είναι πολύ εξελιγμένες τεχνικές μη γραμμικής μοντελοποίησης, ικανές να μοντελοποιήσουν εξαιρετικά πολύπλοκες λειτουργίες. Η γραμμική μοντελοποίηση υπήρξε ευρέως διαδεδομένη για πολύ καιρό, δεδομένου ότι στα γραμμικά μοντέλα εφαρμόζονται πολύ γνωστές στρατηγικές βελτιστοποίησης. Στις συνήθεις, όμως, περιπτώσεις όπου η γραμμική προσέγγιση δεν ήταν έγκυρη, τα μοντέλα αυτά αποτύγχαναν αναλόγως. Τα νευρωνικά δίκτυα βέβαια, αν και επιτρέπουν τη μη γραμμικότητα μέσω χρήσης μη γραμμικών συναρτήσεων ενεργοποίησης, μεταθέτουν με τη σειρά τους το πρόβλημα στο ζήτημα της διάστασης (του πλήθους των διαφορετικών εισόδων και εξόδων), το οποίο αποτελεί αγκάθι στις προσπάθειες μοντελοποίησης μη γραμμικών συναρτήσεων με μεγάλο αριθμό μεταβλητών.

Ευχρηστία: Τα νευρωνικά δίκτυα εκπαιδεύονται με παραδείγματα. Ο χρήστης συγκεντρώνει αντιπροσωπευτικά δεδομένα και στη συνέχεια, καθώς τα τροφοδοτεί συστηματικά στο δίκτυο μέσω των κατάλληλων αλγορίθμων εκπαίδευσης, το δίκτυο «αντιλαμβάνεται» αυτομάτως τη δομή των δεδομένων και η «γνώση» αυτή εκφράζεται ως κατάλληλες επιλογές συναπτικών βαρών. Επομένως το τελικό αποτέλεσμα της εκπαίδευσης με ένα συγκεκριμένο σύνολο παραδειγμάτων είναι ο προσδιορισμός των κατάλληλων βαρών του δικτύου. Ο χρήστης χρειάζεται να έχει κάποιες ουσιώδεις γνώσεις σχετικά με τον τρόπο επιλογής και προετοιμασίας των δεδομένων, τον τρόπο εκλογής του κατάλληλου νευρωνικού δικτύου και στο πως θα ερμηνευτούν τα αποτελέσματα. Παρά ταύτα, το επίπεδο των γνώσεων του χρήστη που απαιτούνται για μια επιτυχημένη εφαρμογή των νευρωνικών δικτύων, είναι πολύ χαμηλότερο συγκριτικά με κάποια περίπτωση που θα χρησιμοποιούνταν ορισμένες πιο παραδοσιακές, μη γραμμικές στατιστικές μέθοδοι.

#### **GENE EXPRESSION PROGRAMMING**

To Gene Expression programming (GEP) είναι ένας νέος αλγόριθμος που δημιουργεί προγράμματα πολλών διαφορετικών μορφών (μαθηματικές εκφράσεις, νευρωνικά δίκτυα, «δεντρα λήψης αποφάσεων (decision trees), λογικές εκφράσεις, κ.ά.). Τα προγράμματα του GEP, ανεξάρτητα από την πολυπλοκότητά τους, κωδικοποιούνται όλα σε γραμμικά χρωμοσώματα. Τότε τα γραμμικά χρωμοσώματα εκφράζονται ή μεταφράζονται σε «δέντρα εκφράσεων» (διακλαδωτές δομές). Γι' αυτό, στο GEP, ο γενέτυπος (το γραμμικό χρωμόσωμα) και ο φαινότυπος (τα δέντρα εκφράσεων) είναι διαφορετικές οντότητες (τόσο δομικά όσο και λειτουργικά), και εξαιτίας αυτού του τετριμμένου γεγονότο, αυτή η νέα μέθοδος κάνει τη μεγάλη διαφορά. (http://www.gene-expression-programming.com/)

Το GEP είναι ένας διδασκόμενος αλγόριθμος ο οποίως μαθαίνει για τη σχέση μεταξύ μεταβλητών σε σύνολα δεδομένων και έπειτα φτιάχνει μοντέλα για να εξηγήσει αυτή τη σχέση.

Το πως διδασκόμενοι αλγόριθμοι κατασκευάζουν λύσεις για προβλήματα ποικίλει, με κάποιους να προσομοιώνουν δίκτυα νευρώνων και άλλους να προσομοιώνουν την εξέλιξη μέσα από φυσική επιλογή. Το GEP ανοίκει στο μεταγενέστερο γκρουπ των εξελικτικών αλγορίθμων. Και όπως όλοι οι εξελικτικοί αλγόριθμοι, φυσικοί ή μη, το GEP χρησιμοποιεί πληθυσμό λύσεων, τις διαλλέγει και τις αναπαράγει ανάλογα με την καταλληλότητα (fitness), και εισάγει τη γενετική ποικιλία χρησιμοποιώντας μία ή περισσότερες γενετικές λειτουργίες όπως η μετάλλαξη και ο επανασυνδυασμός. Και αυτά είναι προφανώς τα προαπαιτούμενα ώστε να συμβεί η εξέλιξη.

Το GEP μπορεί να χρησιμοποιηθεί για να αναπτύξει πολύ διαφορετικά πράγματα: από συμβατικά μαθηματικά μοντέλα, έως εκσυζητημένα δέντρα αποφάσεων και νευρωνικά δίκτυα. Ωστόσο, οι στρατηγικές που χρησιμοποιεί για να τα δημιουργήσει είναι όμοιες και πολύ εύκολες στην κατανόηση. Για παράδειγμα, για τη δημιουργία μαθηματικού μοντέλου, ξεκινάμε δημιουργώντας έναν αρχικό πληθυσμό μοντέλων και ύστερα του επιτρέπουμε να εξεληχθεί. Αυτό σημαίνει ότι σε κάθε γενιά μετράμε την καταλληλότητα όλων των μοντέλων του πληθυσμού και τα αναπαράγουμε κατάλληλα. Αυτή η αναπαραγωγή, ωστόσο, δεν είναι τέλεια και γι'αυτό ελαφρώς διαφορετικά μοντέλα θ'αρχίσουν να εμφανίζοντα και, δοθέντως επαρκούς χρόνου, κάποια από αυτά θα καταλήξουν να είναι καλύτερα από τα αρχικά με τα οποία ξεκινήσαμε.

Αυτές είναι οι γενικές αρχές των εξεληκτικών αγλορίθμων. Ειδικού ενδιαφέροντως για τη μελέτη του GEP είναι οι γενετικοί αλγόριθμοι (GAs) και ο γενετικός προγραματισμός (GP), γιατί βοηθούν στο να διευκρινίσουν κάποια από τα θεμελιώδη χαρακτηριστικάτης μεθόδου GEP και στο γιατί η GPE ξεπερνά την παλιά τεχνική GP κατά έναν παράγοντα 100-60000.

Εν ολίγοις, το GEP είναι μία εξέλιξη των γενετικών αλγορίθμων συνδυασμένων και με τα νευρωνικά δίκτυα. Για τον κάθε νευρώνα ωστόσο δεν είναι γνωστό εκ των προτέρων ούτε ο αριθμός των μεταβλητών που θα περιέχονται σε αυτόν, σε σχέση με τις συνολικές μεταβλητές του προβλήματος, ούτε η συνάρτηση που θα τον αποτελεί μιας και όλα (δείκτες, πράξεις, κλπ) αποτελούν μεταβλητές στη διαδικασία βελτιστοποίησης εξαγωγής μαθηματικών εκφράσεων σχηματισμό νευρωνικών δικτύων κλπ.

# **ΚΕΦΑΛΑΙΟ Α.2 ΚΑΤΑΣΤΡΩΣΗ ΠΡΟΣΟΜΟΙΩΜΑΤΟΣ**

#### **Α.2.1 ΚΑΤΑΣΤΡΩΣΗ ΠΡΟΣΟΜΟΙΩΜΑΤΟΣ**

Όπως αναφέρθηκε και στην εισαγωγή, σκοπός του πρώτους μέρους είναι η έκφραση του δείκτη εδάφους για το σύστημα θεμελίου-εδάφους. Κατά την κατασκευή του προσομοιώματος, θεωρήσαμε ορθογωνικό θεμέλιο B\*L εδραζόμενο σε δίστρωτο ή τρίστρωτο σχηματισμό επί βράχου. Οι μεταβλητές του προβλήματος είναι οι διαστάσεις B, L του θεμελίου, τα πάχη των εδαφικών στρώσεων H<sub>1</sub>, H<sub>2</sub>, H<sub>3</sub> και τα αντίστοιχα μετρα ελαστικότητας E<sub>s1</sub>, E<sub>s2</sub>, E<sub>s3</sub>. Επιλέον, χάριν απλούστευσης, η πλάκα θεωρήθηκε άκαμπτη ενώ ο λόγος του Poisson v θεωρήθηκε σταθερός για όλες τις δοκιμές και ίσος με 0.30.

Για την εκτέλεση των δοκιμών, χρησιμοποιήθηκε το πρόγραμμα πεμερασμένων στοιχείων PLAXIS 3D Foundation για γραμμικά ελαστικό (linear elastic) μοντέλο προσομοίωσης του εδάφους. Με την εκτέλεση των δοκιμών παίρναμε την καθίζηση του θεμελίου υπό την επίδραση σταθερής ομοιόμορφης τάσης q, και κατ'επέκταση τον αντίστοιχο δείκτη εδάφους Κ για το εκάστοτε σύστημα θεμελίου-εδάφους.

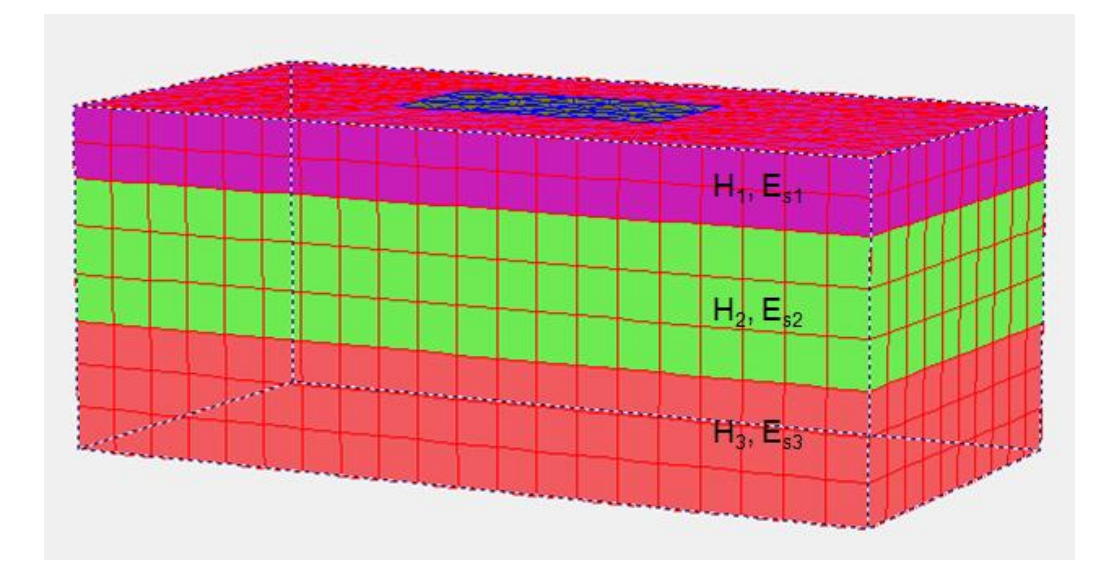

**Σχήμα Α.6:** *Διάταξης προσομοιώματος – Παράδειγμα δοκιμής στο PLAXIS 3D Foundation*

Οι τιμές που δόθηκαν σε κάθε παράμετρο ήταν:

B= 10.0 [m]  
\n
$$
\frac{L}{B}
$$
 = 1.0 2.0 4.0 10.0 [τετραγωνικό και ορθογωνικό θεμέλιο]  
\n $\frac{H_1}{B}$  = 0.1 0.2 0.5 1.0 2.0 3.0  
\n $\frac{H_2}{B}$  = 0.1 0.2 0.5 1.0 2.0 3.0  
\n $\frac{H_3}{H_{res}}$  = 0.33 0.50 1.00 με H<sub>res</sub> = H<sub>eff</sub> - H<sub>1</sub> - H<sub>2</sub>

Όπου Heff το βάθος στο οποία εκτείνεται η καθίζηση. (πρακτικά το Hολ ειναι το συνολικό πάχος για το οποίο περαιτέρω αύξηση του βάθους του προσομοιώματος συνεπάγεται αμεληταία αύξηση της καθίζισης)

 $E_{s1} = 5.0$  10.0 30.0 50.0 100.0 400.0 [MPa]  $E_{s2} = 5.0$  10.0 30.0 50.0 100.0 400.0 [MPa]

$$
E_{s3}
$$
 = 50.0 100.0 400.0 1000.0<sup>3</sup> [MPa]

όπου εσκεμμένα αγνοήσαμε τους πιο μαλακούς σχηματισμούς στην τρίτη στρώση δεδομένου ότι δύσκολα θα συναντήσουμε τέτοιο προφίλ στην πράξη.

Τέλος, δεδομένου ότι για ελαστικές συνθήκες φόρτισης η καθίζηση του θεμελίου είναι ευθέως ανάλογη του επιβαλόμενου φορτίου, οι δοκιμές έγιναν για μία τιμή του κατανεμημένου φορτίου q=100.0 KPa, και ο δείκτης εδάφους **προέκυψε** τελικά ως ο λόγος της προκύπτουσας καθίζησης προς το φορτίο αυτό.

<sup>&</sup>lt;sup>3</sup> προσθέτοντας την τιμή των 1000 MPa σε αυτές που δύναται να πάρει το μέτρο ελαστικότητας της τρίτης στρώσης θέλουμε να πετύχουμε την προσομοίωση δίστρωτου σχηματισμού.

#### **Α.2.2 ΕΠΙΛΟΓΗ ΔΟΚΙΜΩΝ**

Για τις διαφορετικές τιμές που δόθηκαν σε κάθε μεταβλητή, προκύπτουν τελικά 186.624 συνδυασμοί και συνεπώς ισάριθμες δοκιμές που θα 'πρεπε να γίνουν. Η επιλογή αντιπροσωπευτικού δείγματος έγινε με τη μέθοδο Monte Carlo λαμβάνοντας αρχικά 75 δοκιμές, δηλαδή περίπου μία ταξη μεγέθους πάνω από τις μεταβλητές που θέλουμε να περιγράψουμε. Εν συνεχεία, κρίθηκε απαραίτητη η αύξηση τους με αποτέλεσμα ο αριθμός αυτός να φτάσει τελικά στις 180 δοκιμές.

Στη μέθοδο των νευρωνικών δικτύων δεν χρησιμοποιήθηκαν σαν δεδομένα λόγοι των παραμέτρων αλλά ξεχωριστα η κάθε παράετρος. Έτσι, για εισάγουμε το πλάτος Β σαν μεταβλητή χωρίς ταυτόχρονη αύξηση του αριθμού των δοκιμών που εκτελέστηκαν, εκμεταλευτήκαμε την αναλογία μεταξύ πλάτους θεμελίου και αντίστοιχης καθίζησης για όμοια (δηλαδή ανάλογα) εδαφικά προφίλ. Επομένως, το τελικό διαθέσιμο δείγμα μας ήταν 540 δοκιμές.

# **ΚΕΦΑΛΑΙΟ Α.3**

# **ΥΠΟΛΟΓΙΣΜΟΣ ΦΟΡΜΟΥΛΑΣ ΜΕ ΜΕΘΟΔΟΥΣ ΥΠΟΛΟΓΙΣΤΙΚΗΣ ΝΟΗΜΟΣΥΝΗΣ**

#### **Α.3.1 ΓΡΑΜΜΙΚΗ ΠΑΛΙΝΔΡΟΜΗΣΗ - ΜΕΘΟΔΟΣ ΕΛΑΧΙΣΤΩΝ ΤΕΤΡΑΓΩΝΩΝ**

Η προσπάθεια προσέγγισης με τη μέθοδο γραμμικής παλινδρόμησης έγινε περισσότερο για «ιστορικούς» λόγους μιας και είναι πολύ δύσκολο ένα τόσο πολυπαραμετρικό πρόβλημα να εκφραστεί γραμμικά.

Σκοπός ήταν, μέσω της μεθόδου, να βαθμονομίσουμε την ακόλουθη σχέση:

$$
\left(\frac{K*L}{E_{s1}}\right)_{\text{formula}} = \alpha_0 * \left(\frac{L}{B}\right) \alpha_1 * \left(\frac{H_1}{B}\right) \alpha_2 * \left(\frac{H_1}{H_2}\right) \alpha_3 * \left(\frac{H_2}{H_2}\right) \alpha_4 * \left(\frac{E_{s1}}{E_{s2}}\right) \alpha_5 * \left(\frac{E_{s2}}{E_{s2}}\right) \alpha_6
$$

Ή ισοδύναμα, την

$$
\ln\left(\frac{K^{*}L}{E_{s1}}\right)_{\text{formula}} = \ln\left[\alpha_{0} * \left(\frac{L}{B}\right)^{0.1} \cdot \left(\frac{H_{1}}{B}\right)^{0.2} \cdot \left(\frac{H_{1}}{E_{2}}\right)^{0.3} \cdot \left(\frac{H_{2}}{H_{3}}\right)^{0.4} \cdot \left(\frac{E_{51}}{E_{52}}\right)^{0.5} \cdot \left(\frac{E_{52}}{E_{53}}\right)^{0.6}\right] \Rightarrow
$$
  
\n
$$
\Rightarrow \ln\left(\frac{K^{*}L}{E_{s1}}\right)_{\text{formula}} = \ln(\alpha_{0}) + \ln\left[\left(\frac{L}{B}\right)^{\alpha_{1}}\right] + \ln\left[\left(\frac{H_{1}}{B}\right)^{\alpha_{2}}\right] + \ln\left[\left(\frac{H_{3}}{H_{2}}\right)^{\alpha_{3}}\right] + \ln\left[\left(\frac{H_{2}}{H_{2}}\right)^{\alpha_{4}}\right] +
$$
  
\n
$$
+ \ln\left[\left(\frac{E_{S}}{E_{S2}}\right)^{\alpha_{5}}\right] + \ln\left[\left(\frac{E_{S2}}{E_{S2}}\right)^{\alpha_{6}}\right] \Rightarrow
$$
  
\n
$$
\Rightarrow \ln\left(\frac{K^{*}L}{E_{s1}}\right)_{\text{formula}} = \alpha_{0} ' + \alpha_{1} * \ln\left(\frac{L}{B}\right) + \alpha_{2} * \ln\left(\frac{H_{1}}{B}\right) + \alpha_{3} * \ln\left(\frac{H_{1}}{H_{2}}\right) + \alpha_{4} * \ln\left(\frac{H_{2}}{H_{5}}\right) +
$$
  
\n
$$
+ \alpha_{5} * \ln\left(\frac{E_{S1}}{E_{S2}}\right) + \alpha_{6} * \ln\left(\frac{E_{S2}}{E_{S2}}\right)
$$

$$
\mathsf{M}\varepsilon \quad \alpha_0' = \mathsf{In}(\alpha_0) \qquad [\Rightarrow \alpha_0 = e^{\alpha_0'}]
$$

Εισάγωντας στο excel τους αντίστοιχους νεπέριους των λόγων των μεταβλητών ως δεδομένα στη συνάρτηση LINEST και το νεπέριο του δείκτη εδάφους σαν target, αυτή μας επέστρεψε τις βέλτιστες τιμές για τις σταθερές α<sub>0</sub>', α<sub>1</sub>, α<sub>2</sub>, α<sub>3</sub>, α<sub>4</sub>, α<sub>5</sub>, α<sub>6</sub> και το αντίστοιχο συντελεστή προσδιορισμού  $\mathsf{R}^2.$ 

Όπως αναφέρθηκε και στο προηγούμενο κεφάλαιο, το μέγεθος του δείγματος μας ξεκίνησε από 75 δοκιμές, αυξήθηκε στις 100 και έφτασε τελικά τις 180. Η μέθοδος της γραμμικής παλινδρόμισης έγινε και για τις τρείς διαφορετικές τιμές του αριθμού των δοκιμών που αποτέλεσαν το δείγμα μας. Έτσι για την κάθε περίπτωση βρήκαμε:

#### **Για τις πρώτες 75 δοκιμές,**

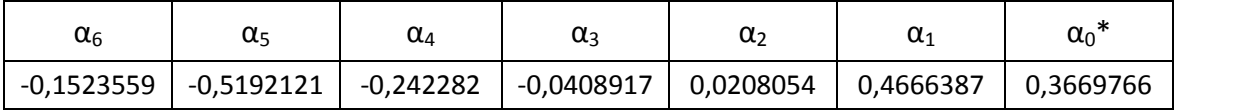

 $\alpha_0 = 1,4433641$ 

$$
\left(\frac{K^{*}L}{E_{s1}}\right)_{\text{formu}^{a}} = 1,443.5641^{*} \left(\frac{L}{B}\right)^{0,4005387} \cdot \left(\frac{H_{a}}{B}\right)^{0,0200054} \cdot \left(\frac{H_{1}}{H_{2}}\right)^{-0,0408917} \cdot \left(\frac{H_{2}}{H_{3}}\right)^{-0,242282} \cdot \left(\frac{E_{51}}{E_{52}}\right)^{-0,5192121} \cdot \left(\frac{E_{52}}{E_{53}}\right)^{-0,1523559}
$$

με R <sup>2</sup>= 0,814 για τη γραμμική σχέση των νεπερίων,

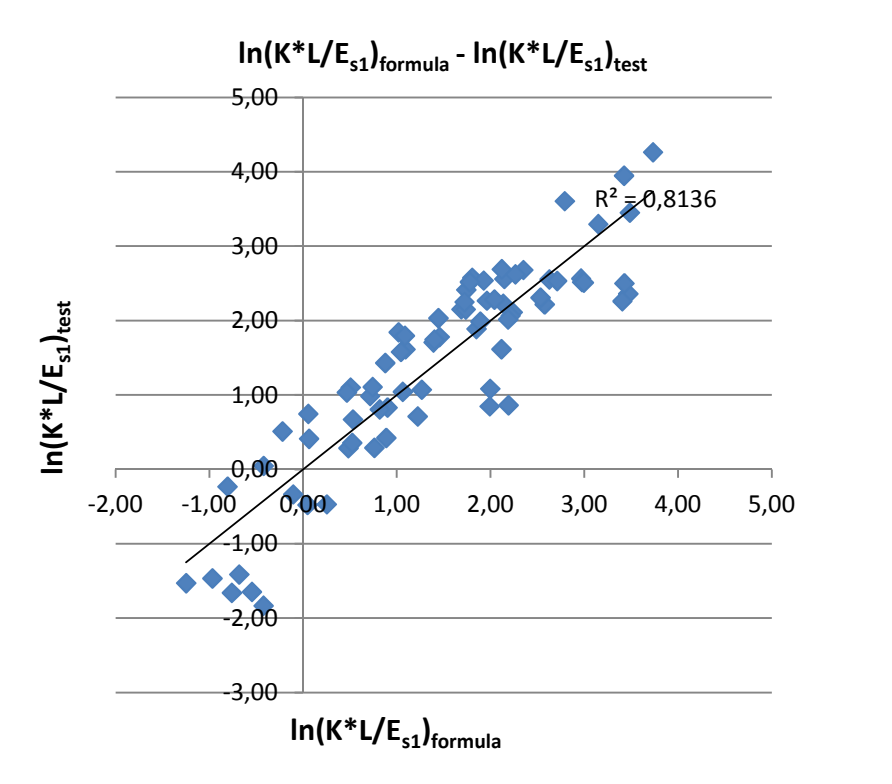

R <sup>2</sup>= 0,617 για την αρχική σχέση,

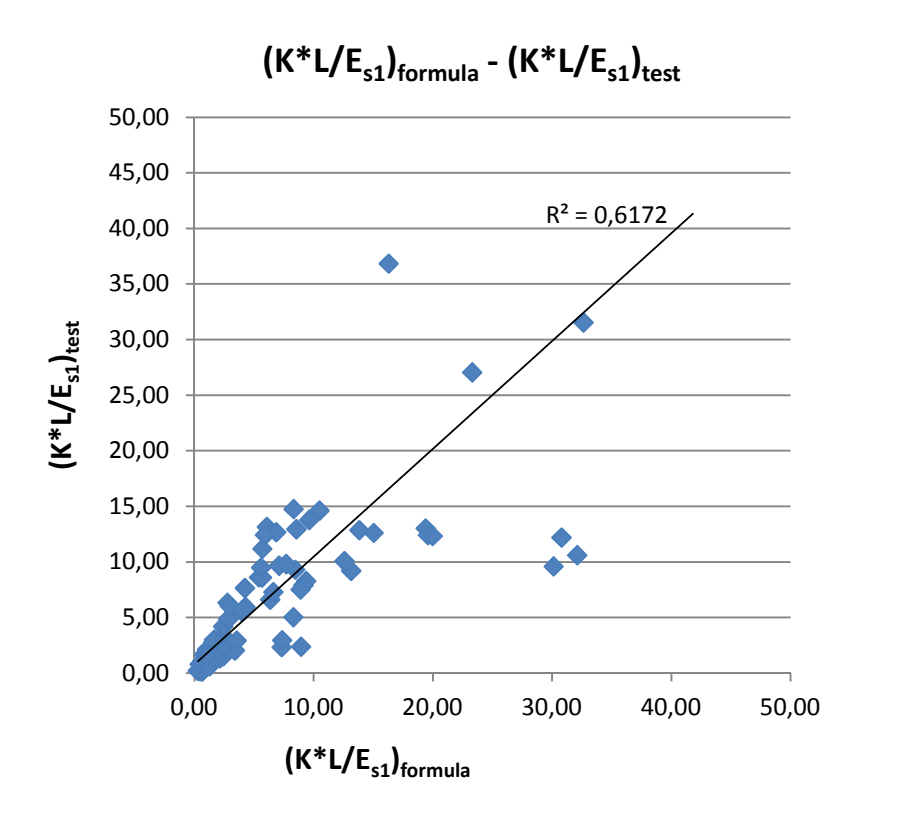

και R<sup>2</sup>= 0,727 για τη σχέση [K<sub>formula</sub> – K<sub>test</sub>]

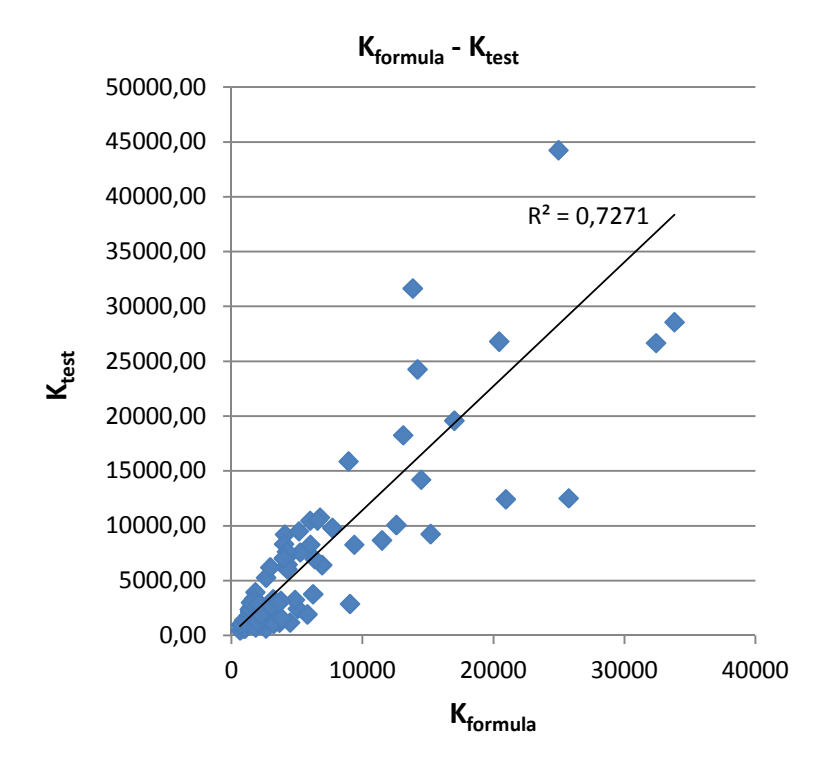

**Για τις πρώτες 100 δοκιμές,**

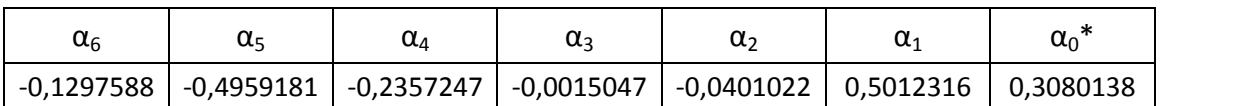

 $\alpha_0 = 1,3607198$ 

$$
\left(\frac{K*L}{E_{s1}}\right)_{\text{formula}} = 1,3607198 * \left(\frac{I}{B}\right)^{-0,5012316} * \left(\frac{H_2}{\beta}\right)^{-0,040022} * \left(\frac{H_1}{H_2}\right)^{-0,0015047} * \left(\frac{H_2}{H_3}\right)^{-0,2357247} * \left(\frac{E_{s1}}{E_{s2}}\right)^{-0,1959181} * \left(\frac{E_{s2}}{E_{s3}}\right)^{-0,1297588}
$$

με R <sup>2</sup>= 0,806 για τη γραμμική σχέση των νεπερίων,

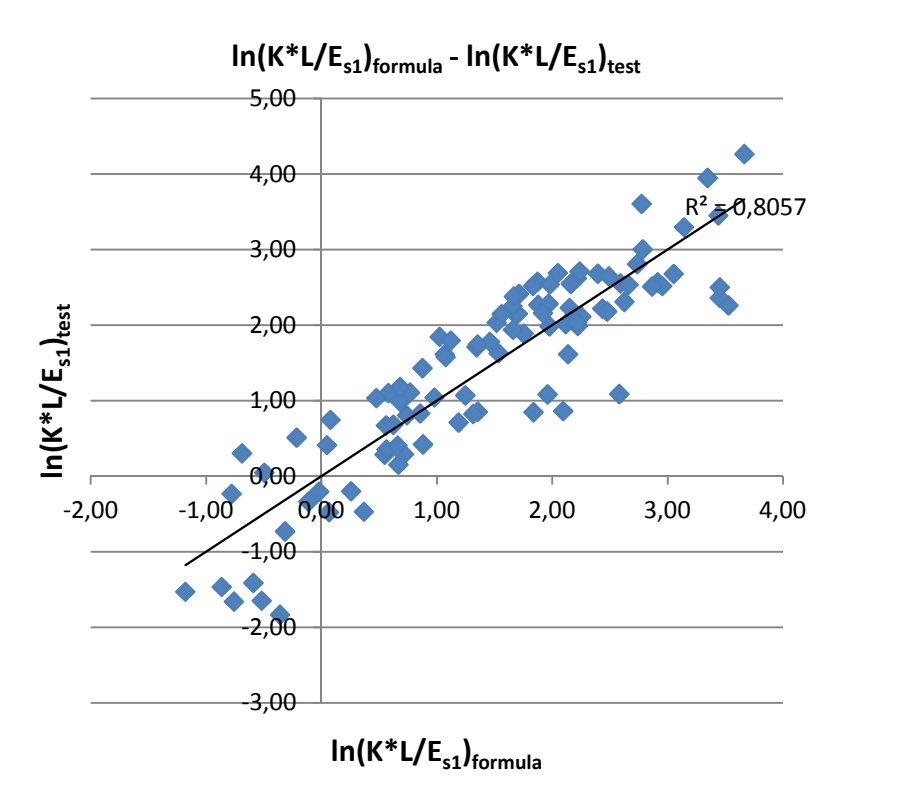

R <sup>2</sup>= 0,585 για την αρχική σχέση,

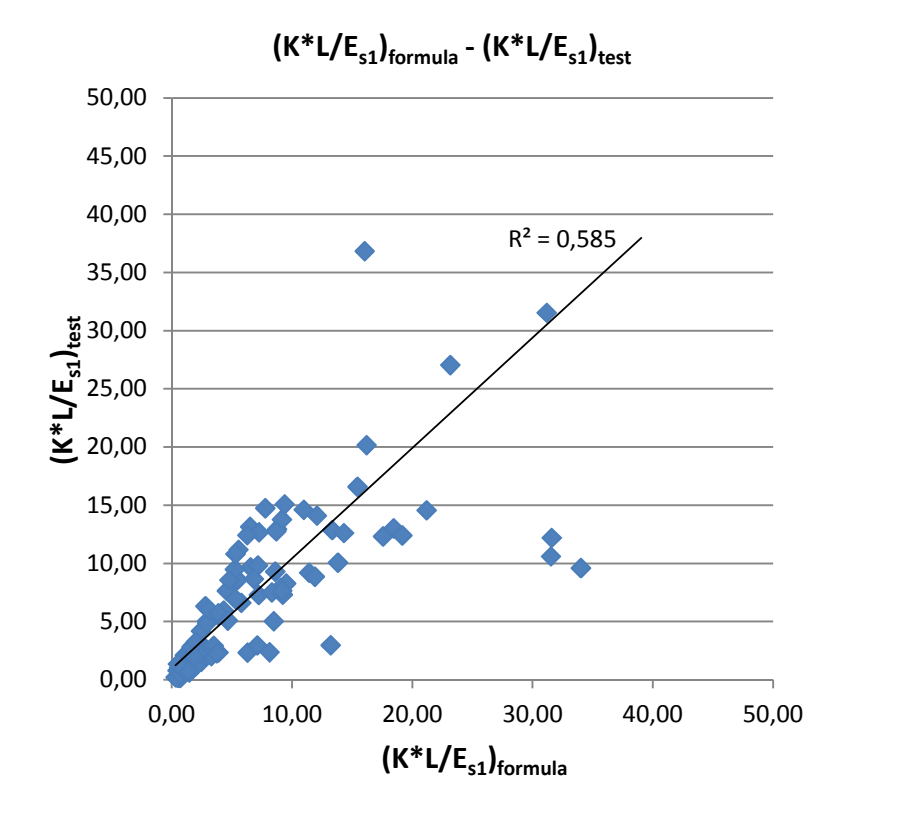

και R<sup>2</sup>= 0,694 για τη σχέση [K<sub>formula</sub> – K<sub>test</sub>]

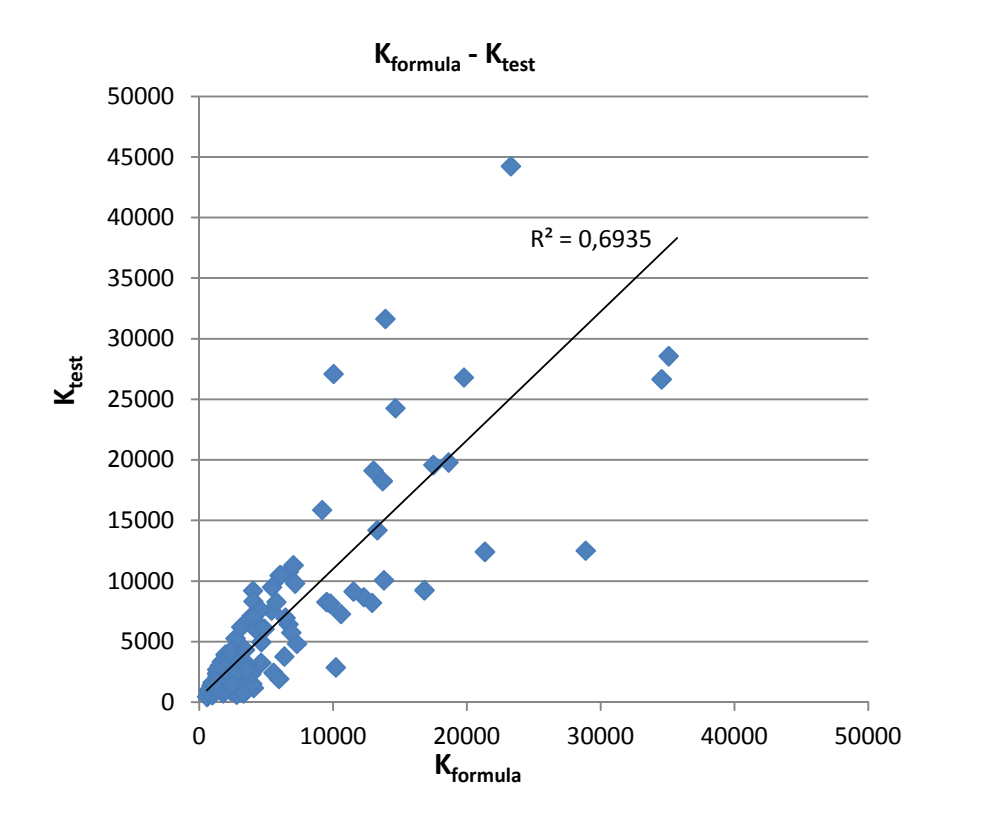

**Και τελικά, για τις 180 δοκιμές,**

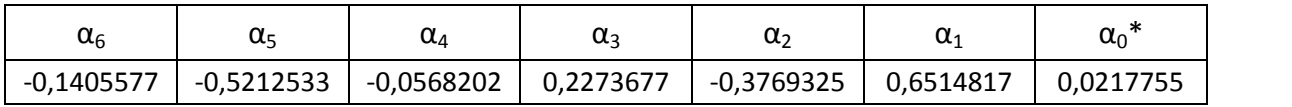

 $\alpha_0 = 1,0220144$ 

$$
\left(\frac{K*L}{E_{S1}}\right)_{\text{formula}} = 1,0220144*\left(\frac{I}{B}\right)^{0,0514817}*\left(\frac{H_2}{B}\right)^{-0,5769325}*\left(\frac{H_1}{H_2}\right)^{0,2273677}*
$$
\n
$$
*\left(\frac{H_2}{H_3}\right)^{-0,0568202}*\left(\frac{E_{S1}}{E_{S2}}\right)^{-0,212533}*\left(\frac{E_{S2}}{E_{S3}}\right)^{-0,1405577}
$$

με R<sup>2</sup>= 0,814 για τη γραμμική σχέση των νεπερίων,

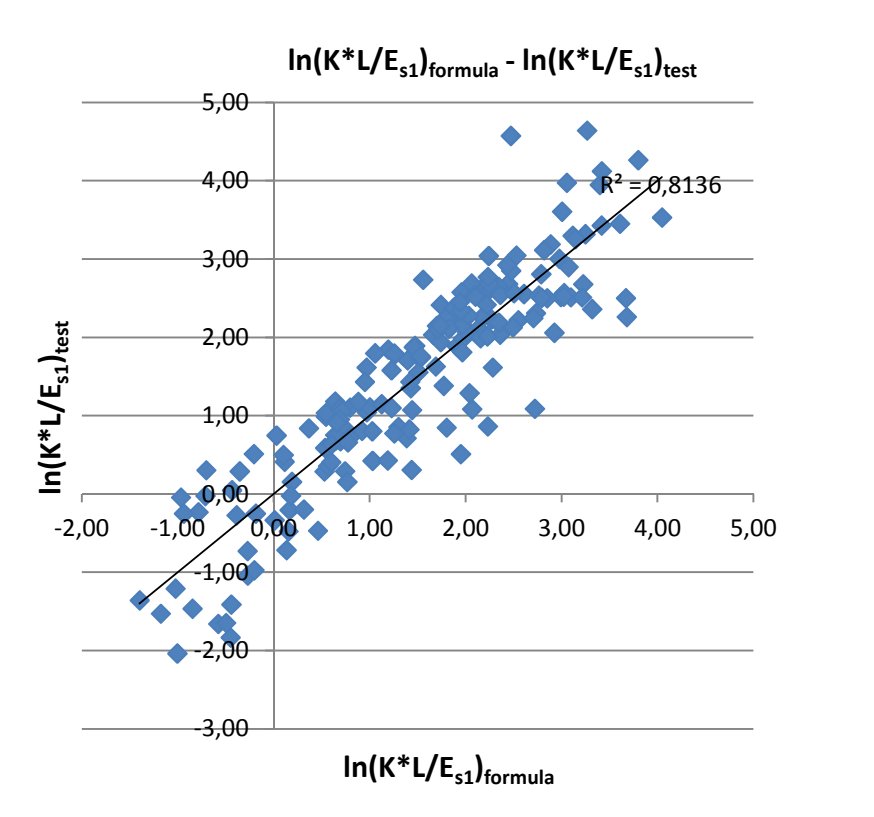

R <sup>2</sup>= 0,422 για την αρχική σχέση,

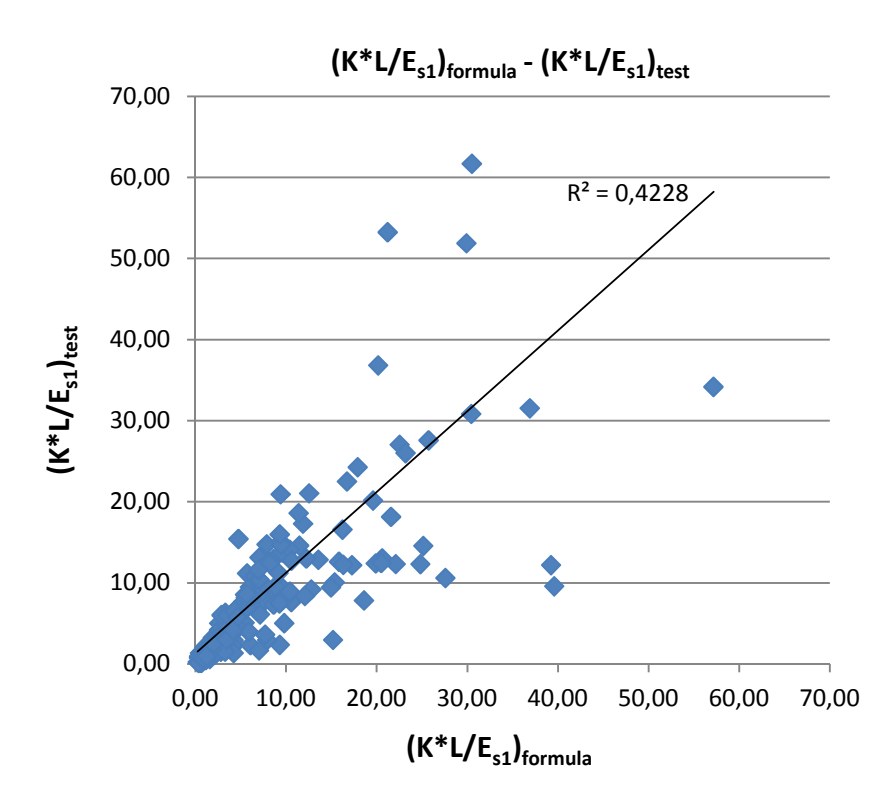

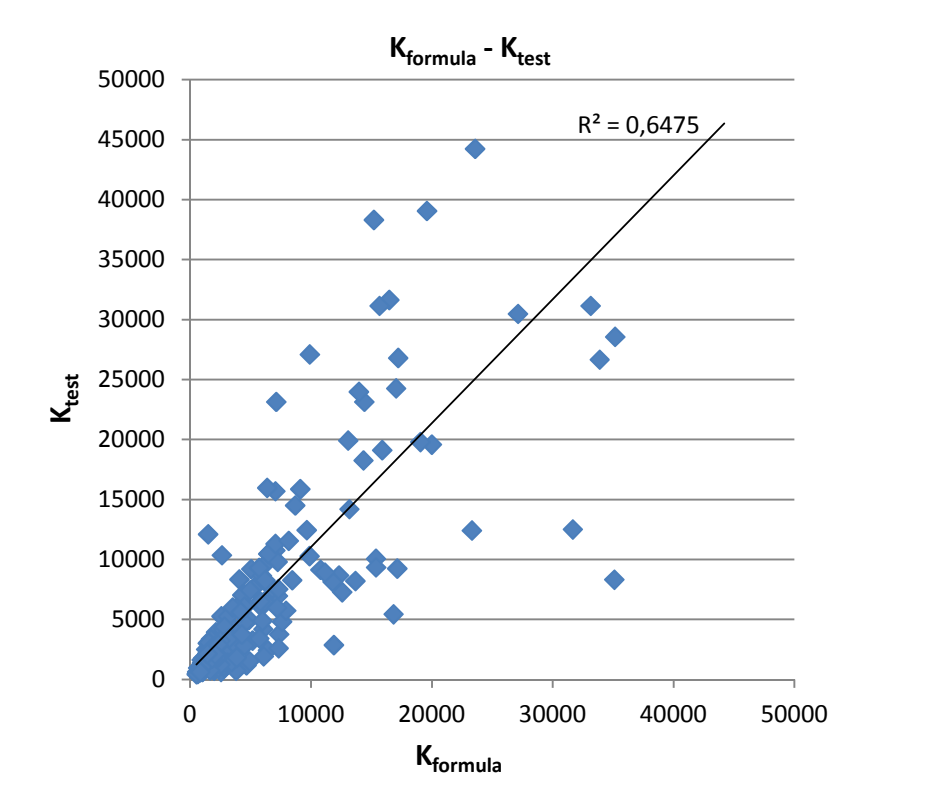

και R<sup>2</sup>= 0,648 για τη σχέση [K<sub>formula</sub> – K<sub>test</sub>]

#### **Συμπεράσματα χρήσης γραμμικής παλινδρόμησης**

Γενικά, και στα τρία βήματα, όπως φάνηκε, η συσχέτιση ήταν κακή. Η πρώτη αυξηση του αριθμού του δείγματος έγινε για να διαπιστώσουμε αν αύξηση του δείγματος θα συνεπαγόταν καλύτερο συντελεστή προσδιορισμού, κάτι το οποίο δεν ίσχυσε οπότε και απορρίφθηκε η λύση μέσω γραμμικής παλινδρόμισης. Η περαιτέρω αύξηση του μεγέθους του δείγματος δοκιμών έγινε για τις ανάγκες άλλης μεθόδου παλινδρόμησης, αυτής των γενετικών αλγορίθμων, που χρησιμοποιήθηκε σε επόμενο στάδιο. Παρόλα αυτά εφαρμόσαμε τη γραμμική παλινδρόμιση και στο δείγμα των 180 δοκιμών για λόγους σύγκρισης της απόκρισης των μεθόδων στο πρόβλημα.

#### **Α.3.2 ΧΡΗΣΗ ΓΕΝΕΤΙΚΩΝ ΑΛΓΟΡΙΘΜΩΝ**

Στη μέθοδο αυτή, σε αντίθεση με τη γραμμική παλινδρόμηση, η σχέση που καλούμαστε να βαθμονομίσουμε προκειμένου να περιγράφει ικανοποιητικά το πρόβλημα μας δεν είναι δεδομένη. Γενικά, στην επιλογή της σχέσης μας, υπάρχουν δύο αντίθετοι μηχανισμοί-κριτήρια. Όσο περισσότερες σταθερές εισάγουμε, τόσο ακριβέστερα μπορεί αυτή η σχέση να περιγράψει το πρόβλημα μας (ή τουλάχιστον το δείγμα με το οποίο «εκπαιδεύεται») αλλά τόσο πιο δύσκολη γίνεται, επίσης, και η βαθμονόμιση τους. Επίσης αυξάνεται και ο κίνδυνος η σχέση που θα προκύψει να έχει «ειδικευτεί» στο δείγμα μας και άρα να έχει αποτύχει πλήρως ως προς το ρόλο της. Θα θέλαμε λοιπόν να χρησιμοποιήσουμε όσο μπορούμε, το βέλτιστο αριθμό (υπό βαθμονόμιση) σταθερών όρων στην τελική εξίσωση. Διαλέξαμε, αυθαίρετα, δύο γενικές μορφές εξίσωσης που έχουν χρησιμοποιηθεί για να περιγράψουν παρόμοια προβήματα.

Τύπος (i):

$$
\left(\frac{K^{*}L}{E_{s1}}\right)_{\text{formula}} = \left[a_{1} + b_{1} * \left(\frac{1}{E}\right)\right]^{C_{1}} \cdot \left[a_{2} + b_{2} * \left(\frac{H_{1}}{B}\right)\right]^{C_{2}} * \left[a_{3} + b_{3} * \left(\frac{H_{1}}{H_{2}}\right)\right]^{C_{2}} * \\ \cdot \left[a_{4} + b_{4} * \left(\frac{H_{2}}{H_{3}}\right)\right]^{C_{4}} * \left[a_{5} + b_{5} * \left(\frac{E_{S1}}{E_{S2}}\right)\right]^{C_{5}} * \left[a_{6} + b_{6} * \left(\frac{E_{S2}}{E_{S2}}\right)\right]^{C_{6}}
$$

Túπος (ii):  
\n
$$
\left(\frac{K*L}{E_{S1}}\right)_{\text{formula}} = \left[a_1 + b_1 * \left(\frac{L}{B}\right)^{C_1}\right] * \left[a_2 + b_2 * \left(\frac{H_1}{E}\right)^{C_1}\right] * \left[a_3 + b_3 * \left(\frac{H_1}{H_2}\right)^{C_3}\right] * \\ \left[a_4 + b_4 * \left(\frac{H_2}{H_3}\right)^{C_4}\right] * \left[a_5 + b_5 * \left(\frac{E_{S1}}{E_{S2}}\right)^{C_5}\right] * \left[a_6 + b_6 * \left(\frac{E_{S2}}{E_{S2}}\right)^{C_6}\right]
$$

Χρησιμοποιήσαμε επίσης και τη γενική έκφραση των νευρωνικών δικτύων για δύο (2), τρεις (3) και τέσσερις (4) νευρώνες προσπαθώντας να συνδυάσουμε τις δύο μεθόδους.

Επίσης κάθε μεταβλητή μετασχηματίστηκε με τον ακόλουθο τρόπο μιας και γνωρίζουμε ότι τα νευρωνικά δίκτυα ανταποκρίνονται καλύτερα για τιμές στο [-1, 1],

$$
X'_{i} = (2 * \frac{X_{i} - minX}{maxX - minX} - 1) \quad \text{for all } X = \frac{H_{1}}{B}, \frac{H_{1}}{H_{2}}, \frac{H_{2}}{H_{3}}, \frac{E_{S1}}{E_{S2}}, \frac{E_{S2}}{E_{S3}}
$$

Ομοίως μετασχηματίστηκε και η στοχευμένη μεταβλητή του προβλήματος,

$$
Y'_{i} = (2 * \frac{Y_{i} - minY}{maxY - minY} - 1) \quad \text{for all } Y = \frac{K*L}{E_{s1}}
$$

Έτσι, για 2 νευρώνες (iii) :

$$
\left(\frac{K*L}{E_{s1}}\right)' = \tanh\left\{c_1 * \tanh\left|\alpha_1 * \left(\frac{L}{B}\right)' + \alpha_2 * \left(\frac{H_1}{B}\right)' + \alpha_3 * \left(\frac{H_1}{H_2}\right)' + \alpha_4 * \left(\frac{H_2}{H_3}\right)' + \alpha_5 * \right.\right.
$$
  
\n
$$
*\left(\frac{E_{s1}}{E_{s2}}\right)' + \alpha_6 * \left(\frac{E_{s2}}{E_{s3}}\right)' + BIAS_1\right] - c_2 * \tanh\left[b_1 * \left(\frac{L}{B}\right)' + b_2 * \left(\frac{H_1}{B}\right)' + b_3 * \left(\frac{H_1}{H_2}\right)' + \right.\right.
$$
  
\n
$$
*b_4 * \left(\frac{H_2}{H_3}\right)' + b_5 * \left(\frac{E_{s1}}{E_{s2}}\right)' + b_6 * \left(\frac{E_{s2}}{E_{s3}}\right)' + BIAS_2\right] + BIAS_3\}
$$

ενώ για 3 νευρώνες (iv) :

$$
\left(\frac{K*L}{E_{s1}}\right)' = \tanh\left\{a_1 * \tanh\left[\alpha_1 * \left(\frac{L}{B}\right)' + \alpha_2 * \left(\frac{H_1}{B}\right)' + \alpha_1 * \left(\frac{H_1}{H_2}\right)' + \alpha_4 * \left(\frac{H_2}{H_3}\right)' + \alpha_5 * \right] \right\}
$$
  
\n
$$
*\left(\frac{E_{s1}}{E_{s2}}\right)' + a_6 * \left(\frac{E_{s2}}{E_{s3}}\right)' + BIAS_1\right] + d_2 * \tanh\left[b_1 * \left(\frac{L}{B}\right)' + b_2 * \left(\frac{H_1}{B}\right)' + b_3 * \left(\frac{H_1}{H_2}\right)' + \right. \right]
$$
  
\n
$$
+ b_4 * \left(\frac{H_2}{H_3}\right)' + b_5 * \left(\frac{E_{s1}}{E_{s2}}\right)' + b_6 * \left(\frac{E_{s2}}{E_{s3}}\right)' + BIAS_2\right] + l_3 * \tanh\left[c_1 * \left(\frac{L}{B}\right)' + c_2 * \left(\frac{H_1}{B}\right)' + c_3 * \left(\frac{H_1}{H_2}\right)' + c_4 * \left(\frac{H_2}{H_3}\right)' + c_5 * \left(\frac{E_{s1}}{E_{s2}}\right)' + c_6 * \left(\frac{E_{s2}}{E_{s3}}\right)' + BIAS_3\right] + BIAS_4\right\}
$$

και για 4 νευρώνες (v) :

$$
\left(\frac{K*B}{E_{s1}}\right)'_{4} = \tanh\left\{e_{1} * \tanh\left[\alpha_{1} * \left(\frac{L}{B}\right)' + \alpha_{2} * \left(\frac{H_{1}}{B}\right)' - \alpha_{3} * \left(\frac{H_{1}}{H_{2}}\right)' + \alpha_{4} * \left(\frac{H_{2}}{H_{3}}\right)' + \alpha_{5} * \right] \right\}
$$
  
\n
$$
\left. * \left(\frac{E_{s1}}{E_{s2}}\right)' + \alpha_{6} * \left(\frac{E_{s2}}{E_{s2}}\right)' + BIAS_{1}\right] + e_{2} * \tanh\left[b_{1} * \left(\frac{L}{B}\right)' + b_{2} * \left(\frac{H_{1}}{B}\right)' + b_{3} * \left(\frac{H_{1}}{H_{2}}\right)' + \right. \right]
$$
  
\n
$$
\left. * b_{4} * \left(\frac{H_{2}}{H_{3}}\right)' + b_{5} * \left(\frac{E_{s1}}{E_{s2}}\right)' + b_{6} * \left(\frac{E_{s2}}{E_{s3}}\right)' + BIA_{2}\right] + e_{3} * \tanh\left[c_{1} * \left(\frac{L}{B}\right)' + c_{2} * \left(\frac{H_{1}}{B}\right)' + \left.c_{3} * \left(\frac{H_{1}}{H_{2}}\right)' - c_{4} * \left(\frac{H_{2}}{H_{3}}\right)' + c_{5} * \left(\frac{E_{s1}}{E_{s2}}\right)' + c_{6} * \left(\frac{E_{s2}}{E_{s2}}\right)' + BIAS_{3}\right] + e_{4} * \tanh\left[d_{1} * \left(\frac{L}{B}\right)' + d_{2} * \left(\frac{H_{1}}{B}\right)' + d_{3} * \left(\frac{H_{1}}{H_{2}}\right)' + d_{4} * \left(\frac{H_{2}}{H_{3}}\right)' + d_{5} * \left(\frac{E_{s1}}{E_{s2}}\right)' + d_{6} * \left(\frac{E_{s2}}{E_{s3}}\right)' + BIAS_{4}\right] + \left. BIAS_{5}\right\}
$$

Η βαθμονόμηση των σταθερών έγινε με χρήση εργαλείου γενετικών αλγορίθμων (gatool) στη MATLAB R2009b.

Ως κριτήριο σύγκλισης χρησιμοποιήσαμε και πάλι τα ελάχιστα τετράγωνα, δηλαδή ζητάμε από τους γενετικούς αλγόριθμους την ελαχιστοποίηση του αθροίσματος:

$$
\sum \bigl[ \bigl( y_{formula} - y_{test} \bigr)^2 \bigr]
$$

Και συγκεκριμένα του

norm
$$
(y_{formula} - y_{test}, 2) = \sqrt{\Sigma[(y_{formula} - y_{test})^2]}
$$

<sup>&</sup>lt;sup>4</sup> Όπου, οπως φαίνεται και παραπάνω, κατά την εκτέλεση των δοκιιμών διαπιστώσαμε ότι το  $\frac{\text{K} * \text{B}}{\text{E}_{\text{S1}}}$ ανταπεξήλθε καλύτερα σαν στοχευμένη μεταβλητή στους 4 νευρώνες.

### Έτσι, τελικά, έχουμε:

## **Για τη σχέση (i),**

με πληθυσμό 50 και αριθμό γενεών 1000,

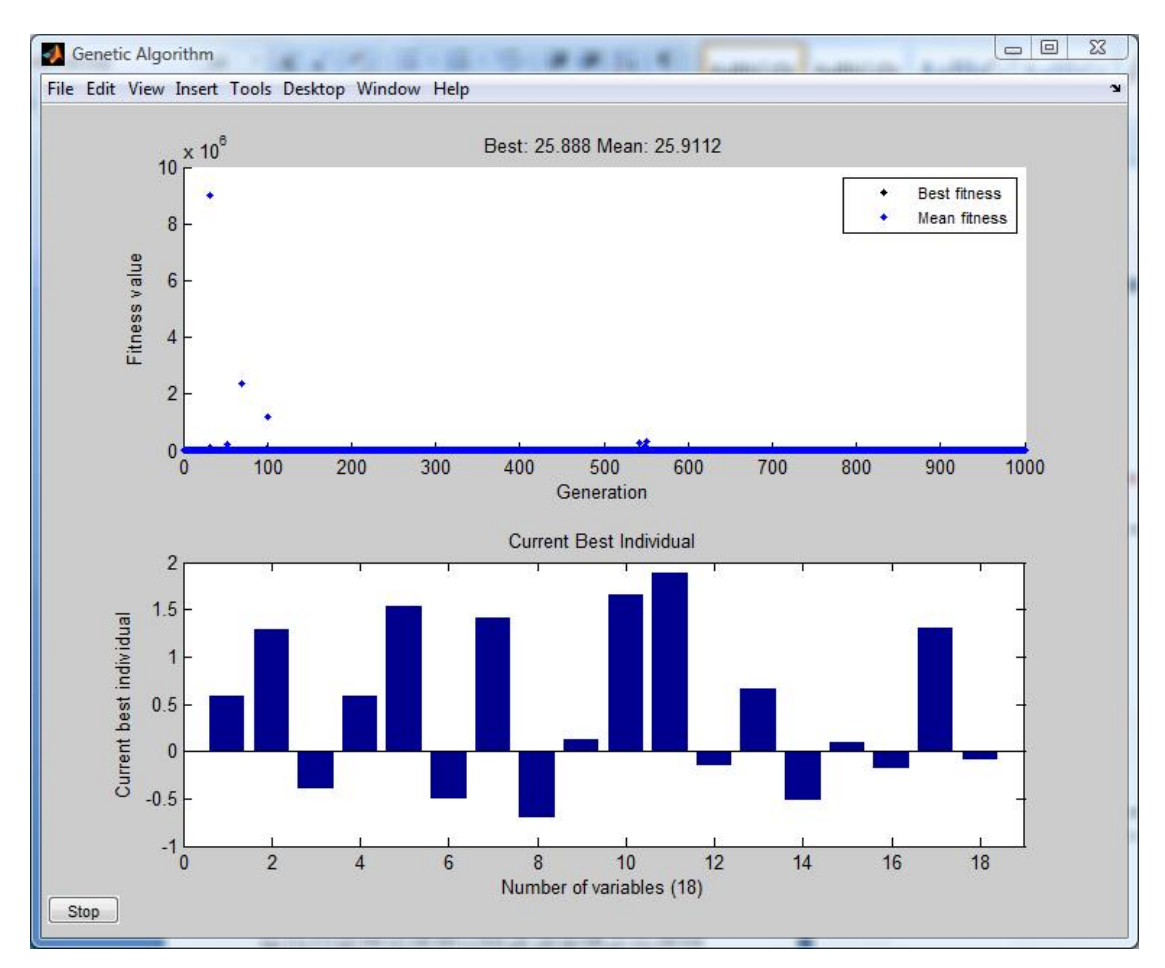

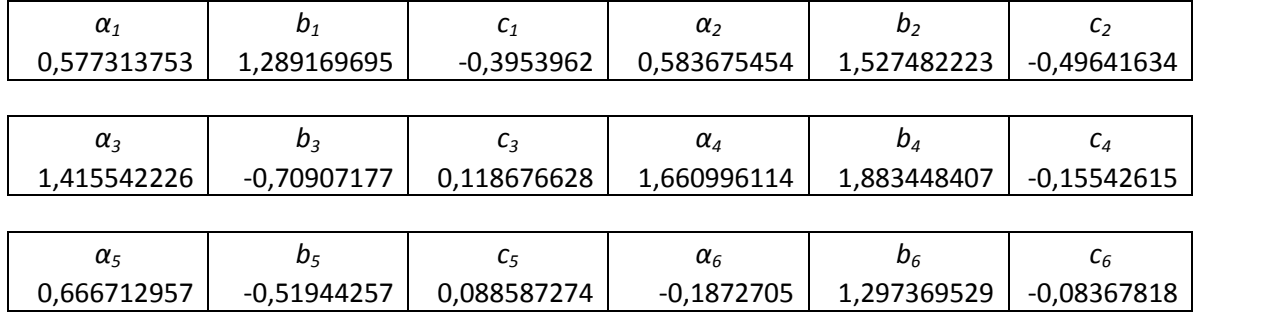
όπου 
$$
\min\left(\sqrt{\sum \left[\left(y_{formula} - y_{test}\right)^2\right]}\right) = \text{'Best''} = 25.888
$$

$$
\text{tote } R^2 = \frac{\Sigma \left[ (y_{formula} - y_{test})^2 \right]}{\Sigma \left[ (y_{formula} - \overline{y})^2 \right]} = \frac{\text{``Best''}^2}{\Sigma \left[ (y_{formula} - \overline{y})^2 \right]} \quad \Rightarrow \quad R^2 = 0.6163 \qquad (\text{K}\alpha\kappa\dot{\eta} \text{ ouoyétuon})
$$

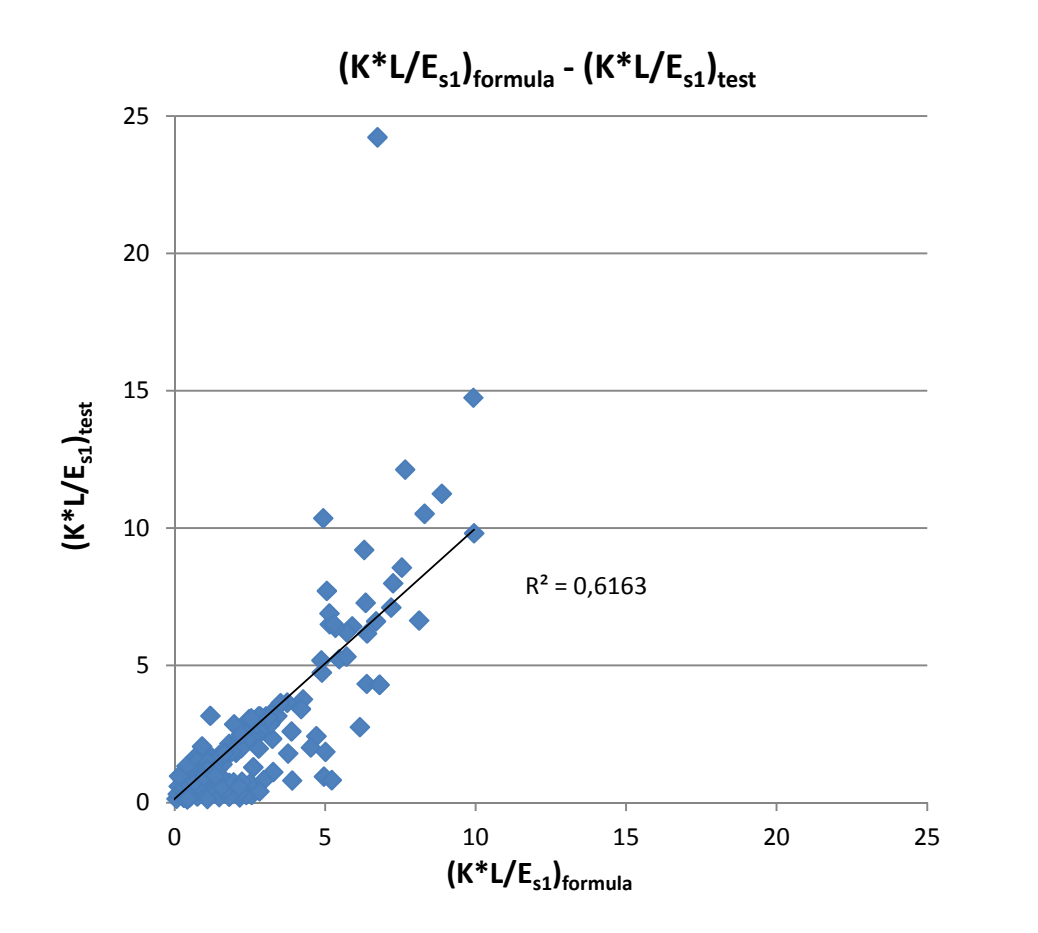

# **Για τη σχέση (ii),**

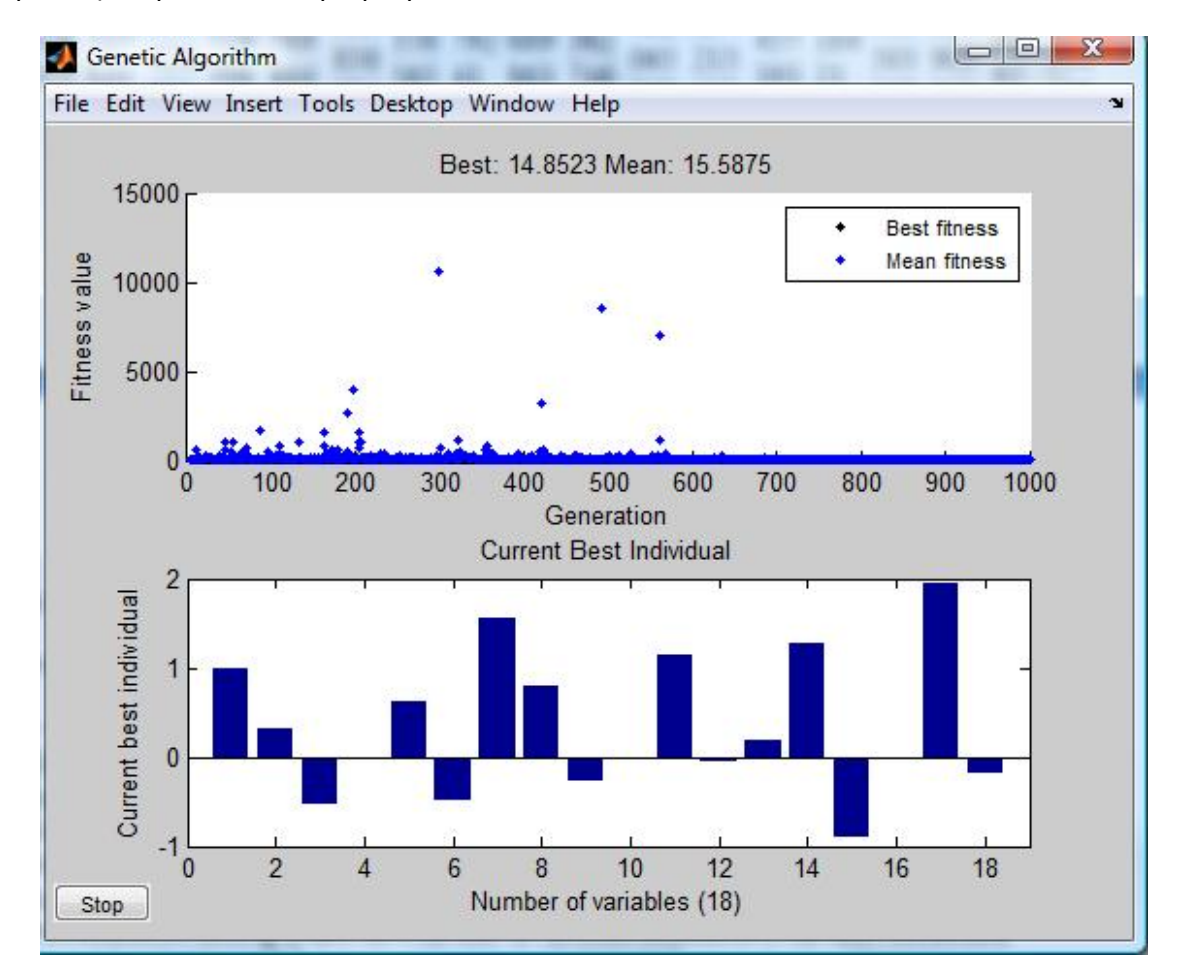

με πληθυσμό= 50 και αριθμό γενεών= 1000,

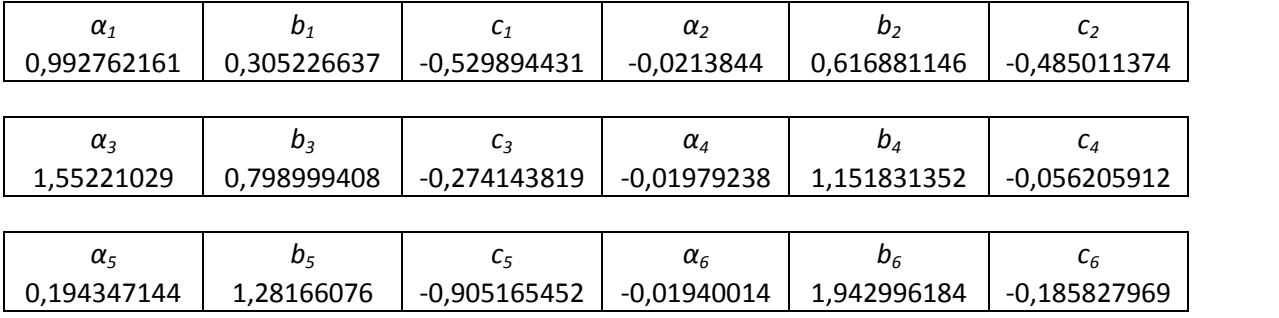

όπου 
$$
\min\left(\sqrt{\sum \left[\left(y_{formula} - y_{test}\right)^2\right]}\right) = \text{'Best''} = 14.8523
$$

$$
\text{tote } R^2 = \frac{\Sigma \left[ (y_{formula} - y_{test})^2 \right]}{\Sigma \left[ (y_{formula} - \overline{y})^2 \right]} = \frac{\text{``Best''}^2}{\Sigma \left[ (y_{formula} - \overline{y})^2 \right]} \quad \Rightarrow \quad R^2 = 0.8773 \qquad (\text{μέτρια συσχέτιση})
$$

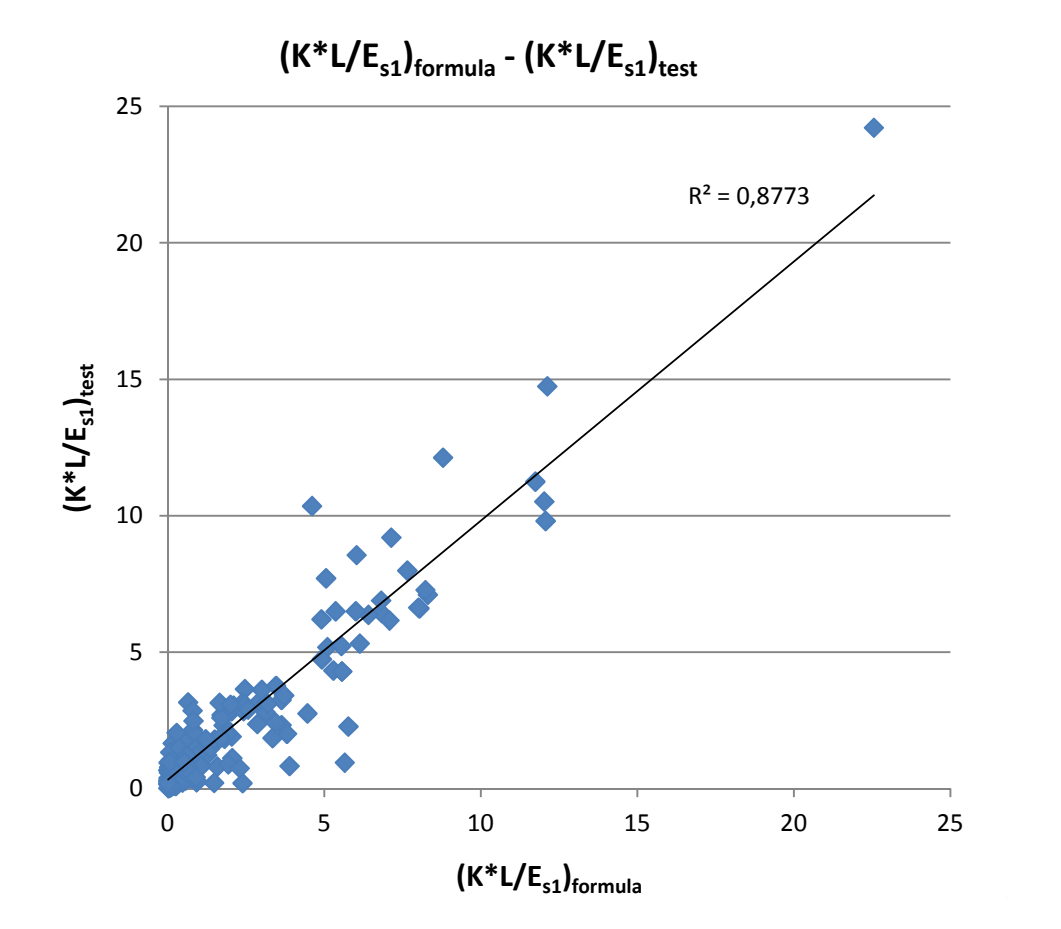

# **Για τη σχέση (iii) με δύο νευρώνες,**

με πληθυσμό= 50 και αριθμό γενεών= 3000,

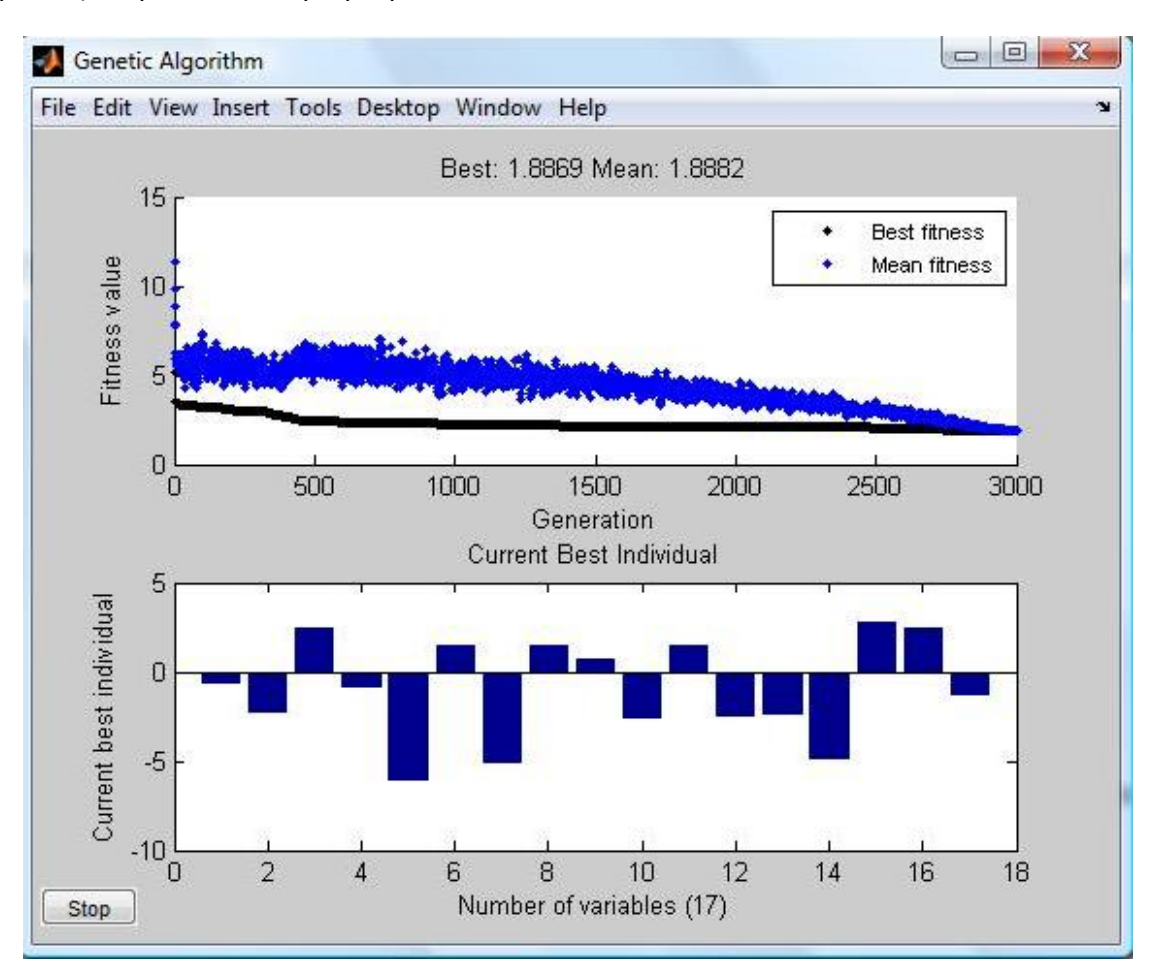

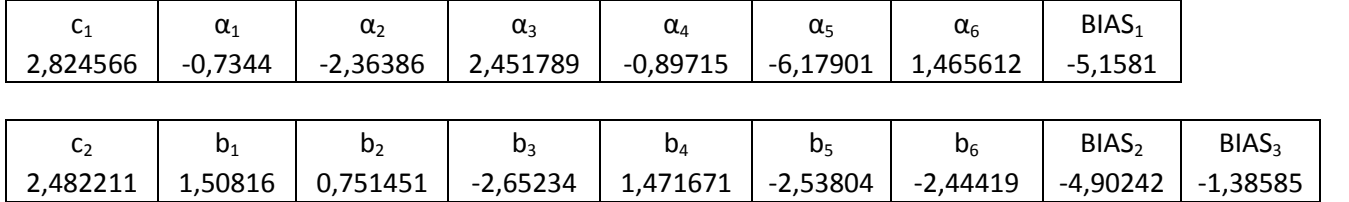

όπου 
$$
\min\left(\sqrt{\sum \left[\left(y'_{formula} - y'_{test}\right)^2\right]}\right) = \text{'Best''} = 1.8882
$$

$$
\text{tote } R^2 = \frac{\Sigma \left[ \left( y'_{formula} - y'_{test} \right)^2 \right]}{\Sigma \left[ \left( y'_{formula} - \overline{y}' \right)^2 \right]} = \frac{\text{``Best''}^2}{\Sigma \left[ \left( y'_{formula} - \overline{y}' \right)^2 \right]} \quad \Rightarrow \quad R^2 = 0.7512 \quad (\text{Kak\'i ouo } \overline{\text{ouo} \times \text{stio} \cdot \text{to} \cdot \text{to} \cdot \text
$$

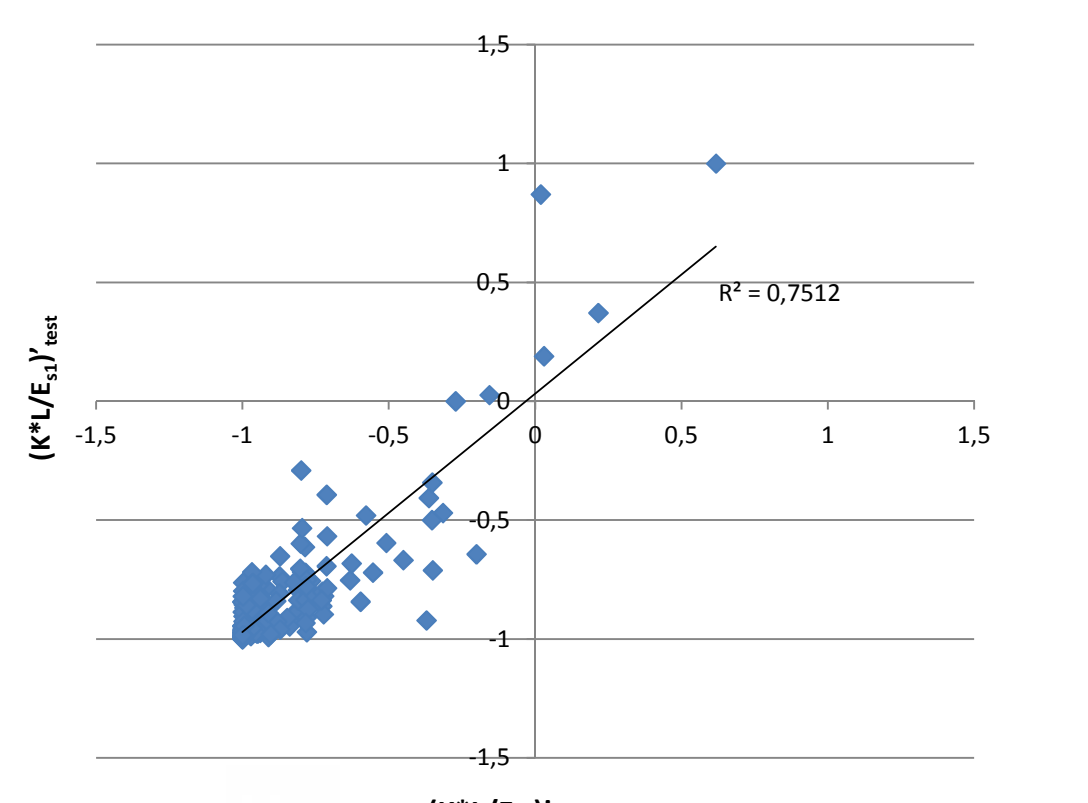

**(K\*L/Es1)'formula - (K\*L/Es1)'test**

**(K\*L/Es1)'formula**

Τότε το κανονικό  $\left(\frac{K*L}{E_{s1}}\right) - \gamma$  προκύπτει ως :  $= (2 * \frac{y - miny}{maxy - miny} - 1)$  $-$  miny  $-1$ ) = tanh(…) ⇒  $\Rightarrow$  y – miny = [tanh(...) + 1] \* ––––––––––  $\frac{maxy - mny)}{\rightarrow}$ 2 ⇒  $\Rightarrow \left(\frac{K * L}{F}\right) = y = \frac{\tanh(...) + 1] * (maxy - miny)}{2} + miny$  $\frac{2}{2}$  + miny

τότε επίσης 
$$
R^2 = \frac{\Sigma[(y_{formula} - y_{test})^2]}{\Sigma[(y_{formula} - \overline{y})^2]} \Rightarrow R^2 = 0.7512
$$
 (κακή συσχέτιση)

με αντίστοιχο

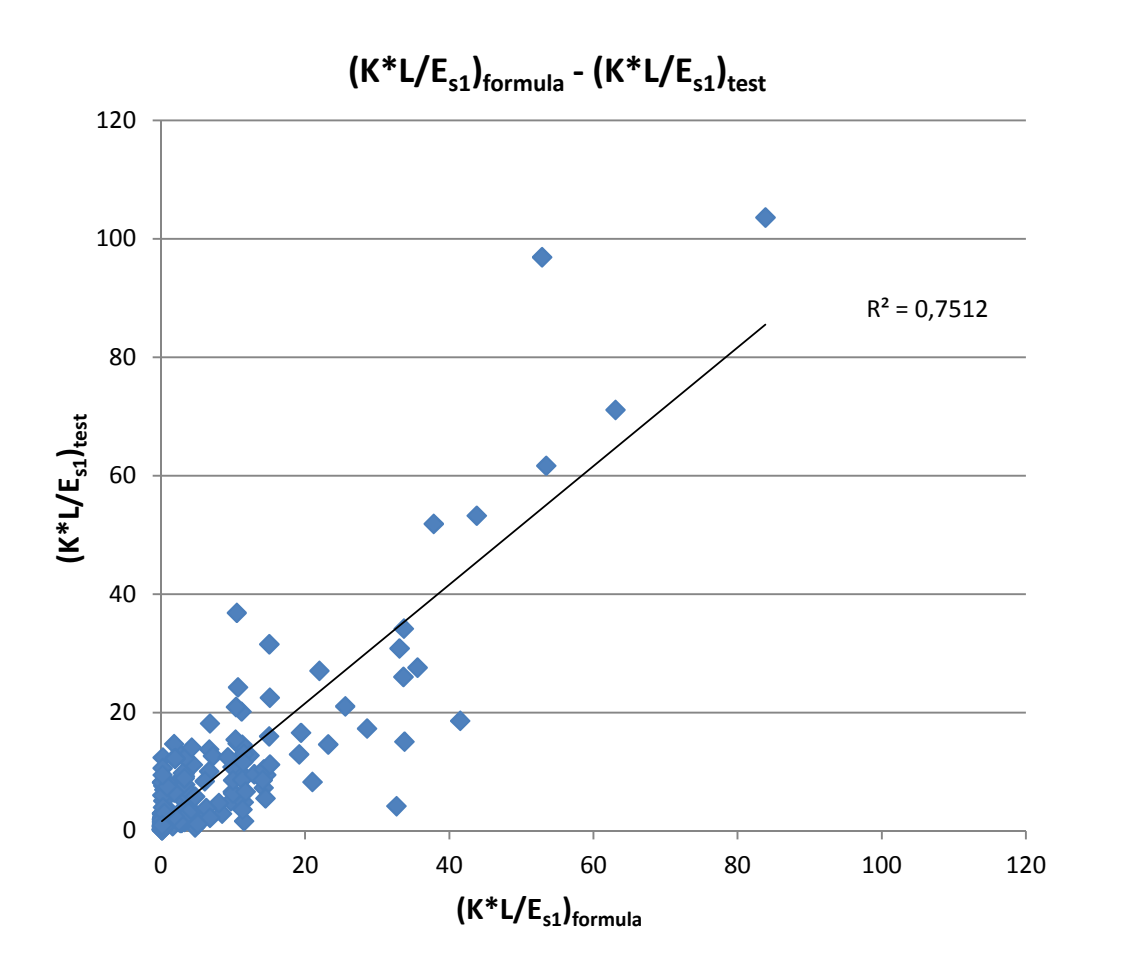

# **Για τη σχέση (iv) με τρεις νευρώνες,**

με πληθυσμό= 50 και αριθμό γενεών= inf (απεριόριστες – συνεχίζεται μέχρι να το διακόψουμε εμείς),

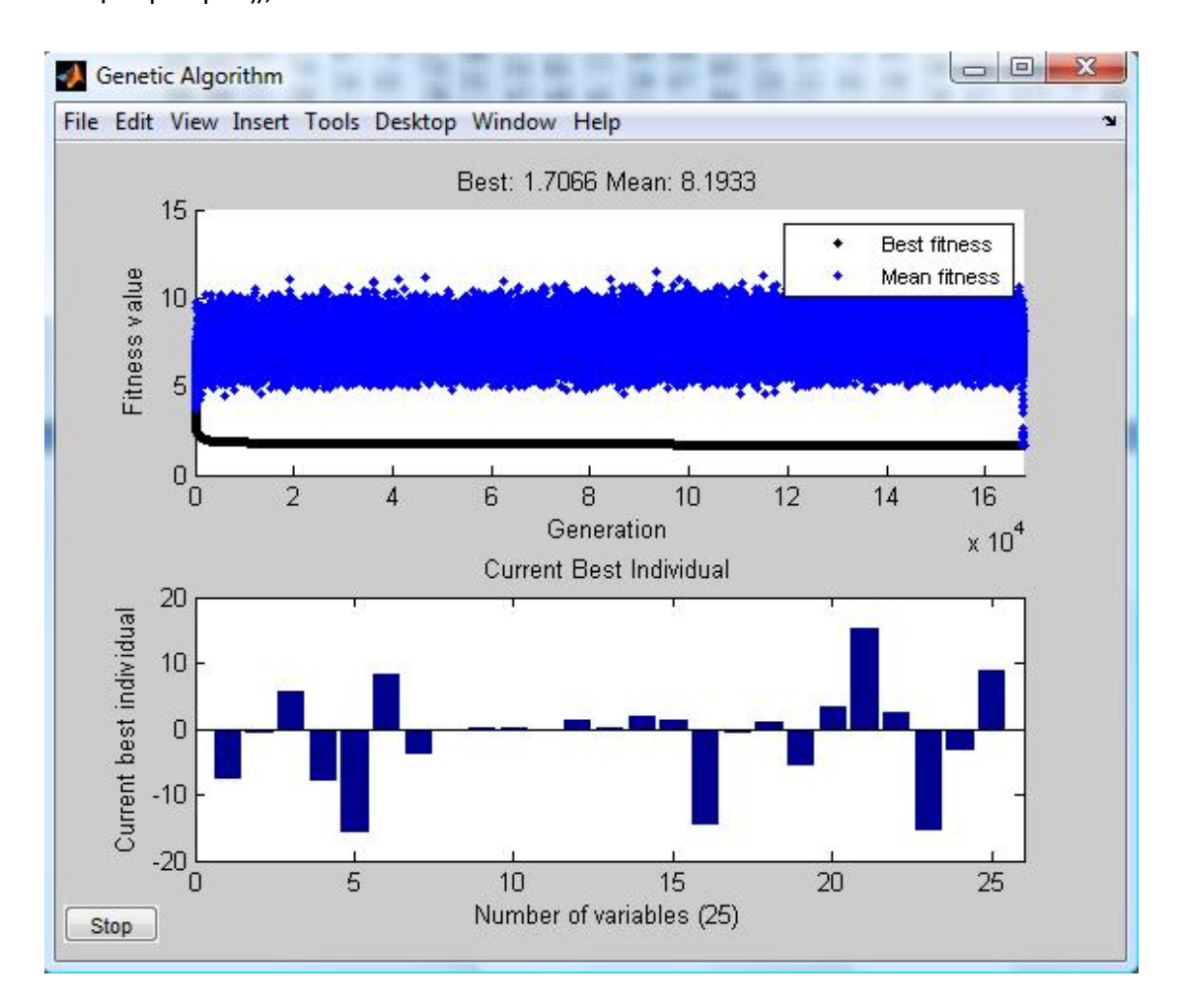

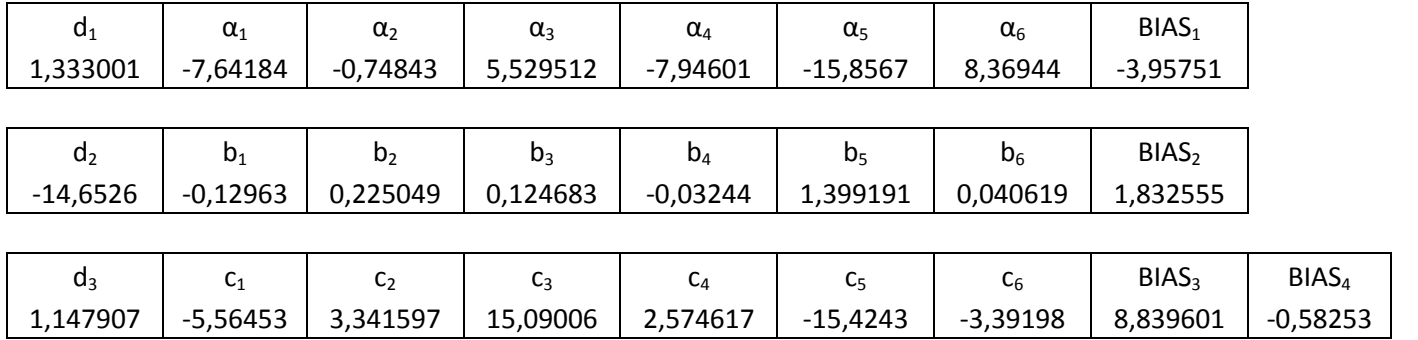

όπου 
$$
\min\left(\sqrt{\sum \left[\left(y'_{formula} - y'_{test}\right)^2\right]}\right) = \text{'Best''} = 1.7066
$$

$$
\text{tote } R^2 = \frac{\Sigma \left[ \left( y'_{formula} - y'_{test} \right)^2 \right]}{\Sigma \left[ \left( y'_{formula} - \overline{y}' \right)^2 \right]} = \frac{\text{``Best''}^2}{\Sigma \left[ \left( y'_{formula} - \overline{y}' \right)^2 \right]} \quad \Rightarrow \quad R^2 = 0.8202 \quad (\text{μέτρια συσχέτιση)}
$$

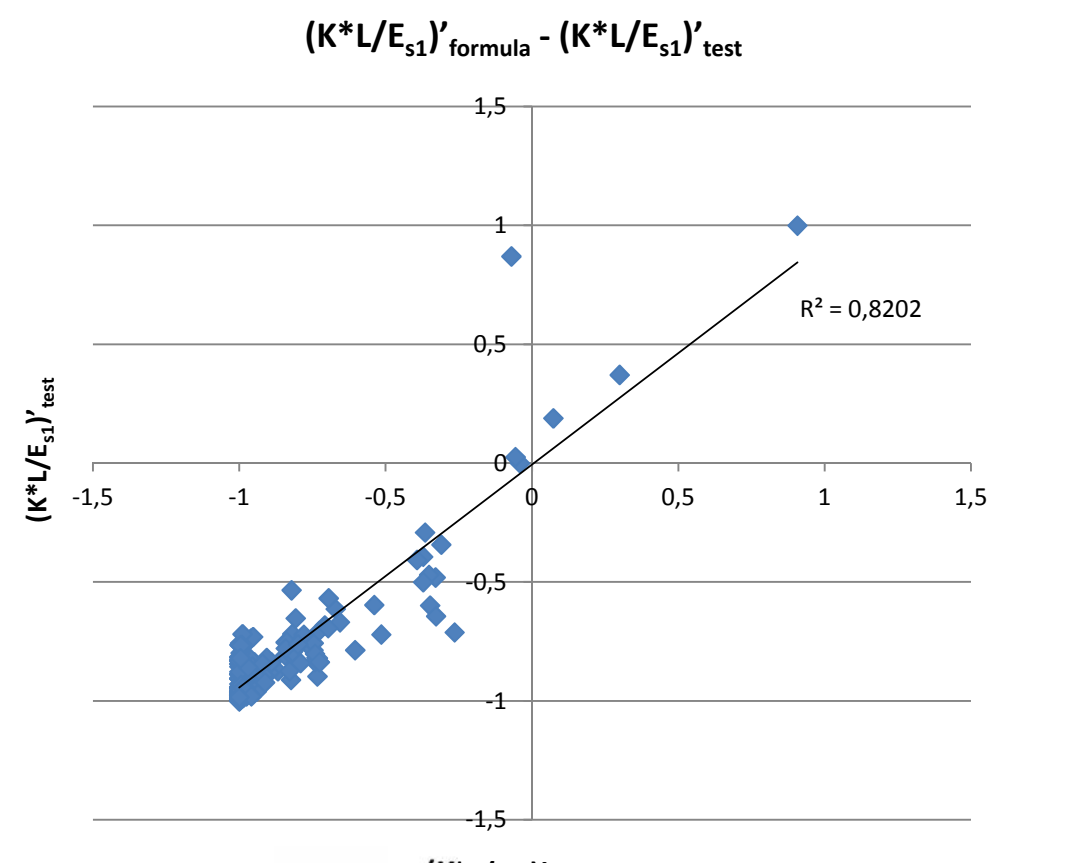

**(K\*L/Es1)'formula**

Τότε, ομοίως, το κανονικό  $\left(\frac{K*L}{s_{s1}}\right) = y$  προκύπτει ως :

$$
y' = (2 * \frac{y - \min y}{\max y - \min y} - 1) = \tanh(\dots) \Rightarrow
$$
  

$$
\Rightarrow y - \min y = [\tanh(\dots) + 1] * \frac{(\max y - \min y)}{2} \Rightarrow
$$
  

$$
\Rightarrow \left(\frac{K * L}{E_{s1}}\right) = y = \frac{\tanh(\dots) + 1] * (\max y - \min y)}{2} + \min y
$$

$$
\kappa \alpha \iota \tau \acute{\sigma} \tau \epsilon \qquad R^2 = \frac{\Sigma \left[ \left( y_{formula} - y_{test} \right)^2 \right]}{\Sigma \left[ \left( y_{formula} - \overline{y} \right)^2 \right]} \qquad \Rightarrow \qquad R^2 = 0.8202 \qquad (\mu \acute{\epsilon} \tau \rho \iota \alpha \sigma \nu \sigma \chi \acute{\epsilon} \tau \iota \sigma \eta)
$$

με αντίστοιχο

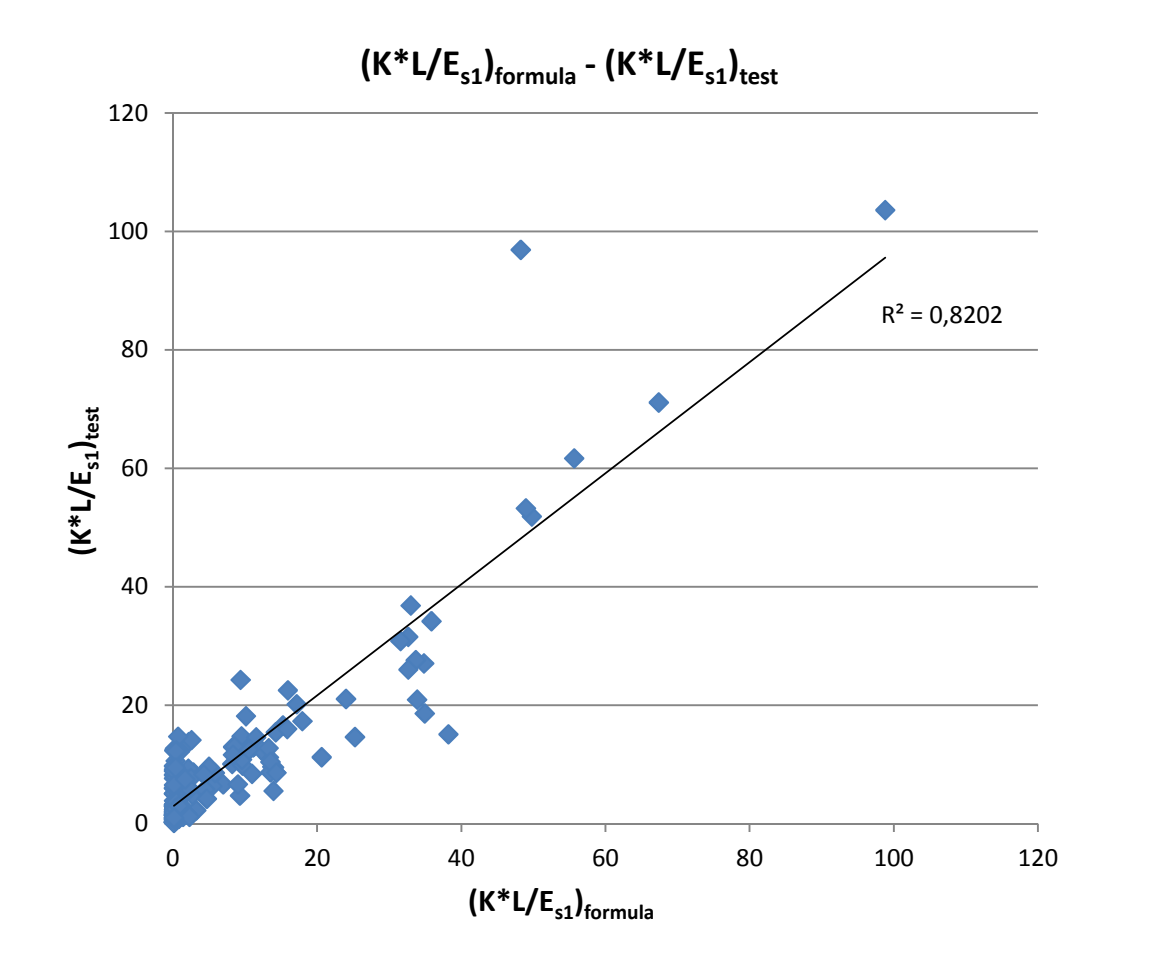

# **Για τη σχέση (v) με τέσσερις νευρώνες,**

με πληθυσμό= 50 και αριθμό γενεών= 5000

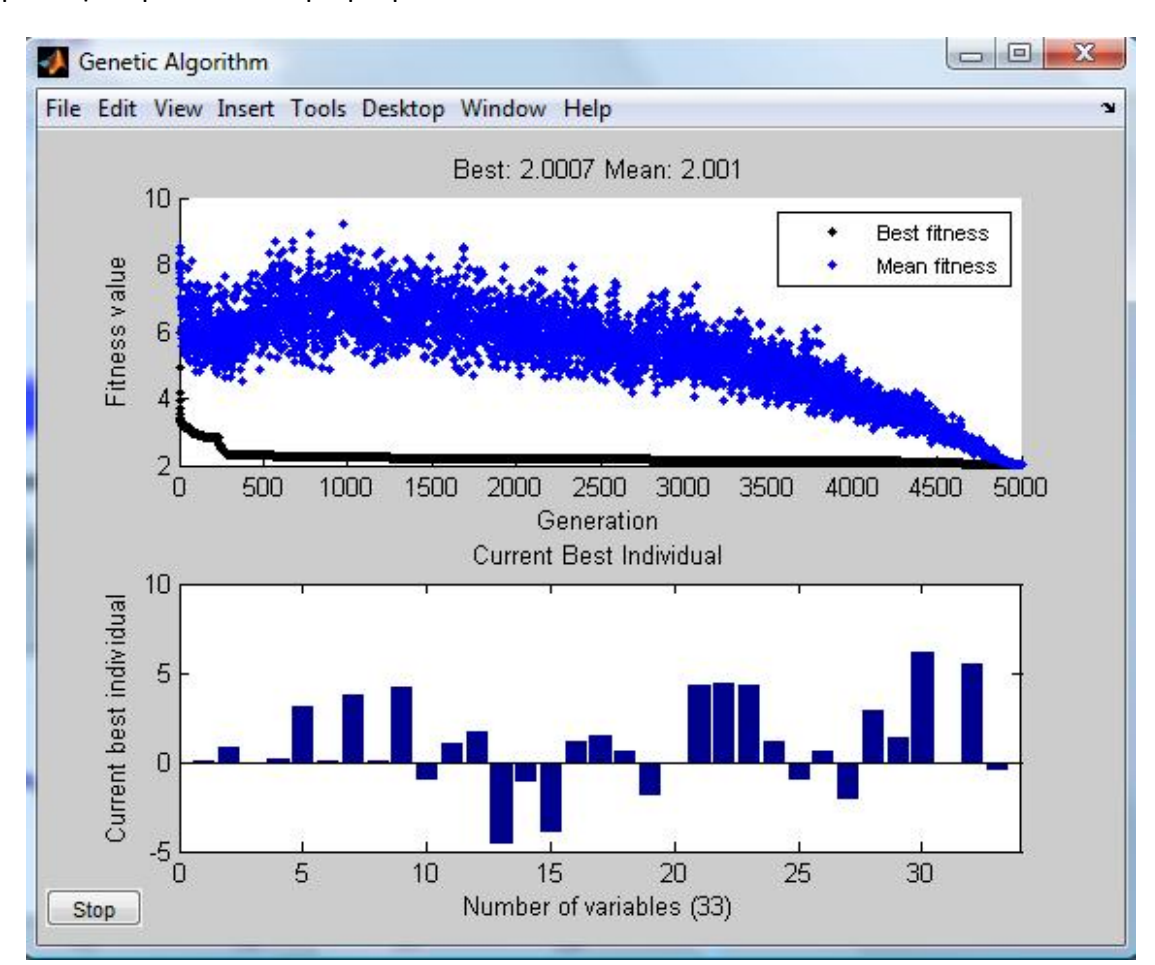

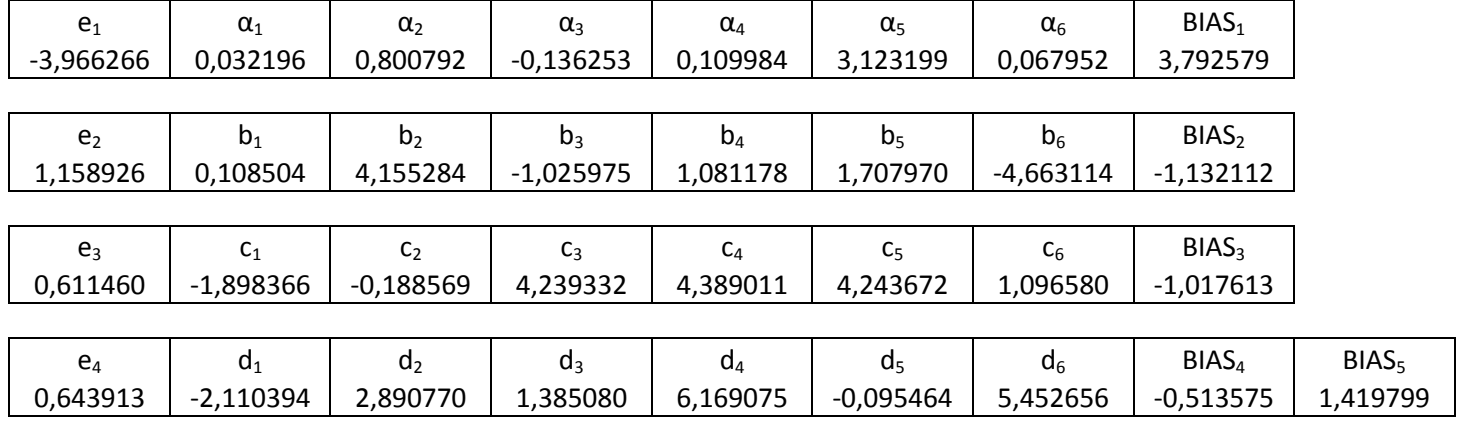

όπου 
$$
\min\left(\sqrt{\sum \left[\left(y'_{formula} - y'_{test}\right)^2\right]}\right) = \text{'Best''} = 2.0007
$$

$$
\text{tote } R^2 = \frac{\Sigma \left[ \left( y'_{formula} - y'_{test} \right)^2 \right]}{\Sigma \left[ \left( y'_{formula} - \overline{y}' \right)^2 \right]} = \frac{\text{``Best''}^2}{\Sigma \left[ \left( y'_{formula} - \overline{y}' \right)^2 \right]} \quad \Rightarrow \quad R^2 = 0.6622 \quad (\text{Kak\'i ouo } \overline{\text{ouo} \times \text{etio}})
$$

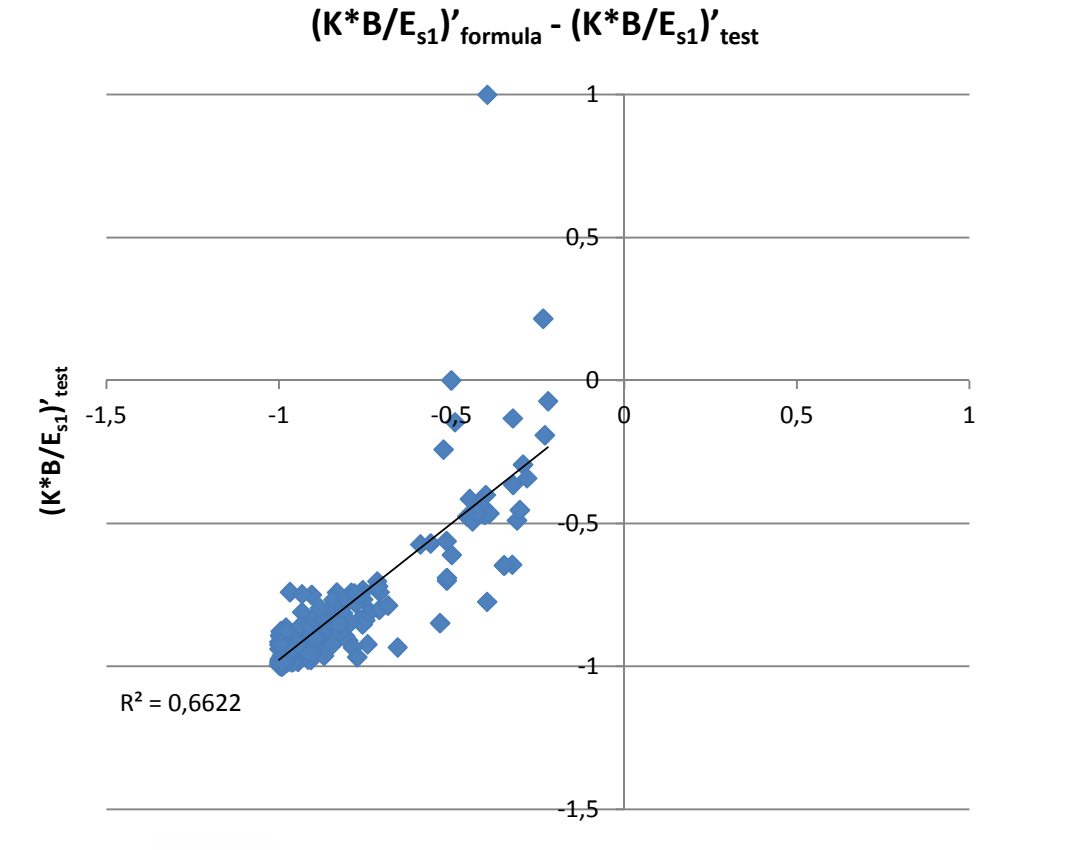

 $(K*B/E_{s1})'$ <sub>formula</sub>

Τότε το κανονικό  $\left(\frac{K*B}{F_{s1}}\right) - \gamma$  προκύπτει ως :  $= (2 * \frac{y - m n y}{max y - min y} - 1)$  $-$  miny  $-1$ ) = tanh(…) ⇒  $\Rightarrow$  y – m:ny = [tanh(...) + 1] \* ———  $(maxy - mny)$ 2 ⇒  $\rightarrow \left(\frac{K*B}{F_{-4}}\right) = y = \frac{\tanh(...)+1]*(maxy - miny)}{2} + miny$  $\frac{2}{2}$  + miny τότε επίσης  $R^2 = \frac{\sum \left[\left(y_{formula}-y_{test}\right)^2\right]}{\sum \left[\left(y_{formula}-y_{test}\right)^2\right]}$  =  $\frac{\Sigma[\left(y_{formula}-\overline{y}\right)^{2}]}{\Sigma[\left(y_{formula}-\overline{y}\right)^{2}]}\Rightarrow R^{2} = 0.6622$  (κακή συσχέτιση)

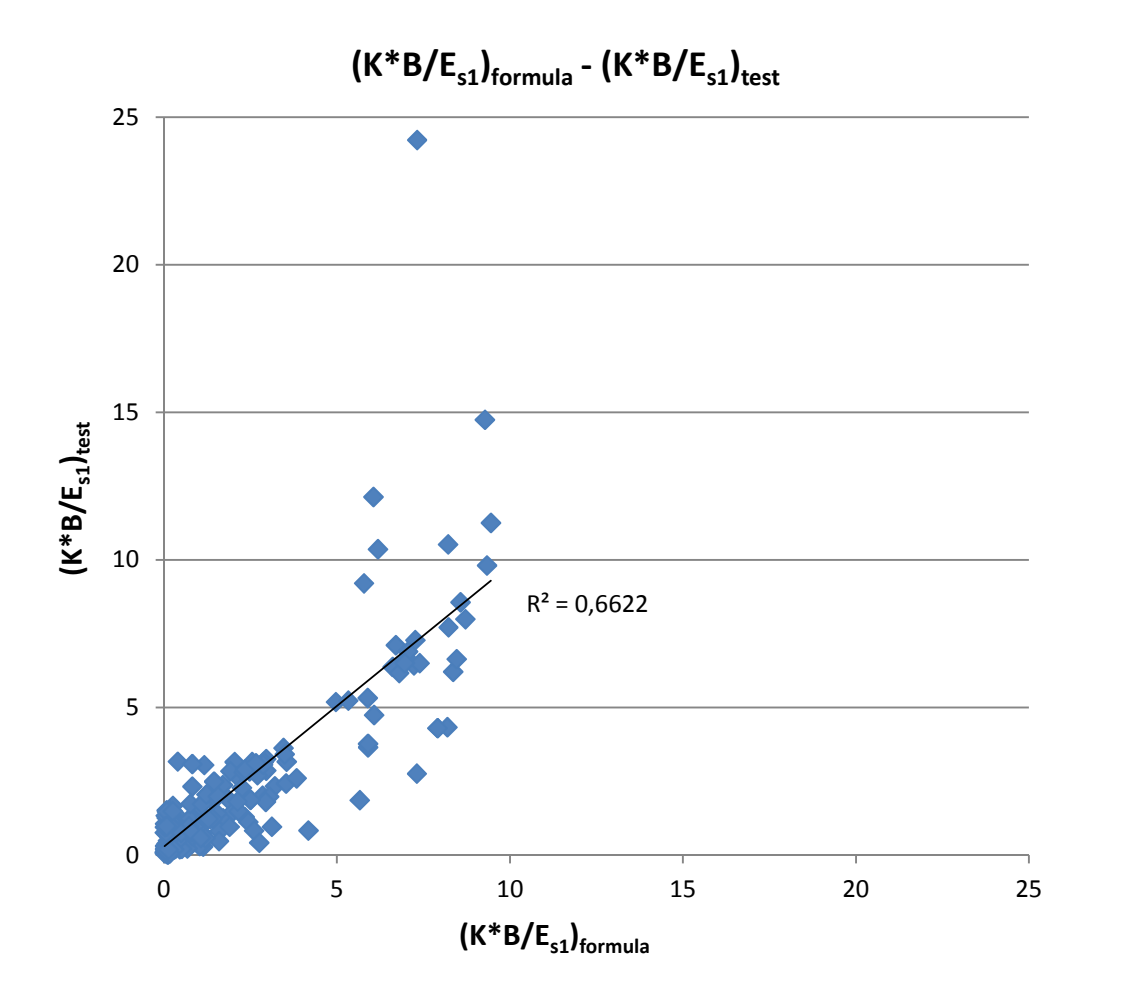

#### **Συμπεράσματα χρήσης γενετικών αλγορίθμων**

Συμπερασματικά, και στη μέθοδο των γενετικών αλγορίθμων, η συσχέτιση που επετεύχθη ήταν από μέτρια έως κακή. Ο καλύτερος συντελεστής προσδιορισμού προέκυψε για τον τύπο (ii),  $R^2$  = 0.8773, ο οποίος ωστόσο δεν ήταν ικανοποιητικός όπως φάνηκε και από την απεικονιση του [(K\*L/E<sub>s1</sub>)<sub>formula</sub> - (K\*L/E<sub>s1</sub>)<sub>test</sub>]. Επίσης, η βελτιστοποίηση της σχέσης των νευρωνικών με γενετικούς αλγορίθμους δεν προσέφερε καλύτερα αποτελέσματα. Γενικά, μπορούμε να πούμε ότι οι γενετικοί αλγόριθμοι προσέγγισαν καλύτερα, σε σύγκριση με τη γραμμική παλινδρόμηση, το πρόβλημα αλλά όχι αρκετά ικανοποιητικά.

#### **Α.3.3 ΧΡΗΣΗ ΝΕΥΡΩΝΙΚΩΝ ΔΙΚΤΥΩΝ**

Στη μέθοδο των νευρωνικών δικτύων, η μορφή της τελικής έκφρασης είναι περίπου 0 δεδομένη και εξαρτάται, μεταξύ άλλων, σε μεγάλο βαθμό από την επιλογή της μορφής της συνάρτησης εξόδου (output layer). Εδώ δοκιμάσαμε ως συνάρτηση εξόδου τη γραμμική και την υπερβολική εφαπτομένη.

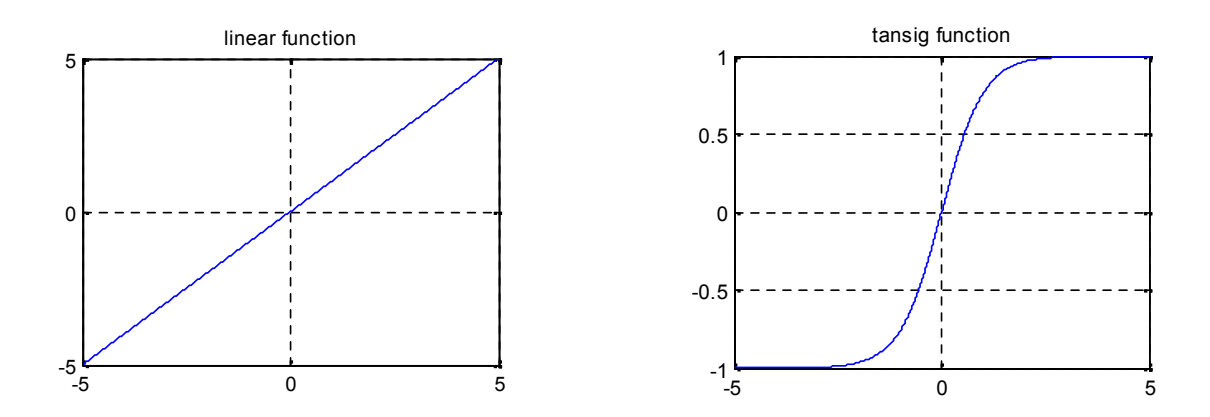

Ωστόσο, κατά τη λειτουργία των νευρωνικών δικτύων εγκαταλήφθηκε η γραμμική 1 συνάρτηση ως συνάρτηση εξόδου αφού δεν πέτυχε μέτρια έστω συσχέτιση του προβλήματός μας (τα αποτελέσματα φαίνονται παρακάτω).  $\tau$ n  $\lambda$ citour  $\ddot{\ }$  $\cos\theta$ 

Για τη χρήση των νευρωνικών δικτύων δε χρησιμοποιήσαμε, όπως στις προηγούμενες μεθόδους, τους αδιαστατοποιημένους λόγους μεταβλητών, αλλά ανεξάρτητες τις ίδιες τις μεταβλητές. Δεν έχουμε, λοιπόν, το πλεονέκτημα της «απαλλαγής» από δύο παραμέτρους του προβλήματος μέσω τις διαστατικής ανάλυσης (κεφ. Α.1.2).

Χρησιμοποιήσαμε τη γενική έκφραση των νευρωνικών δικτύων τριών επιπέδων για δύο (2), τέσσερεις (4) και έξι (6) νευρώνες βάζοντας ωστόσο σαν στοχευμένη μεταβλητή (target) τη καθίζηση u αφού παρατηρήσαμε πως σε αυτή ανταποκρινόταν καλύτερα συγκριτικά με το δείκτη εδάφους Κ. Επίσης, όπως και κατά τη χρήτη της σχέσης των νευρωνικών στους γενετικούς αλγορίθμους, κάθε μεταβλητή μετασχηματίστηκε με τον ακόλουθο τρόπο ώστε να παίρνουν τιμές από το -1 μέχρι το 1,

$$
X'_{i} = (2 * \frac{X_{i} - minX}{maxX - minX} - 1) \quad \text{for all } X = B, L, H_{1}, H_{2}, H_{3}, E_{51}, E_{52}, E_{53}
$$

Ομοίως μετασχηματίστηκε και η στοχευμένη μεταβλητή του προβλήματος,

$$
Y_i' = (2 * \frac{Y_i - minY}{maxY - minY} - 1) \quad \text{for all } Y = u
$$

Συγκεκριμένα, η μορφή της έκφρασης των νευρωνικών δικτύων που επιλέχθηκαν τελικά, δηλαδή με συνάρτηση εξόδου την υπερβολική εφαπτομένη, είναι η εξής:

για 2 νευρώνες : [σχέση (Ι)]

$$
u'_{i} = \tanh |c_{1} * \tanh(a_{1} * E'_{i} + a_{2} * L'_{i} + a_{3} * H'_{1i} - a_{4} * H'_{2i} + a_{5} * H'_{3i} + a_{6} * E'_{51i} +
$$
  
+  $a_{7} * E'_{52i} + a_{8} * E'_{53i} + BIAS_{1}) + c_{2} * \tanh(b_{1} * B'_{i} + b_{2} * L'_{i} + b_{3} * H'_{1i} + b_{4} *$   
+  $H'_{2i} + b_{5} * H'_{3i} + b_{6} * E'_{51i} + b_{7} * E'_{52i} + b_{8} * E'_{53i} + BIAS_{2}) + BIAS_{3}]$ 

ενώ για 4 νευρώνες: [σχέση (ΙΙ)]

$$
u'_{i} = \tanh[e_{1} * \tanh(\alpha_{1} * B'_{i} + \alpha_{2} * L'_{i} + \alpha_{3} * H'_{1} + \alpha_{4} * H'_{2i} + \alpha_{5} * H'_{3i} + \alpha_{6} * \xi'_{51i} +
$$
  
\n
$$
+ \alpha_{7} * E'_{52i} + \alpha_{8} * E'_{53i} + B'AS_{1}) + \epsilon_{7} * \tanh(h_{1} * B'_{i} + b_{2} * L'_{i} + b_{3} * A'_{1i} + b_{4} *
$$
  
\n
$$
* H'_{2i} + b_{5} * H'_{3i} + b_{6} * E'_{51i} + b_{7} * E'_{52i} + b_{8} * E'_{53i} + B'AS_{2}) + e_{3} * \tanh(c_{1} * B'_{i} +
$$
  
\n
$$
+ c_{2} * L'_{i} + c_{3} * H'_{1i} + c_{4} * H'_{2i} + c_{5} * H'_{3i} + c_{6} * E'_{51i} + c_{7} * E'_{52i} + c_{8} * E'_{53i} +
$$
  
\n
$$
+ BIAS_{3}) + e_{1} * \tanh(d_{1} * B'_{i} + d_{2} * L'_{i} + d_{3} * H'_{1i} + d_{4} * H'_{2i} + d_{5} * H'_{3i} + d_{6} *
$$
  
\n
$$
* E'_{51i} + d_{7} * E'_{52i} + d_{8} * E'_{53i} + BIAS_{4}) + BIAS_{5}]
$$

και για 6 νευρώνες: [σχέση (ΙΙΙ)]

$$
u'_{i} = \tanh[g_{1} * \tanh(\alpha_{1} * B'_{i} + \alpha_{2} * L'_{i} + \alpha_{3} * H'_{1} + \alpha_{4} * H'_{2i} + \alpha_{5} * L'_{3i} + \alpha_{6} * L'_{5i}i ++ \alpha_{7} * E'_{52i} + \alpha_{8} * E'_{53i} + B/AS_{1}) + g_{1} * \tanh(\kappa_{1} * B'_{i} + b_{2} * L'_{i} + b_{3} * H'_{1i} + b_{4} ** H'_{2i} + b_{5} * H'_{3i} + b_{6} * E'_{3i} + b_{7} * E'_{52i} + b_{8} * E'_{53i} + B/AS_{2}) + g_{3} * \tanh(c_{1} * B'_{i} ++ c_{2} * L'_{i} + c_{3} * H'_{1i} + c_{4} * H'_{2i} + c_{5} * H'_{3i} + c_{6} * E'_{51i} + c_{7} * E'_{52i} + c_{8} * E'_{53i} ++ B/AS_{3}) + g_{4} * \tanh(d_{1} * B'_{i} + d_{1} * L'_{i} + d_{3} * H'_{1i} + d_{4} * H'_{2i} + d_{1} * H'_{3i} + d_{6} ** E'_{51i} + d_{7} * E'_{52i} + d_{8} * E'_{53i} + B/AS_{4}) + g_{5} * \tanh(e_{1} * B'_{i} + e_{2} * L'_{i} + e_{3} ** H'_{1i} + e_{4} * H'_{2i} + e_{5} * H'_{3i} + e_{7} * E'_{31i} + e_{7} * E'_{31i} + B/AS_{5}) ++ g_{6} * \tanh(f_{1} * B'_{i} + f_{2} * L'_{i} + f_{3} * H'_{1i} + f_{4} * H'_{2i} + f_{5} * H'_{3i} + f_{6} * E'_{51i} + f_{7} ** E'_{52i} + f_{8} * E'_{53i} + B/AS_{6}) + B/AS_{7}
$$

Ενώ τελικά ο δείκτης εδάφους προκύπτει από τον ορισμό του,

$$
K=\frac{q}{u}, \qquad \text{for all } u=\frac{(u'+1)*(maxu-minu)}{2}+minu
$$

Ο υπολογισμός της καταλληλότερης έκφρασης της καθίζησης u έγινε με χρήση εργαλείου νευρωνικών δικτύων (nntool) στη MATLAB R2009b, ενώ ως κριτήριο σύγκλισης επιλέξαμε το SSE (Sum Squared Error).

### **Επιλογή συνάρτησης εξόδου**

Για να δοκιμάσουμε την καταλληλότητα της κάθε συνάρτησης εξόδου, σχηματίσαμε νευρωνικό δίκτυο τριών επιπέδων με δύο νευρώνες στο «κρυμμένο επίπεδο» (Hidden layer) και έναν στο επίπεδο εξόδου με συνάρτηση εξόδου αρχικά τη γραμμική και έπειτα την υπερβολική εφαπτομένη. Τα αντίστοιχα καλύτερα αποτελέσματα της κάθε περίπτωσης ήταν:

**1. Με συνάρτηση εξόδου τη γραμμική συνάρτηση,** τα βάρη της αντίστοιχης σχέσης (Ι) είναι:

στο hidden layer,

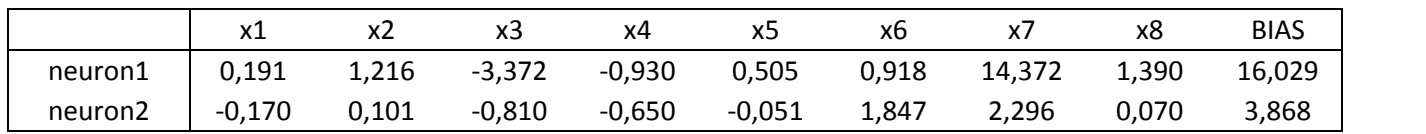

και στο output layer,

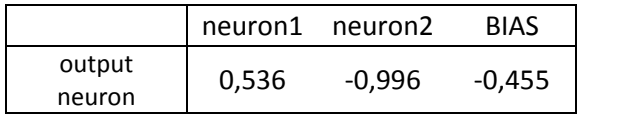

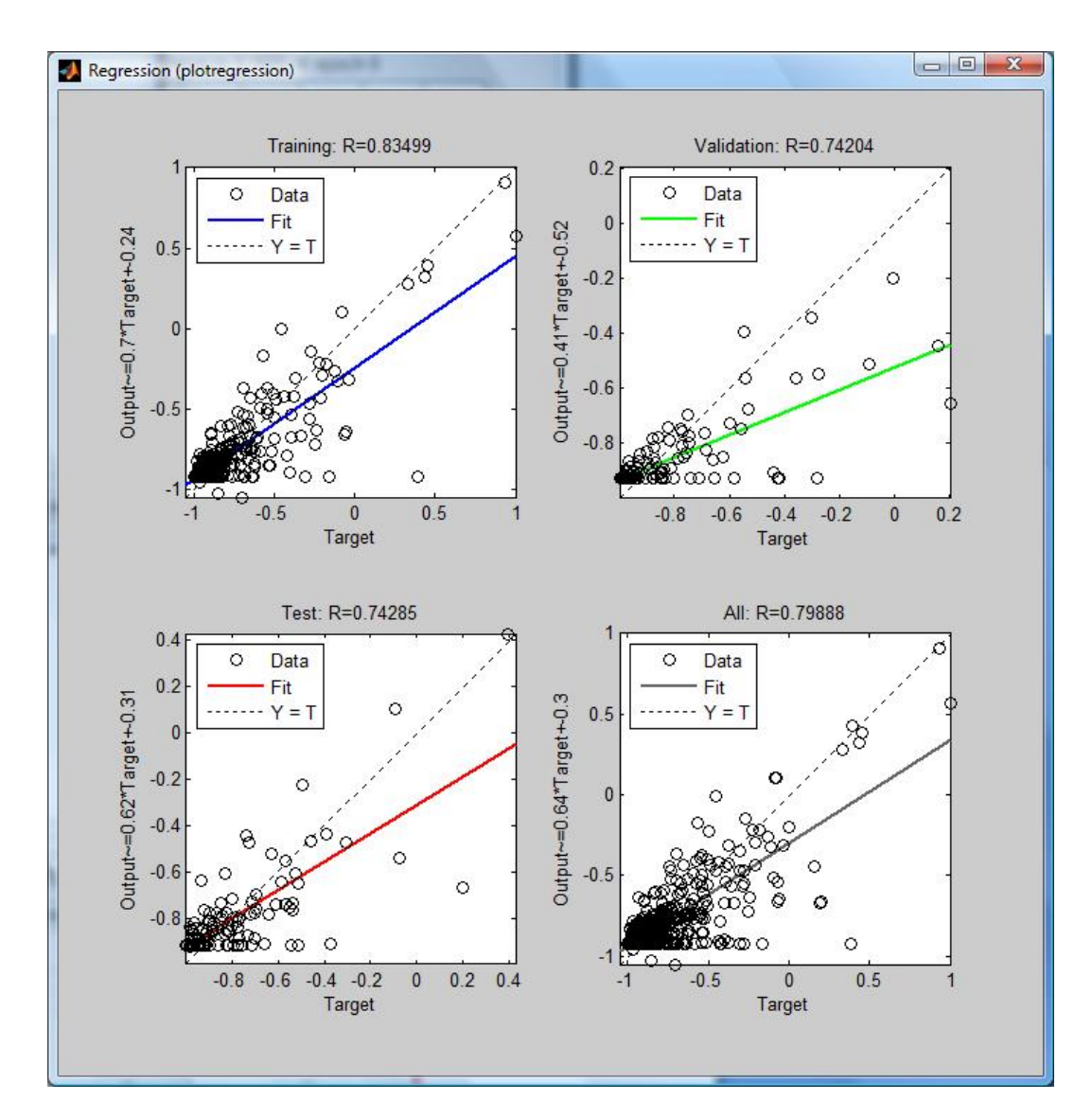

Οπότε το αντίστοιχο διάγραμμα [target-formula] που προέκυψε από το nntool του matlab είναι το ακόλουθο:

**2. Με συνάρτηση εξόδου την υπερβολική εφαπτομένη,** τα βάρη της αντίστοιχης σχέσης (Ι) είναι:

στο hidden layer,

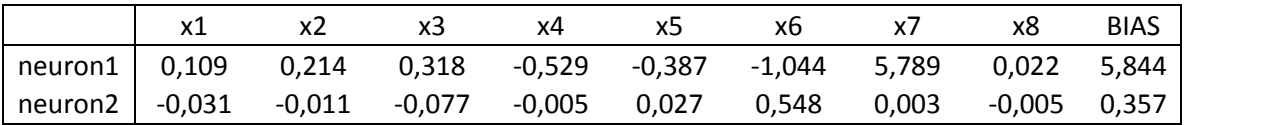

και στο output layer,

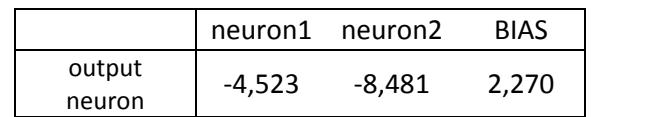

Και το αντίστοιχο διάγραμμα [target-formula] όπως δόθηκε από το nntool του matlab,

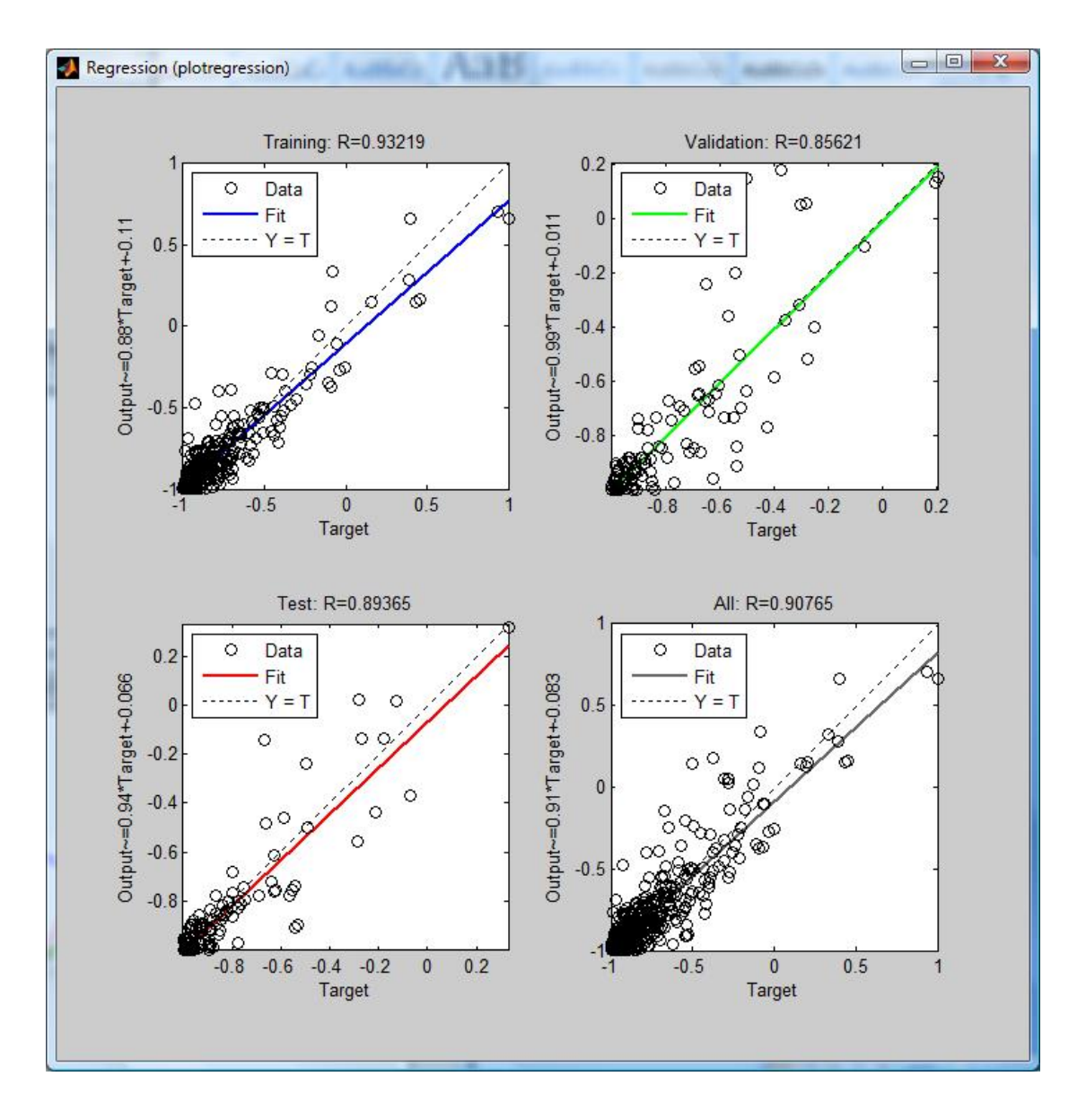

Είναι λοιπόν εμφανές ότι, για το δικό μας πρόβλημα, η υπερβολική εφαπτομένη συμπεριφέρεται πολύ καλύτερα ως συνάρτηση εξόδου.

#### **Αναζήτηση βέλτιστης λύσης**

Σε όλες μας τις δοκιμές χρησιμοποιήσαμε νευρωνικά δίκτυα τριών επιπέδων που αποτελούν και την τυπική διάταξη. Γενικά, όπως και στους γενετικούς αλγορίθμους, είναι θεμιτό να μην έχουμε μεγάλο αριθμό (υπο βαθμονόμηση) βαρών για να αποφύγουμε την «εξειδίκευση» του νευρωνικού δικτύου (αντίστοιχα και στους γενετικούς αλγορίθμους, της υπό βαθμονόμιση σχέσης) στο δείγμα μας χάνοντας το γενικότερο πρόβλημα. Γι'αυτόν το λόγο αποφύγαμε και την εισαγωγή περισσότερων νευρώνων ή ακόμα κι ενός επιπλέον hidden layer.

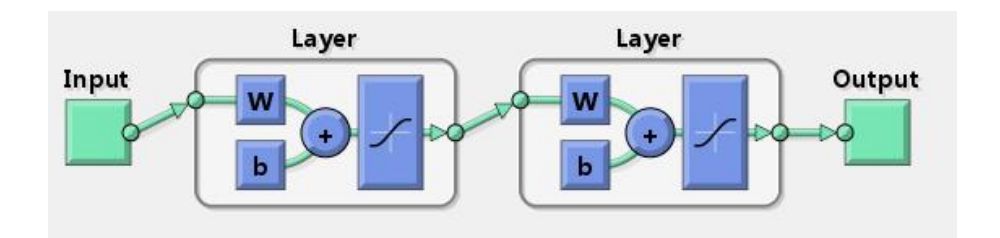

**Σχήμα Α.7:** *Τυπική διάταξη των νευρωνικών στοιχείων που χρησιμοποιήθηκαν.*

Έτσι τελικά έχουμε,

# **3. Για 6 νευρώνες,** τα βάρη της σχέσης (ΙΙ) για την καλύτερη από τις λύσεις που προέκυψαν θα είναι:

Στο Hidden Layer,

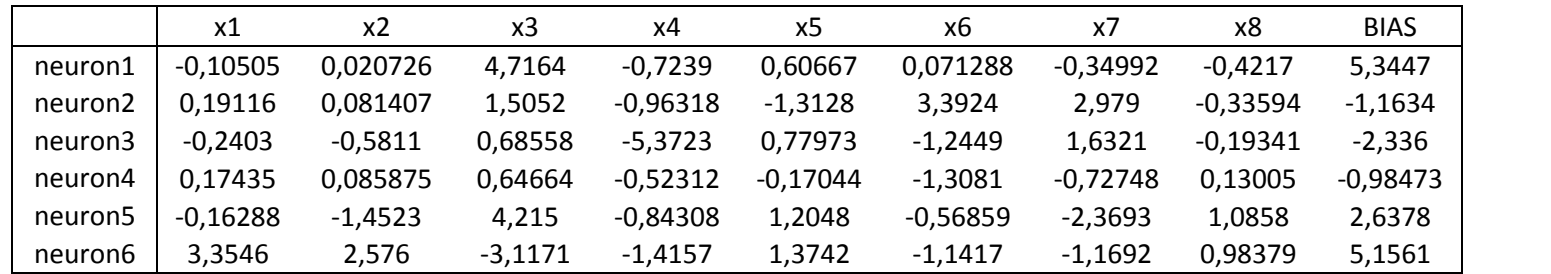

Στο Output Layer,

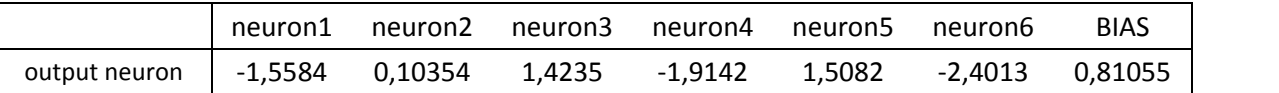

Οπότε το αντίστοιχο διάγραμμα [target-formula] που προέκυψε από το nntool του matlab είναι το ακόλουθο:

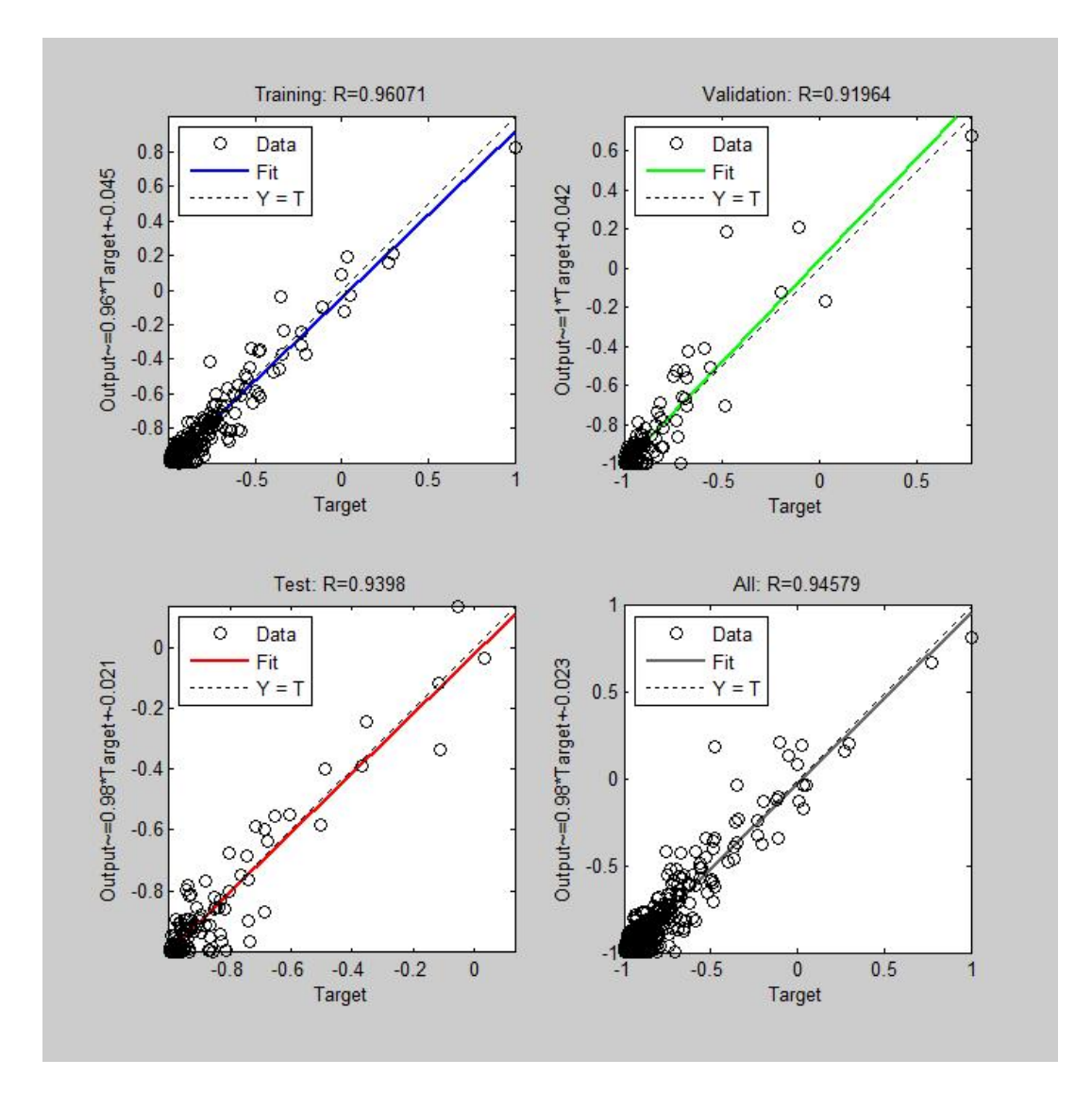

# **4. Για 4 νευρώνες,** τα βάρη της σχέσης (ΙΙ) για την καλύτερη από τις λύσεις που

προέκυψαν θα είναι:

Στο Hidden Layer,

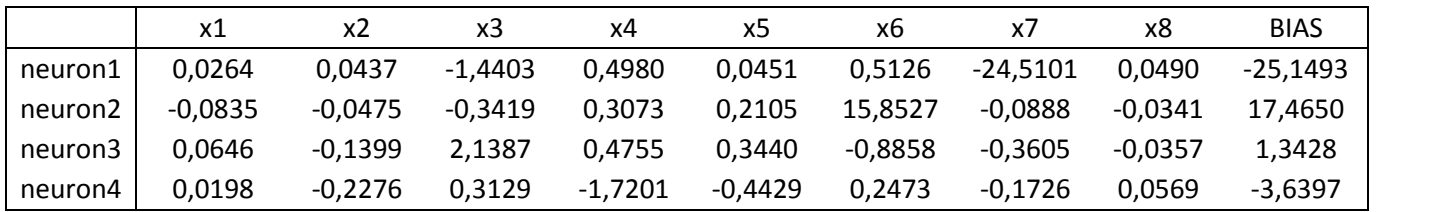

Στο Output Layer,

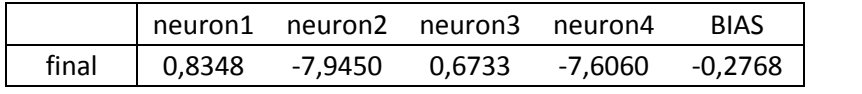

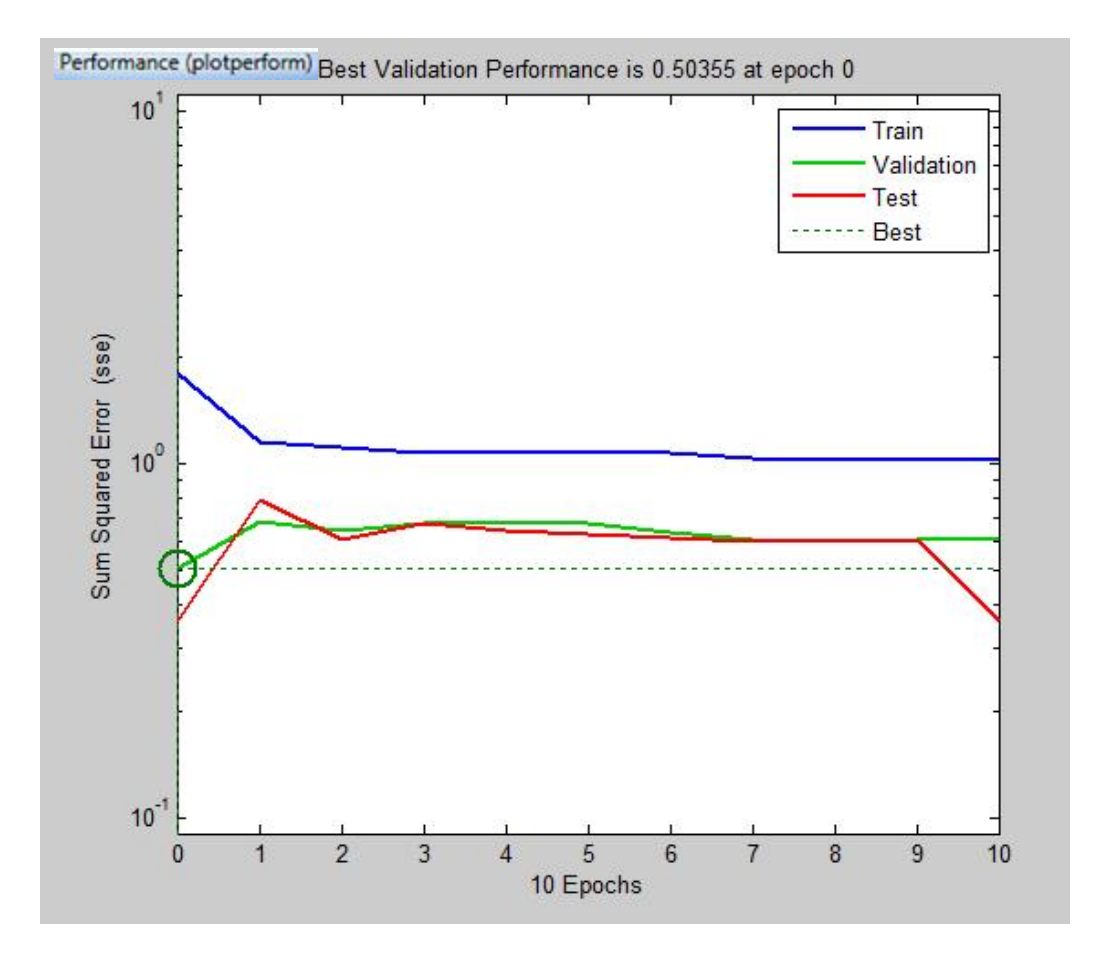

Το αντίστοιχο διάγραμμα [target-formula] που προέκυψε από το nntool του matlab είναι το ακόλουθο:

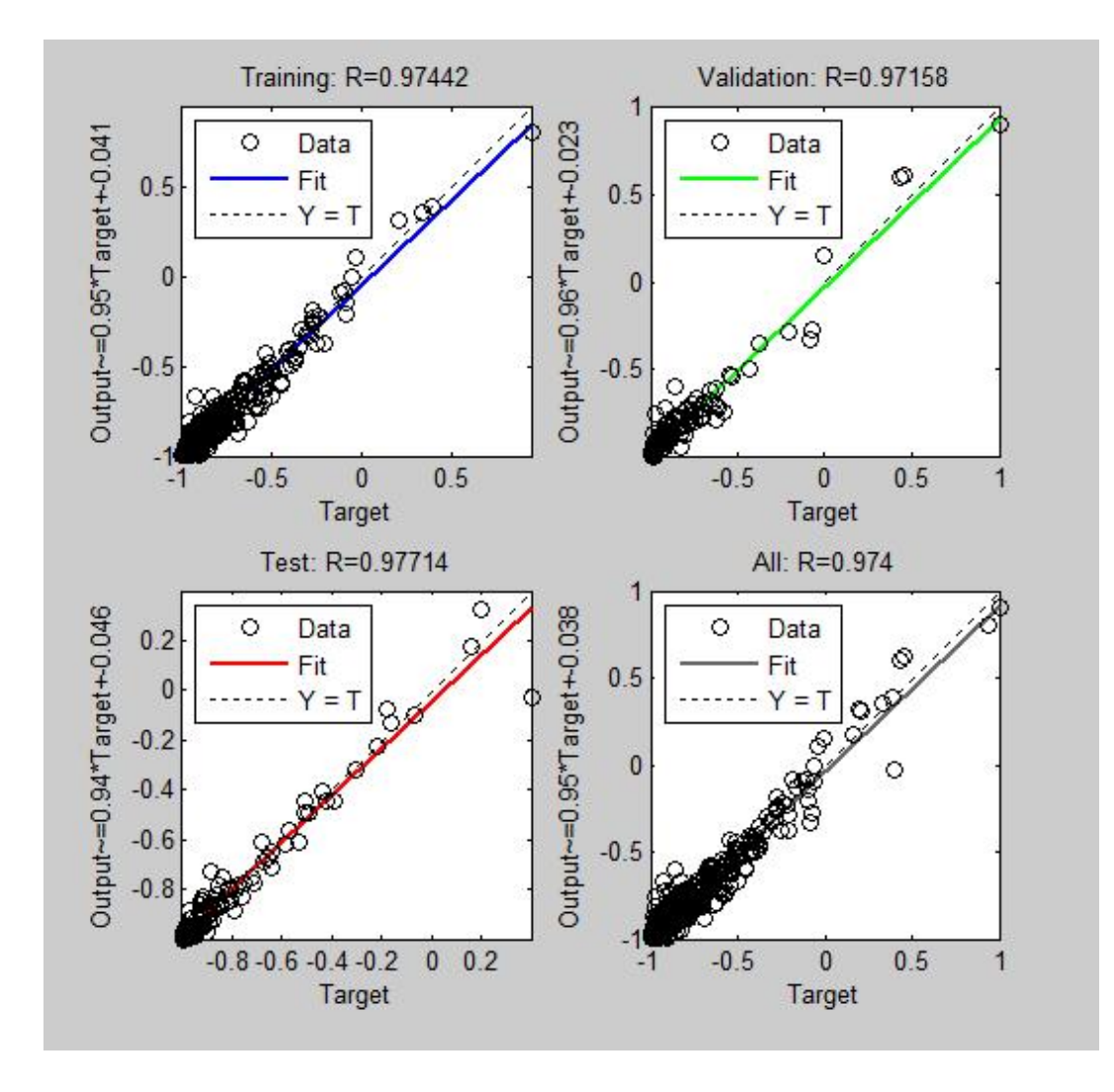

Παρατηρούμε ότι η χρήση τεσσάρων υπολογιστικών νευρώνων στο κρυμμένο επίπεδο ανταποκρίνεται εξίσου καλα, ακόμα και καλύτερα, στο πρόβλημα. Συνεχίζουμε λοιπόν με 4 νευρώνες καθώς όπως αναφέρθηκε νωρίτερα θέλουμε όσο το δυνατό απλούστερη διάταξη ώστε να μην εξειδικευτεί το νευρωνικό δίκτυο στο δείγμα αποτυγχάνοντας ως προς το πρόβλημα.

Μορφώνοντας την αντίστοιχη σχέση στο excel, προκύπτουν τα αντίστοιχα διαγράμματα [uytest – uyformyla]

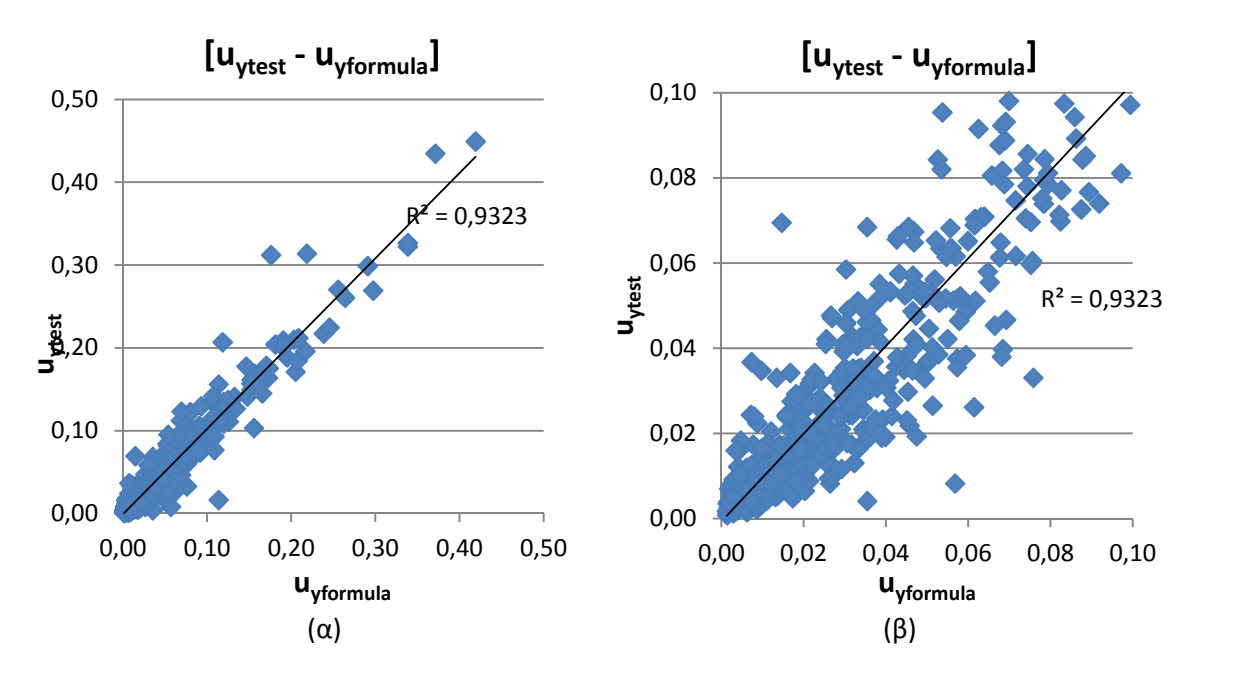

**Σχήμα Α.8:** *Διαγράμματα [uytest – uyformyla] για το σύνολο του δείγματος (α) και για 0-10cm (β)*

Όπου για την καθίζηση προκύπτει τελικά  $R^2$  = 0.9323.

Ομοίως για το λόγο 1/Κ,  $R^2$  = 0.9323 με

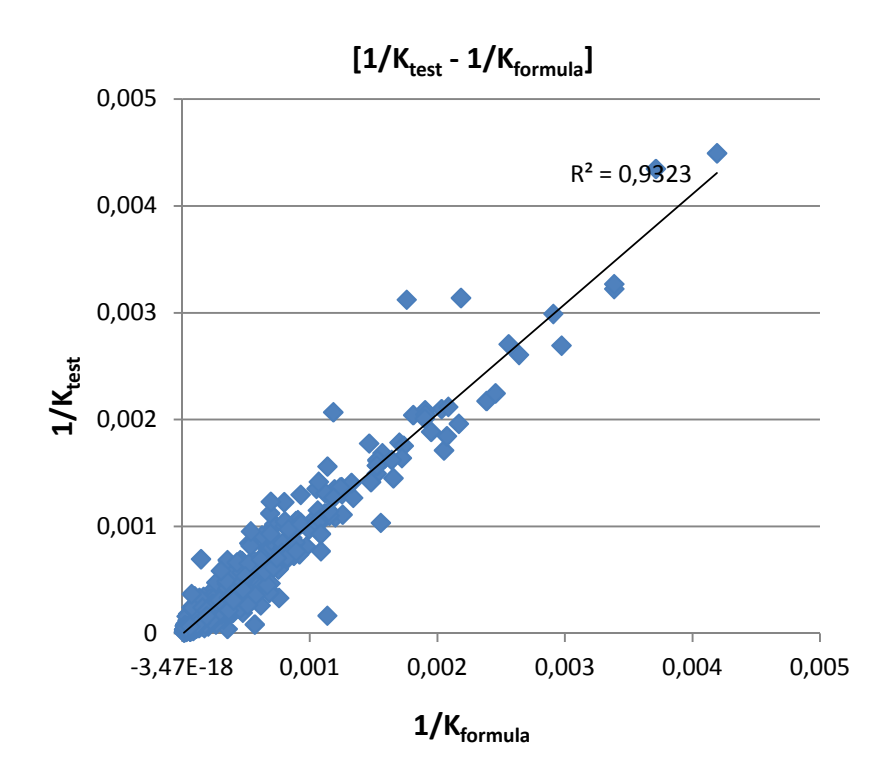

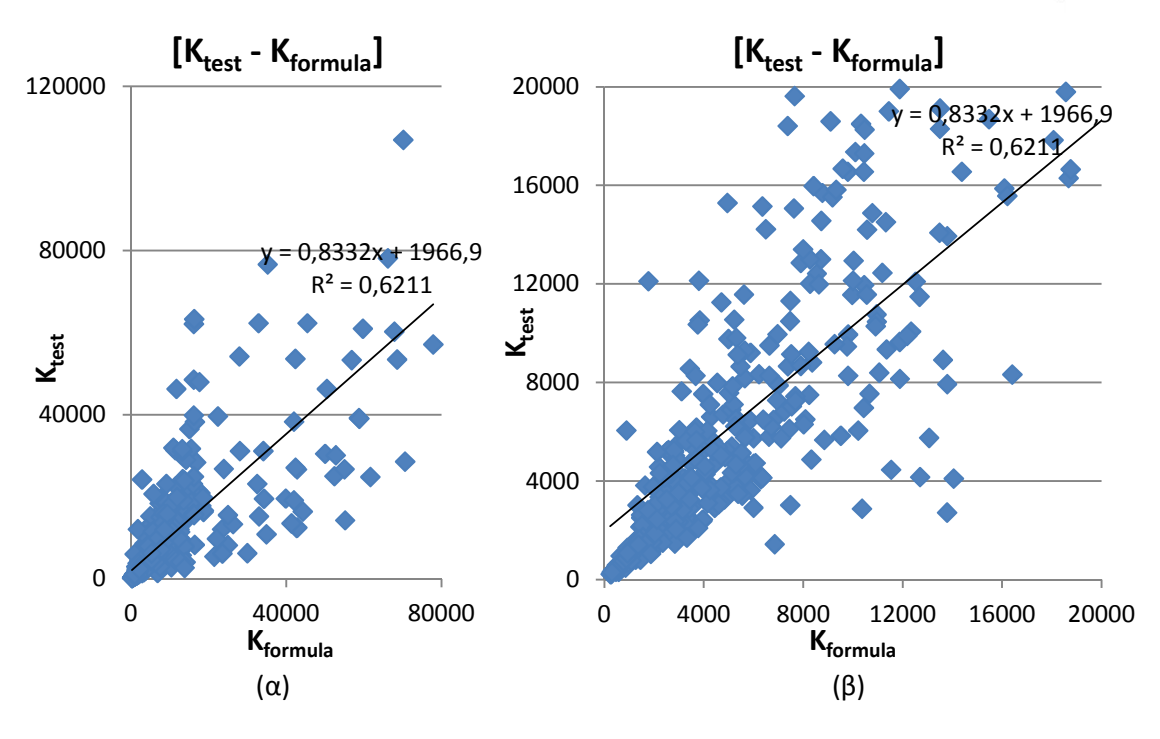

Ωστόσο, επιλύοντας ως προς Κ, ο συντελεστής προσδιορισμού προκύπτει  $R^2$  = 0.6211

**Σχήμα Α.9:** *Διαγράμματα [Ktest – Kformyla] για το σύνολο του δείγματος (α) και για 0-21000 KPa (β)*

Εύκολα παρατηρούμε ότι υπάρχει καλύτερη συσχέτιση των [Ktest - Kformula] από τη γραμμική, η Ktest = 0,144 \* Kformula 0,9617

για την οποία έχουμε συντελεστή προσδιορισμού  $R^2$  = 0.8514

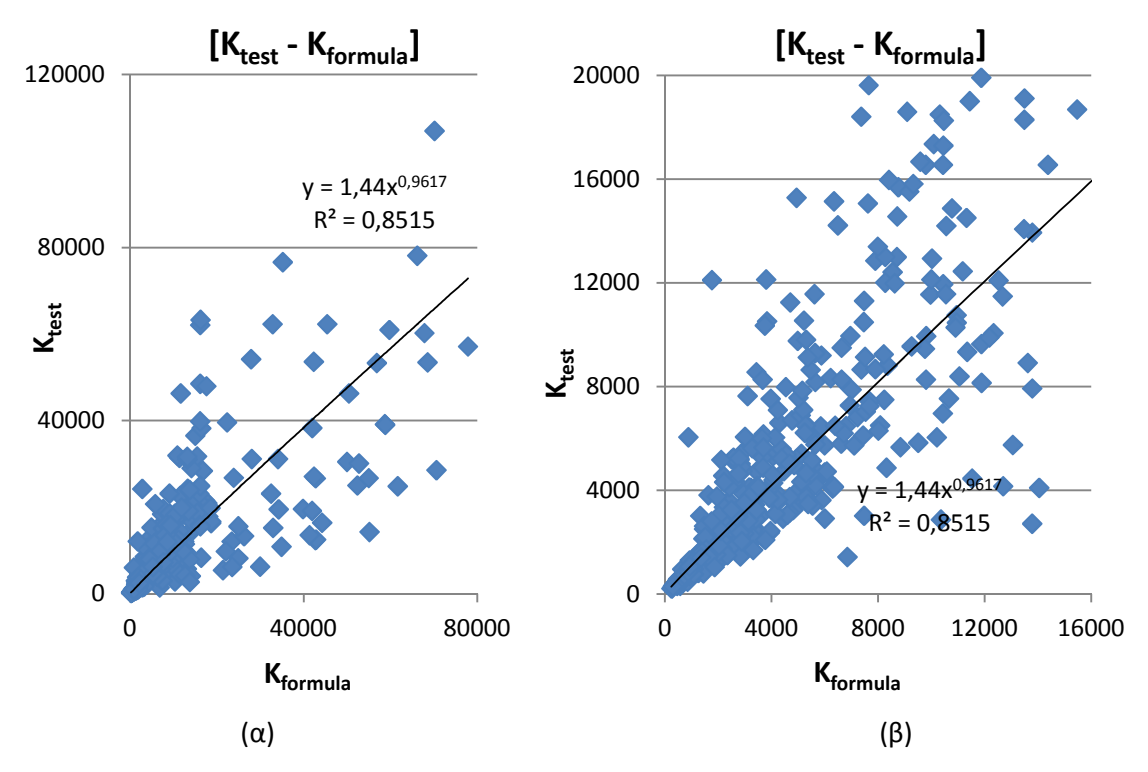

**Σχήμα Α.10:** *Διαγράμματα [Ktest – Kformyla] για το σύνολο του δείγματος (α) και για 0-20000 KPa (β)*

#### **Αναζήτηση βέλτιστης λύσης με προσθήκη βαρών στις τιμές μεγαλύτερου**

#### **ενδιαφέροντος.**

Η λογική στην οποία βασίστηκε η προσπάθεια αυτή είναι ότι ένα νευρωνικό δίκτυο εκπαιδεύεται σύμφωνα με το δείγμα που δέχεται, και όσο συχνότερα εμφανίζεται μια τιμή τόσο περισσότερο επιρρεάζει την εκπαίδευση του. Με την αύξηση, λοιπόν του αριθμού των φορών που εμφανίζονται οι δοκιμές που δίνουν καθιζήσεις μεγαλύτερου ενδιαφέροντος, «εξειδικεύουμε» κατά κάποιο τρόπο το νευρωνικό δίκτυο στο να «βλέπει» περισσότερο τις τιμές αυτές (εις βάρος ίσως, πρέπει να ομολογήσουμε, των υπολοίπων, μικρότερου ενδιαφέροντος, τιμών). Ο κίνδυνος, βέβαια, να καταλήξουμε σε μια σχέση που θα «βλέπει» καθιζήσεις αυτού του μεγέθους ακόμα και όταν αυτές δεν υπάρχουν, είναι υπαρκτός και πορευόμαστε έχοντάς τον υπόψη.

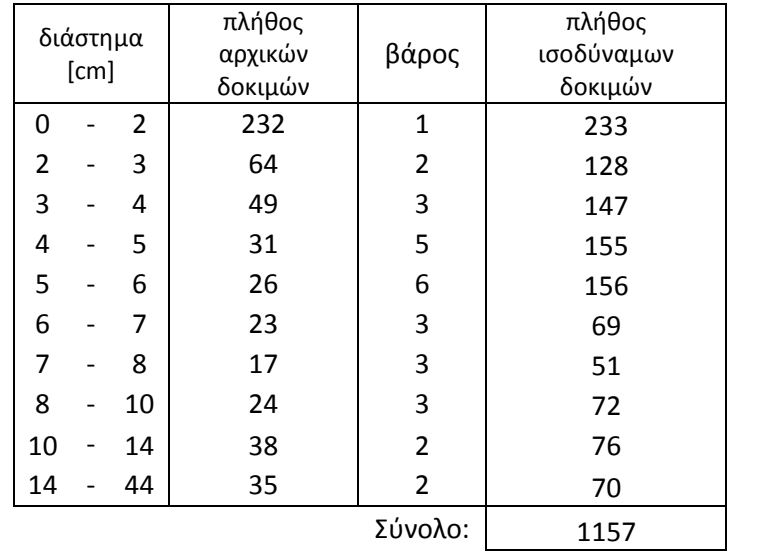

Έτσι χωρίσαμε τις δοκιμές βάσει της καθίζησης που προέκυψε στην καθεμία ως εξής:

**5.** Το νέο αυτό δείγμα χρησιμοποιήσαμε για την εκπαίδευση νευρωνικού δικτύου τριών επιπέδων με τέσσερεις κρυμμένους νευρώνες (δηλαδή το δίκτυο το οποίο μας έδωσε τα καλύτερα αποτελέσματα νωρίτερα). Έτσι, τα βάρη της σχέσης (ΙΙ) για την καλύτερη από τις λύσεις που προέκυψαν θα είναι:

#### Στο Hidden Layer,

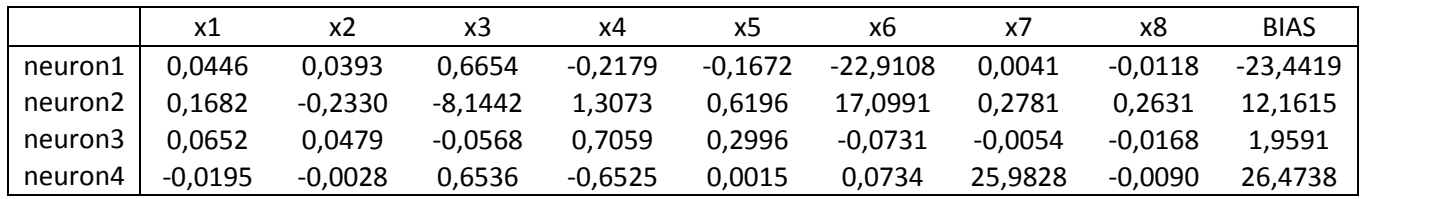

Και στο Output Layer,

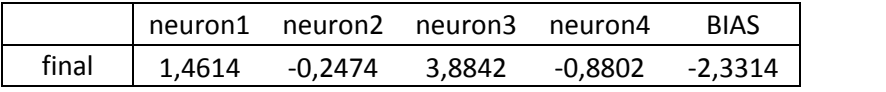

Το αντίστοιχο διάγραμμα [target-formula] που προέκυψε από το nntool του matlab είναι το ακόλουθο:

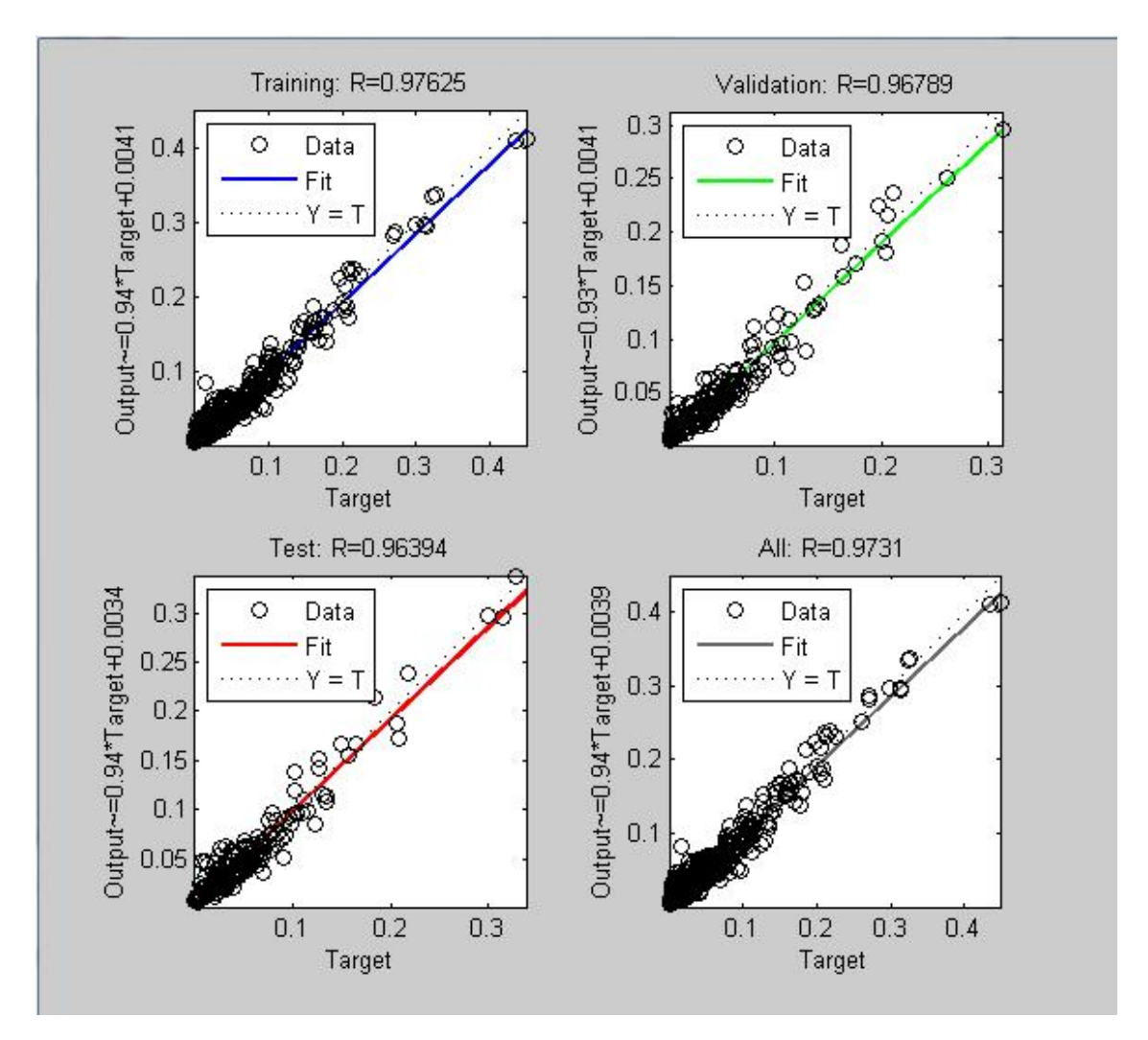

Μορφώνοντας την αντίστοιχη σχέση στο excel, προκύπτουν τα αντίστοιχα διαγράμματα  $[u_{\text{ytest}} - u_{\text{yformyl}}]$  με συντελεστή συσχέτισης  $R^2$  = 0.9566

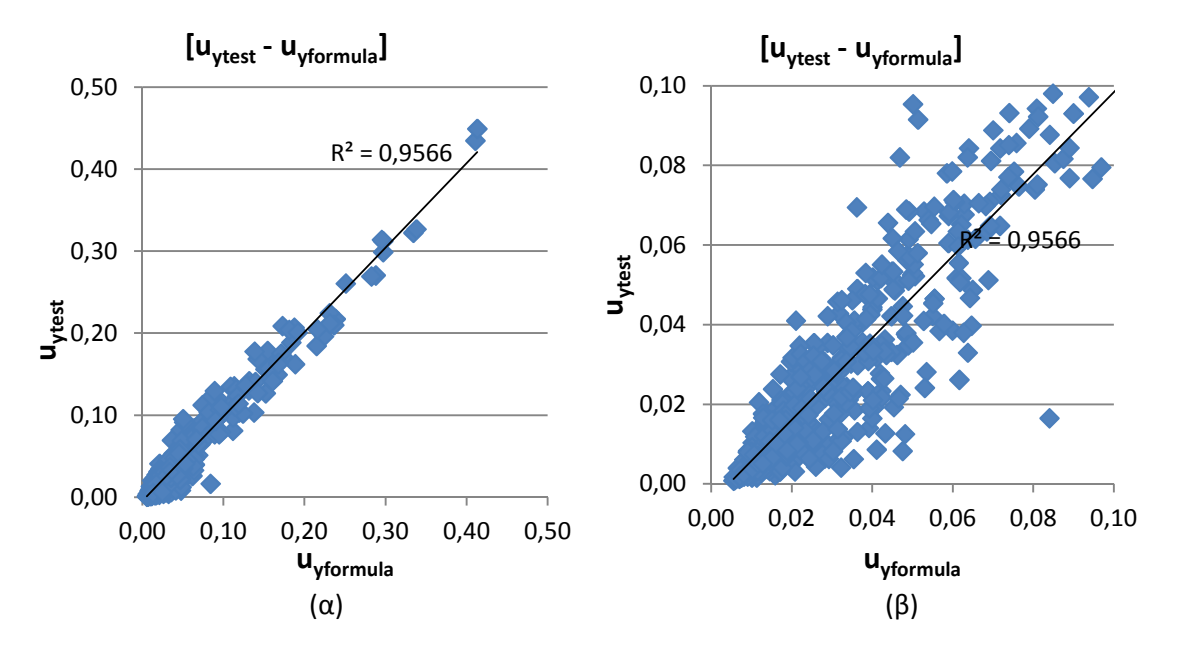

**Σχήμα Α.11:** *Διαγράμματα [uytest – uyformyla] για το σύνολο του δείγματος (α) και για 0-10cm (β)*

Ομοίως και για το λόγο (1/Κ),  $R^2$  = 0.9566

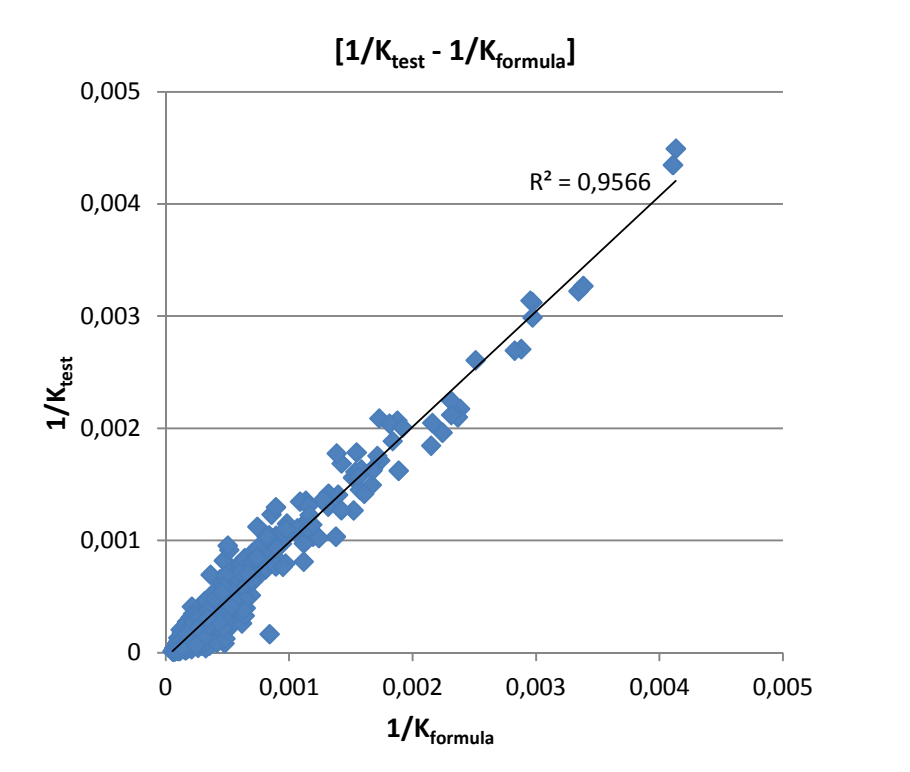

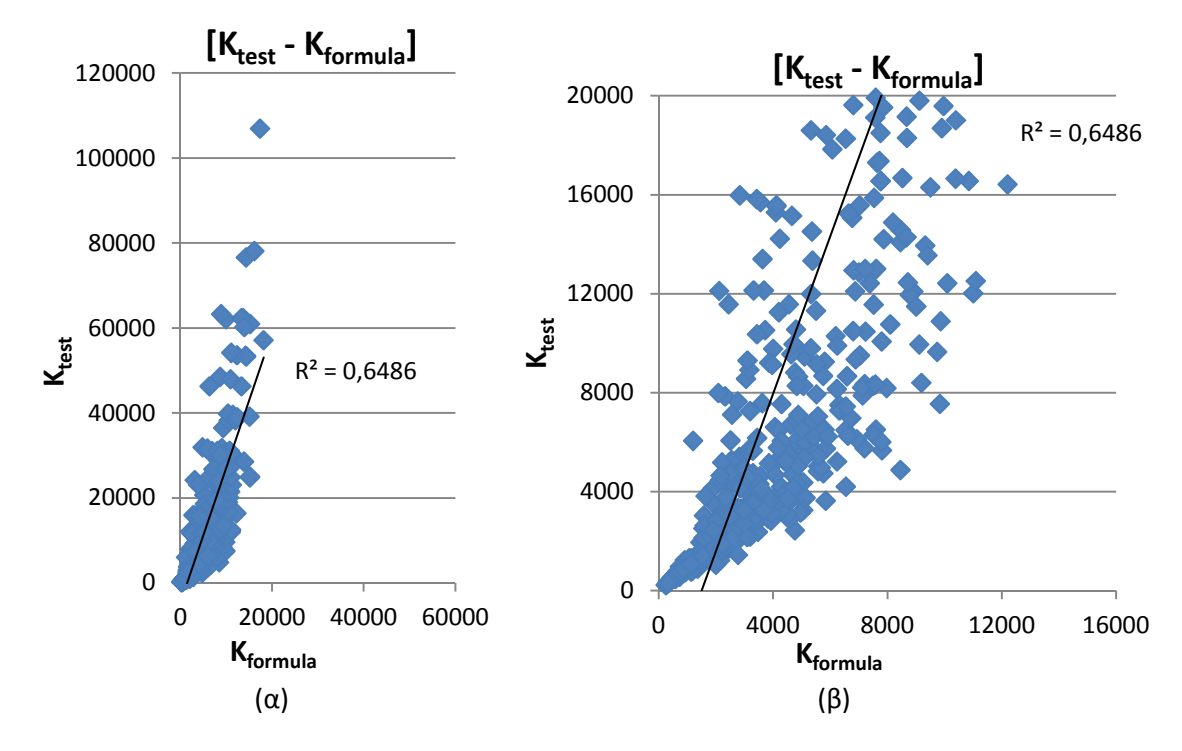

Ωστόσο, επιλύοντας ως προς Κ, ο συντελεστής προσδιορισμού προκύπτει  $R^2$  = 0.6486.

**Σχήμα Α.12:** *Διαγράμματα [Ktest – Kformyla] για το σύνολο του δείγματος (α) και για 0-20000 KPa (β)*

Και πάλι παρατηρούμε ότι υπάρχει καλύτερη συσχέτιση των [Ktest - Kformula] από τη γραμμική, η K<sub>test</sub> = 0,1384 \* K<sub>formula</sub> <sup>1,2856</sup>

για την οποία έχουμε συντελεστή προσδιορισμού  $R^2$  = 0.8514

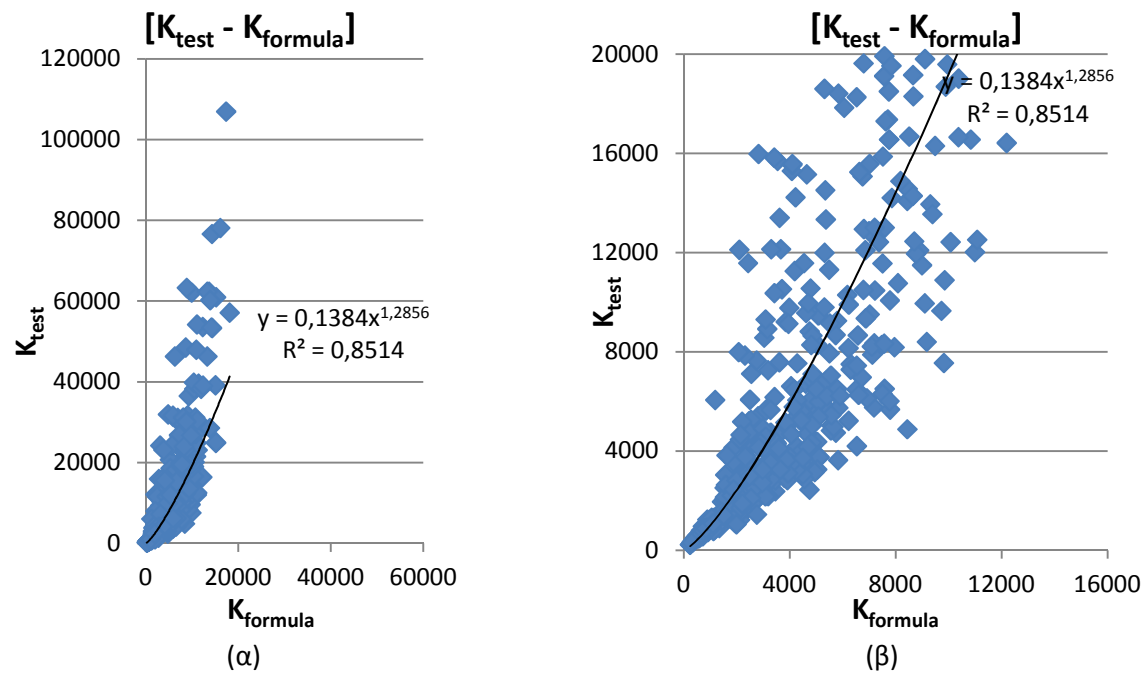

**Σχήμα Α.13:** *Διαγράμματα [Ktest – Kformyla] για το σύνολο του δείγματος (α) και για 0-20000 KPa (β)*

#### **Συμπεράσματα χρήσης νευρωνικών δικτύων**

Τελικά, οι σχέσεις που προέκυψαν από την παλινδρόμηση με χρήση νευρωνικών δικτύων δεν ήταν αρκετά ικανοποιητικές. Λιγότερο στην έκφραση της καθίζησης και περισσότερο στο δείκτη εδάφους, ο οποίος είναι και αυτός που μας ενδιαφέρει, η πρόβλεψη απέχει αρκετά από τα αποτελέσματα των δοκιμών. Χαρακτηριστικά, για την τελευταία περίπτωση (5) η οποία έδωσε τα καλύτερα αποτελέσματα, από τις 540 δοκιμές του δείγματος, μόλις 62 είχαν σφάλμα<sup>5</sup> μικρότερο του αποδεκτού 5%, 219 μικρότερο του 20%, 347 μικρότερο του 50% ενώ 121 δοκιμές είχαν σφάλμα μεγαλύτερο του 100% και 8 μεγαλύτερο του 500%.

*test* − *formula* ( *test*, *formula)*

 $^5$  ως σφάλμα υπολογίστηκε ο λόγος

**Αδυναμία Συναρτήσεων Εισόδου - Εξόδου λόγω της κανονικοποίηση σύμφωνα με τις ελάχιστες και μέγιστες τιμές του δείγματος**

#### Στη συνάρτηση Εξόδου

Χρησιμοποιώντας σαν συνάρτηση εξόδου την υπερβολική εφαπτομένη, η τελική εκφραση δίνει το κανονικοποιημένο Υ', δηλαδη το  $(2 \frac{Y - minY}{maxY - minY} - 1)$  ως την υπερβολική εφαπτομένη μιας παράστασης, έστω tanh(…)

Τότε:

$$
(2 * \frac{Y_{form;lla} - minY_{test}}{maxY_{test} - minY_{test}} - 1) = \tanh(...) \Rightarrow
$$
  
\n
$$
Y_{form:la} - minY_{test} = [\tanh(...) + 1] * \frac{(maxY_{test} - minY_{test})}{2} \Rightarrow
$$
  
\n
$$
Y_{form:la} = \frac{[\tanh(...) + 1] \cdot (maxY_{test} - minY_{test})}{2} + minY
$$

Άρα για max[tanh(…)]= 1 ,

$$
Y_{formula} = \frac{[1+1] * (maxY_{test} - minY_{test})}{2} + minY_{test} \Rightarrow
$$

$$
Y_{formula} = maxY_{test} - minY_{test} + minY_{test} \Rightarrow Y_{formula} = maxY_{test}
$$

Άρα η σχέση δε μπορεί να δώσει τιμές μεγαλύτερες της μέγιστης των πειραματικών δεδομένων.

Επίσης για min[tanh(…)] = -1 ,

$$
Y_{formula} = \frac{[-1+1]*(maxY_{test}-minY_{test})}{2} + minY_{test} \Rightarrow
$$

$$
Y_{\text{formula}} = 0 + \text{min} Y_{\text{test}} \Rightarrow Y_{\text{formula}} = \text{min} Y_{\text{test}}
$$

Άρα η σχέση δε μπορεί να δώσει τιμές μικρότερες της ελάχιστης των πειραματικών δεδομένων.

 $Δηλαδή είναι φραγμένη στο [min$ *[<sub>test* $</sub>]$ *(όπου Y = u, K)* 

#### Στη συνάρτηση εισόδου

Αντίστοιχα, στην περίπτωση που δώσουμε τιμή σε κάποιο από τα δεδομένα μεγαλύτερη της αντίστοιχης μέγιστης του δείγματος (ή μικρότερης της ελάχιστης) η κανονικοποιημένη τιμή θα είναι μεγαλύτερη του 1 (μικρότερη του -1 αντίστοιχα) και άρα εκτός του [-1, 1]

δηλαδή για  $X_i \notin$   $[min X_{test}, max X_{test}]$   $X'_i \notin$   $[-1,1]$ 

$$
(6\pi\sigma\sigma X = B, L, H_1, H_2, H_3, E_{s1}, E_{s2}, E_{s3})
$$

σε τέτοια περίπτωση τα δεδομένα που εισάγονται είναι εκτός του εύρους για το οποίο έχει εκπαιδευτεί το νευρωνικό δίκτυο, και όσο απομακρυνόμαστε από αυτό τόσο πιο απρόβλεπτα είναι τα αποτελέσματα που προκύπτουν από τη σχέση που μας έδωσε.

#### **Α.3.4 ΠΑΛΙΝΔΡΟΜΗΣΗ ΜΕ GENE EXPRESSION PROGRAMMING**

Η επόμενη, και τελευταία, μέθοδος παλινδρόνησης που δοκιμάσαμε ήταν αυτή του gene expression programming, κατά την οποία δεν εισάγεται κάποια σχέση προς βελτιστοποίηση αλλά αυτή προκύπτει από την ίδια τη μέθοδο. Αυτό συμβαίνει καθώς κατά τη μέθοδο δε βαθμονομούνται μόνο τα βάρη-σταθερές αλλά προκύπτουν ακόμα και οι πράξεις που συνδέουν τις μεταβλητές του προβήματος.

Τα δεδομένα των δοκιμών του δείγματος μας αλλά και η μεταβλητή - στόχος εισήχθησαν

- με τη μορφή λόγων
- ανεξάρτητα, χωρίς να κανονικοποιηθούν

ενώ η βελτιστοποίηση έγινε για δείγμα 80, 100 και 180 δοκιμών.

Οι αναλύσεις έγιναν με τη βοήθεια του προγράμματος GeneXproTools4.0.

Έτσι, η καλύτερη συμπεριφορά παρατηρήθηκε για ανεξάρτητες εισαγωγή των δεδομένων του προβλήματος για δείγμα 180 δοκιμών, για την οποία όπως και στα νευρωνικά δίκτυα επιλύσαμε ως προς uy,

Τα στοιχεία της ανάλυσης όπως προέκυψαν,

 $R^2$  = 0.9725 Best Fitness= 857.76 program Size: 39 Used Variables: 7 Changed at generation: 479332

Ωστόσο η έκφραση η οποία προέκυψε απορρίφθηκε αφού αμέσως φάνηκε πως ανταποκρινόταν αποκλειστικά σε εκτίμηση του δείγματος και δε θα ήταν σε θέση να προβλέψει το σωστό αποτέλεσμα για άγνωστες (διαφορετικές του δείγματος) τιμές των μεταβλητών.

Αξίζει να δούμε πόσο μια τόσο καλή εκ πρώτης όψεως λύση, έχει αποτύχει πλήρως ως προς τον στοχο της.

το curve fitting όπως το πήραμε απο το πρόγραμμα φάνταζε ιδανικό,

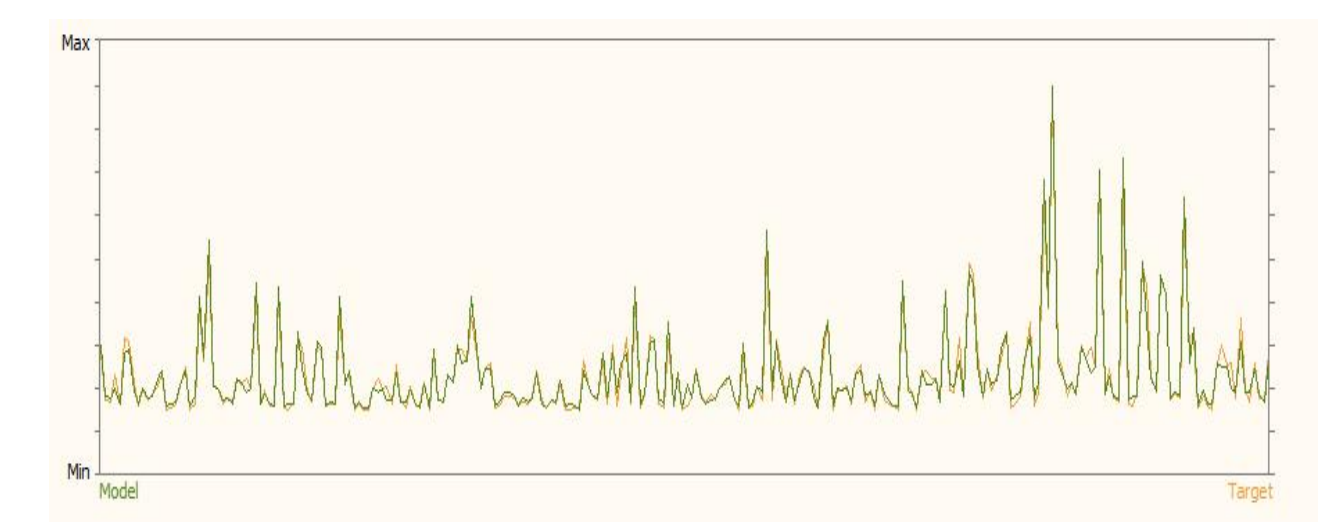

Με την εισαγωγή της αλγεβρικής έκφρασης σε φύλλο excel σχηματίσαμετα τα διαγράμματα [uytest – uyformyla] για το σύνολο του δείγματος (α) και για τις καθιζήσεις μέχρι 10cm (β)

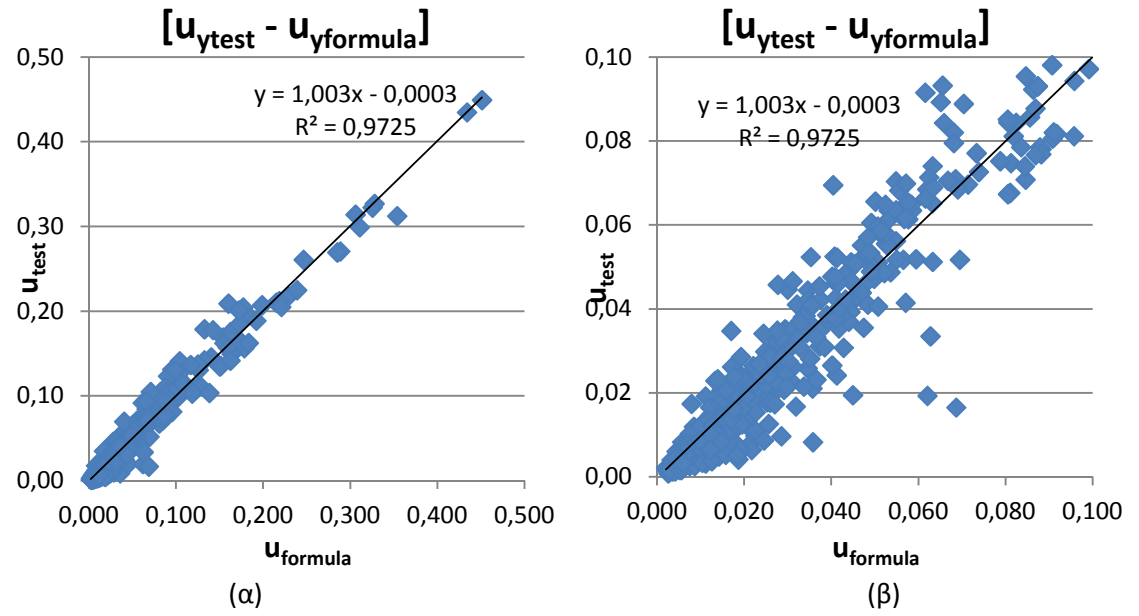

**Σχήμα Α.14:** *Διαγράμματα [Ktest – Kformyla] για το σύνολο του δείγματος (α) και για 0-10cm (β)*

Ενώ ακόμα και τα αντίστοιχα διαγράμματα [Ktest – Kformyla] εμφανίζουν πολλή καλή συσχέτιση,

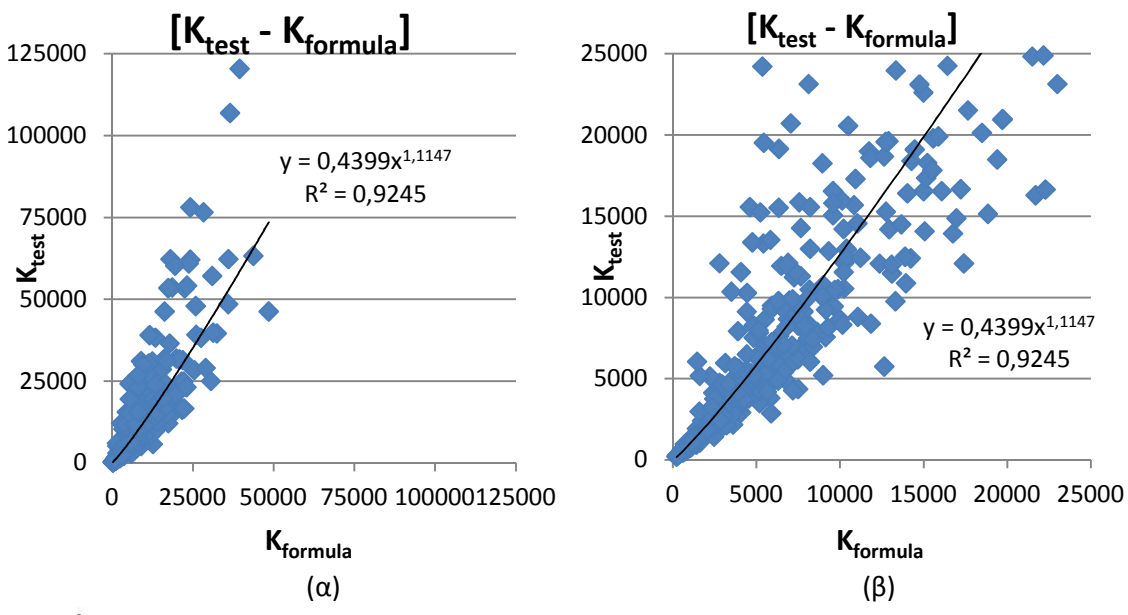

**Σχήμα Α.15:** *Διαγράμματα [Ktest – Kformyla] για το σύνολο του δείγματος (α) και για 0-25000 KPa (β)*

με  $R^2$ = 0.9725

Η σχέση που προέκυψε είναι η εξής:

$$
u = \frac{\frac{H_3}{E_{s1}} + H_1 + \sqrt{H_1}}{(E_{s1} + 3.01)^2} + \frac{H_2 \cdot \tan^{-1} H_3}{E_{s2} \cdot (H_1 + 53.11)} + \sqrt{(B + H_1) \cdot H_3} \cdot e^{\frac{B}{E_{s3}} - 7.6}
$$

$$
K = \frac{100.0 \text{ A}^{\prime}Pq}{\frac{E_{s1}}{E_{s1} + B_1 + \sqrt{H_1}} + \frac{H_2 \cdot \tan^{-1} H_3}{E_{s2} + (H_1 + 53.11)} + \sqrt{(B + H_1) * H_3 * e^{\frac{B}{E_{s3}} - 76}}}
$$

Εύκολα παρατηρούμε ότι δεν περιλαμβάνει τη διάσταση του θεμελίου L και συνεπως δε χρειάζεται να πραγματοποιήσου δοκιμαστικές δοκιμές. Κατά την προκύπτουσα σχέση, ένα λωριδωτό κι ένα τετραγωνικό θεμέλιο θα είχαν την ίδια καθίζηση (αντίστοιχα και ίδιο δείκτη εδάφους) το οποίο είναι εμφανές οτι δεν ισχύει.

Σε παρόμοια αποτελέσματα οδηγηθήκαμε και στις υπόλοιπες αναλύσεις (απουσίαζε κάποια μεταβλητή του φυσικού προβλήματος).

#### **Α.3.5 ΣΥΜΠΕΡΑΣΜΑΤΑ**

Γενικά, η προσέγγιση που επετεύχθει δεν ήταν η επιθυμητή για καμία από τις μεθόδους που χρησιμοποιήθηκαν.

Η γραμμική παλιδρόμιση έγινε, όπως αναφέρθηκε και στο αντίστοιχο κεφάλαιο, για ιστορικούς περισσότερο λόγους αφού ένα τόσο πολυπαραμετρικό πρόβλημα με τόσους μηχανισμούς αλληλεπίδρασης των μεταβλητών δε θα μπορούσε να προσεγγιστεί γραμμικά. Αντίθετα, οι γενετικοί αλγόριθμοι και τα νευρωνικά δίκτυα αναμενόταν να ανταπεξέλθουν πιο ικανοποιητικά απ'όσο έκαναν τελικά.

Η καλύτερη προσέγγιση των γενετικών αλγορίθμων, με συντελεστή συσχέτισης  $R^2$  = 0.8773 ήταν πολύ καλύτερη από αυτή της γραμμικής παλινδρόμησης ωστόσο δεν ήταν ικανοποιητική όπως φάνηκε άλλωστε και από την απεικόνιση του  $[(K^*L/E_{s1})_{\text{formula}} - (K^*L/E_{s1})_{\text{test}}].$ 

Ομοίως, οι σχέσεις που προέκυψαν από την παλινδρόμηση με χρήση νευρωνικών δικτύων δεν ήταν αρκετά ικανοποιητικές. Λιγότερο στην έκφραση της καθίζησης και περισσότερο στο δείκτη εδάφους, ο οποίος είναι και αυτός που μας ενδιαφέρει, η πρόβλεψη απέχει αρκετά από τα αποτελέσματα των δοκιμών. Χαρακτηριστικά, για την περίπτωση η οποία έδωσε τα καλύτερα αποτελέσματα, από τις 540 δοκιμές του δείγματος, μόλις 62 είχαν σφάλμα<sup>6</sup> μικρότερο του αποδεκτού 5% και 219 μικρότερο του 20%.

Στην περίπτωση του Gene Expression Programming ο συντελεστής προσδιορισμού ήταν πολύ καλός ενώ αντίστοιχη ήταν και η συσχέτηση της έκφρασης που προέκυψε με τα δεδομένα του δείγματος. Ωστόσο, η αστοχία της μεθόδου οφείλεται στο ότι δεν κατάφερε να προσεγγίσει το πρόβλημα, και η σχέση που προέκυψε υστερεί ως προς τη γενίκευση πέραν του δείγματος, που ειναι και το ζητούμενο.

Πιθανοί λόγοι αποτυχίας της προσπάθειας ως προς τον τελικό στόχο είναι σίγουρα η πολυπλοκότητα του ίδιου του προβλήματος, το μεγάλο πλήθος των μεταβλητών (οκτώ στον αριθμό, όταν πέντε θεωρούνται πολλές για προβλήματα τέτοιας πολυπλοκότητας)

*test* − *formula* ( *test*, *formula)*

 $^6$  ως σφάλμα υπολογίστηκε ο λόγος

και οι μηχανισμοί αλληλεπίδρασης των μεταβλητών ως προς την επιρροή τους στην τιμή της καθίζησης (και συνεπώς του δείκτη εδάφους). Επίσης, είναι πιθανόν να επιλέχθηκε ακόμα και λιγότερο κατάλληλη μέθοδος λήψης δείγματος ή να δόθηκε μικρότερος αριθμός τιμών σε κάθε μεταβλητή απ όσο έπρεπε ώστε να υπάρχει πιο ομοιόμορφη κατανομή του δείγματός μας.Τέλος, μπορεί ακόμα και οι μέθοδοι που χρησιμοποιήθηκαν να μην έχουν τη δυνατότητα να ανταποκριθουν στην πολυπλοκότητα και κυρίως στο πλήθος των μεταβλητών του προβλήματος.

# ΜΕΡΟΣ Β

ΠΡΟΣΔΙΟΡΙΣΜΟΣ ΕΔΑΦΙΚΩΝ ΧΑΡΑΚΤΗΡΙΣΤΙΚΩΝ ΜΕ ΑΞΙΟΠΟΙΗΣΗ ΑΠΟΤΕΛΕΣΜΑΤΩΝ ΑΠΟ ΔΟΚΙΜΗ ΦΟΡΤΙΣΗΣ ΠΛΑΚΑΣ (PLATE LOAD TEST)
# **ΚΕΦΑΛΑΙΟ Β.1**

# **ΘΕΩΡΗΤΙΚΟ ΥΠΟΒΑΘΡΟ – ΣΗΜΑΣΙΑ ΥΠΟΛΟΓΙΣΜΟΥ ΕΔΑΦΙΚΩΝ ΧΑΡΑΚΤΗΡΙΣΤΙΚΩΝ ΜΕ ΑΞΙΟΠΟΙΗΣΗ ΑΠΟΤΕΛΕΣΜΑΤΩΝ ΑΠΟ ΔΟΚΙΜΗ ΦΟΡΤΙΣΗΣ ΠΛΑΚΑΣ (PLATE LOAD TEST)**

### **Β.1.1 ΔΟΚΙΜΑΣΤΙΚΗ ΦΟΡΤΙΣΗ ΠΛΑΚΑΣ (PLATE LOAD TEST)**

Η δοκιμή φόρτισης πλάκας απότελεί μια κοινή μέθοδο πεδίου χρήσιμη ιδίως όταν δεν είναι εύκολη η λήψη δείγματος. Κατά την εκτέλεσή της, πρότυπη πλάκα, κυκλική ή τετραγωνική καθορισμένης διαμέτρου, τοποθετείται στη στάθμη θελεμίωσης η οποία μας ενδιαφέρει και υπόκειται σε αυξητική φόρτιση μέσω υδραυλικού γρύλου.

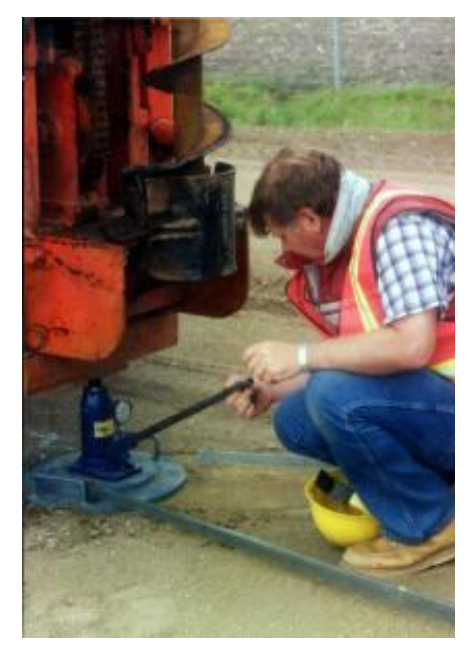

**Εικόνα Β.1:** Δοκιμή *δοκιμαστικής φόρτισης πλάκας στο πεδίο.*

Κάθε στιγμή η καθίζηση καταγράφεταια και σχηματίζεται τελικά το διάγραμμα [P-δ] της δοκιμής. Σκοπός της δοκιμής είναι είτε ο προσδιορισμός της φέρουσας ικανότητας ή ο δείκτης εδάφους ο οποίος προκύπτει από το διάγραμμα [P-δ] ως ο λόγος  $K = \frac{q}{\gamma}$  για το σύστημα εδάφους-πλάκας θεμελίωσης. Στη συνέχεια ο δείκτης εδάφους αυτός *k<sup>0</sup>* ανάγεται στο διαφορετικών διαστάσεων πέδιλο με μία από τις σχέσεις αναγωγής που παρατέθηκαν στο πρώτο μέρος (Α.1.1).

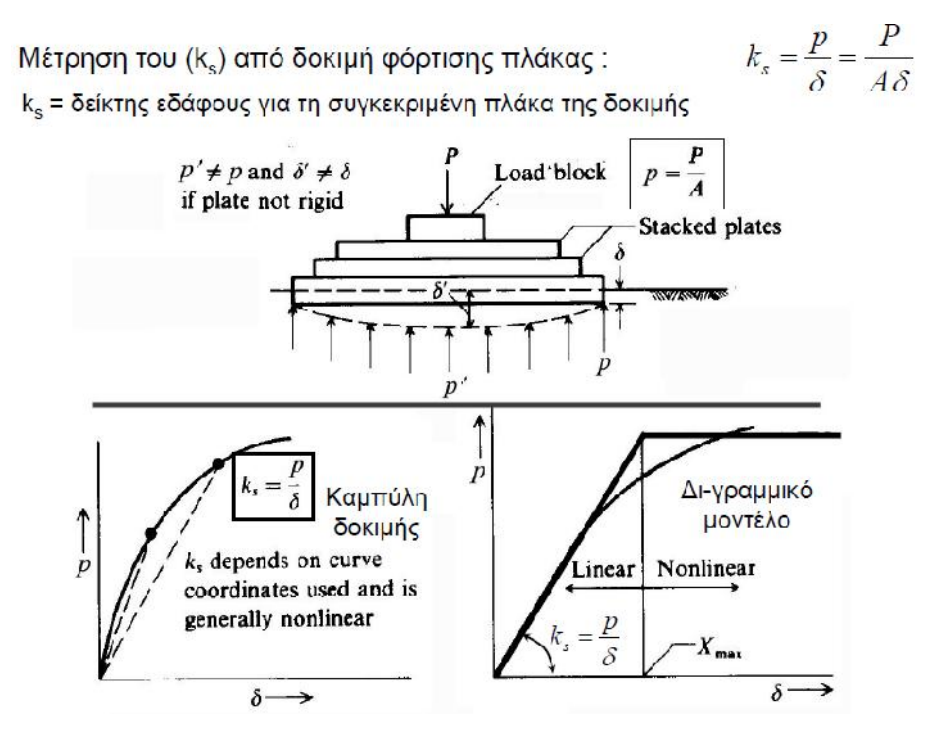

**Σχήμα Β.1:** *Εκτίμηση του δείκτη εδάφους k ή k<sup>s</sup> (δείκτη Winkler) Καββαδάς Μ. (2008), "Θεμελιώσεις Τεχνικών Έργων"*

#### **Β.1.2 ΣΚΟΠΟΣ ΤΟΥ Β ΜΕΡΟΥΣ**

Σκοπός ττου δεύτερου μέρους αποτελεί ο υπολογισμός μιας έκφρασης του δείκτη εδάφους πρότυπης δοκιμαστικής πλάκας συναρτήσει των εδαφικών χαρακτηριστικών της στρώσης έδρασης ώστε αν έχουμε τα αποτελέσματα δοκιμής Plate Load test να μπορούμε με αντίστροφη ανάλυση να εκτιμήσουμε τις εδαφικές παραμέτρους.

Δηλαδή, έχοντας μια έκφραση του δείκτη εδάφους συναρτήσει των εδαφικών χαρακτηριστικών,

$$
K = f(q, c, \varphi, E_{50}, m, 2 \ R)
$$

και με δεδομένα σημεία της καμπύλης  $\; [ q , u ] \Rightarrow [ q , K ] \;$  και την ακτίνα της δοκιμαστικής πλάκας R,

θα μπορούμε να εκτιμήσουμε τις τιμές των εδαφικών χαρακτηριστικών.

#### **Β.1.3 ΜΟΝΤΕΛΟ ΠΡΟΣΟΜΟΙΩΣΗΣ ΤΟΥ ΕΔΑΦΟΥΣ HARDENING SOIL MODEL**

Το HSM είναι ένα κρατυνόμενο ελαστοπλαστικό μοντέλο που βασίζεται στο γνωστό μοντέλο των Duncan and Chang (Duncan & Chang 1970, Chang & Duncan 1970, Duncan 1996) με προσθήκη της θεωρίας της πλαστικότητας και της διασταλτικότητας των υλικών. Σε αντίθεση με τα χρησιμοποιούμενα ελαστοπλαστικά μοντέλα η επιφάνεια διαρροής του HSM δεν είναι σαφώς ορισμένη στο πεδίο των κύριων τάσεων, αλλά μπορεί να διαστέλλεται χάρη στην πλαστική παραμορφωσιμότητα του εδάφους.

Τα παραπάνω στοιχεία εκφράζονται με την εισαγωγή μιας πρόσθετης επιφάνειας (yield cap) η οποία περιορίζει την ελαστική περιοχή της επιφάνειας διαρροής κατά τον άξονα των p', όπως φάινεται στο παρακάτω σχήμα.

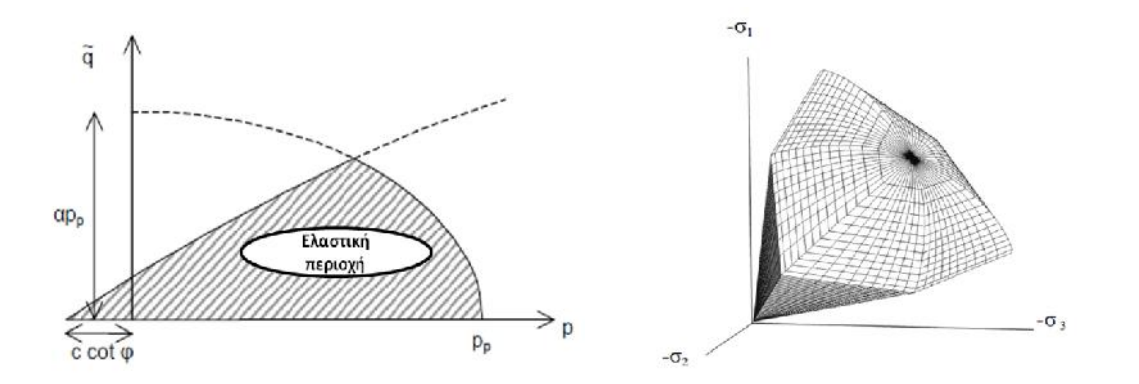

Διακρίνουμε δύο τύπους κράτυνσης, ανάλογα με τον τύπο της επιβαλλόμενης φόρτισης:

 κράτυνση σε διάτμηση, που προσομοιώνει κατάλληλα τις παραμένουσες παραμορφώσεις οφειλόμενες σε primary deviatoric loading,

 κράτυνση σε μονοδιάστατη συμπίεση, που περιγράφει το καθεστώς παραμένουσων παραμορφώσεων οφειλόμενες σε οιδημετρικές συνθήκες φόρτισης.

Το πρότυπο μοντέλο που περιγράφεται από το προηγούμενο σχήμα, το οποίο χρησιμοποιείται από τον κώδικα PLAXIS, ενσωματώνει και τους δύο αυτούς τύπους κράτυνσης.

Η υπεροχή του HSM έναντι του κλασσικού ελαστοπλαστικού μοντέλου με κριτήριο αστοχίας Mohr-Coulomb εντοπίζεται αφενός στην υπερβολική συσχέτιση τάσεων παραμορφώσεων, αφετέρου στην εξάρτηση της δυσκαμψίας του εδάφους από τα επίπεδα φόρτισης. Πιο συγκεκριμένα, κατά τη χρήση ελαστοπλαστικού μοντέλου ΜC, ο χρήστης καλέιται να επιλέξει μια σταθερή τιμή του μέτρου ελαστικότητας Young, τη στιγμή που στην πραγματικότητα, η δυσκαμψία του εδάφους είναι άμεσα εξαρτώμενη από το πεδιό των τάσεων που αντιστοιχεί στα υπό μελέτη στάδια φόρτισης. Το HSM χρησιμοποιεί τρία διαφορετικά μέτρα ελαστικότητας, των οποίων οι τιμές ελέγχονται από τις επικρατούσες τάσεις, με αποτέλεσμα να περιγράφεται πλησιέστερα η απόκριση του εδάφους, πλησιάζοντας με ικανοποιητικήακρίβεια την πραγματική του συμπεριφορά.

Τα παραπάνω στοιχεία εισάγονται με τη βοήθεια μιας σειράς παραμέτρων που αναλύονται στη συνέχεια :

### *Παράμετροι αστοχίας σάμφωνα με το κριτήριο MC :*

- c : ενεργός συνοχή [kPa]
- φ : ενεργός γωνία τριβής [°]
- ψ : γωνία διαστολικότητας [°]

### *Βασικές παράμετροι δυσκαμψίας του εδάφους :*

- $\blacksquare$   $E_{50}$ : τέμνον μέτρο ελαστικότητας τριαξονικής δοκιμής [kPa]
- $\blacksquare$   $E_{\text{oed}}$ : μέτρο μονοδιάστατης συμπίεσης [kPa]
- $\blacksquare$   $E_{\mu r}$ : μέτρο ελαστικότητας αποφόρτισης- επαναφόρτισης τριαξονικής δοκιμής  $[kP_2]$
- *m* : stress dependency factor [-]

#### *Άλλες παράμετροι :*

- $p_{ref}$ : τάση αναφοράς [kPa]
- $\bullet$   $\nu_{ur}$ : λόγος Poisson για αποφόρτιση- επαναφόρτιση [-]
- $K^{NC}_0$ : συντελεστής πλειρικών ωθήσεων για κανονικά στερεοποιημένο σχηματισμό [-]
- $R_f$ : λόγος αστοχίας  $q_f / q_a$  [·]

Το μέτρο ελαστικότητας  $E_{50}$  υπολογίζεται από τη σχέση

$$
E_{50} = E_{50}^{ref} \left(\frac{c \cos\varphi - \sigma'_{3} sin\varphi}{c \cos\varphi + p_{ref} sin\varphi}\right)^{m}
$$

όπου  $E_{50}^{ref}$  ορίζεται η τιμή αναφοράς του τέμνοντος μέτρου ελαστικότητας που αντιστοιχεί στην τάση αναφοράς  $p_{ref}$ .

Αντίστοιχα, ορίζονται τα μέτρα ελαστικότητας  $E_{nr}$ και $E_{oed}$  με βάση τις παρακαάτω σχέσεις :

$$
E_{ur} = E_{ur}^{ref} \left( \frac{c \cos \varphi - \sigma'_{3} \sin \varphi}{c \cos \varphi + p_{ref} \sin \varphi} \right)^{m}
$$

$$
E_{oed} = E_{oed}^{ref} \left( \frac{\sigma'_{1}}{p_{ref}} \right)^{m}
$$

Το ακόλουθο σχήμα βοηθάει στην κατανόηση των προαναφερθέντων εννοιών.

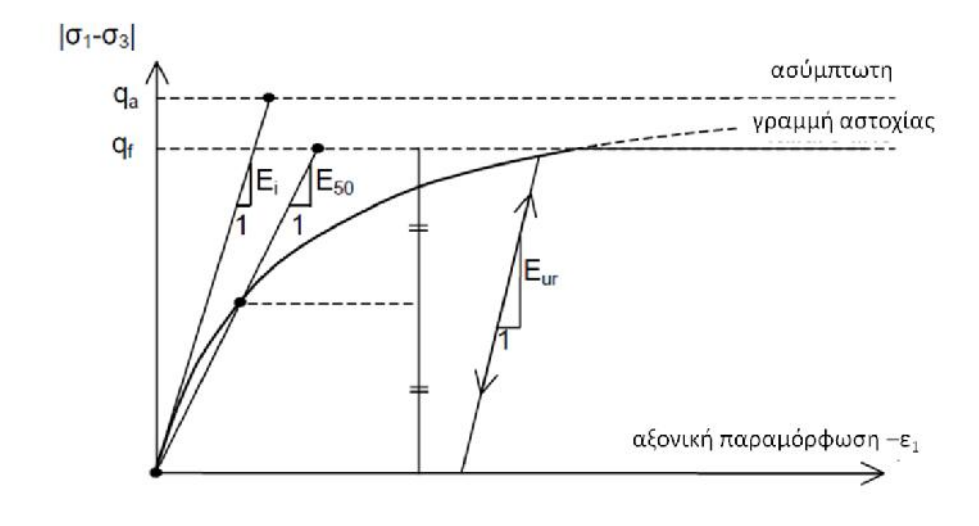

### **ΚΕΦΑΛΑΙΟ B.2**

## **ΚΑΤΑΣΤΡΩΣΗ ΠΡΟΣΟΜΟΙΩΜΑΤΟΣ**

#### **Β.2.1 ΚΑΤΑΣΤΡΩΣΗ ΠΡΟΣΟΜΟΙΩΜΑΤΟΣ**

Όπως αναφέρθηκε και στο προηγούμενο κεφάλαιο, σκοπός του δεύτερου μέρους είναι η έκφραση του δείκτη εδάφους για το σύστημα θεμελίου-εδάφους. Κατά την κατασκευή του προσομοιώματος, θεωρήσαμε κυκλική πλάκα εδραζόμενης επί ημιχώρου. Οι μεταβλητές του προβλήματος είναι η ακτίνα του κύκλου R, η συνοχή c, η φωνία τριβής φ, το τέμνον μέτρο ελαστικότητας που αντιστοιχεί στο 50% της ΦΙ της στρωσης .

ενώ η πλάκα θεωρήθηκε άκαμπτη.

Για την εκτέλεση των δοκιμών, χρησιμοποιήθηκε το πρόγραμμα πεμερασμένων στοιχείων PLAXIS 2D ενώ επιλέχθηκε το Hardening Soil Model (Β.1.2) για μοντέλο προσομοίωσης του εδάφους.

Με την εκτέλεση των δοκιμών παίρναμε το διάγραμμα [q, u] και κατ'επέκταση το [q, K].

Το εύρος τιμών που δόθηκαν σε κάθε παράμετρο ήταν:

c= 2 - 200 [KPa]  $\Phi = 5 - 45$  [<sup>o</sup>] c= 2 - 200 [KPa]

```
E_{50}= 5 – 200 [MPa]
```

```
m = 0 - 1
```
2R= 0.3 , 0.75 , 1.0 [m]

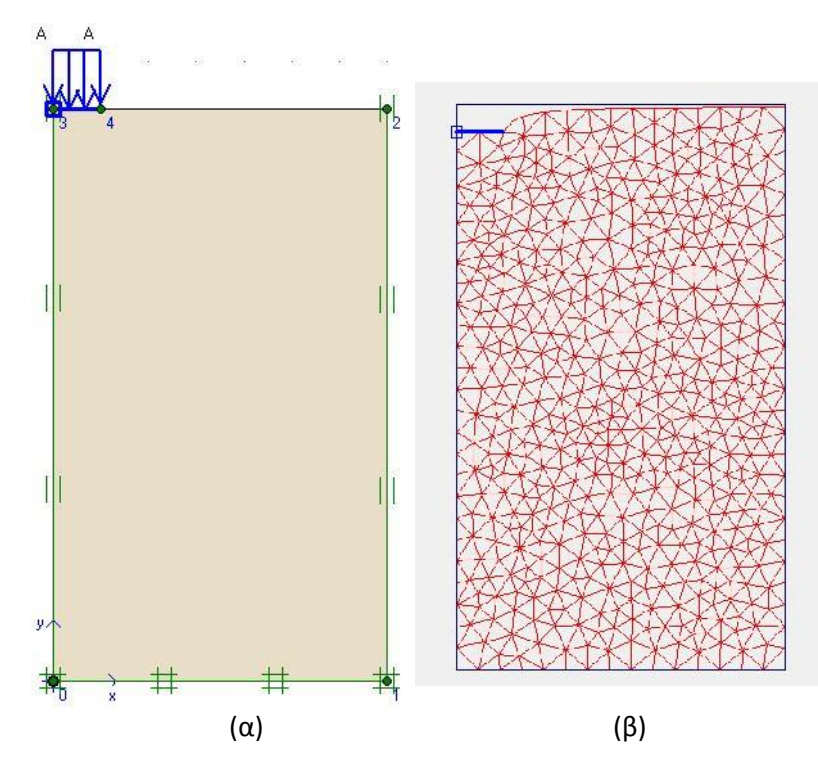

**Σχήμα Β.2:** *Προσομοίωμα δοκιμής. Παράδειγμα input (α) και output (β)*

Τέλος, χάριν απλούστευσης, κάναμε τις εξής παραδοχές:

ν= 0.3 γ= 18KN/ $m^3$ y= 0  $K_0 = 0.5$ Ε= 2\*Ε<sup>50</sup>  $E_{50}^{ref}=E_{OED}^{ref}$ 

#### **Α.2.2 ΕΠΙΛΟΓΗ ΔΟΚΙΜΩΝ**

Η επιλογή του δείγματος έγινε αυτή τη φορά με τη μέθοδο λήψης ομοιόμορφου δείγματος Halton.

Χρησιμοποιώντας την εντολή haltonset του matlab, εκτιμήσαμε από τη γραφική απεικόνιση των διαγραμμάτων [c, φ], [c, E50], [φ, m], κλπ, το πλήθος των δοκιμών με το πιο ομοιόμορφα διασκεδασμένο πεδίο ορισμού. 'Ετσι καταλήξαμε εν τέλει σε 60 δοκιμές για κάθε προτυπη πλάκα (δηλαδή για κάθε ακτίνα R), αριθμός ο οποίος ικανοποιεί και το εμπειρικό κριτήριο που απαιτεί δείγμα περίπου μία τάξη μεγέθους μεγαλύτερο από τις μεταβλητές του προβλήματος.

# **ΚΕΦΑΛΑΙΟ B.2**

# **ΚΑΤΑΣΤΡΩΣΗ ΠΡΟΣΟΜΟΙΩΜΑΤΟΣ**

#### **Α.3.1 ΠΑΛΙΝΔΡΟΜΗΣΗ ΜΕ GENE EXPRESSION PROGRAMMING**

Δοκιμάσαμε κατευθείαν την παλινδρόμιση με gene expression programming, καθώς ήταν η μέθοδος που έδειξε ότι μπορεί να ανταποκριθεί καλύτερα στο πρόβλημα.

Όπως αναφέρθηκε και στο πρώτο μέρος, δεν εισάγεται κάποια σχέση προς βελτιστοποίηση αλλά αυτή προκύπτει από την ίδια τη μέθοδο. Αυτό συμβαίνει καθώς κατά τη μέθοδο δε βαθμονομούνται μόνο τα βάρη-σταθερές αλλά προκύπτουν ακόμα και οι πράξεις που συνδέουν τις μεταβλητές του προβήματος.

Τα δεδομένα των δοκιμών του δείγματος μας αλλά και η μεταβλητή - στόχος εισήχθησαν ανεξάρτητα χωρίς να κανονικοποιηθόυν ενώ η βελτιστοποίηση έγινε για δείγμα 120 δοκιμών.

Οι αναλύσεις έγιναν με τη βοήθεια του προγράμματος GeneXproTools4.0.

Έτσι, η καλύτερη συμπεριφορά παρατηρήθηκε θέτοντας σαν στοχευμένη μεταβλητή (target) την καθίζηση uy,

Τα στοιχεία της ανάλυσης όπως προέκυψαν,

 $R^2$  = 0.9879 Best Fitness= 899.68 program Size: 40 Used Variables: 5

το curve fitting όπως το πήραμε απο το GeneXproTools4.0,

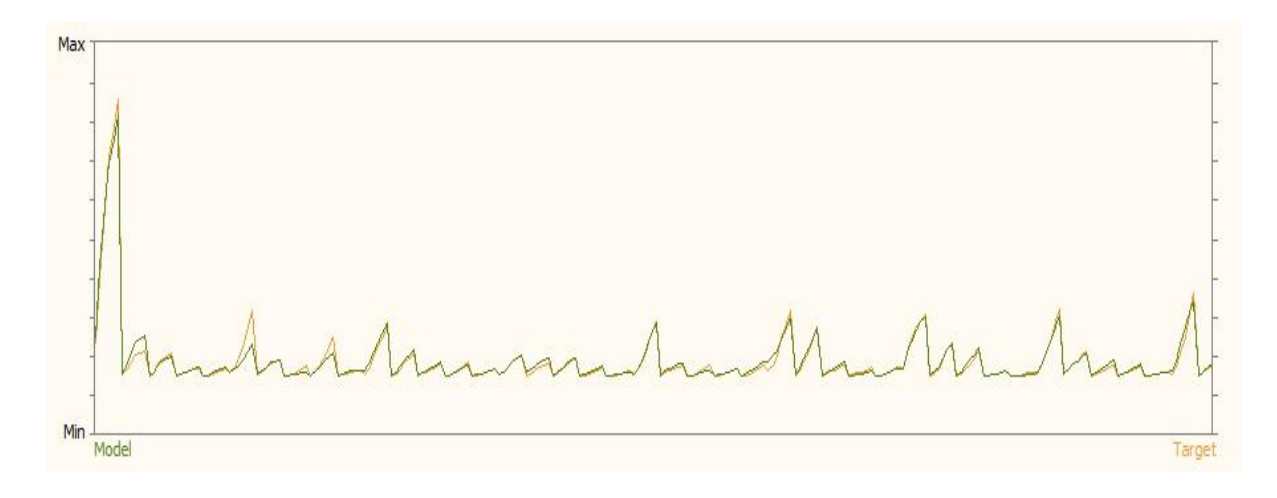

με  $R^2$ = 0.9879

Η σχέση που προέκυψε σε μορφή «δέντρου έκφρασης» (expression tree) είναι η εξής:

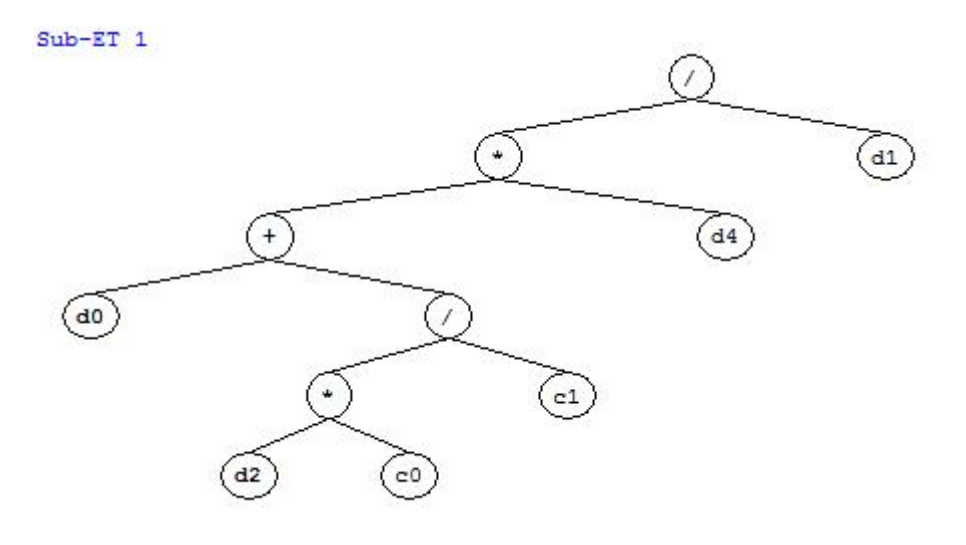

 $Sub-ET$  2 O  $\mathcal{F}$  $\binom{d1}{}$  $\circled{\scriptstyle\ddot{\circ}}$  $\binom{d}{2}$  $\bullet$  $^{\rm +}$  $\bigcirc$  $d^2$  $\left( \overline{d0}\right)$  $\left( d2 \right)$ 

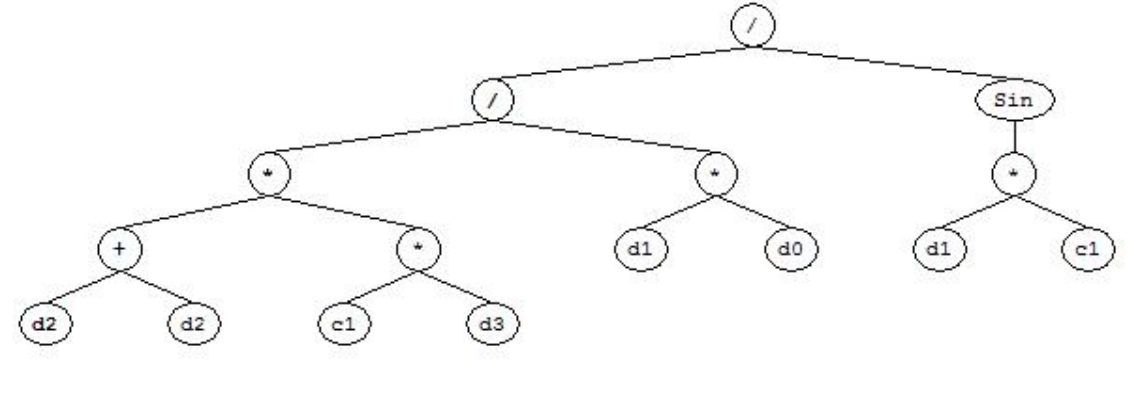

Numerical Constants:

Gene 1<br>c0 = -9.496765<br>c1 = -0.688111 Gene 2<br>c0 = -5.870148<br>c1 = -2.315216 Gene 3<br>c0 = -8.312469<br>c1 = 6.176513

Εύκολα παρατηρούμε ότι περιλαμβάνονται όλες οι μεταβλήτές του προβλήματος και άρα μένει να ελεγχθεί η αποτελεσματικότητα της σχέσης σε αντίστροφη ανάλυση η οποία είναι και το ζητούμενο.

# ΠΑΡΑΡΤΗΜΑ

Παρατίθενται μερικά αποτελέσματα αναλύσεις που έγιναν κατά την αναζήτηση των βέλτιστων σχέσεων για τα μέρη Α και Β.

10b)genetic me neo yp **ΑΠΟΤΥΧΙΑ (βγάζει αρνητικές καθιζίσεις)**

Optimization running.

Optimization terminated.

Objective function value: 22.129930172142142

Optimization terminated: maximum number of generations exceeded.

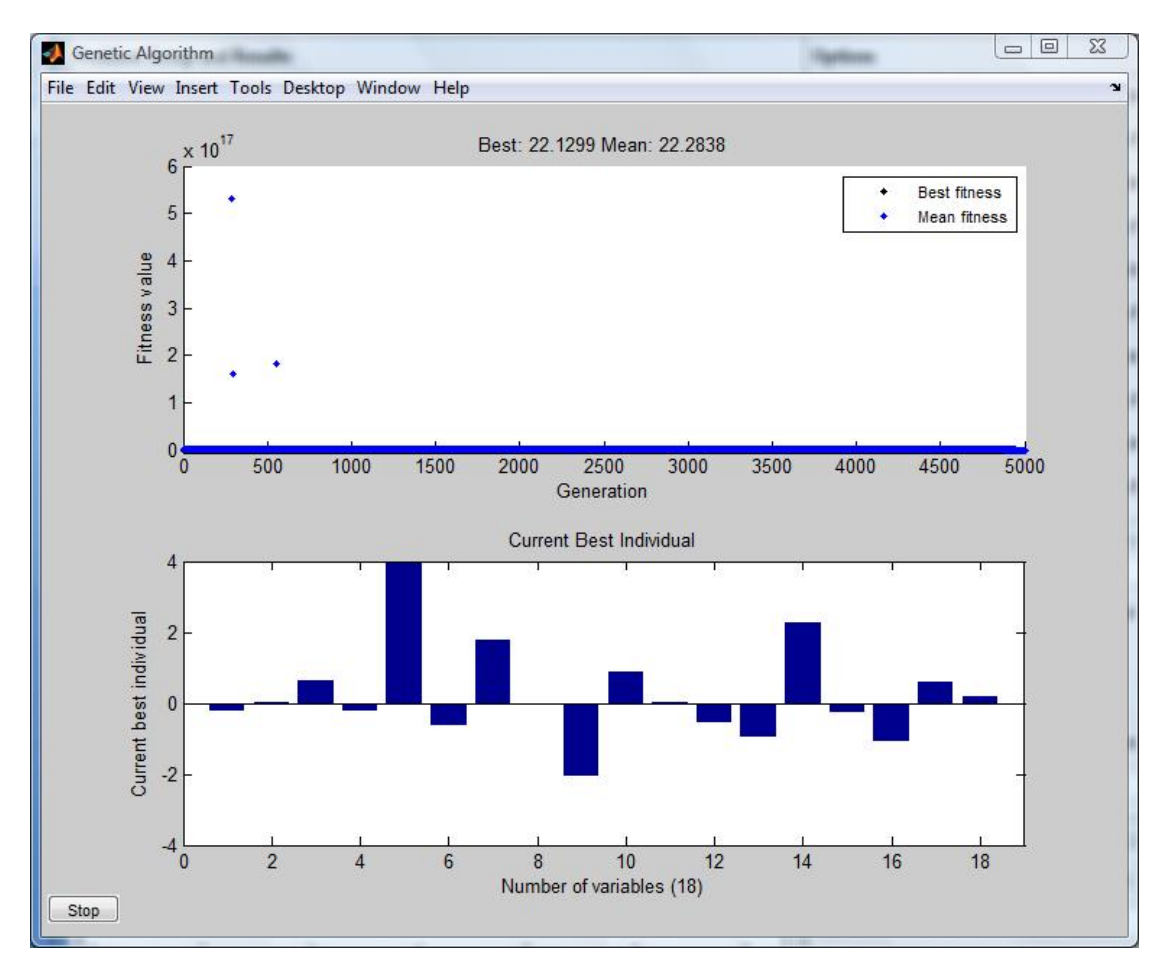

 $\frac{0.01}{0.20} \frac{0.01}{821} \frac{0.6}{200}$ 792 783 852 918  $\frac{330}{072}$  20 490 016  $\frac{0.2}{0.22}$  89 049 053  $\frac{022}{102}$  38  $962 \t2 \t103$ 0.01 821  $\frac{0.0}{200}$  0.2  $783\frac{333}{556}17$  $0.6 \t{0.2} \t{3.9}$  $\begin{array}{cc} 0.6 & - & 3.9 \\ 399 & 0.2 & 556 \\ 174 & 556 & 46 \end{array}$ 556 072 022 103  $174^{380}_{102}$  463  $202 \frac{103}{440} 856$ 892  $\frac{440}{154}$  350 385 022  $\frac{3.9}{256}$  0.6 556 103 448 654 185  $\begin{bmatrix} 1.7 & 8.19 \\ 0.6 & 0.27 & 506 \end{bmatrix}$  = 2.0 0.8  $\frac{463}{956}$   $\frac{927}{932}$   $\frac{550}{758}$   $\frac{409}{172}$   $\frac{330}{330}$  $\frac{856}{250}$  290 461  $\frac{17}{22}$  $\frac{350}{400} \frac{250}{032} \frac{101}{049} \frac{32}{60}$ 409  $629 \t 11 \t 4$ 927 596  $^{2.0}_{4.00}$  919 011 461  $\frac{17}{222}$  82  $049\frac{322}{602}55$ 7E- 4  $\lambda$  $2.0 \begin{array}{l} 0.8 \\ 2.0 \end{array}$  248  $409 \frac{11}{220}$  989  $173\substack{550\\824}$  768  $322\frac{627}{555}989$  $692\frac{333}{617}$  683  $42^{017}$  6 0.8 919  $\frac{330}{224}$  768  $824\begin{array}{l} 1000000 \\ 0.00000 \end{array}$  $555\frac{202}{692}$  02  $\frac{333}{617}$  683  $0.02 0.02 - 2.2 - 2.48$  0.5 0.9  $2.2 - 0.2$ 989 356 554  $\frac{507}{672}$  086 768 509 422  $\frac{672}{504}$  757 989 480 695  $^{55}$  487 683 039 177 445 299  $6$  082 07  $7\frac{1}{2}$  70  $\frac{2.2}{567}$  0.26 1.0  $\frac{0.5}{71}$  $\frac{567}{672}$  086 994  $\frac{71}{71}$  $\frac{672}{524}$  757 517  $\frac{594}{256}$   $\frac{131}{487}$  028  $\frac{1056}{115}$  299  $445\frac{299}{705}$ 757 487 893 705 105  $1.0\begin{array}{l} 0.5 & 0.1 \\ 714 & 765 \end{array}$  $994 \frac{14}{712} 992$  $\frac{517}{008}$   $\frac{264}{264}$  456  $\frac{028}{003}$   $\frac{204}{237}$  938  $\begin{array}{c} 893 \overline{)} 938 \overline{)} 304 \ \end{array}$ 714 765

Population size 50 stopping criteria 10000

-----------------------------

Optimization running.

Optimization terminated.

Objective function value: 14.77020787826773

Optimization terminated: maximum number of generations exceeded.

FMINSEARCH: Exiting: Maximum number of function evaluations has been exceeded

- increase MaxFunEvals option.

Current function value: 14.681309

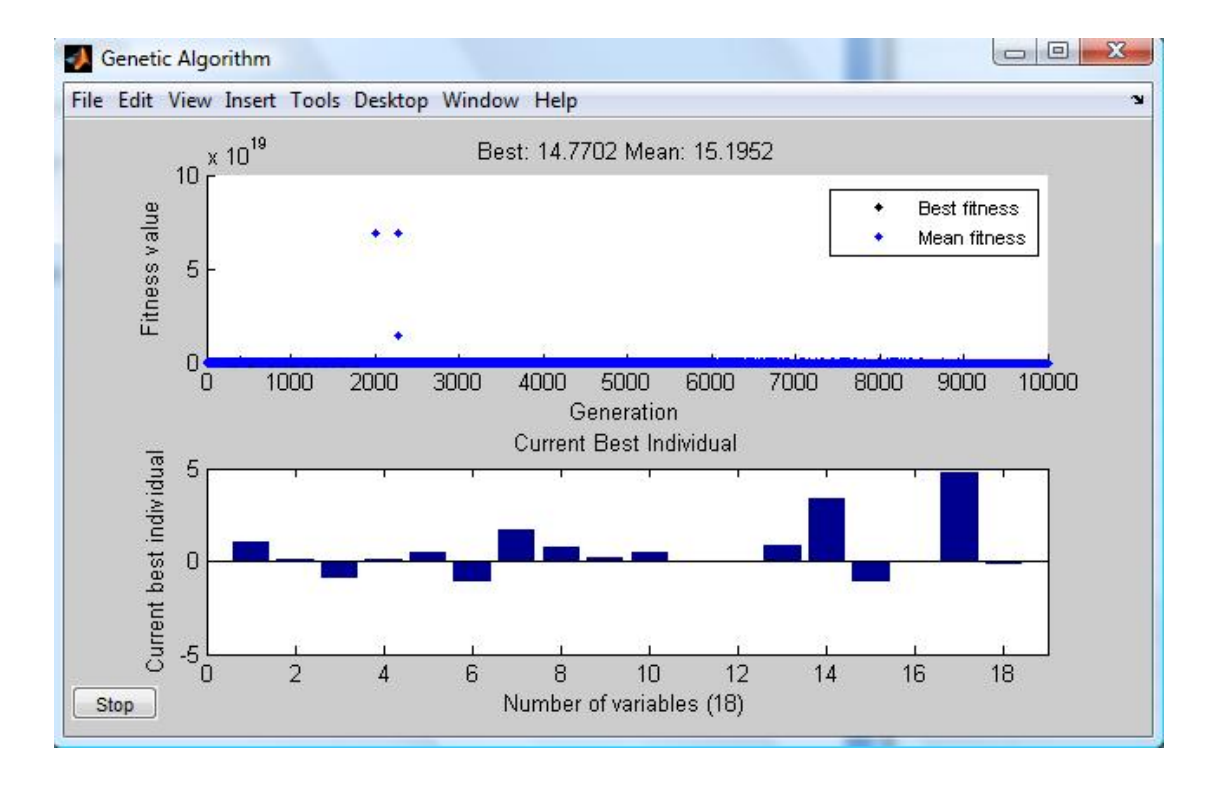

1.0  $0.10_{\Omega}$   $_{\Omega}$   $_{\Omega}$  0.0 451 162  $\frac{0.00}{0.57}$  06 540 951  $\frac{837}{120}$  28 162 890  $\frac{137}{504}$  74 424 727  $\frac{327}{200}$  72 955 141  $\frac{200}{95}$  39  $\frac{0.05}{0.88} \frac{0.05}{0.61} \frac{0.49}{1.11} \frac{1}{1.11} \frac{1.6}{520}$  $\begin{array}{c}\n 0.88 \\
 \hline\n 857 \\
 \hline\n 285\n \end{array}$  $\frac{139}{79}$   $\frac{283}{747}$  $\frac{594}{200}$   $\frac{747}{724}$  $^{200}_{25}$   $^{24}_{396}$ 85 061 111  $\frac{1}{212}$  52 285 725  $\frac{313}{791}$  63 747 847 724 769  $\frac{130}{386}$  56 396 444  $\frac{300}{04}$  65  $1.11\frac{1.67\ 0.7}{520\ 107\ 824\ 123}$   $0.0$  $\frac{313}{791}$  633 705 487 886 54 781 723 321 376 821 403 65  $\frac{138}{286}$  565 792 898 362  $\frac{386}{04} \frac{50}{65}$ 04 520 197 834 133  $^{0.6}_{0.0}$ 41 63 898 362  $\frac{102}{065}$  31  $\frac{302}{746}$  065  $0.46$ <sub>133</sub>  $0.02$ <sub>0.07</sub>  $0.8$ <sub>002</sub>  $\frac{133}{986}$  490 848  $\frac{00}{92}$  $\frac{886}{821}$  543 621  $\frac{82}{42}$ 746 599 653 402 657  $065$  215  $\frac{373}{92}$   $\frac{18}{21}$  $\begin{bmatrix} 0.07 & 0.88 & 3.3 \\ 0.07 & 0.02 & 570 & 1.08 \end{bmatrix}$  $\frac{848}{621}$   $\frac{821}{816}$   $\frac{524}{400}$  $621$   $424$   $475$   $409$   $049$  $\frac{657}{215}$   $\frac{724}{573}$   $\frac{135}{184}$   $\frac{73}{036}$   $\frac{734}{000}$ 002 570  $93\quad 21\quad 98$  $\frac{3.3}{570}$   $\frac{1.08}{0.04}$   $\frac{4.7}{702}$   $\frac{0.16}{0.16}$  $\frac{570}{916}$  524 777  $\frac{792}{940}$  144  $816$   $324$   $11$ <br> $409$  049  $306$   $819$ 21 135 036 903  $^{002}_{6}$  214 98 322  $^{0}$  108 734 4.7 792 849 306 662  $6\quad \frac{21}{108}$ -0.16 144 819 066 214

**11β)** genetic2 (με νεο yp)  $\{in$  **i** initial range [0.1;0.4]}

Population size 50 stopping criteria 1000

-----------------------------

Optimization running.

Switching to hybrid function.

Optimization terminated.

Objective function value: 14.85225081979395

Optimization terminated: maximum number of generations exceeded.

FMINSEARCH: Exiting: Maximum number of function evaluations has been exceeded

- increase MaxFunEvals option.

Current function value: **14.493606**

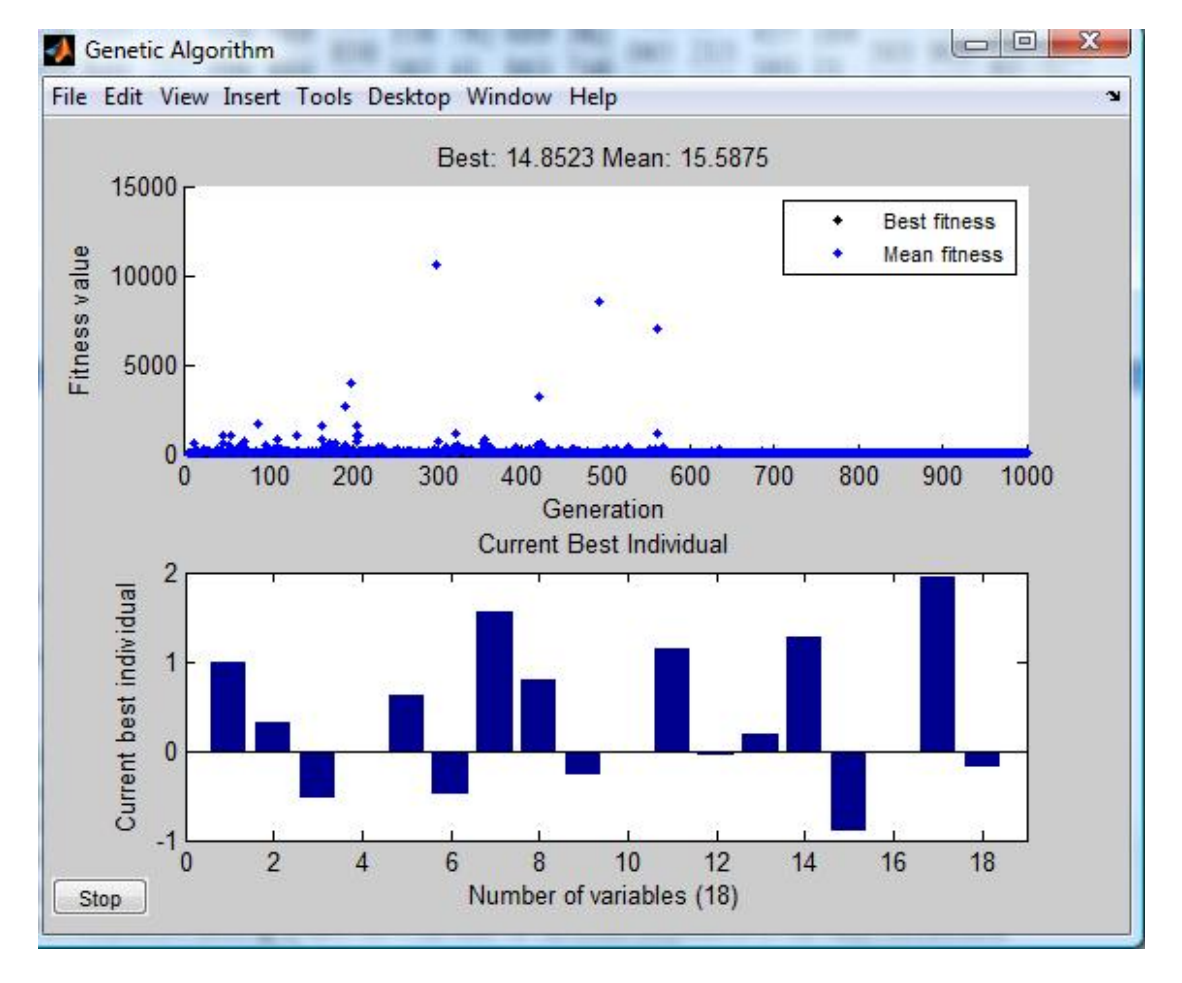

 $0.99\ 0.30\ 0.30\ 0.00$ 2762 5226  $\frac{9}{96}$ 1608 6374  $\frac{76}{42}$ 4859 2157  $\frac{1}{6}$ 06 286  $0.30\left[0.52\right]$  $5226 \begin{array}{l} 0.52 \\ 0.804 \end{array}$  $6374$   $^{097}$   $^{12}$  $2157$  6022.23 286  $\frac{0.552}{0.2}$  $\begin{bmatrix} 1 & 1 \\ 0.52 & 0.02 \end{bmatrix}$ 9894 1384  $\frac{80}{10}$ 4305 3958  $\frac{1}{6}$ 6933 2339  $\frac{0}{4}$ 83 867  $\begin{bmatrix} 0.02 & 0.61 \\ 0.02 & 0.691 \end{bmatrix}$  $1384$   $1462$  50 3958  $\frac{1}{6514}$  37 2339  $\frac{0317}{47}$  7.  $867$   $(6)$  $0.61_{0.48}^{0.61}$  1.  $6881$   $^{0.70}_{0.11}$  22  $1462 \frac{3011}{2740} 28$  $6514$   $7722$   $26$  $47 \frac{1132}{62}$  $\frac{1.55}{2210}$  $5011 \frac{2210}{2805}$  $3740^{2025}$  12  $7732 \frac{20}{71} \frac{15}{80}$  $63$   $(1)$ 1.55 0.79  $\alpha$ 2210 8999  $\frac{94}{41}$ 2895 4084  $\frac{1}{91}$ 2697 1325  $\frac{01}{51}$ 71  $0.79\begin{array}{ccc} 0.79 & 0.27 & 0 \end{array}$  $8999 \frac{0.27}{4142}$  $4084$   $\frac{1400}{9100}$   $\frac{1}{90}$  $1325\frac{6120}{5102}$  $89 \t_{114} \t_{136}$  $\begin{bmatrix} 1 & 1 \\ 0.27 & 0.019 \end{bmatrix}$ 4143 7923  $\frac{1}{2}$ 8190 8014  $\frac{3}{8}$ 5102 6728  $\frac{6}{5}$ 414 773  $\frac{1.15}{0.019}$   $\frac{1.15}{1831}$  0.00  $7923 \frac{1031}{2515}$  6.  $8014^{3313}_{9790}$  9 6728  $\frac{6700}{51}$  89 773 1.15  $0.05$  0  $1831\frac{0.05}{6205}$  43  $3515^{0205}_{0117}$  14  $8780\frac{117}{8082}17$  $51 \t_{147}$  $\begin{bmatrix} 0.05 & 0.19 & 1 \\ 0.05 & 43.47 & 1 \end{bmatrix}$  $6205$   $1442$   $7$ 9117  $\frac{1772}{1760}$  $8982 \frac{1700}{768}$  $447$   $100$  $0.19$  1.28  $\alpha$ 4347 1660  $\frac{6}{5}$ 1442 7603  $1760$  5573  $\frac{1}{99}$ 768 82  $1.28_{0.00}$  0  $1660\frac{0.90}{5165.04}$  $7603 \frac{3103}{4518}$  14  $5573$   $89046$  $82 \tbinom{60}{12}$ - - 1.94 -<br>0.90 0.01 299 0.18 5165 9400 618 5827 4518 1427 421 9694 8894 6611 661 1186 12 779 1.94 7 98

11γ) genetic2 (με νεο yp)  $\{initial\ range\ [0.1;0.4]\}$ 

Population size 50 stopping criteria 5000 το διεκοψα στις 100 (!!!)

-----------------------------

Optimization running. Switching to hybrid function. Optimization terminated. Objective function value: 24.935916581473876 Optimization terminated: stop requested from plot function.; FMINSEARCH: Exiting: Maximum number of function evaluations has been exceeded

- increase MaxFunEvals option.

Current function value: **14.940567**

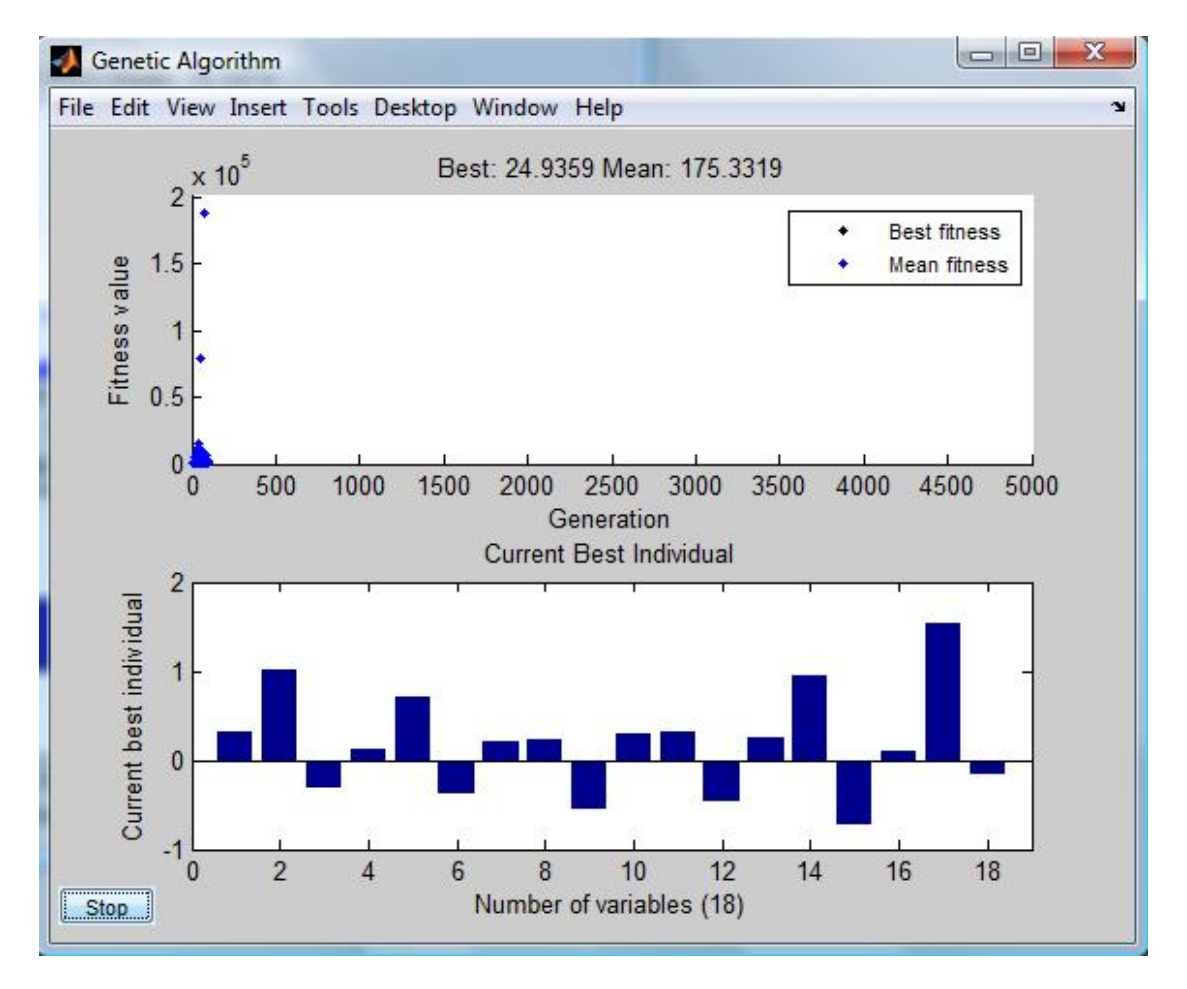

0.32 1.00 4445 3612 2978 7771 7729 4785 89 85  $\frac{703}{576}$  $1.00\begin{array}{ccc} 0.00 & 0.00 \\ 0.00 & 0.00 \\ 0.00 & 0.00 \\ \end{array}$  $3612_{1056}^{0.52}$  52  $7771^{+050}_{+072}$  45  $4785 \frac{1975}{7050}$  54  $85 \frac{103}{576}$  $\begin{bmatrix} 0.32 & 0.12 & 0 \\ 0.32 & 5267 & 1 \end{bmatrix}$  $1056 \frac{3207}{4528}$  $1973$   $5478$  6  $7059 \t{)}444 \t10$  $576$  $0.12 \quad 0.71 \quad 0.71$ 5267 1498  $\frac{0}{00}$ 4528 0553 5478 6229  $\frac{12}{92}$ 444 19  $\frac{6}{9}$  $0.71_{0.27}^{0.77}$  0.  $1498\substack{0.97 \\ 0.005}$  13  $0553 \frac{222}{4247}$  89  $6229$   $\frac{1277}{9222}$  72  $19 \frac{0.0222}{0.4}$  $0.37$   $0.21$  0.23 9995  $\frac{1339}{9014}$  $4247$   $7294$  5  $8322_{024}^{204}$  $94^{09}$  $0.21 \quad 0.23 \quad 0.23$ 1330 7922  $\frac{0}{8}$ 8914 4034  $\frac{8}{9}$ 7284 5402  $\frac{3}{2}$ 034 518  $0.23\begin{array}{ccc} 0.23 & 0.55 \end{array}$  $7922^{0.55}_{0.157}$  43 4034  $0.15/60$  $5402\frac{5415}{3240}$  7. 518  $5370$  (  $\begin{bmatrix} 0.29 & 0 \\ 0.55 & 4210 & 0 \end{bmatrix}$  $8157 \frac{151}{6004}$  $9415$   $\frac{00}{7722}$  63  $3340^{7722}_{646}$  $56^{0+0}$  $0.29$   $0.30$   $\alpha$ 4319 9870  $\frac{0.9}{40}$ 6094 4313  $\frac{1}{00}$ 7722 6315  $\frac{2}{3}$  $646$  07  $\frac{1}{6}$  $0.30_{0.46}^{0.30}$ 9870  $\frac{0.70}{4085}$  1. 4313 0046 45  $6315 \frac{5040}{2472}$  16  $07 \frac{37}{267}$  $\begin{bmatrix} 0.25 & 0 \\ 0.46 & 1522 & 8 \end{bmatrix}$  $4985$   $1525$  0.  $9046$   $1602$   $8$  $3472^{+0.26}_{-224}$  0  $367$   $327$  $0.25$  0.93  $\overline{0}$ 1523 8516  $\frac{0}{76}$ 4542 2021  $\frac{7}{1}$ 1692 8759  $\frac{1}{0}$ 324 97  $\frac{3}{2}$  $0.93\begin{array}{cc} 0.93 & 0.93 \end{array}$  $8516\frac{0.75}{7022}$  45 2021  $\frac{1}{1755}$  17  $8759$   $0604$  77 97  $^{200+}$  $0.73 \begin{array}{cc} 0.09 & 1.53 \end{array}$  $7922$   $1759$   $175$  $1755\frac{1750}{7740}$  11  $9604 \frac{1}{580} \frac{1}{29}$  $36^{00}$  $0.09$  1.53  $\alpha$ 4545 6769  $\frac{9}{29}$ 1758 4347  $\frac{20}{91}$ 7749 1144  $\frac{8}{10}$ 589 38 1.53  $0.16$  $6769$   $^{0.10}_{2922}$  $4347^{2025}_{9105}$  $1144_{0046}^{0125}$  $38\frac{0070}{710}$  $-0.16$ 2823 8195 0046 718

12) function neyr (2 νευρωνες)

Population size 50 stopping criteria 5000 generations

-----------------------------

Optimization running.

Switching to hybrid function.

Optimization terminated. Objective function value: 1.9592352058734788

Optimization terminated: maximum number of generations exceeded.

FMINSEARCH: Exiting: Maximum number of function evaluations has been exceeded

- increase MaxFunEvals option.

Current function value: 1.909178

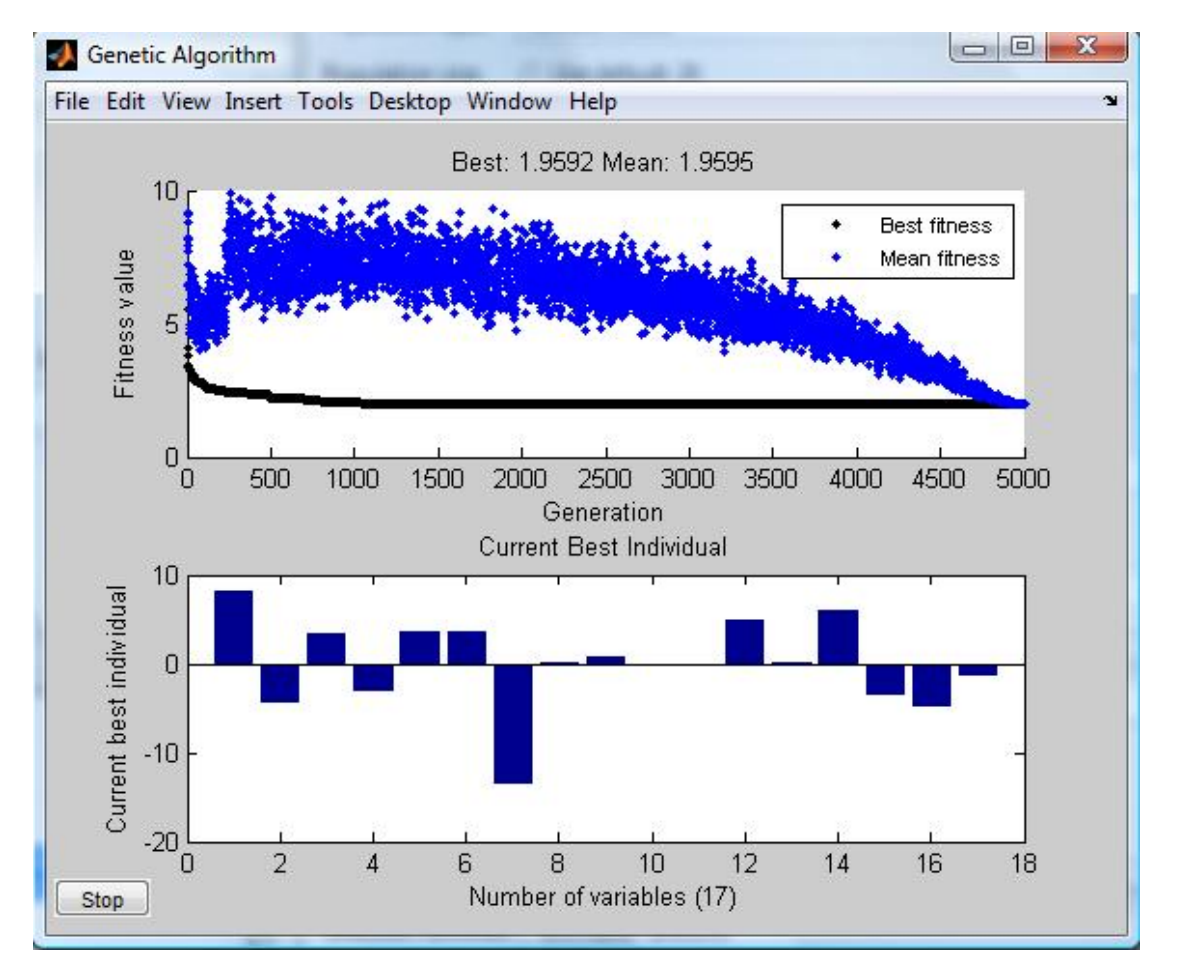

8.06 277 628 040 090 6 4.38  $^{3.34}_{9.41}$  3.24 752  $\frac{716}{218}$   $\frac{411}{162}$  914 218 821  $5^\circ$  1 3.34  $841^{3.24}_{0.22}$  653  $636\substack{0.62\\0.20}$  064 411 163 8  $3.24$   $3.65$   $3.59$   $13.65$ 823  $303\begin{array}{l}\n303 \\
160\n546\n\end{array}$  979 06  $914$   $^{100}$   $^{540}$  530 32  $\frac{0.05}{0.05}$   $\frac{2}{0}$   $\frac{2}{4}$  $1 \quad 0$ 345  $064, 961, 001, 010$  $\frac{273}{6}$   $\frac{279}{4}$   $\frac{434}{27}$  $\frac{3.59}{2.45}$  13.6 0.03  $\frac{0.66}{0.76}$  0.  $\frac{345}{681}$   $\frac{15.0}{681}$   $\frac{0.05}{6102}$   $\frac{0.76}{605}$   $\frac{0.2}{46}$  $4\frac{+54}{37}$ 979 0644  $\frac{00}{024}$  61 530 3246  $^{224}_{426}$  00 434 7983  $\frac{430}{34}$  11 0.66  $\frac{0.2}{100}$  464  $\begin{matrix}605\\ 619\end{matrix}$  $\frac{924}{125}$   $\frac{017}{005}$  $\frac{436}{24}$   $\frac{003}{119}$ 24 -0.24  $\frac{464}{610}$   $\frac{3107}{3107}$   $\frac{803}{303}$   $\frac{9256}{1362}$   $\frac{0.03}{72}$  $619$   $8789$   $813$   $1362$  02  $\frac{0.05}{0.5589}$   $\frac{0.05}{0.076}$   $\frac{0.017}{0.076}$   $\frac{0.027}{0.076}$  $\frac{119}{27656}$  2765 6 82  $\frac{4.95}{0.05}$   $\frac{0.06}{0.05}$   $\frac{5}{81}$ 4.95 0.06 9256 1362 0617 976  $\frac{5.93}{819}$   $\frac{3.66}{819}$   $\frac{1}{2}$   $\frac{9}{4}$   $\frac{9}{4}$ 819 731 020 575 2 -3.66 853 393 467 643 3  $-4.9$   $1.49$ <br> $4.9$   $644$ 530 189 457 891 644 935 808 582 38

13) function neyr2 (3 νευρωνες)

Population size 50 stopping criteria 5000 generations

----------------------------- Optimization running.

Switching to hybrid function.

Optimization terminated. Objective function value: 1.716984039855652 Optimization terminated: maximum number of generations exceeded. FMINSEARCH: Exiting: Maximum number of function evaluations has been exceeded

- increase MaxFunEvals option.

Current function value: 1.480686

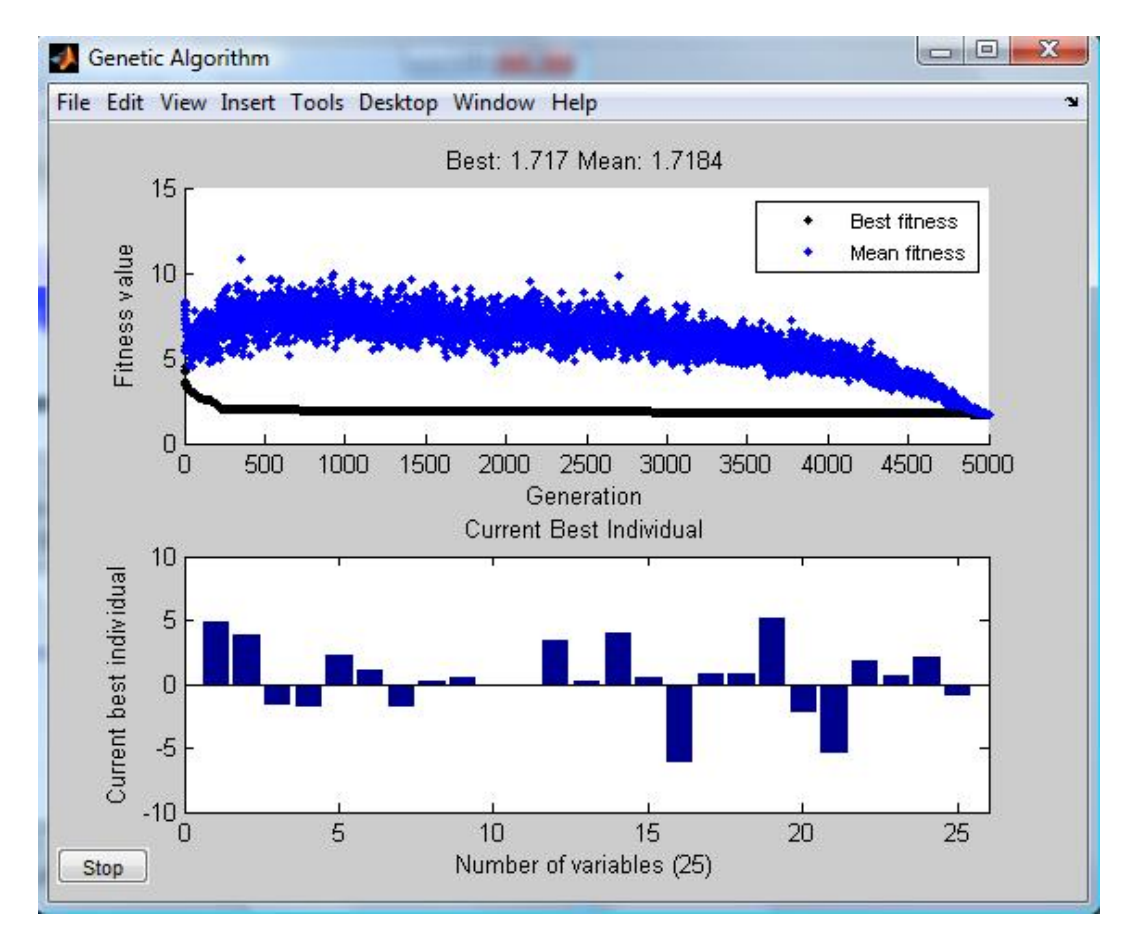

 $4.8\begin{array}{@{}c@{\hspace{1em}}c@{\hspace{1em}}}\n 3.8 \\
 4.854 \\
 1.617 \\
 7.5\n \end{array}$  $\frac{41}{6}$  54  $\frac{11}{6}$  63 60  $\frac{75}{3}$  41  $\frac{28}{28}$   $\frac{66}{81}$  $\frac{20}{55}$   $\frac{81}{66}$   $\frac{25}{43}$   $\frac{23}{28}$   $\frac{65}{64}$   $\frac{88}{07}$  $\frac{55}{16}$   $\frac{66}{27}$   $\frac{75}{19}$   $\frac{26}{42}$   $\frac{64}{50}$   $\frac{67}{64}$  $\frac{10}{97}$   $\frac{27}{42}$   $\frac{15}{07}$   $\frac{42}{04}$   $\frac{50}{44}$   $\frac{64}{04}$  $\begin{array}{ccc} 42 & 0 & 0 \\ 19 & 42 & 41 \\ 41 & 49 & 56 \\ 78 & 78 & 78 \end{array}$  $42\frac{04}{0}$  42  $\begin{array}{c} 66 & 05 & 00 & 33 & 06 \\ 91 & 29 & 23 & 65 & 88 \end{array}$ 64  $3\frac{4}{5}$ 42 33  $\frac{30}{9}$  6 5 6  $\frac{2.2}{75}$   $\frac{1.1}{41}$   $\frac{1.7}{1.7}$  $\frac{2.2}{75}$   $\frac{1.1}{41}$   $\frac{1.7}{97}$  $\frac{33}{65} \times \frac{06}{89} \times \frac{9}{89}$  $\frac{65}{64}$   $\frac{88}{97}$   $\frac{89}{51}$  $\begin{matrix} 64 & 07 & 31 \\ 64 & 64 & 06 \end{matrix}$ 50 64<br>44 94  $\frac{94}{70}$   $\frac{33}{22}$ 56 8 1.1 70 50 25 46 95 72 90  $6\frac{27}{6}6$   $9\frac{9}{6}$  $1.7 \frac{0.1}{70}$  0.5 - $\frac{1.7}{70}$   $\frac{70}{50}$   $\frac{0.5}{70}$   $\frac{0.2}{70}$   $\frac{0.01}{70}$   $\frac{3.4}{82}$   $\frac{82}{11}$   $\frac{78}{20}$  $\frac{50}{35}$   $\frac{70}{23}$   $\frac{6.2}{23}$   $\frac{6.0}{50}$   $\frac{40}{39}$   $\frac{11}{29}$  $\frac{25}{51}$   $\frac{25}{46}$  60 903 684 56  $\frac{90}{11}$  57  $\frac{46}{95}$   $\frac{46}{75}$   $\frac{012}{125}$   $\frac{125}{35}$   $\frac{11}{98}$   $\frac{57}{72}$ 33  $\frac{72}{22}$   $\frac{0.9}{41}$  852  $24\frac{90}{6}$  5 6  $\frac{95}{72}$   $\frac{89}{926}$   $\frac{926}{172}$   $\frac{172}{86}$   $\frac{98}{10}$   $\frac{72}{18}$  $\begin{array}{r} \n\sqrt{2} & 41 & 852 & 795 & 29 & 10 & 70 \\
90 & 5 & 5 & 54 & 42 & 70 & 91\n\end{array}$ 5 5 54 42  $\frac{10}{7}$   $\frac{51}{7}$  $\frac{3.4}{10}$   $\frac{0.1}{82}$  $0.1$  3.9  $0.5 - 0.8$ 78 11 20 90 38 11 57 84 98 72 43<br>10 48 50 48  $\begin{array}{cc}\n 70 & 91 \\
 7 & 7\n \end{array}$ 7 7 78 27 6.1  $^{0.0}_{42}$ 63 38 99 20  $\frac{3}{62}$  49 57 84 12  $\frac{03}{24}$ 72 43 25  $^{37}_{04}$ 50 16  $\frac{0.1}{96}$  43  $\begin{matrix} 25 & 04 \\ 09 & 58 \end{matrix}$  $\frac{11}{14}$   $\frac{38}{09}$ 6 14  $^{0}$  8  $\frac{0.8}{12}$   $\frac{0.7}{75}$  $96\frac{75}{50}61\frac{77}{42}8$  $\begin{matrix} 63 & 7 \\ 34 & 33 \end{matrix}$ 25 68  $11\substack{90\\00}$  42  $\substack{91\\72\\00}$  $0.8\frac{0.7}{75}$  5.1 2.2  $\frac{1}{5}$  $\begin{array}{ccc} 0.6 & 75 & 3.1 & 2.2 & 5.3 \\ 43 & 61 & 94 & 76 & 63 \end{array}$  $\frac{01}{49}$  42  $\frac{33}{63}$   $\frac{49}{33}$   $\frac{42}{38}$   $\frac{63}{46}$   $\frac{644}{67}$  $\frac{33}{34}$   $\frac{33}{26}$   $\frac{36}{28}$   $\frac{36}{00}$   $\frac{46}{14}$   $\frac{07}{20}$  $\begin{array}{ccc} 36 & 28 & 60 \\ 04 & 36 & 36 & 11 \\ 00 & 0 & 0 \end{array}$  $\frac{68}{58}$   $\frac{58}{42}$   $\frac{50}{87}$   $\frac{11}{00}$   $\frac{00}{42}$   $\frac{03}{20}$ 73 8  $\frac{83}{20}$   $\frac{03}{86}$ 73 40  $\frac{42}{15}$   $\frac{20}{2}$  $2.2 - 1.7 \t0.6$ <br> $76 - 5.3 \t72 \t80$  $\frac{76}{92}$   $\frac{5.5}{63}$   $\frac{72}{67}$   $\frac{80}{91}$   $\frac{82}{12}$  $\begin{array}{@{}c@{\hspace{1em}}c@{\hspace{1em}}c@{\hspace{$  $\frac{11}{00}$   $\frac{14}{00}$   $\frac{20}{03}$   $\frac{52}{17}$  $\frac{40}{8}$  45 2 46 07 11  $\frac{1}{12}$ 14 20 42 45 1.7 0.6 - 80 92 17 83 2  $\frac{0.6}{80}$  2.0 0.9  $\begin{array}{c} 80 \\ 01 \end{array}$   $\begin{array}{c} 2.0 \\ 82 \end{array}$  27  $\frac{91}{01}$   $\frac{02}{13}$   $\frac{27}{16}$  $\begin{bmatrix} 01 & 13 & 10 \\ 43 & 82 & \end{bmatrix}$  $\frac{11}{92}$   $\frac{12}{12}$  50  $\frac{92}{17}$   $\frac{12}{15}$  57  $\frac{17}{92}$   $\frac{13}{11}$  77  $83\frac{11}{50}$   $\frac{7}{25}$  $\frac{35}{2}$  58 35 7

R^2= 0.748 "ελεγχος R^2 για γεν αλγ (σχεση νευρωνικων).xls"

14) function neyr2 (3 νευρωνες)

Population size 50 stopping criteria 5000 generations

----------------------------- Optimization running. Switching to hybrid function. Optimization terminated. Objective function value: 1.7760293182231028 Optimization terminated: maximum number of generations exceeded. FMINSEARCH: Exiting: Maximum number of function evaluations has been exceeded - increase MaxFunEvals option.

Current function value: 1.677939

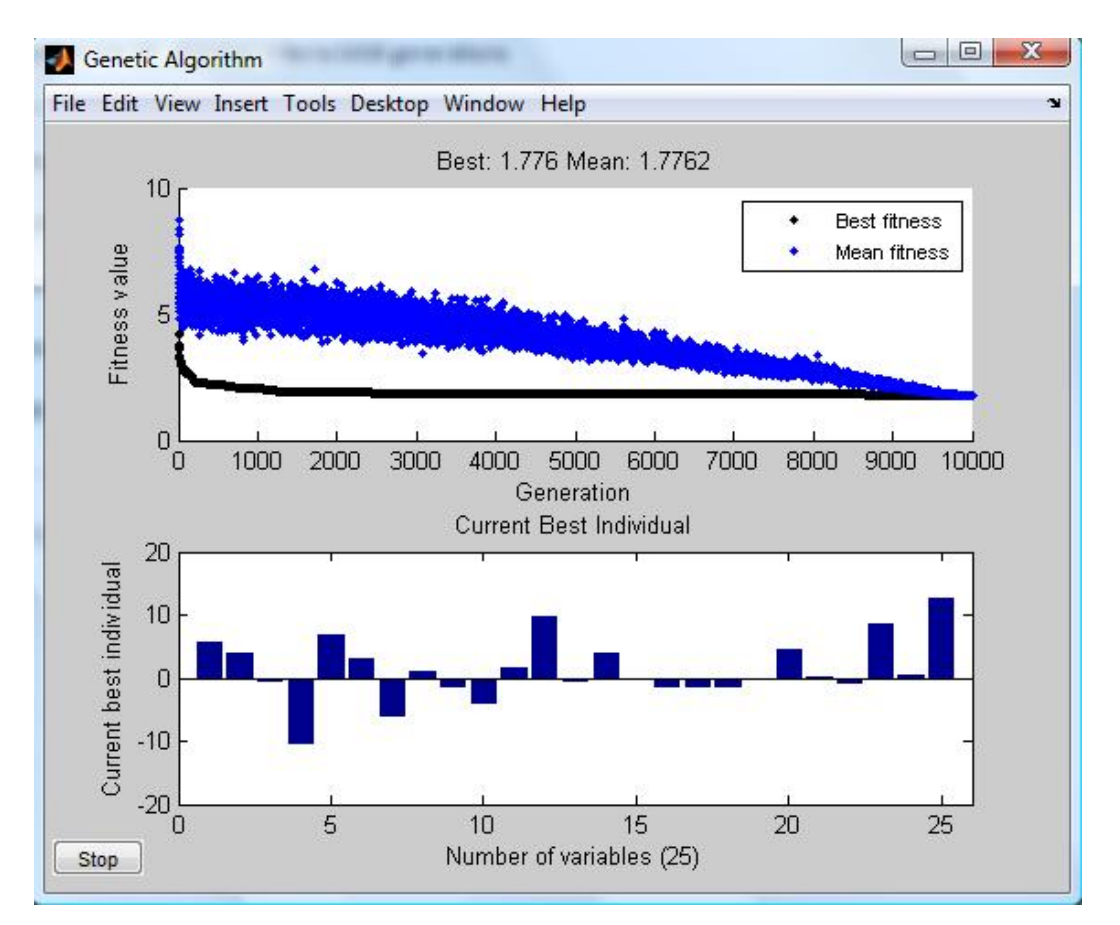

 $5.6\begin{array}{l} 3.8 \\ 0.6 \end{array}$  0.7 10. 6.6  $\frac{61}{25}$   $\frac{90}{78}$   $\frac{34}{98}$  $\frac{25}{38}$   $\frac{18}{88}$   $\frac{98}{92}$  $\begin{matrix}38 & 08 & 92\\ 57 & 06 & 30\end{matrix}$  $\begin{array}{@{}c@{\hspace{1em}}c@{\hspace{1em}}}\n 57 & 18 & 30 \\
 58 & 18 & 83\n \end{array}$ 83  $\frac{10}{30}$   $\frac{15}{51}$  $\frac{30}{5}$   $\frac{30}{71}$   $\frac{30}{03}$ 96 78 88 06 18 13  $\frac{50}{5}$  71 03 25 65 98 29 38  $\frac{11}{56}$ 92 95 65  $\frac{30}{54}$ 30 92 53  $\frac{34}{76}$ 83 11 12  $\frac{10}{11}$ 48 9 9  $\frac{69}{20}$   $\frac{00}{11}$ 48 48  $\frac{11}{22}$   $\frac{37}{17}$  $03 \t25 \t25 \t00$ 6.6  $\frac{3.0}{66}$  6.7  $6.6$   $3.0$  -  $0.9$  -<br> $69$   $66$   $6.3$   $33$   $1.6$ <br> $69$   $11$   $66$   $94$   $96$  $\frac{38}{65}$  56 04 80 06  $\frac{65}{52}$  54 45 16 53  $\frac{3}{76}$  20  $\frac{23}{12}$   $\frac{76}{11}$   $\frac{20}{27}$   $\frac{36}{95}$   $\frac{49}{27}$  $3.0 -$ 11 66 11 37 33 17 2 99 45 16 91  $\frac{11}{20}$  $\frac{0.9}{22}$  1.6 4.1  $\frac{1.6}{2}$   $\frac{4.1}{79}$  $\frac{96}{25}$   $\frac{79}{75}$  $\begin{array}{c} 06 \\ 91 \end{array}$  $\begin{array}{c} 13 \\ 11 \\ 29 \end{array}$  $\frac{31}{49}$   $\frac{20}{02}$  $\frac{37}{60}$   $\frac{02}{80}$ 69 5 66  $\frac{15}{5}$  5  $\frac{1.6}{45}$ 96  $14$ 56 98 01  $69^{+00}_{-15}$  10  $^{15}_{-7}$  10  $4.1 \frac{1.6}{45}$  9.7 0.7  $\frac{3.8}{55}$  $79\begin{array}{l} 45 \ 40 \ 67 \ 02 \ 70 \end{array}$  $\frac{75}{75}$   $\frac{40}{14}$   $\frac{07}{12}$   $\frac{62}{85}$   $\frac{70}{04}$  $\begin{array}{ccc} 13 & 14 & 12 & 05 & 04 \\ 11 & 56 & 76 & 17 & 48 \end{array}$  $\frac{11}{20}$   $\frac{56}{98}$   $\frac{70}{26}$   $\frac{17}{32}$   $\frac{48}{13}$  $\frac{20}{02}$   $\frac{98}{01}$   $\frac{20}{96}$   $\frac{32}{03}$ 75  $15 \frac{10}{5}$  7 5  $\begin{matrix} 96 & 03 & 15 \\ 01 & 75 & 04 \end{matrix}$ 5  $\frac{03}{04}$  91  $7 \t18 \begin{array}{l} 30 \\ 6 \end{array} 4$  $\frac{3.8}{55}$  - 1.6  $\frac{0.7}{55}$   $\frac{55}{20}$   $\frac{0.3}{50}$   $\frac{0.6}{66}$   $\frac{1.5}{11}$  $\frac{62}{85}$   $\frac{70}{04}$  506 65 66  $\frac{03}{17}$   $\frac{04}{19}$   $\frac{500}{163}$   $\frac{05}{22}$   $\frac{15}{60}$  $\frac{17}{32}$   $\frac{48}{12}$   $\frac{103}{22}$   $\frac{22}{14}$   $\frac{60}{17}$   $\frac{60}{39}$  $\frac{13}{03}$   $\frac{021}{382}$   $\frac{17}{09}$   $\frac{17}{00}$  $\begin{array}{ccc} 0.5 & 91 & 362 & 0.5 & 99 \\ 04 & 56 & 407 & 40 & 33 \end{array}$ 6  $\frac{56}{6}$  $6^{4} \frac{4}{7}$ 4  $\frac{1.6}{0.0}$   $\frac{1.5}{1.5}$   $\frac{1.6}{11}$   $\frac{6.4}{55}$   $\frac{4.5}{50}$   $\frac{0.1}{1.5}$  $\frac{66}{65}$   $\frac{66}{15}$   $\frac{11}{71}$   $\frac{33}{12}$  $\frac{15}{60}$  66 20 62 27 7 7  $\frac{00}{15}$  71 12 67<br>15 66 07 00  $\frac{60}{17}$   $\frac{00}{39}$ 17 99 22 16 11 55 97 85 20 62 27 59  $\frac{59}{67}$   $\frac{0.1}{207}$  $\frac{67}{898}$ 00 40  $\frac{42}{12}$   $\frac{039}{712}$  $61\frac{7}{7}$ 6 4.5  $\frac{1}{0.1}$  1.0 8.4  $\frac{0.4}{70}$  51 72  $\frac{207}{67}$   $\frac{207}{909}$   $\frac{12}{18}$   $\frac{15}{40}$   $\frac{78}{00}$   $\frac{70}{14}$ 694  $40^{694}_{020}$   $86^{54}_{62}$   $45^{81}_{43}$ 42  $\frac{72}{61}$   $\frac{712}{7}$   $\frac{64}{64}$   $\frac{27}{27}$   $\frac{04}{48}$  $\frac{3}{7}$  7  $\frac{3}{84}$   $\frac{27}{35}$   $\frac{48}{6}$   $\frac{59}{0}$ 0.1  $\begin{array}{c} 898 \ 30 \ 54 \ 45 \ 894 \end{array}$ 039  $72$   $75$   $78$   $70$ 47 92  $\frac{47}{04}$  49  $\frac{84}{7}$   $\frac{33}{6}$  $\frac{27}{35}$  48 59  $\begin{array}{cc} 0.4 & 12. \\ 70 & 51 \end{array}$ 0.4 12.<br>70 51 78 70 09 14 45 81 43 68 04 48 6 9

R^2= 0.730 "ελεγχος R^2 για γεν αλγ (σχεση νευρωνικων).xls"

15) function neyr3 (4 νευρωνες)

-----------------------------

Population size 50 stopping criteria 5000 generations

Optimization running.

Switching to hybrid function.

Optimization terminated.

Objective function value: 2.0006948340850927

Optimization terminated: maximum number of generations exceeded.

FMINSEARCH: Exiting: Maximum number of function evaluations has been exceeded

- increase MaxFunEvals option.

Current function value: 1.875395

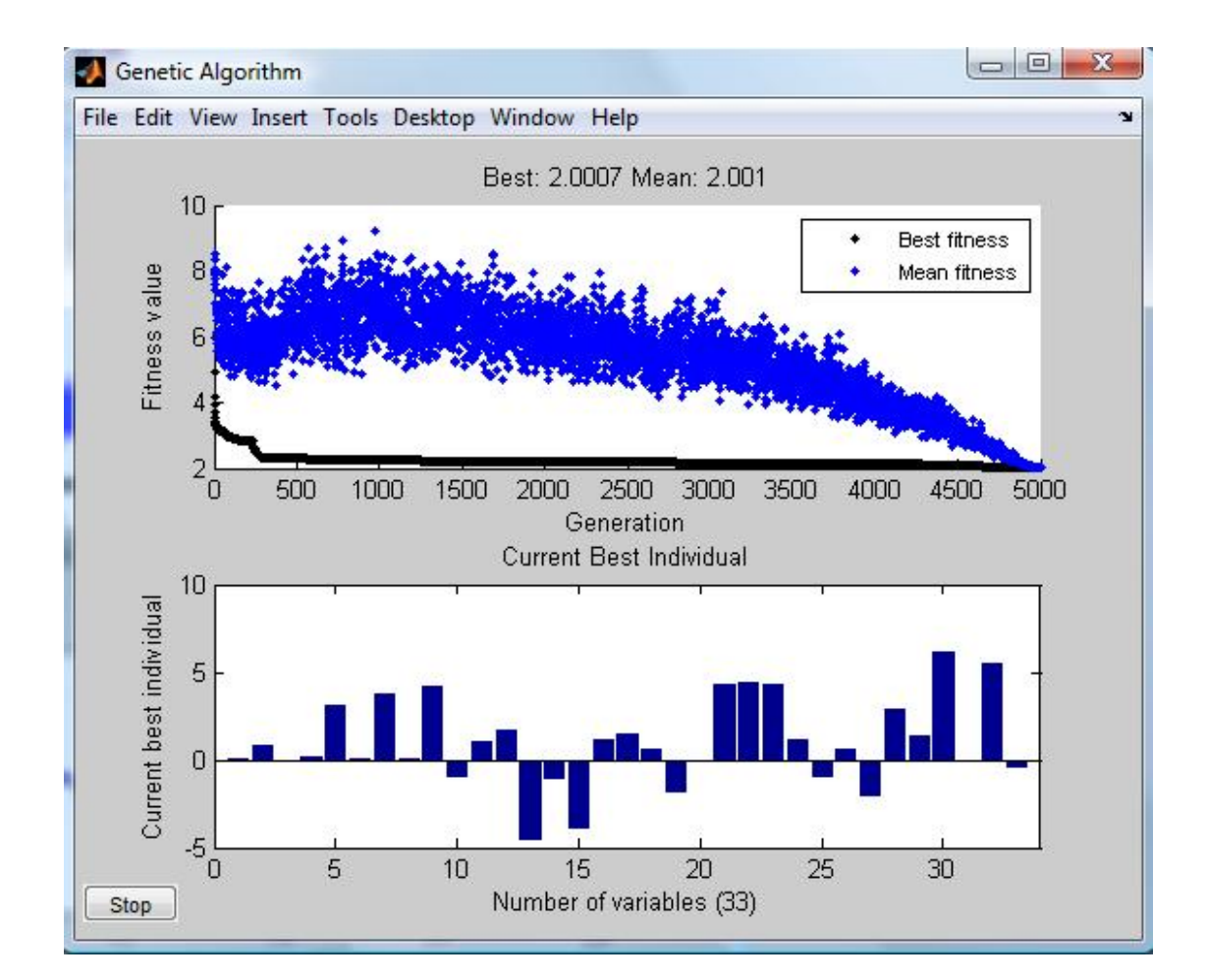

 $\begin{array}{cc} 0. & 0. \\ 0.3 & 80. \\ 21 & 0.7 \end{array}$  $03\frac{0}{80}$   $\frac{0}{12}$  $21 \frac{80}{27} \frac{15}{62}$  $95\substack{01\\02}$   $52$  $89\frac{22}{34}$   $\frac{33}{12}$  $89.77$   $15$  $95.25.57$  $59^{30}$   $02^{12}$  $16\substack{07 \\ 42}$   $51$ 9  $\frac{12}{2}$ 0. 0.<br>80 13<br>07 62<br>92 53<br>34 13<br>25 57<br>38 62<br>84 56<br>42 51  $80 \t13 \t{10}{00}$  $07\,62\,$   $\frac{57}{94}$ 92 53  $^{97}_{49}$ 34 13  $\frac{78}{00}$ 25 57  $\frac{6}{50}$ 38 62  $\frac{38}{22}$  $84\,56\frac{25}{71}$ 42 51  $\frac{1}{8}$  $\begin{array}{c} 0. \\ 10 \\ 99 \end{array}$  $13\frac{10}{00}$  12  $62\frac{6}{94}31$ 53  $^{97}_{49}$  99  $13\frac{78}{00}38$  $57\frac{6}{50}$  23  $62\frac{56}{22}$  46  $56\frac{25}{71}36$  $\begin{array}{c} 58 \\ 23 \\ 71 \\ 8 \end{array}$ 2<sup>o</sup>  $0.$ ,  $10\frac{3}{12}$  06  $99\frac{12}{21}$  79  $84\frac{51}{00}$  52  $48^{26}$  34  $09\frac{56}{22}38$ 58  $^{25}_{46}$  14 23  $\frac{40}{36}$  98  $71\frac{50}{2}33$  $8 \t - 3$ 3.  $0.66$  $12\frac{00}{70}$  79  $31\frac{1}{52}$  25  $99\frac{52}{34}$  78 38  $\frac{5}{20}$  62  $23^{30}_{14}$  86  $46\frac{1}{00}$  17  $36\frac{36}{22}$  44 2  $\frac{33}{2}$  45  $0.$ ,  $06\frac{5}{70}$  10  $79^{+2}_{-25}$  85 52  $\frac{25}{78}$  03 34  $^{18}_{62}$  53 38  $^{02}_{06}$  38  $14^{00}_{17}$  84  $98^{+1}_{-44}$  88 33  $\frac{17}{45}$  77  $3^{+5}$  5  $3. \frac{0}{10}$  $79^{+10}_{-95}$  15  $25\substack{0.2\\0.2}$  52  $78\frac{05}{52}83$  $62^{35}_{28}$  55  $86^{30}_{94}63$  $17^{07}_{00}$  54 44  $\frac{80}{77}$  93  $45 \frac{'}{5}$  4  $0.$   $\frac{1}{4}$  $10^{-7}$ ; 1.  $85\frac{15}{52}02$  $03\frac{52}{92}59$ 53  $\frac{65}{55}$  75 38  $^{33}_{62}$  22  $84\frac{63}{54}13$  $88\substack{57 \\ 02}34$  $77^{33}$  45 02<br>59<br>75<br>22<br>13<br>34<br>45<br>68 4.  $15\frac{1}{02}$  08  $52\frac{62}{50}11$  $83\frac{37}{75}$  77 55  $\frac{15}{22}$  74  $63\frac{22}{12}31$  $54^{+15}_{-24}$  59 93  $\frac{3}{45}$  02 4  $\frac{4}{68}$  53  $\frac{1}{1}$ .  $\frac{1}{0}$  $02\frac{00}{11}$  70  $59\frac{11}{77}$  60  $75 \frac{11}{74} \frac{0}{58}$  $22\frac{17}{21}$  00  $13\frac{31}{50}$   $\frac{0}{72}$  $34\frac{3}{22}$   $\frac{12}{22}$  $45\frac{62}{52}$   $\frac{5}{67}$  $68^{330}$ 1. 08 70  $\frac{4}{66}$ 11 79  $\frac{80}{21}$ 77 69  $\frac{31}{14}$ 74 58  $\frac{17}{27}$ 31 09  $\frac{27}{55}$ 59 72  $\frac{55}{91}$  $0299\frac{01}{00}$ 53 87  $\frac{00}{0}$ 1.  $\mathbf{A}$  $70^{7.1}$  $79.9012$  $69\frac{31}{14}\frac{21}{11}$  $58^{+17^{+11}_{-11}}$  $09\frac{27}{55}$  15  $72^{33}$   $^{13}$  $99\frac{01}{00}$  24  $87^{00}$   $^{27}_{0}$  $-$ <br>4. 1. 66 13 96 31 21 62 14 11 66 27 61 14 55 81 90 23 00 24 56 9 05 9  $\frac{1}{1}$ . 3. 13 96  $\frac{13}{90}$ 21 62  $\frac{8}{26}$ 11 66  $^{20}_{06}$ 61 14  $\frac{00}{70}$ 15 95  $\frac{1}{42}$ 90 23  $\frac{42}{55}$ 24 56  $\frac{33}{17}$  $059$ <sup>1</sup>  $\frac{1}{3}$ .  $\frac{1}{15}$  $96\frac{15}{90}\frac{11}{97}$  $62\frac{8}{36}$  08  $66\frac{20}{06}$   $71$  $14\frac{00}{70}$   $16$ 95  $^{12}_{42}$  so  $23\frac{72}{55}$  02  $56\frac{33}{17}\frac{22}{05}$  $9^{17}$ 1. 15 41 61 89 97 14 26 98 59 06 71 87 79 42 58 99 55 17 95 68 1. 41 61  $\frac{1}{80}$ 97 14  $\frac{97}{92}$ 98 59  $^{05}_{65}$ 71 87  $\frac{95}{52}$ 16 00  $\frac{52}{25}$ 58 99  $\frac{33}{16}$ 92 18  $\frac{10}{91}$ 95 68  $\frac{91}{04}$  $0.1$  $61\frac{1}{80}$  18  $14\frac{6}{92}85$ 59  $^{05}_{65}$  68  $87\frac{85}{52}$  94  $00 \frac{52}{35}$  58 99  $\frac{33}{16}$  16  $18\substack{10\\801}$  23  $68^{01}_{04}$  51  $\begin{bmatrix} 1 & 0 \\ 1 & 1 \end{bmatrix}$  $89^{+8}_{-95}$  23  $83\frac{83}{68}93$  $65\substack{60 \\ 04}32$ 52  $^{77}_{60}$  08 35  $^{36}_{16}$  92  $16\frac{10}{22}01$  $81\frac{25}{51}$  52  $04\frac{51}{5}$  $\begin{bmatrix} 0 & 1 \end{bmatrix}$  $18\frac{1}{22}38$  $85\frac{25}{02}$  90  $68\frac{5}{22}$  11 94  $^{32}_{08}$  40  $58\substack{00\\02}65$  $16\frac{22}{01}$  48  $23\frac{1}{52}$  61  $51^{32}$  25 5 4.  $\frac{1}{28}$  $23^{30}$   $26^{27}$  $93\frac{70}{11}\frac{50}{72}$  $32 \t{11/2} \t{24}$  $08^{+0.57}_{-65.05}$  $92\frac{05}{48}$   $\frac{05}{92}$  $01\frac{78}{61}$   $02\frac{2}{1}$  $52\frac{01}{25}$   $\frac{02}{0}$ 4. 38 24 09 90 36 65 11 72 80 40 34 04 65 05 73 48 92 47 61 02 58 25 9 33 4. 24 09  $\frac{1}{01}$ 36 65  $\frac{36}{76}$ 72 80  $\frac{70}{12}$ 34 04  $\frac{13}{27}$  $05\,73\,70\,00$ 92 47  $^{90}_{06}$ 02 58  $\frac{90}{25}$ 9 33  $^{33}_{66}$  $1.71$  $09\frac{1}{01}$  64  $65\frac{01}{76}39$  $80\frac{19}{12}$  13  $04\frac{15}{27}$  38  $73\frac{27}{00}96$ 47  $^{00}_{06}$  43 58  $\frac{80}{25}$  19 33  $^{33}_{66}$  91  $\frac{1}{01}$   $\frac{64}{20}$  $01\frac{6}{20}11$  $76^{39}_{12}$  03  $13\frac{15}{29}$  93 27  $^{36}_{06}$  52  $90\frac{70}{42}$  22  $06\substack{+2 \\ 10}$  48  $35\frac{1}{01}$  11  $66^{+1}$  07 0.  $64\frac{2}{11}89$  $39\frac{11}{02}$  07  $13\frac{05}{02}69$ 38  $\frac{33}{52}$  79  $96\frac{52}{22}$  29 43  $^{22}_{49}$  77  $19\frac{10}{11}86$  $91\frac{11}{07}9$  $\frac{2}{2}$ .  $\frac{2}{80}$  $\frac{0}{2}$   $\frac{0}{2}$   $\frac{0}{2}$  $03\frac{01}{60}$  70  $93\frac{0}{70}$   $^{12}_{91}$  $52\frac{12}{20}$   $\frac{81}{28}$  $22\frac{27}{77}$  28  $48 \frac{11}{96} \frac{20}{50}$  $11^{00}$   $51^{00}$  $07^{3}$ 2. 89 38 16 07 50 90 69 79 74 79 81 70 29 38 15 77 86 59 43 9 51 5  $\frac{6.}{16}$ 38 16 09  $\begin{array}{c} 10^{10} & 99^{11} \\ 90 & 54^{11} \\ 74 & 63^{11} \\ 56 & 56 \end{array}$ 79 74 63 81 70 50 38 15 07 28 57 14 59 43 03 51 5 55 6. 09 90 54  $\frac{1}{26}$   $\frac{51}{25}$ 74 63  $^{20}_{56}$ 70 50  $^{50}_{40}$ 15 07  $^{+0}_{\epsilon\epsilon}$ 57 14  $^{00}_{60}$ 43 03  $^{02}_{00}$ 5 55  $^{0}$  $\frac{1}{\sqrt{2}}$  $\begin{array}{c} 09 \\ 54 \end{array}$  45 51  $63\frac{20}{56}$  75  $50^{+20}_{-40}$  10  $\begin{matrix}07 & 10 & 19 \\ 14 & 66 & 02 \end{matrix}$  $\frac{14}{02}$  69 73  $03\substack{00\\00}$  20 55  $\frac{0}{76}$  $\frac{55}{7}$  $5. \quad 0.$ 26 35 56 40 09 30 35 75 19 76

16) function neyr3 (4 νευρωνες) {initial range [0.1;0.5]} ΞΑΝΑ ΓΙΑ ΠΕΡΙΣΣΟΤΕΡΕΣ ΓΕΝΙΕΣ!!!!

Population size 50 stopping criteria 1000 generations

----------------------------- Optimization running.

Switching to hybrid function.

Optimization terminated.

Objective function value: 2.0181602510140375

Optimization terminated: maximum number of generations exceeded.

FMINSEARCH: Exiting: Maximum number of function evaluations has been exceeded

- increase MaxFunEvals option.

Current function value: 1.815659

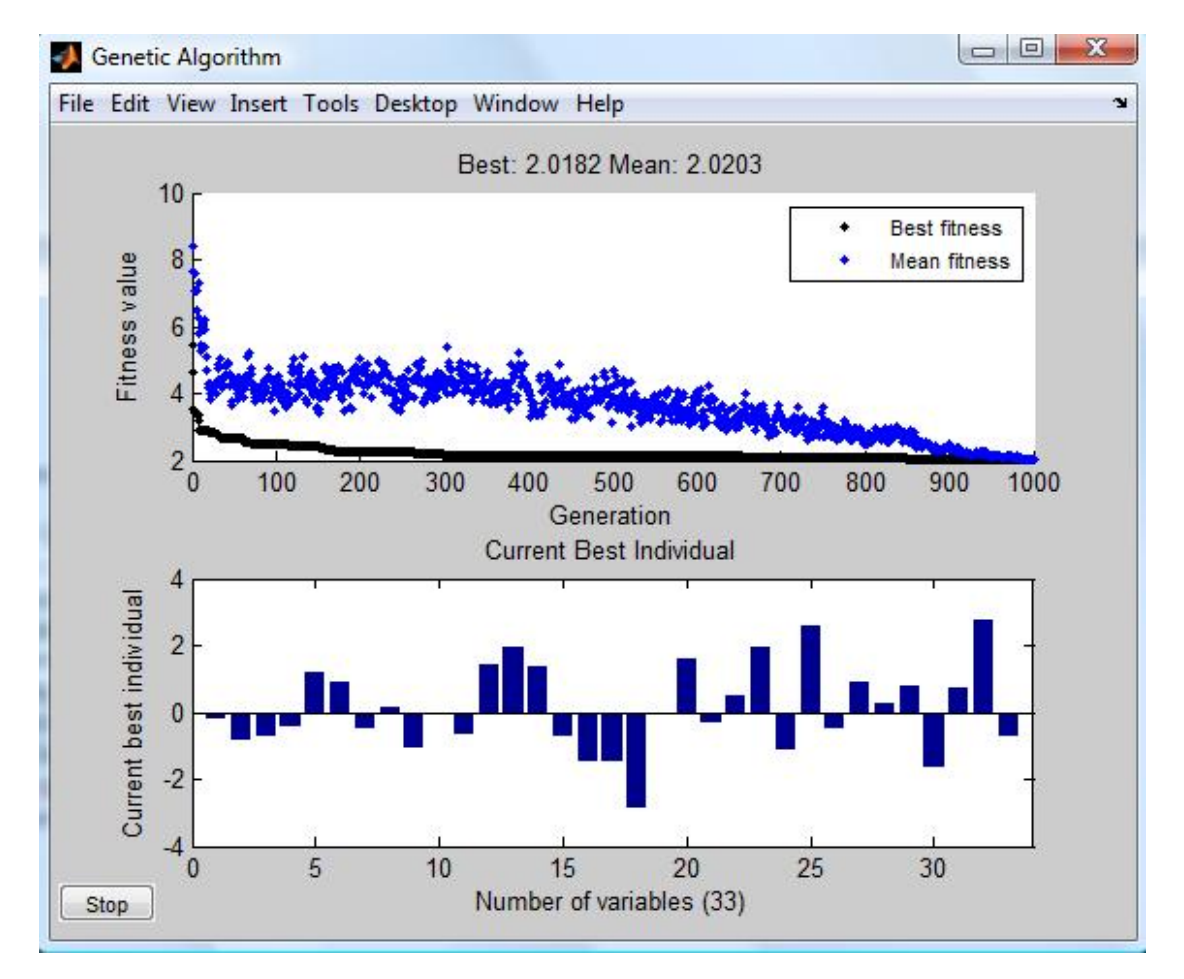

 $\begin{array}{cc} 0.1 & 0.8 \\ 74 & 51 \end{array}$   $\begin{array}{cc} 0.4 \\ 0.19 \end{array}$  $\begin{bmatrix} 74 & 51 \\ 07 & 32 \end{bmatrix}$  $\begin{array}{ccc} 07 & 32 & 75 \\ 36 & 36 & 16 \end{array}$  $\begin{array}{r} 36 \\ 36 \\ 48 \\ 32 \end{array}$ 48 32  $\frac{17}{52}$ 48 11  $\frac{55}{95}$ 51 75  $\frac{83}{00}$ 42 94  $\frac{3}{14}$ 76 2 0.4  $\begin{array}{cc} 0.8 & 0.4 \\ 51 & 25 \end{array}$  $\frac{48}{42}$ <br>40  $36^{+10}_{-14}$  42  $32\frac{1}{52}$  40  $11 \frac{55}{95}$  71  $75\substack{0.00\\0.00}$  91  $\frac{94}{44}$   $\frac{05}{05}$   $\frac{11}{6}$  $\frac{0.6}{75}$   $\frac{19}{48}$  69 84  $16\frac{10}{42}$  76 07  $\frac{02}{24}$  $14\frac{42}{40}$  28 53  $\frac{40}{71}$  36  $\begin{array}{c}\n 71 \quad 36 \\
 91 \quad 44 \\
 05 \quad 11 \\
 6\n \end{array}$  $\frac{99}{99}$   $\frac{91}{95}$  11 12  $0.4\begin{array}{l} 1.1 & 0.9 \\ 60 & 07 \end{array}$  0.4  $48\frac{0}{76}$   $07$  $42\frac{10}{28}$   $52$  $40\frac{26}{36}$   $\frac{33}{15}$  $71.44.58$  $\begin{bmatrix} 11 & 12 & 00 \\ 05 & 6 & 5 \end{bmatrix}$  $\frac{05}{95}$  6 5 69 07  $\frac{0.7}{75}$ 69 84  $\frac{15}{62}$ 28 53  $\frac{5}{20}$ 36 05  $\frac{27}{22}$  $\frac{58}{12}$   $\frac{22}{60}$ 6 5  $\frac{25}{9}$  $0.4\frac{0.1}{72}$  $\frac{72}{48}$  $84\frac{15}{62}$  48  $07\frac{02}{34}$  27 53  $\frac{3}{20}$  78  $05\frac{27}{22}$  57  $\begin{array}{c} 27 \\ 78 \\ 57 \\ 15 \\ 77 \end{array}$  $12\frac{80}{22}$  77  $5\frac{25}{98}$  $0.4\frac{0.1}{22}$  1.1 0.0 0.6  $\frac{1}{42}$ 75  $^{12}_{49}$  00  $62\frac{70}{27}$  53 34  $\frac{27}{78}$  78  $29\frac{10}{57}$  94  $22 \frac{37}{15}$  90  $60\frac{15}{77}$  30  $23 \frac{7}{100}$  81 9  $^{9}$  7  $72^{+1.1}_{-0.0}$  68  $48\frac{800}{52}$  06  $27^{33}_{78}$  00  $78^{+8}_{04}$   $^{12}_{12}$  $57^{+15}_{-00}$  50  $15\frac{30}{20}$   $\frac{32}{20}$  $77^{30}$   $^{50}$  $98\frac{01}{7}\frac{90}{2}$ 00 68 87 53 06 87 78 94 13 65 90 59 40 30 38 23 81 96 28 7 3 9 68 87  $\frac{12}{60}$ 06 87  $\frac{80}{26}$  $05\ \ 97\ \frac{50}{74}$ 13 65  $^{17}_{09}$ 59 40  $\frac{90}{26}$ 38 23  $\frac{30}{30}$ 96 28  $\frac{5}{9}$  $3 \quad 9 \quad ^{\circ}$  $\frac{1}{10.6}$   $\frac{1}{12}$   $\frac{1}{01}$  $87.72.71$  $87\frac{80}{26}$  18  $97\frac{50}{74}$  02  $65\frac{17}{18}$   $\frac{22}{77}$  $40\frac{80}{36}$  00  $23\frac{30}{20}$   $\frac{0}{48}$  $28^\circ \frac{3}{25}$ 9  $\degree$  9 42 91 35 60 46 41 36 74 08 77 50 36 09 84 39 48 22 8 5 1 1. 91 35  $\frac{0.7}{15}$ 46 41  $\frac{15}{22}$ 18 06  $\frac{33}{42}$ 92 71  $\frac{12}{62}$ 77 50  $\frac{03}{24}$  $0984$ <sup>1</sup> 48 22  $\frac{11}{15}$ 5 1  $^{15}_{\circ}$  $\frac{1}{25}$  0.7  $\frac{35}{11}$   $\frac{0.7}{15}$   $\frac{1.7}{54}$   $\frac{1.7}{49}$  $41 \frac{15}{22} \frac{54}{00}$  $\frac{11}{06}$  33 90 76<br>06 42 68 12  $\frac{71}{50}$  63 82 66 38 43 91  $\frac{50}{94}$   $\frac{03}{24}$   $\frac{02}{36}$   $\frac{00}{15}$   $\frac{09}{99}$   $\frac{62}{62}$   $\frac{11}{99}$  $84\frac{24}{11}\frac{30}{44}$  $22 \frac{11}{15} \frac{77}{00}$  $1\frac{15}{9}$   $\frac{00}{7}$  $-$ <br>0.7 1.4 1.4 2.8 43 68 12 11 44 97 15 00 59 8 7 6 54 90 76 87 68 12 52 44 97 95 00 59 00 7 6 3  $-1.4$  2.8 0.0 49 47 10 76 87 19 12 52 85  $\frac{17}{01}$ 95 84 59 00 16  $6 \t3 \t4$  $2.8\ 0.0\ \frac{1.5}{72}$ 47 10  $\frac{72}{60}$  $87\;19\;^{00}_{17}$ 95 84  $^{22}_{92}$ 00 16  $\frac{80}{2}$  $3 \quad 4 \quad 2$  $0.0\frac{1.5}{72}$  0.3 10  $\frac{72}{60}$  42  $19\frac{00}{17}$  96  $85\frac{17}{01}$  95 43  $^{11}_{11}$  25  $62\frac{11}{00}10$  $84\frac{5}{92}39$  $16\frac{8}{2}$  52  $1.5_{0.2}$  0.4  $72\frac{0.5}{42}96$  $60 \frac{42}{06}$  66  $17\frac{50}{95}89$ 91  $\frac{5}{25}$  83  $11\frac{25}{10}$  04 99  $\frac{10}{20}$  48  $83\frac{3}{52}$  49 2  $\frac{32}{2}$  7  $\frac{0.3}{0.3}$   $\frac{0.4}{0.6}$   $\frac{1.9}{55}$  $42\frac{30}{66}$  02  $96\substack{00\\80}$   $05\substack{05\\85}$  $95\frac{6}{92}$   $69$  $25\substack{0.95 \ 0.007}$  $10\frac{0}{48}$   $\frac{11}{72}$  $39^{+80}_{-40}$   $^{12}_{22}$  $52 \frac{1}{7} \frac{32}{6}$ 2  $\sim$ 0.4 1.9  $1.1$ 96 55  $\frac{1.1}{26}$ 66 03  $\frac{20}{02}$ 89 95  $^{25}_{07}$ 83 68  $\frac{87}{25}$ 04 47  $^{55}_{60}$ 48 72  $\frac{80}{67}$ 49 32  $\frac{07}{18}$ 7 6  $^{10}$  $1.9_{1.1}$  2.5 55  $\frac{1.1}{26}$  74  $03\frac{20}{22}$  01 95  $^{22}_{07}$  35  $68\frac{97}{35}$  09  $47\frac{33}{60}$  62  $72\frac{80}{67}$  65  $32\frac{07}{18}$  77  $6\begin{array}{cc} 10 & 3 & 7 \\ 4 & 3 & 7 \end{array}$  $\frac{2.5}{1.1}$   $\frac{2.5}{74}$  0.5  $26\frac{1}{01}$  16 93  $\frac{91}{25}$  50  $07\frac{55}{00}00$ 35  $\frac{6}{62}$  40  $60\frac{62}{65}32$  $67\frac{05}{77}83$ 18  $\frac{7}{2}$  49 2.5  $_0$   $\epsilon$  0.9  $\begin{array}{c} 2.5 \\ 74 \\ 16 \\ 01 \\ 50 \end{array}$  $01 \frac{10}{50}$  25  $35\frac{50}{00}$  56  $09\frac{00}{40}$  56  $62\frac{70}{32}$  94  $65\frac{52}{92}$  22  $77^{05}_{40}$  32  $32$ <br> $83$ <br> $49$ <br>7  $0.5\begin{array}{l} 0.9 & 0.2 \\ 0.5 & 0.7 & 85 \end{array}$  $16\frac{97}{35}$  02  $50\frac{25}{56}$  02  $00\frac{50}{56}$   $\frac{02}{12}$  $40^{30}$   $^{15}_{04}$  $32 \frac{17}{22} \frac{87}{60}$  $83\frac{22}{32}$   $\frac{07}{77}$ 49  $\frac{32}{9}$   $\frac{7}{14}$ 7 ° 17 0.9 0.2 0.7 07 85 69 25 93 70 56 02 59 56 13 77 94 07 46 22 69 94 32 77 96 8 14 9 0.2 0.7  $_{16}$ 85 69  $\frac{1.0}{55}$ 93 70  $\frac{55}{16}$  $02\quad 59\quad \frac{10}{02}$ 13 77  $^{05}_{45}$  $07\;46\;72$ 69 94  $\frac{7}{20}$ 77 96  $^{30}_{42}$ 14 9  $\frac{4}{4}$  $0.7_{16}$  0.7  $69\frac{1.0}{55}$  17  $70\frac{55}{16}$  79  $\begin{array}{c} 79 \\ 16 \\ 03 \\ 45 \\ 38 \end{array}$  $77 \frac{05}{45}$  57  $46\frac{4}{72}38$ 94  $\frac{12}{20}$  72  $96\frac{30}{42}30$  $9\frac{4}{4}$  6 1  $1.6\begin{array}{c} 0.7 & 2. \\ 1.7 & 72. \end{array}$  $55\frac{17}{70}$  00  $16\frac{1}{60}$  $03\frac{00}{57}\frac{05}{97}$  $45\frac{37}{28}$  11  $72\frac{30}{72}$   $25$  $30\frac{72}{30}$   $\frac{25}{26}$  $\frac{30}{42}$   $\frac{30}{6}$   $\frac{26}{1}$   $\frac{33}{01}$  $0.72.$  0.7 17 73  $\frac{0.7}{22}$  $7999_{01}^{52}$ 65 57 87  $\frac{5}{42}$ 38 11  $\frac{12}{12}$ 72 25  $\frac{15}{92}$ 6 1  $\frac{0}{2}$ 2.  $0.2$  $73\frac{0.7}{22}$  $99\frac{52}{91}$  $\frac{65}{95}$   $\frac{91}{95}$  $87 \frac{1}{42}$  $11\frac{75}{12}$  $25\frac{15}{02}$  $26\frac{25}{01}$  $\frac{0}{2}$ -0.7 32  $81$ 43 13 93 01 2

Population size 50 stopping criteria 3000 generations

-----------------------------

Optimization running. Switching to hybrid function. Optimization terminated. Objective function value: 1.8868907150238525 Optimization terminated: maximum number of generations exceeded. FMINSEARCH: Exiting: Maximum number of function evaluations has been exceeded - increase MaxFunEvals option.

Current function value: **1.579569**

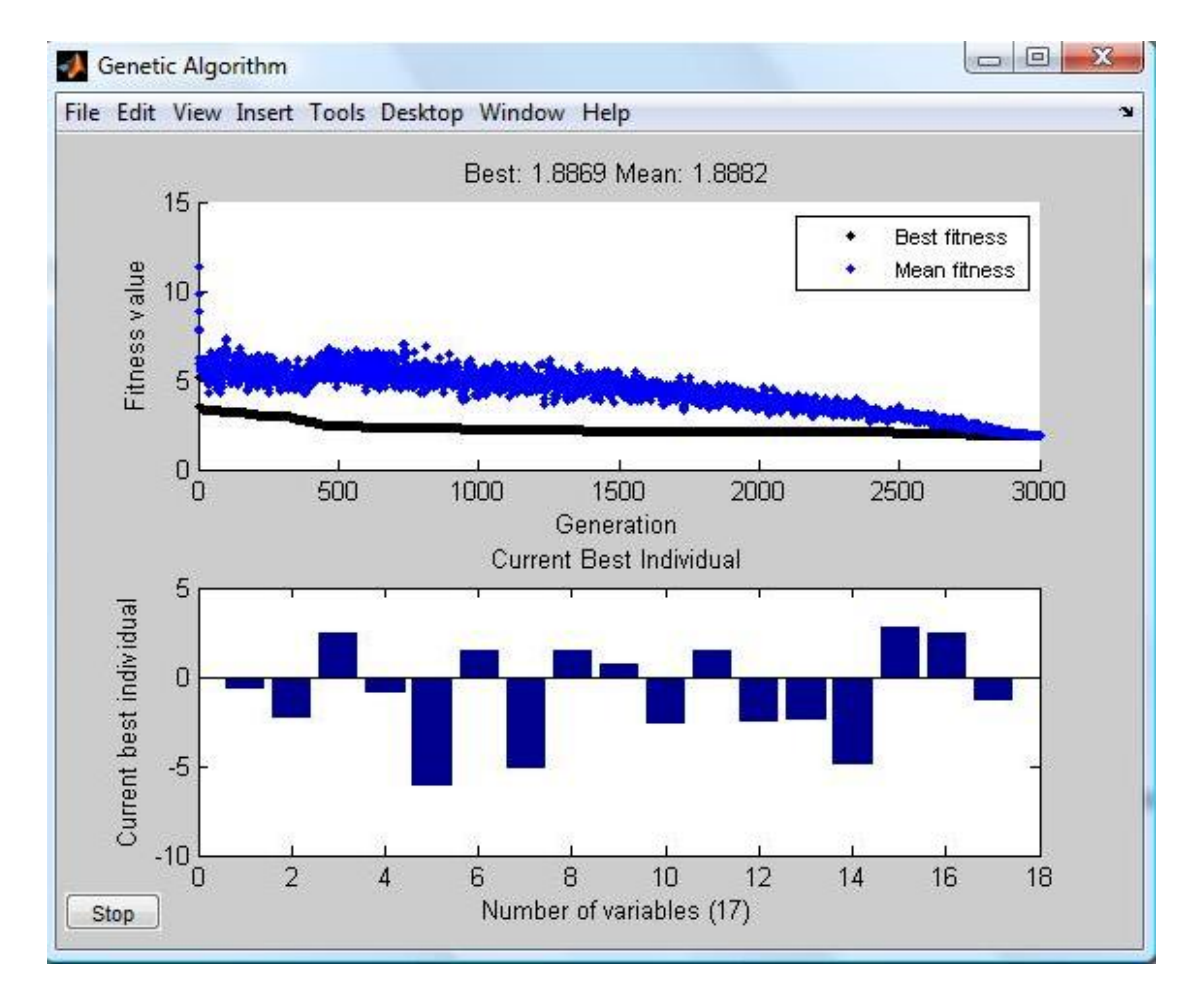

 $-$ <br>0.734 2.363  $^{2.451}_{7800}$  0. 4021 8551 6499 9984 5039 9126  $\frac{8}{4}$ 1  $8551 \frac{1000}{1268}$  1 9984  $\frac{1200}{9100}$  5 9126  $\frac{010}{4}$  9 6 2.451  $0.8076$  $7890$   $^{0.027}_{1.164}$  0  $1268 \frac{1707}{5102}$  $8109 \frac{5102}{0552}$  $\frac{10}{4}$  9552 5669 8 -<br>0.897 6.17 1. 1464 9005 5 5102 1410 4 3 3  $-6.17$  1.46 5 9005 5612 81 1410 4493 97 5669 8205 78 3 1.46  $5.15\frac{1}{1}$ 5612 8102  $\frac{1}{70}$ 4493 9780  $\frac{7}{90}$ 8205 7881  $\frac{8}{9}$  $\frac{1.508}{5.15}$   $\frac{1.508}{1505}$  $8102 \frac{13}{7011}$ 9780  $\frac{1011}{8057}$  7  $7881$   $\frac{0.0011}{6}$  $\frac{7001}{7}$  8 6 1.508 0.751  $\sigma$ 1595 4510  $\frac{2}{3}$ 7011 2855  $\frac{2}{2}$ 8957 7323  $0.751$   $2.65$  1.  $4510^{2.05}_{2242}$  6  $2855\frac{2575}{2422}$  0  $7323_{1700}^{3732}$  4  $\begin{matrix}6 & 1750 \\ 4 & 8\end{matrix}$  $\frac{1.471}{6711}$ 2343  $\frac{0711}{0722}$  0  $3432^{0722}_{4021}$  1  $1790\degree$ 1.471  $2.5282$  $6711 \tom{0.2781}$  $\frac{0.711}{0.722}$  0.378 1.869 2  $4021 \begin{array}{c} 1077 \\ 0240 \end{array}$  $\frac{8249}{8}$  8095 5  $-2.538$  2.444 4.90  $\frac{2}{54}$ 1677 6566 2 6 5 1869 2422  $\frac{3}{0}$ 6566 2207  $\frac{7}{7}$ 8095 5908  $\frac{7}{5}$ 5  $4.90\begin{array}{l} 2.824 & 2.48 \\ 5650 & 2211 \end{array}$  1.385 2422  $\frac{303}{9254}$  0  $2207$  9354 0234 6<br>2207 7281 6660 6  $5908 \frac{7561}{5} \frac{8}{5}$ 8 5659 2211  $\frac{1.505}{9.497}$ 7381 6660 <sup>9</sup> 5 5  $\frac{155}{5}$  $0234\frac{670}{6200}$  $6660_{1520}^{0500}$ -1.385 8487 6300 1539 5

Population size 50 stopping criteria 3000 generations

-----------------------------

Optimization running.

Switching to hybrid function.

Optimization terminated.

Objective function value: 2.0065864341744897

Optimization terminated: maximum number of generations exceeded.

FMINSEARCH: Exiting: Maximum number of function evaluations has been exceeded

- increase MaxFunEvals option.

Current function value: **1.714586**

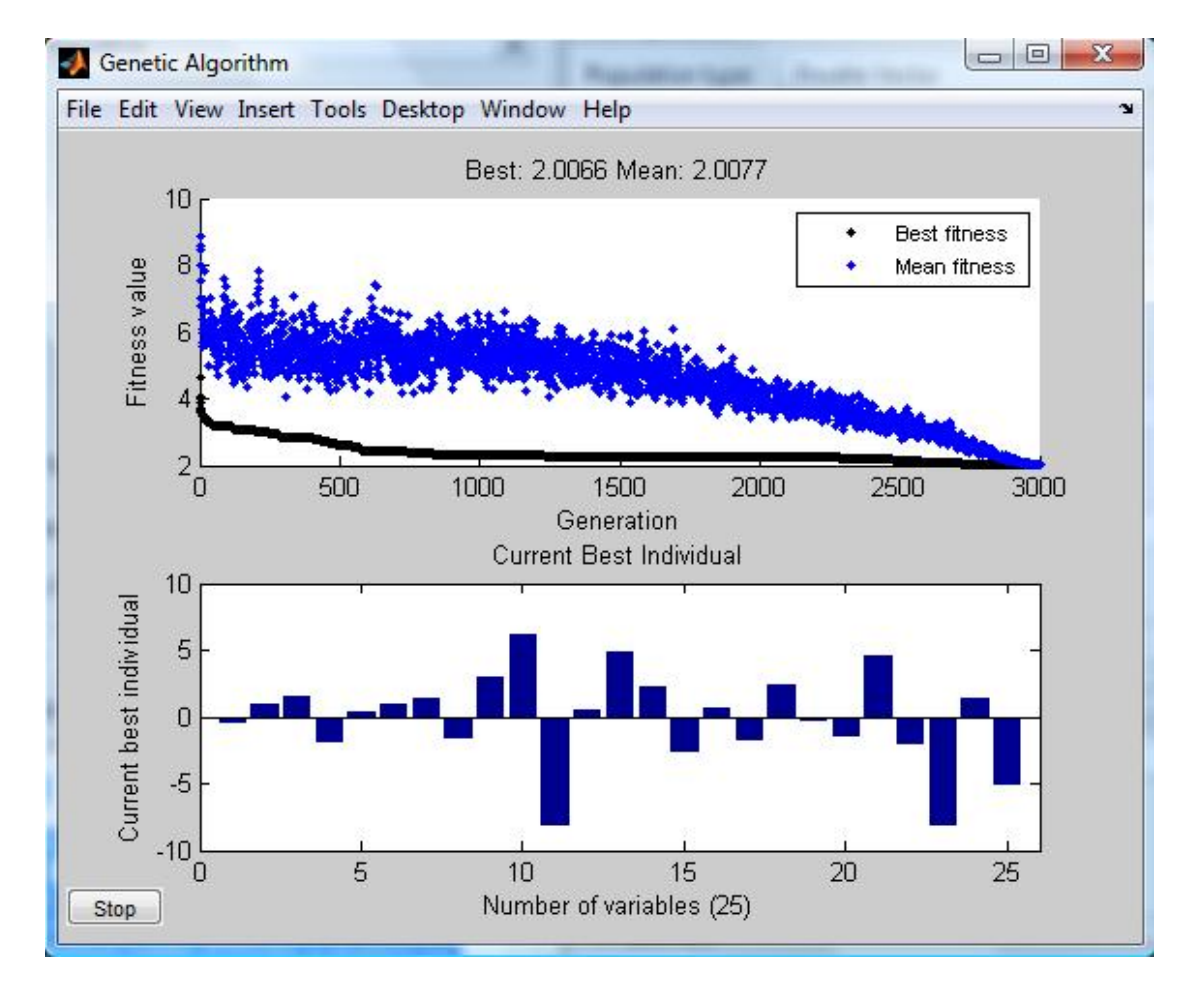

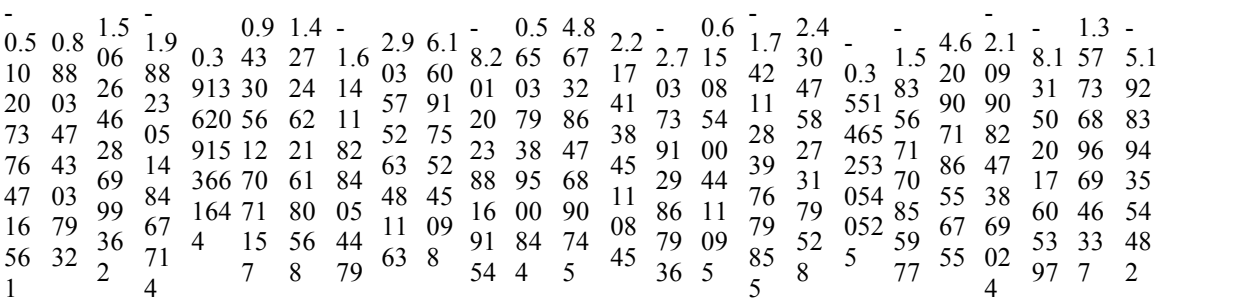

Population size 50 stopping criteria 3000 generations

-----------------------------

Optimization running. Switching to hybrid function. Optimization terminated. Objective function value: 1.8094952954176244 Optimization terminated: maximum number of generations exceeded. FMINSEARCH: Exiting: Maximum number of function evaluations has been exceeded - increase MaxFunEvals option.

Current function value: **1.559780**

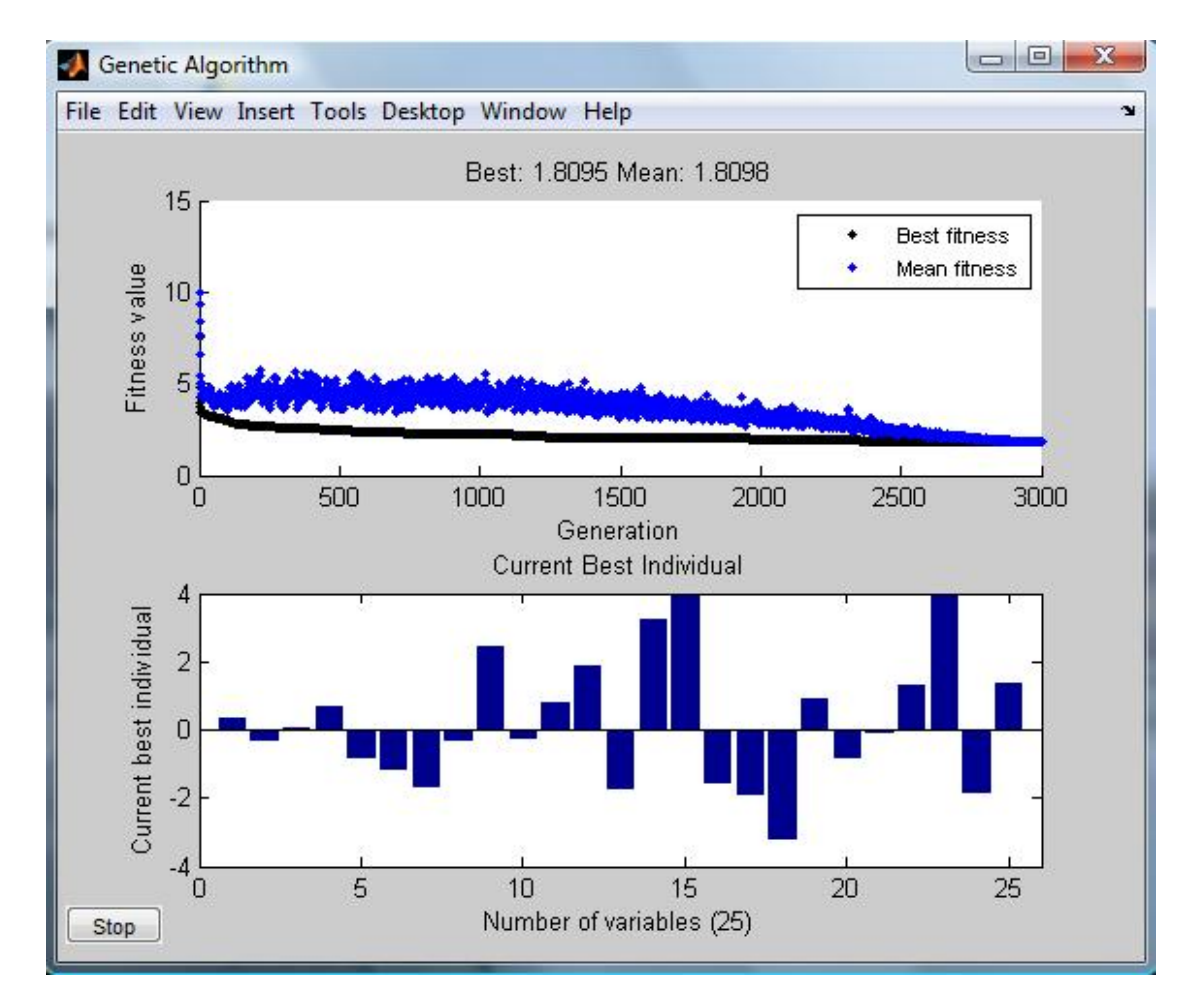

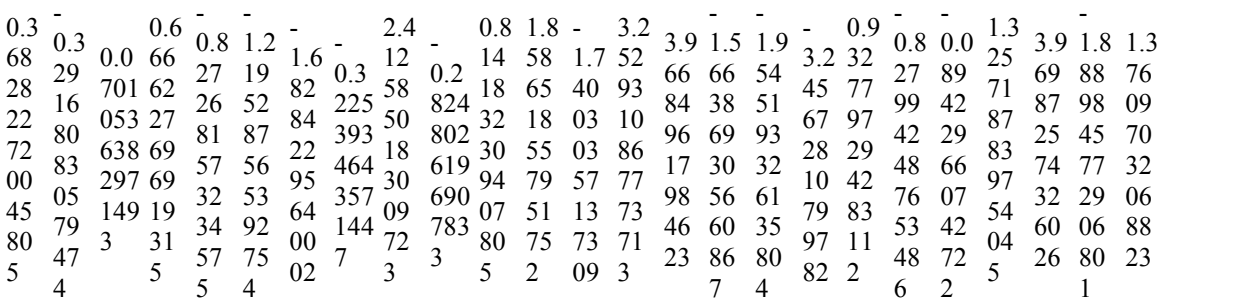

Population size 50 stopping criteria none (infinite generations)

----------------------------- Optimization running. Changes pending. Changes applied. Changes pending. Changes applied. Changes pending. Changes applied. Changes pending. Switching to hybrid function. Optimization terminated. Objective function value: 1.9237626392600407 Optimization terminated: maximum number of generations exceeded. FMINSEARCH: Exiting: Maximum number of function evaluations has been exceeded

- increase MaxFunEvals option.

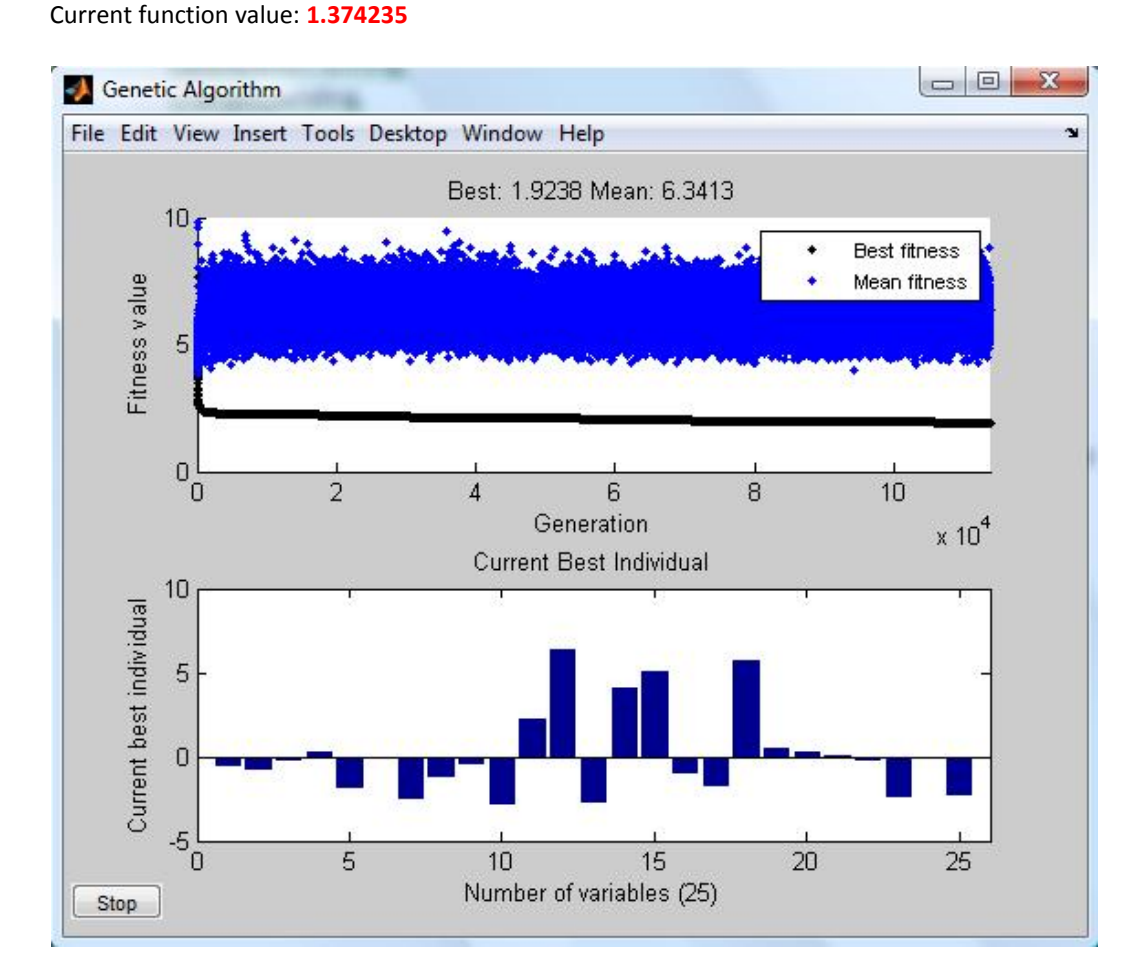

0.5 0.8  $\frac{66}{21}$   $\frac{46}{21}$  $\begin{array}{cc} 81 & 71 & \frac{21}{105} \\ \end{array}$  $\begin{array}{ccc} 92 & 63 & 03 \\ 30 & 26 & 17 \end{array}$  $\frac{26}{54}$   $\frac{17}{64}$  $\frac{35}{20}$   $\frac{54}{26}$   $\frac{04}{61}$  $\frac{08}{22}$   $\frac{26}{22}$   $\frac{01}{13}$ 73 98  $\frac{0.2}{0.8}$   $\frac{0.3}{22}$   $\frac{1.9}{15}$  $46\frac{52}{21}$  54  $\frac{50}{52}$  56 92 54 26 76  $26\frac{1}{12}$   $22\frac{30}{00}$   $5\frac{1}{5}$  $32 \frac{13}{54}$  50 52 87  $\frac{54}{17}$   $\frac{54}{20}$   $\frac{67}{54}$   $\frac{71}{039}$   $\frac{71}{29}$   $\frac{10}{51}$ 09 30 99  $3^2$  1 0.3 15  $\frac{92}{54}$   $\frac{52}{87}$   $\frac{502}{711}$   $\frac{17}{71}$  16  $\frac{20}{76}$   $\frac{09}{99}$   $\frac{622}{62}$   $\frac{28}{64}$   $\frac{51}{60}$  $\frac{76}{22}$   $\frac{30}{436}$   $\frac{64}{66}$   $\frac{11}{11}$  $\frac{22}{2}$  99 5 -1.9  $\frac{0.1}{50}$   $\frac{2.3}{70}$ 52 562  $^{19}_{17}$  01 99 5  $\frac{00}{00}$  3 1  $\frac{2.5}{20}$   $\frac{1.2}{83}$  $\frac{1}{2.5} \frac{1}{2} \frac{2}{9} \frac{1}{2} \frac{2}{1} \frac{2}{1} \$  $\frac{21}{70}$   $\frac{83}{01}$   $\frac{01}{92}$   $\frac{21}{05}$   $\frac{26}{02}$  $17\frac{01}{16}89$  $\frac{71}{28}$   $\frac{10}{51}$   $\frac{31}{47}$ 47  $\begin{array}{c} 64 & 00 & 19 \\ 66 & 11 & 25 \end{array}$  $\frac{66}{90}$   $\frac{11}{32}$   $\frac{95}{95}$  $\frac{32}{7}$   $\frac{35}{05}$   $\frac{80}{3}$ 01 16 51 60  $\frac{11}{22}$   $\frac{15}{95}$   $\frac{88}{88}$   $\frac{85}{85}$   $\frac{78}{06}$   $\frac{00}{07}$  $\frac{32}{7}$  05 3 3 89 08 19  $\frac{22}{40}$ 14 47 85 43  $\frac{27}{07}$ 19 80 72  $\frac{7}{78}$  $14$  77  $\frac{40}{20}$   $\frac{64}{12}$ 3 3  $\frac{3}{2}$  $\frac{2.2}{28}$  6.4 2.7  $\frac{4.0}{94}$  $\frac{28}{75}$   $\frac{0.7}{06}$   $\frac{21}{21}$   $\frac{84}{50}$  $\frac{75}{92}$   $\frac{90}{35}$   $\frac{21}{92}$  59  $\frac{19}{77}$   $\frac{22}{40}$   $\frac{55}{04}$   $\frac{92}{05}$  $\frac{43}{72}$   $\frac{27}{97}$   $\frac{87}{51}$   $\frac{84}{98}$  $\frac{72}{95}$   $\frac{73}{78}$   $\frac{93}{90}$   $\frac{98}{24}$ 29 96 07  $\frac{4.0}{2.7 \times 4.0}$  5.1 1.0 1.7 5.6  $\frac{0.5}{14}$ 01 93 37 23  $\frac{84}{98}$  44  $\frac{98}{24}$   $\frac{44}{95}$   $\frac{40}{40}$ 03 2 84  $\frac{59}{22}$   $\frac{01}{93}$   $\frac{71}{29}$ 92  $\frac{95}{94}$   $\frac{37}{23}$   $\frac{03}{22}$  01 59  $\frac{84}{98}$  44 49 13 24  $5 \t 03 \t 5$ 01 71 93 29 05 40 72 73 13 54 25 5 5  $89\quad 55\quad 79$  $\frac{78}{95}$   $\frac{19}{69}$  $\frac{95}{50}$   $\frac{69}{59}$ 01 59  $\frac{3}{76}$   $\frac{40}{76}$ 13 07  $^{10}_{07}$  so 54 16  $\frac{37}{25}$   $\frac{30}{7}$ 25 65  $\frac{33}{6}$  $\frac{5.6}{55}$  14 0.2 0.0  $55\frac{17}{70}$   $240$  $\frac{23}{78}$   $\frac{79}{69}$   $\frac{240}{208}$  10  $\frac{95}{59}$   $\frac{256}{463}$   $\frac{151}{289}$   $\frac{115}{782}$   $\frac{20}{18}$ 0.5 69 298 191  $\frac{000}{115}$  26  $76$  763 277  $\frac{102}{277}$  87 97 583 699  $\frac{3!}{504}$  24 35 7 6 0.2 0.0  $^{1}_{0}$ 240 065  $66$ 7 54  $^{30}$  80  $0.0\begin{array}{ccc} 0.0 & 2.3 \end{array}$  $\begin{array}{cc} 0.0 & 2.3 \\ 0.2 & 2.3 \\ 0.65 & 666 \\ 92 & 785 \end{array}$  $\frac{6.2}{666}$   $\frac{92}{26}$  785 33  $\frac{26}{115}$   $\frac{26}{09}$   $\frac{205}{205}$  80  $782\begin{array}{l} 08 \\ 27 \\ 207 \end{array}$  782 02  $\frac{377}{24}$   $\frac{87}{299}$  59  $\frac{577}{584}$   $\frac{24}{80}$ 4  $\frac{2.3}{92}$  0.1 63  $\frac{24}{90}$  075 65 80 3 8 26 -2.3 3

Population size 50 stopping criteria none (infinite generations)

-----------------------------

Optimization running. Pause requested. Changes pending. Changes applied. Changes pending. Switching to hybrid function. Optimization terminated. Objective function value: 1.7065597902237524 Optimization terminated: maximum number of generations exceeded. FMINSEARCH: Exiting: Maximum number of function evaluations has been exceeded

- increase MaxFunEvals option.

Current function value: 1.696587

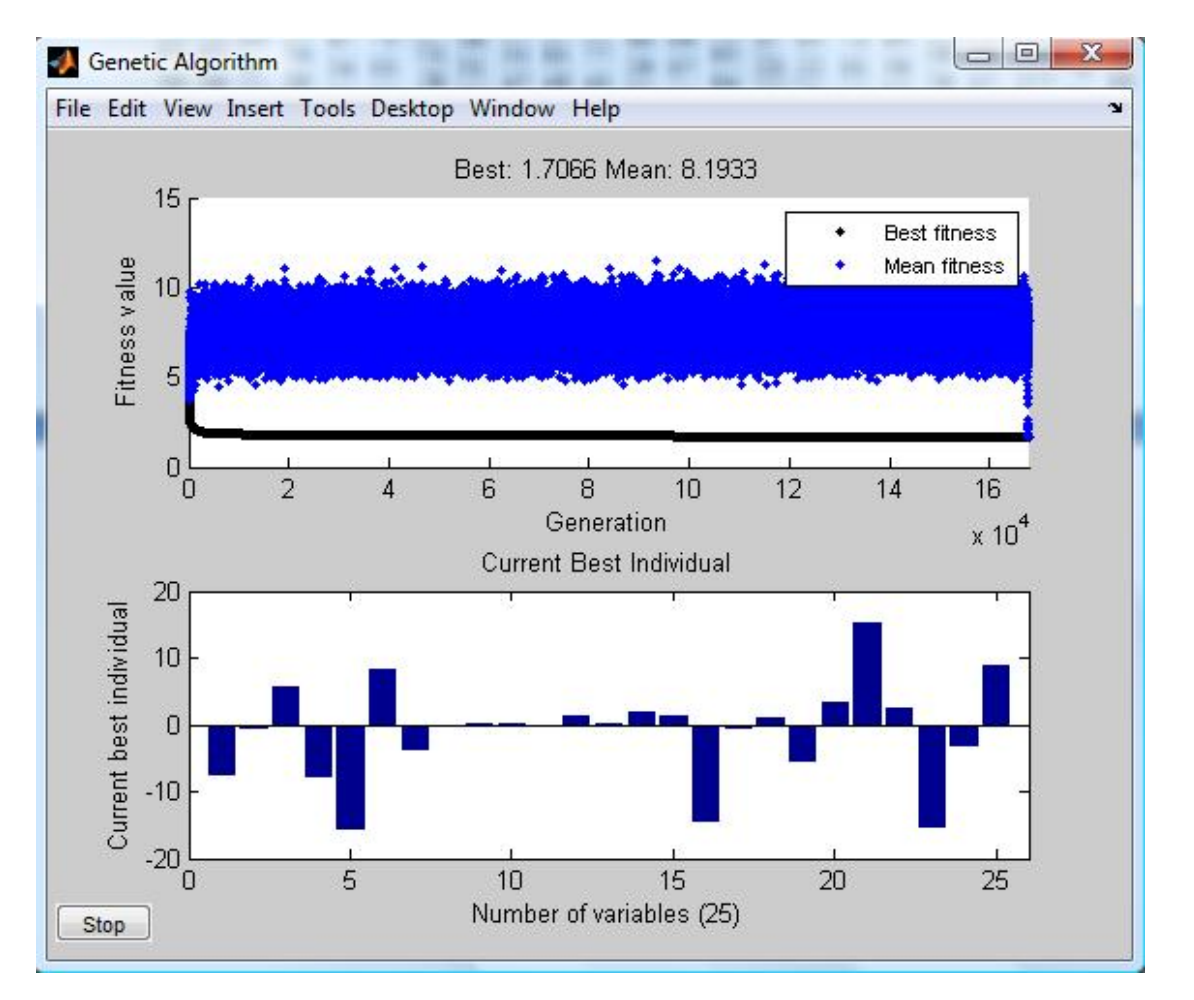

 $-7.6\ \ 0.7\ \ 5.5\ \ n\rho$ 418 484  $\frac{27}{115}$ 413 302  $\frac{11}{22}$  $065\;176\;727$ 907 607  $\frac{322}{61}$ 14 478  $^{0}$  $\frac{5.5}{205}$  7.9 484  $\frac{27}{117}$  460 302  $\frac{11}{224}$  079  $176\frac{32}{222}401$  $607\frac{322}{61}$  404 478 01 03 5.5  $7015$  $295 \frac{13}{460} \frac{13}{856}$  $117 \frac{100}{070} \frac{050}{654}$  $324\substack{012007}$  $322^{+01}$  $61^{+07}$   $^{07}$   $^{00}$  $\frac{1}{7.9}$  15.  $\frac{8.3}{60}$ 460 856  $\frac{0}{20}$ 079 654  $^{22}$ 401 139  $^{300}_{96}$ 404 374  $^{00-}_{06}$  $03\ 086$  $\begin{array}{cc} 15.83 \\ 15.694 \\ 856 \end{array}$   $\begin{array}{cc} 8.3 \\ 5.9 \\ 2.07 \end{array}$  575  $654\frac{32}{369}$  094  $139^{+500}_{-964}$  593 374  $^{004}_{06}$  074  $086^{00}$  702 8.3  $\frac{1}{2}$  0.1  $694 \frac{3.7}{575}$  296  $397\frac{373}{004}$  261 368  $\frac{0.07}{502}$  934  $864^{333}_{074}$  273  $06\frac{0.7}{702}67$  $\frac{1}{3.9}$   $\frac{0.1}{206}$   $\frac{0.3}{25}$ 575  $\frac{250}{361}$  48  $094\frac{201}{024}$  26 593  $\frac{25}{272}$  82  $074\frac{213}{670}36$  $702\frac{876}{2}$  5  $\begin{bmatrix} 0.2 & 0.2 \\ 0.1 & 250 \end{bmatrix}$  0. 296  $^{250}_{496}$  24  $261\frac{700}{260}82$ 934  $\frac{20}{920}$  48 273  $^{027}_{261}$  22  $670\frac{301}{5}5$  $3^{\circ}$  $0.2\quad 0.1\quad 0.1$  $250^{+0.1}_{-246}$  22  $486\substack{270\\827\\44}$  $269\frac{027}{491}$  $829$   $227$   $08$  $361\frac{227}{550}$  61  $5^{55}$  $0.1 \quad 0.0 \quad 1.$ 246 324 99 827 447 91 481 210 47 227 989 93 559 617 68  $\begin{bmatrix} 0.0 & 1.3 & 0.0 \\ 0.0 & 1.3 & 40 \end{bmatrix}$ 324 991  $\frac{10}{10}$ 447 913  $^{10}_{15}$ 210 470  $\frac{15}{27}$ 989 932  $\frac{37}{01}$ 617 689  $\frac{01}{6}$ 6 1.3  $^{0.0}_{4.06}$  1. 991  $\frac{100}{106}$  32 913  $\frac{100}{156}$  55 470  $\frac{150}{276}$  54 932  $^{570}_{019}$  01 689  $^{010}_{6}$  73  $0.0$  1 0 1.  $406 \frac{1.6}{225} \frac{1.5}{220}$  $186\frac{323}{552}$  010  $156\frac{552}{547}$  50  $376^{+100}_{-016}$  $018\begin{array}{cc} 010 & 011 \\ 72 & 42 \end{array}$  $6^{^{\prime}}$ 1.8 1.3  $\frac{1}{14}$ 325 330  $\frac{17}{652}$ 552 010  $\frac{0.32}{625}$ 547 583  $\frac{025}{452}$ 016 043  $\frac{1}{546}$  $73\quad 43\quad 67$  $1.3\frac{1}{14}$  0.4  $330^{17}$  $010\frac{0.02}{625}$   $0.025$  $583\frac{023}{452}$  50 043 43  $^{340}$   $^{12}$  $\frac{1}{14}$ . 0.5 652 825  $0.6$ 625 294  $\frac{80}{016}$ 453 504  $^{215}_{00}$ 546 728  $\frac{80}{70}$ 635 762  $'$  $\frac{1}{0.5}$   $\frac{1.1}{470}$  5.  $825 \frac{77}{066}$  64.  $294\substack{0.000\\0.19}$  26  $504^{+10}_{-007}$  770  $728\frac{907}{705}$  58%  $762^{00}$  63 1.1  $\frac{1}{5}$  3.3 479  $\frac{3.5}{6.45}$  415  $066\frac{040}{368}967$ 918  $\frac{200}{776}$  529  $807 \frac{100}{500} 099$  $705\frac{300}{62}16$  $\frac{1}{5.5}$  3.3 15  $645 \frac{413}{067} \frac{0}{060}$  $268 \frac{207}{520} \frac{000}{712}$  $776^{327}$  $588^{099}_{16}$  225  $63^{10}$   $25$ 3.3 15. 74 415 090 61 967 060 68 529 713 54 099 659 85 16 238 68 15. 090 61  $\frac{13}{424}$ 060 68  $\frac{42}{312}$ 713 54  $^{315}$ 659 85  $\frac{1}{201}$ 238 68  $\frac{271}{557}$ 2.5  $\frac{74}{61}$  15. 3.3  $\frac{39}{60}$ 424 919  $68\substack{+24 \ 212 \ 21}$  $54^{+315}_{-407}$  eq  $85 - 201$  $68\frac{271}{557}$  66  $5^{557}$ 424 919  $\frac{90}{12}$ 313 819  $\frac{15}{14}$ 497 880  $^{17}_{04}$ 291 489  $^{27}_{04}$ 557 66  $\frac{0}{2}$ 919 $\frac{00}{12}$  $819_{14}^{15}$  $880_{04}^{17}$  $489\frac{1}{04}$  $66^{0+}$ 8.8 39 60 13 14 94 04 3

Population size 50 stopping criteria none (infinite generations)

----------------------------- Optimization running. Switching to hybrid function. Optimization terminated. Objective function value: 183297.0321491758 Optimization terminated: maximum number of generations exceeded. FMINSEARCH: Exiting: Maximum number of function evaluations has been exceeded - increase MaxFunEvals option.

Current function value: 165877.151863

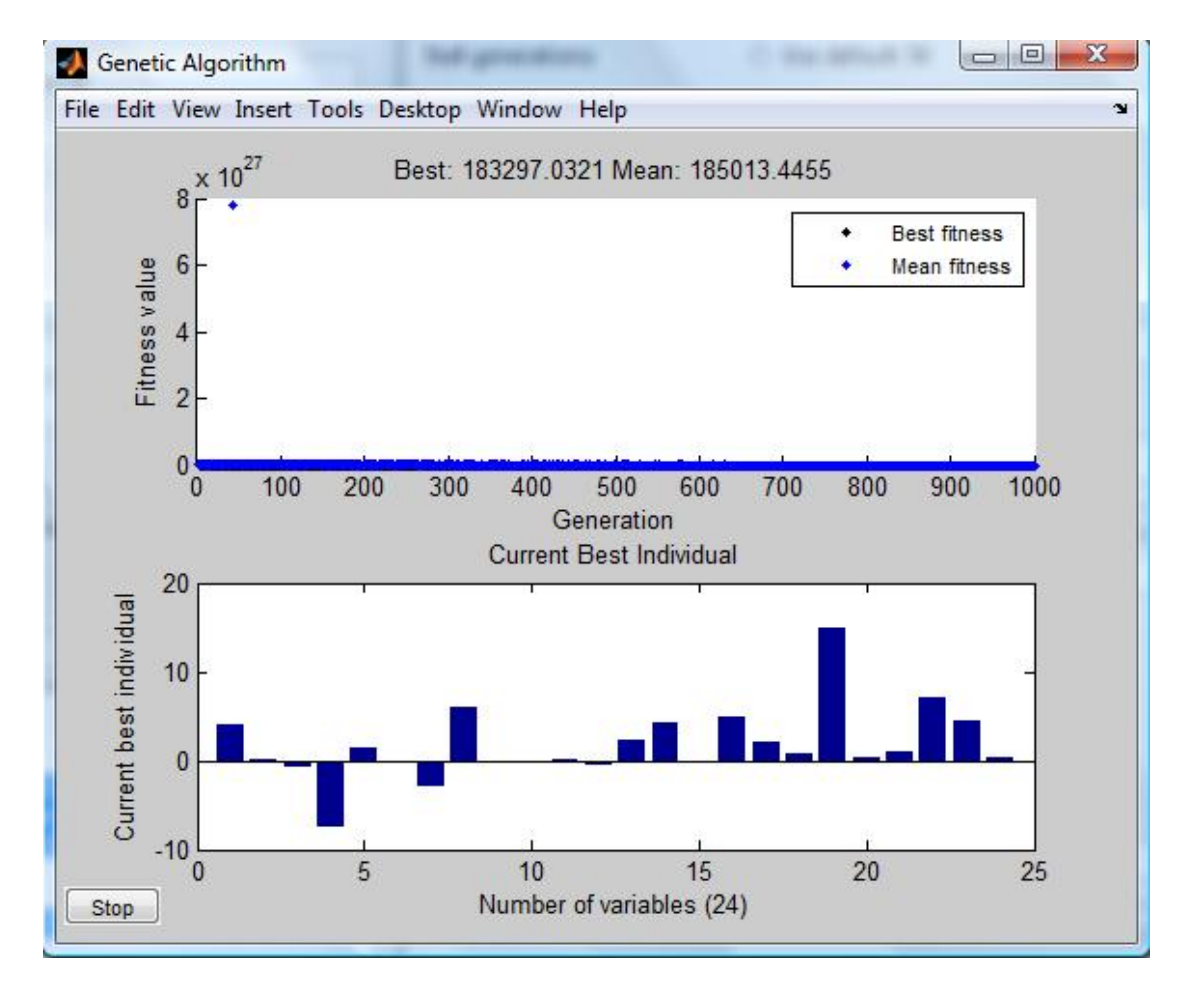

 $\frac{4}{12}$ ,  $\frac{0.0}{18}$  $\frac{12}{12}$   $\frac{18}{18}$  57 53  $\frac{14}{10}$  $\frac{48}{67}$   $\frac{37}{10}$  52  $^{20}_{49}$  67  $^{10}_{24}$  $\frac{66}{97}$   $\frac{94}{15}$   $\frac{96}{75}$  $\frac{43}{45}$  75  $40^{45}_{97}$   $21^{75}$  $rac{40}{29}$   $rac{87}{4}$   $rac{21}{5}$  $\frac{0.0}{10}$  0.8 7.  $\frac{10}{67}$   $\frac{10}{71}$   $\frac{52}{50}$   $\frac{12}{90}$  $94\frac{11}{26}$   $\frac{30}{11}$  28 45  $\frac{3}{87}$   $\frac{21}{37}$   $\frac{73}{12}$   $\frac{17}{28}$  $\frac{37}{5}$   $\frac{12}{2}$  $\frac{0.8}{55}$   $\frac{7}{52}$   $\frac{1}{14}$  $\frac{32}{50}$  90 41  $\frac{74}{17}$  $\frac{73}{12}$   $\frac{28}{6}$ 5  $\frac{1.5}{7}$ ,  $\frac{1.5}{14}$  0.1 2. 5  $\frac{14}{53}$   $\frac{0.1}{10}$   $\frac{25}{58}$   $\frac{88}{97}$   $\frac{93}{97}$  $\frac{53}{52}$   $\frac{19}{00}$   $\frac{25}{34}$   $\frac{66}{02}$   $\frac{97}{7}$  $50^{90}_{28}$  62 03 95 63 91 61  $\frac{12}{3}$  6  $\frac{01}{05}$  1  $\frac{02}{1}$  $\frac{28}{28}$  62 03 21  $\frac{28}{62}$ 07  $\frac{17}{28}$  91 30 19  $\frac{64}{38}$  80  $\frac{28}{6}$  61 78 02 38 50  $0.1$  2. 5.  $0.1$ 95 76 44  $\frac{02}{05}$   $\frac{10}{17}$ 63 28 33  $\frac{05}{64}$  eq. 2. 5.  $\frac{0.0}{0.2}$  $\frac{97}{97}$   $\frac{87}{29}$   $\frac{70}{59}$  $1 \quad \frac{00}{1}$  $\frac{97}{97}$   $\frac{87}{70}$   $\frac{70}{85}$  $97\frac{87}{28}$  58  $21\frac{28}{62}$  58 65  $-$ <br>0.0 0.0 0.1  $-$ 07 62 10 05 17 64 80 38 50  $08$  21 4  $\frac{3}{6}$ 1 9  $\frac{0.1}{21}$  0.4  $\frac{85}{65}$   $\frac{40}{81}$  $\frac{65}{90}$   $\frac{81}{74}$  $\frac{09}{24}$   $\frac{17}{43}$ 24 94 61  $0.1\overline{)0.4\overline{)0.7\over 0.7\overline{)0.4}}$  $21^{0.7}_{40}$  07 04  $^{0.0}_{09}$ 82  $\frac{65}{74}$   $\frac{81}{78}$   $\frac{62}{67}$   $\frac{52}{08}$  $\begin{array}{c} 05 & 74 & 10 & 01 \\ 09 & 42 & 97 & 25 \end{array}$ 49 40 04  $4\frac{34}{6}5$  $40\frac{07}{02}$   $\frac{04}{10}$  98  $43^{+97}_{-49}$   $45^{+90}_{-19}$  $92^{+2}_{-10}$   $10^{+2}_{-10}$  $16\substack{40 \\ 04} \substack{40 \\ 01}$  93  $\frac{94}{5}$   $\frac{04}{5}$   $\frac{9}{5}$ 6  $\frac{40}{67}$   $\frac{98}{52}$  $\frac{25}{18}$  45 46 91  $5\quad 5\quad \frac{65}{75}\quad 8\quad 6$  $4.2^{10}$  0.0  $4.2^{10}$  0.8 14. 0.3 1. 7. 4.3 0.3  $04\substack{0.8 \\ 0.8}$  93 15 00 96 11 04 13 56 58  $40\begin{array}{@{}c@{\hspace{1em}}c@{\hspace{1em}}c@{\hs$  $67^{3}$   $69^{2}$   $20^{48}$   $20^{30}$   $75^{37}$   $34^{34}$   $63^{20}$  $25^{0}$   $45^{0}$   $33^{0}$   $20^{0}$   $98^{0}$   $1^{0}$   $16^{0}$   $40^{0}$   $13^{0}$   $73^{0}$   $32^{0}$  $18\begin{array}{c} 45 \end{array}$  35 41 11 35 62 95 13 76 20  $46^{2}$   $_{02}^{09}$  09 04 86 90 28 89 36 80 50  $91^{0.9}$   $93^{0.9}$   $03^{0.4}$   $974^{0.25}$   $88^{0.86^{0.90}}$  $\frac{03}{75}$   $\frac{93}{8}$   $\frac{0}{6}$ 8 6 6 8 17 7 5 7 5 14

[0.11022 1.0523 1.0673 -0.66178 0.4797 -0.16627 -0.43229 -0.23121; 0.19608 0.91177 -0.93899 0.89977 0.093283 0.84277 0.27387 0.73045; -0.081355 -0.51487 0.75593 -2.4254 0.065601 -0.64404 0.8241 -0.10606; 0.029601 -0.57693 1.5843 -0.55541 0.48085 -0.92228 -0.25352 0.22334; -0.12293 -0.44949 1.5297 -0.73494 0.78662 0.23066 -1.3278 0.97904; 0.8887 0.19772 -0.69206 -0.74843 0.20651 -0.80431 -0.62191 0.50257] [2.5923; -0.95504; -0.88259; 0.1616; 1.1102; 1.5858] [-1.4228 0.61268 2.1475 -1.9253 1.3247 -1.0634] [-0.34125]

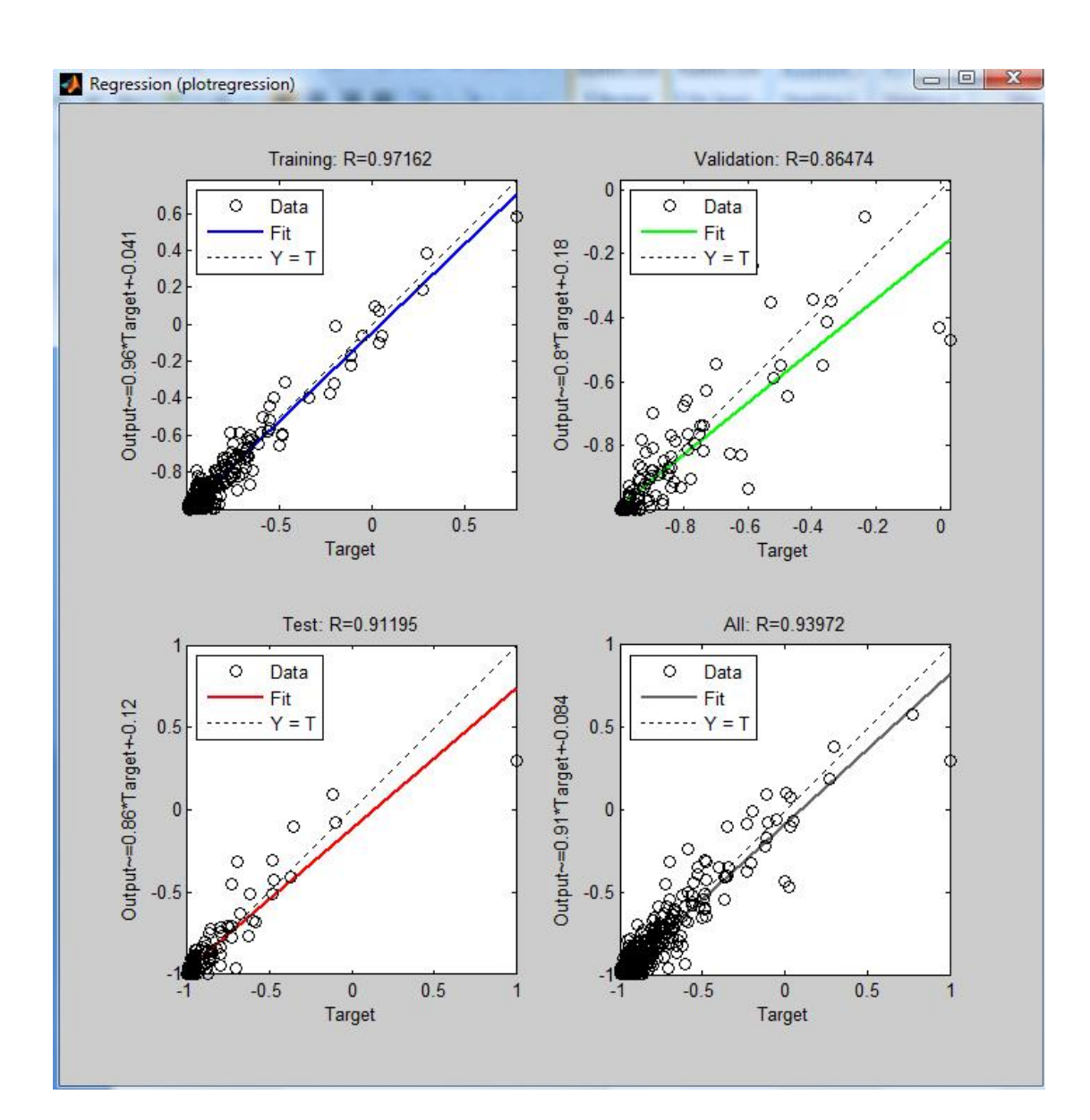

[-0.10505 0.020726 4.7164 -0.7239 0.60667 0.071288 -0.34992 -0.4217; 0.19116 0.081407 1.5052 -0.96318 -1.3128 3.3924 2.979 -0.33594; -0.2403 -0.5811 0.68558 -5.3723 0.77973 -1.2449 1.6321 -0.19341; 0.17435 0.085875 0.64664 -0.52312 -0.17044 -1.3081 -0.72748 0.13005; -0.16288 -1.4523 4.215 -0.84308 1.2048 -0.56859 -2.3693 1.0858; 3.3546 2.576 -3.1171 -1.4157 1.3742 -1.1417 -1.1692 0.98379] [5.3447; -1.1634; -2.336; -0.98473; 2.6378; 5.1561] [-1.5584 0.10354 1.4235 -1.9142 1.5082 -2.4013]

[0.81055]

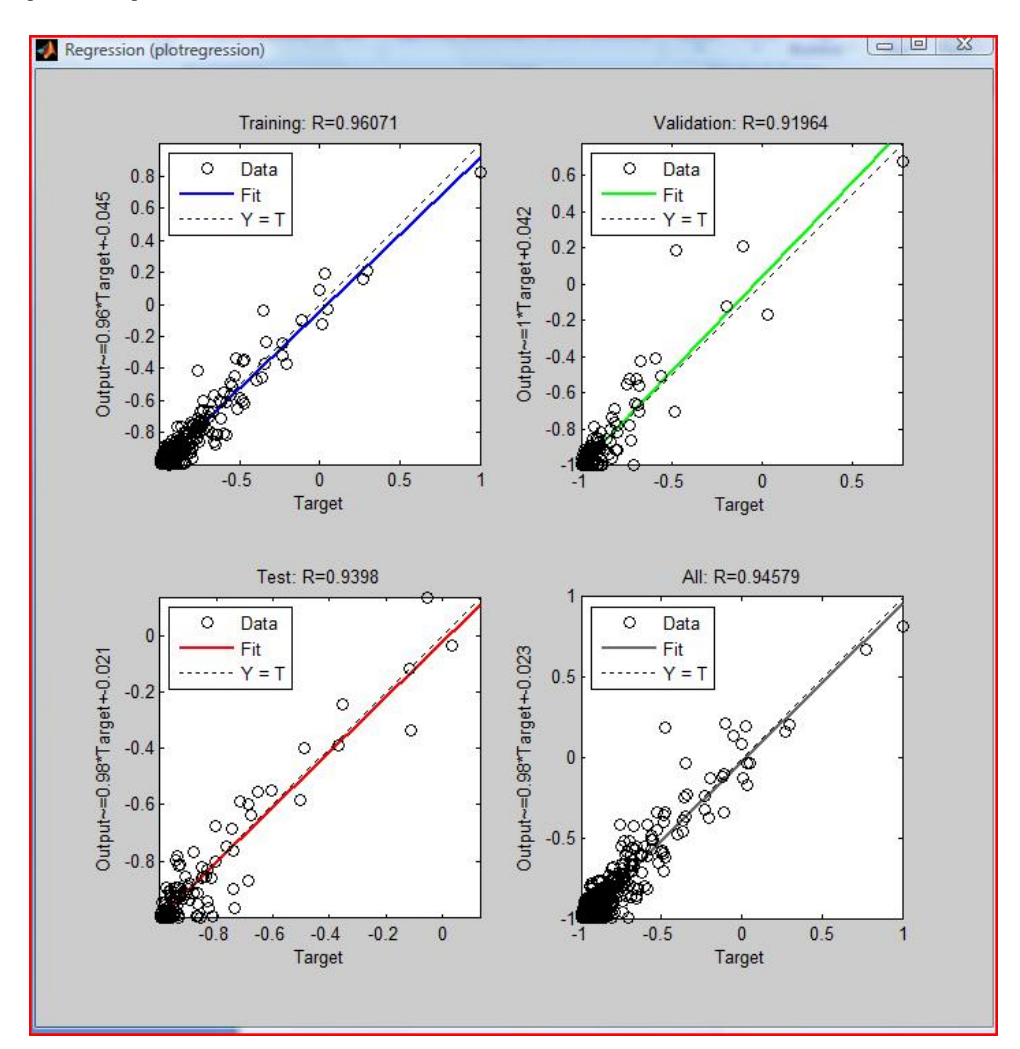

[0.65042 -1.4664 11.1974 -1.564 -5.7235 -20.8533 1.6168 0.1365;

3.9104 -4.7367 -3.1948 -12.5373 -21.394 -15.3736 -14.3148 -1.0254;

0.11707 0.28564 0.23837 -0.13502 0.021632 -0.28537 -0.25959 -0.072865;

-2.1256 3.1453 10.4908 -24.6774 3.7637 -1.7286 25.0572 -0.58552]

[-16.5066; -31.5683; 0.42583; 15.8532]

[-0.70371 0.41665 -2.4969 0.6568]

[-1.7558]

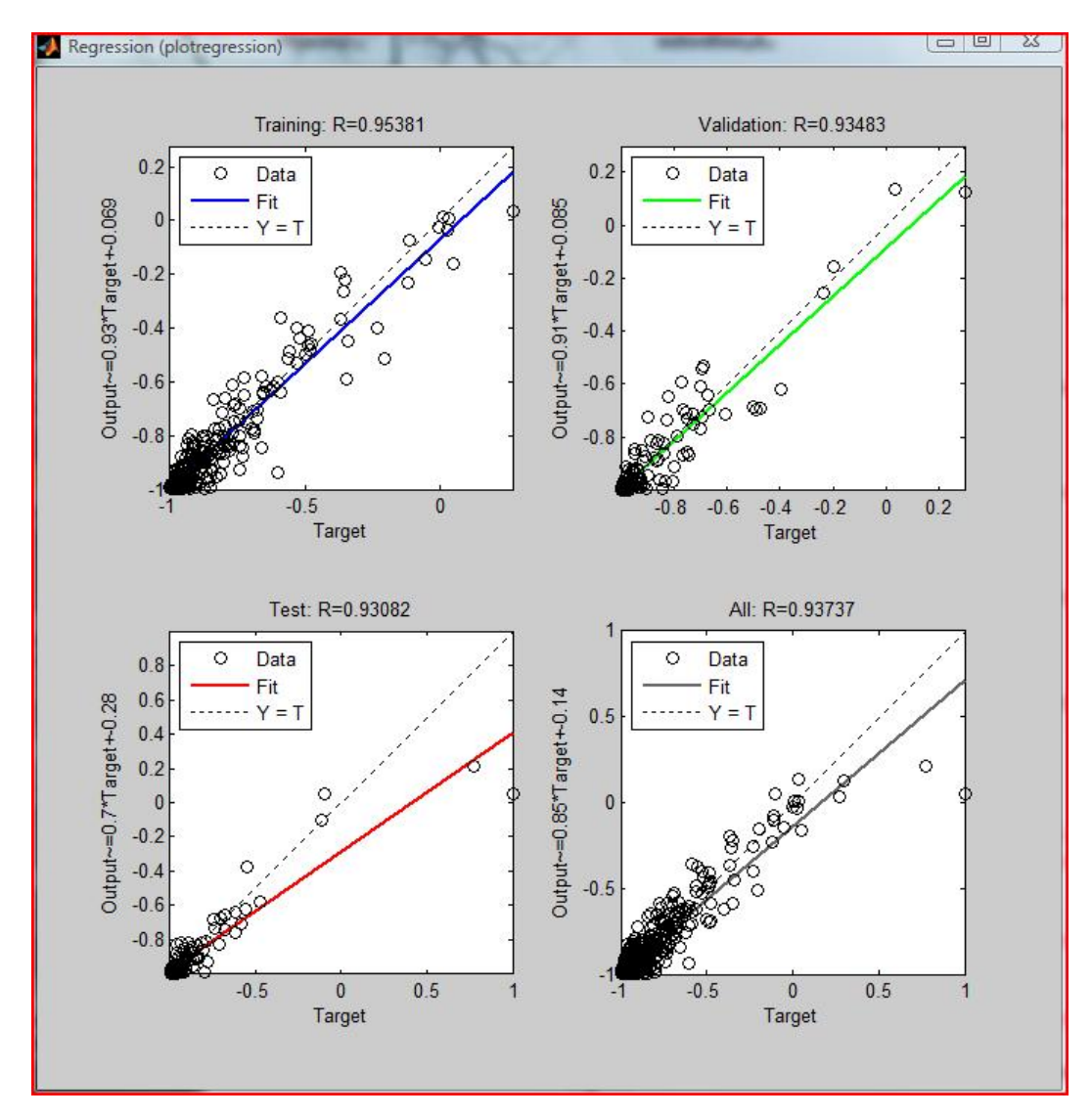

#### **Network: nnforu\_2layers4neurons**

**1)**

[0.015312 -0.31674 -2.0715 1.4167 0.1729 0.55645 -24.4926 0.12986;

-0.058298 -0.021431 -0.51339 0.044747 0.16094 13.877 -0.01229 0.045874;

-0.027581 0.031696 2.7083 -0.11743 0.34482 -0.81636 -0.1353 -0.17729;

-0.14595 -0.20575 0.33657 -2.1351 -0.37881 0.40548 -0.14581 -0.16332]

[-25.1876; 14.7964; 1.8601; -3.2069]

[0.92553 -3.2047 0.73173 -1.0494]

[1.4221]

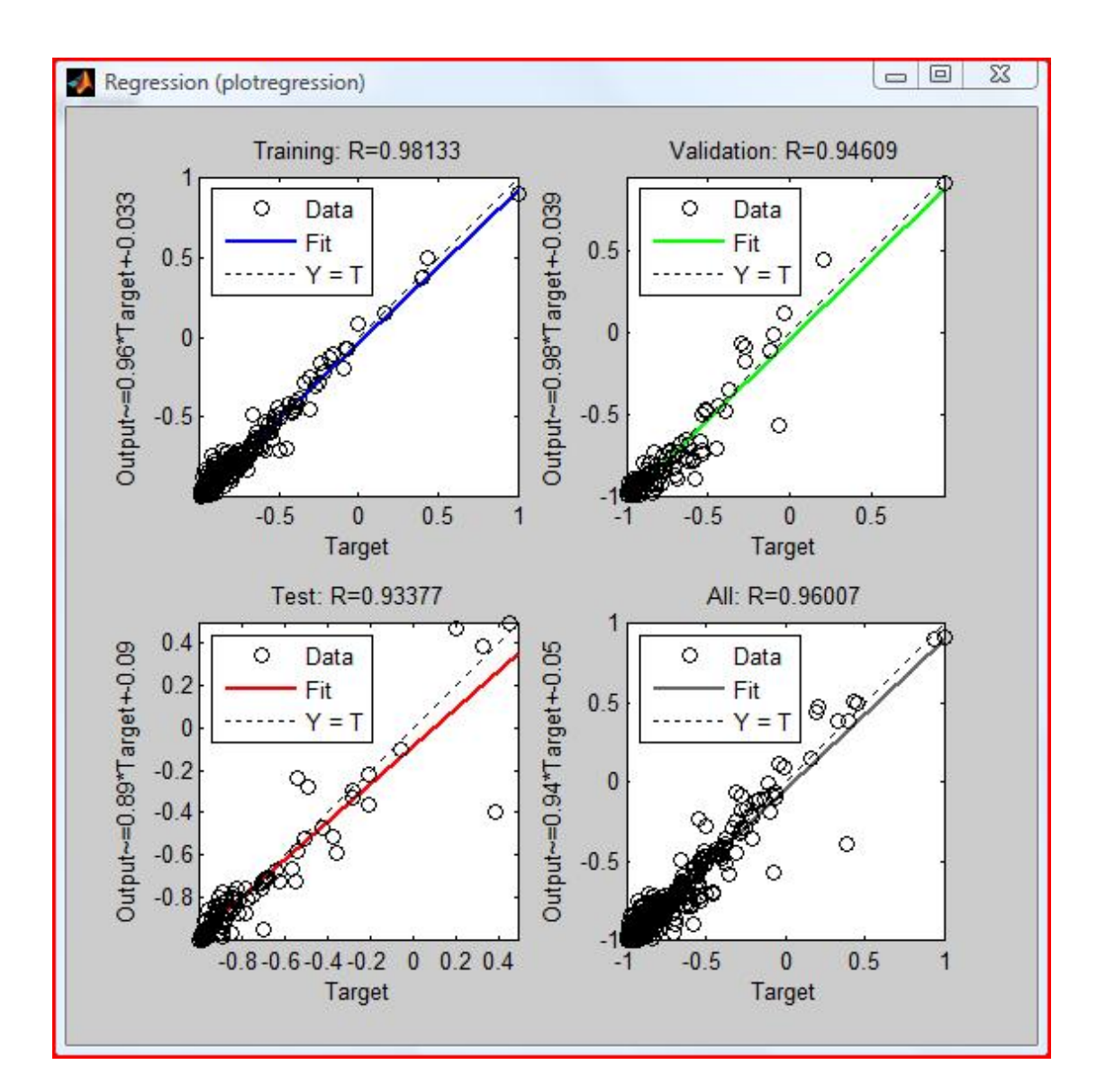

[0.015312 -0.31674 -2.0715 1.4167 0.1729 0.55645 -24.4926 0.12986; -0.058298 -0.021431 -0.51339 0.044747 0.16094 13.877 -0.01229 0.045874; -0.027581 0.031696 2.7083 -0.11743 0.34482 -0.81636 -0.1353 -0.17729; -0.14595 -0.20575 0.33657 -2.1351 -0.37881 0.40548 -0.14581 -0.16332] [-25.1876; 14.7964; 1.8601; -3.2069]

[0.92553 -3.2047 0.73173 -1.0494]

[1.4221]

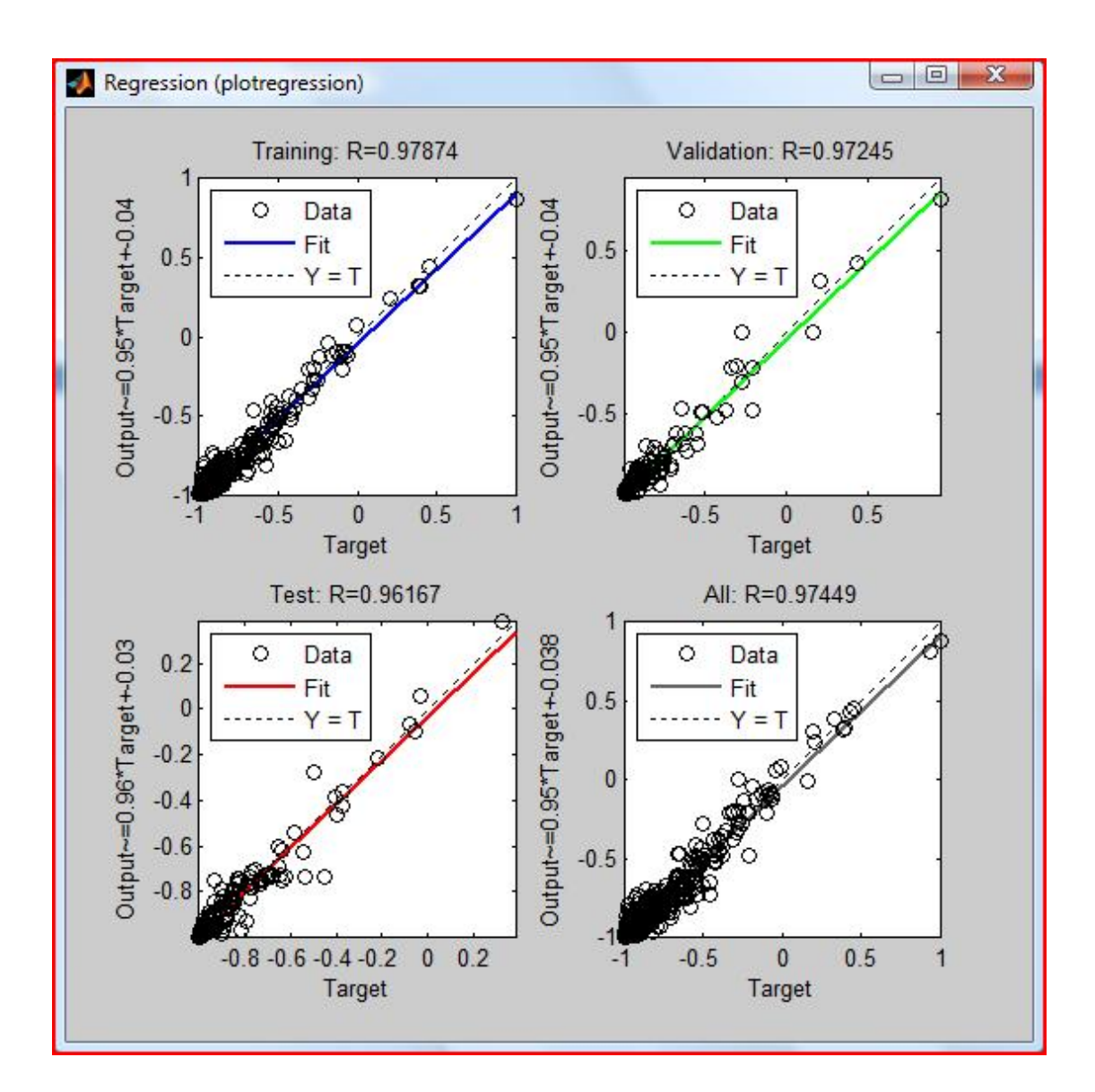

**2)**

[0.026414 0.043671 -1.4403 0.498 0.045083 0.51259 -24.5101 0.048999; -0.083542 -0.047519 -0.34185 0.3073 0.21054 15.8527 -0.088809 -0.03407; 0.064561 -0.13989 2.1387 0.47545 0.34398 -0.88582 -0.36052 -0.03565; 0.019784 -0.22762 0.31293 -1.7201 -0.44291 0.24727 -0.17257 0.056869] [-25.1493; 17.465; 1.3428; -3.6397]

[0.83477 -7.945 0.67332 -7.606]

[-0.27675]

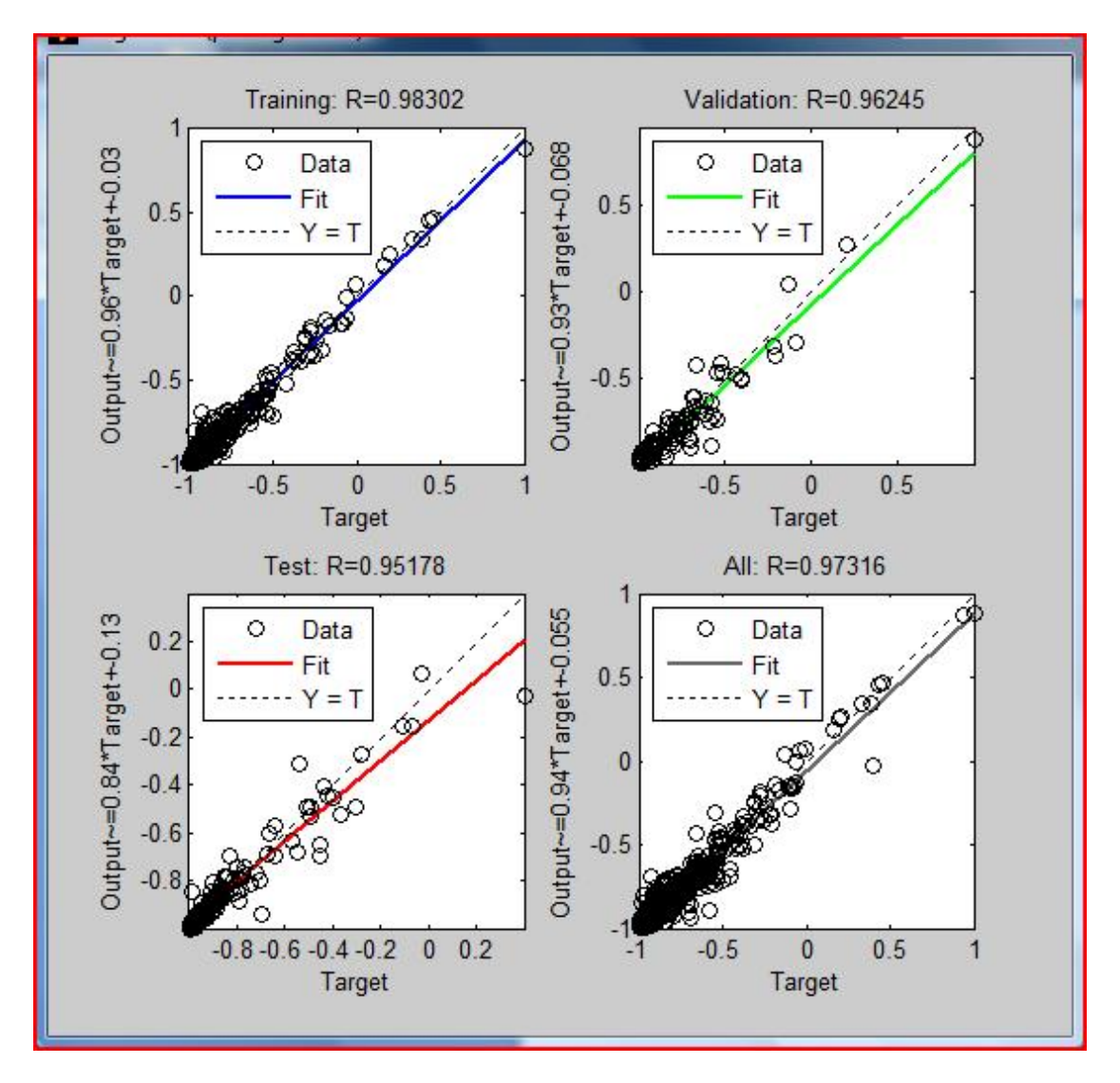

**3)**

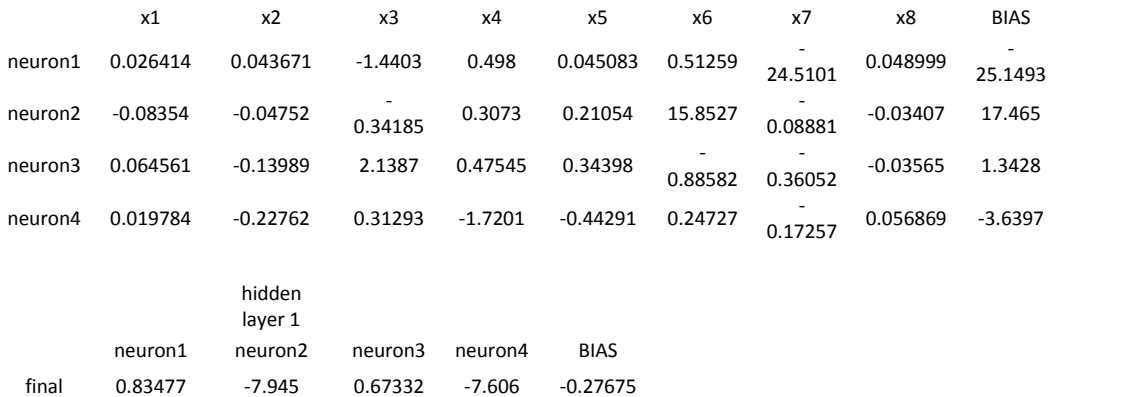

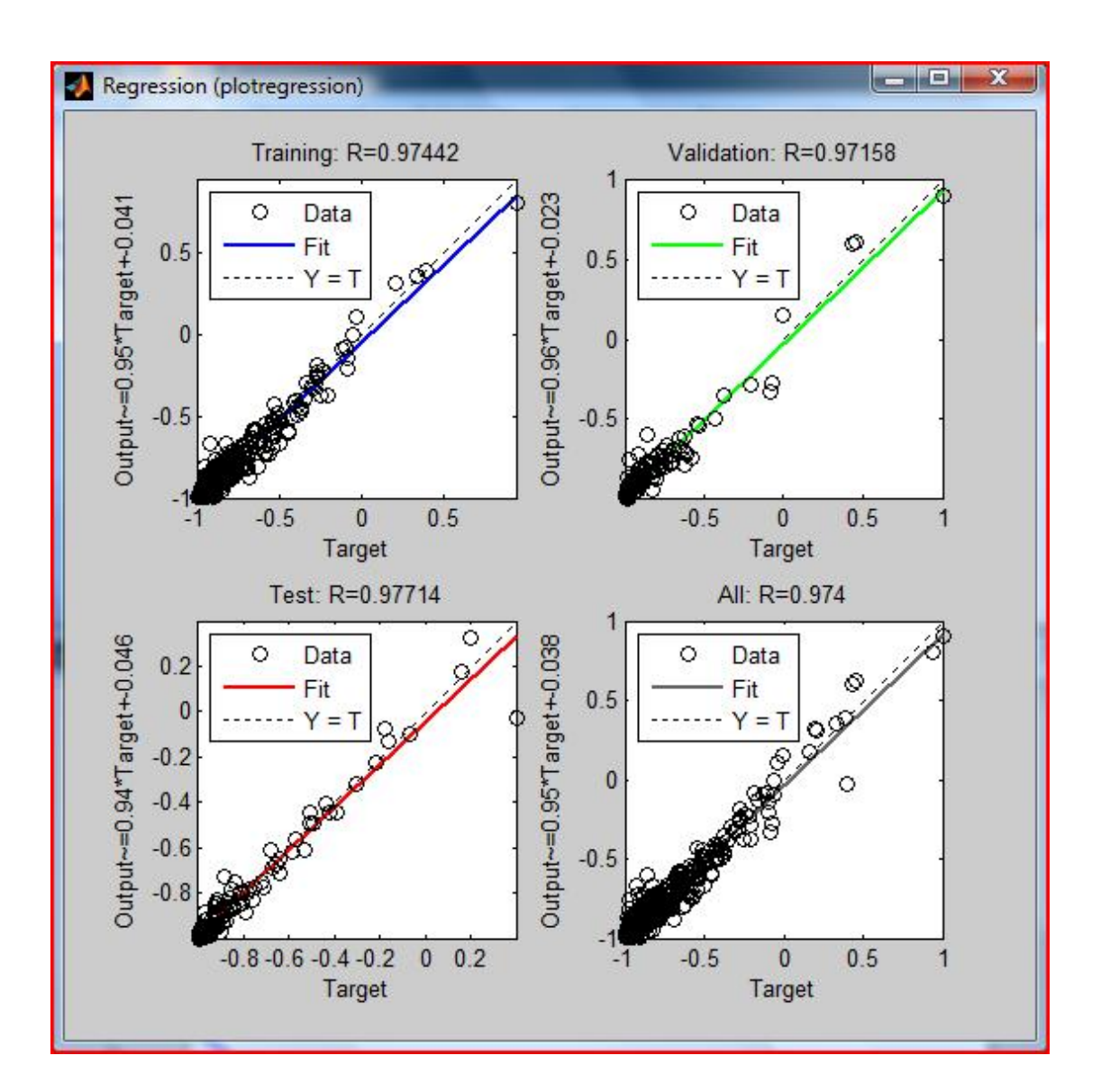

**4)**

5) με βαρη, οχι κανονικοποιημενα (κατα λαθος)

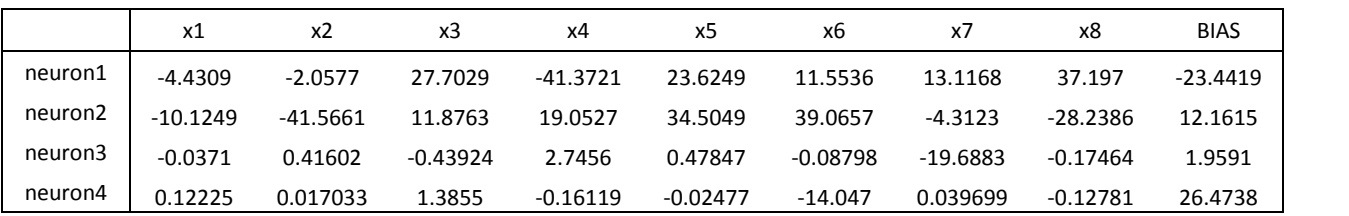

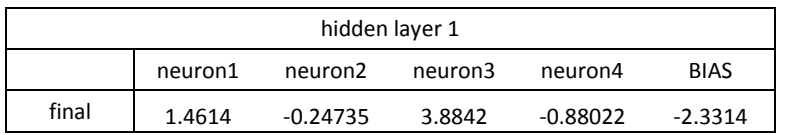

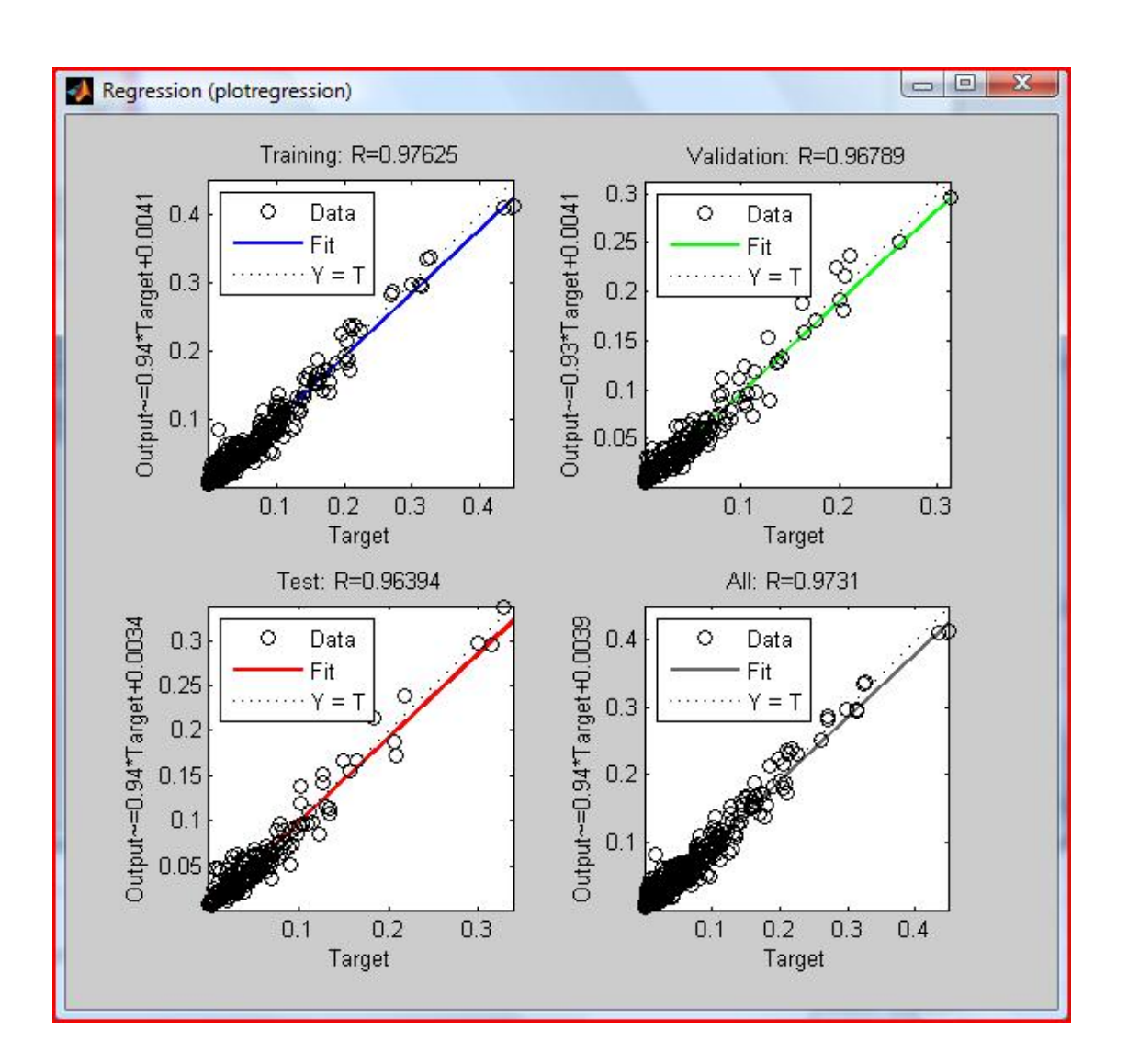

6) με βαρη, οχι κανονικοποιημενα (κατα λαθος)

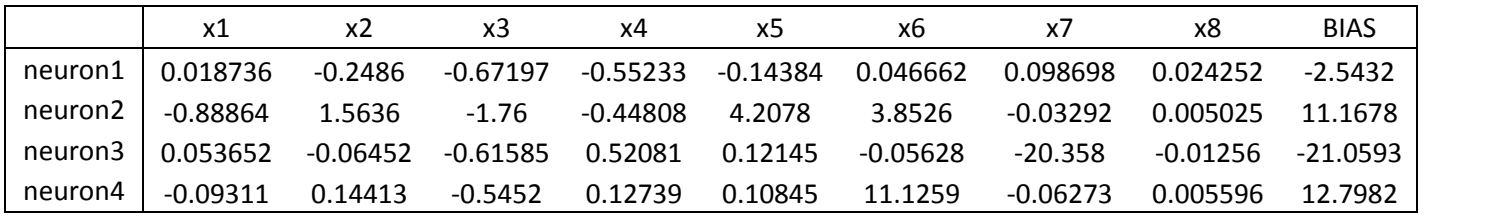

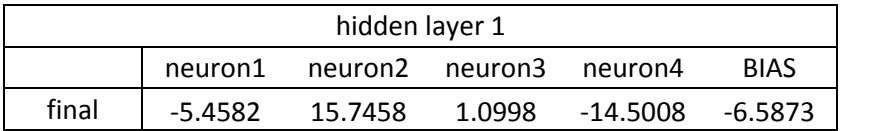

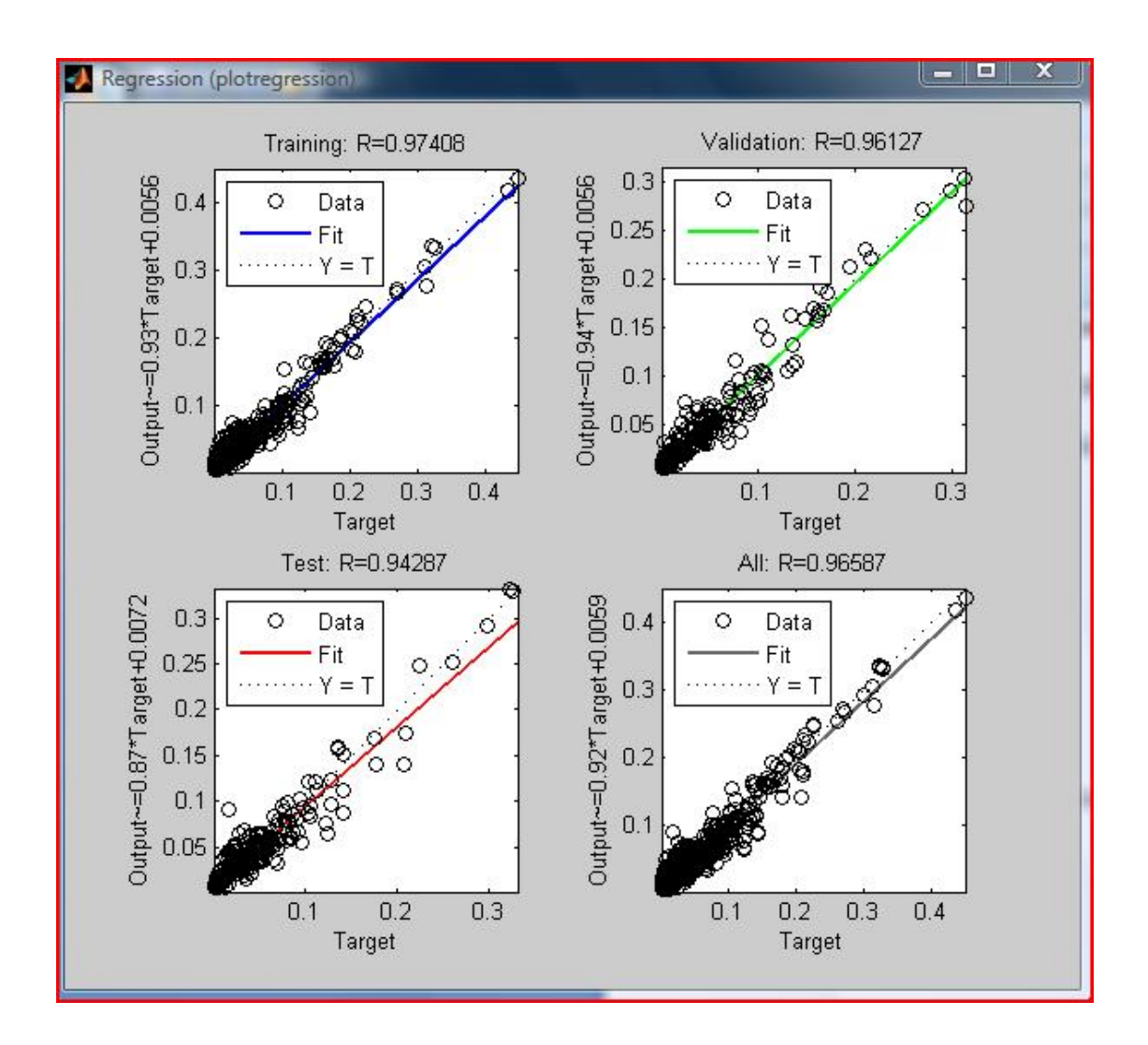
## 7) 2 neurons

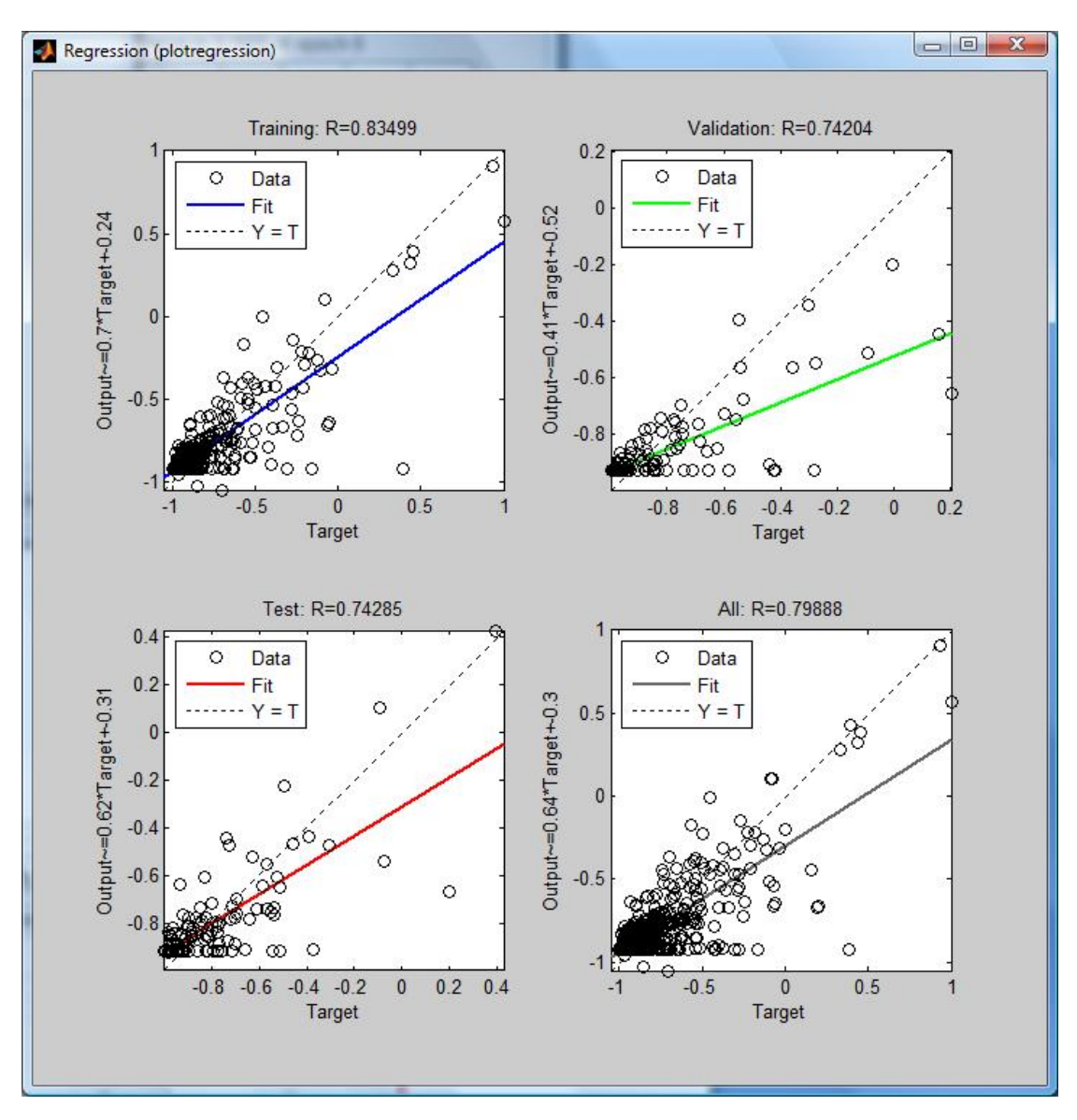

Layer 1 (TANSIG)

[0.19051 1.2156 -3.3717 -0.92964 0.50481 0.91811 14.3723 1.3896;

-0.16988 0.10083 -0.81015 -0.65009 -0.051048 1.847 2.2963 0.070145]

[16.0294;

3.868]

Layer 2 (LINEAR)

[0.53574 -0.99586]

[-0.45496]

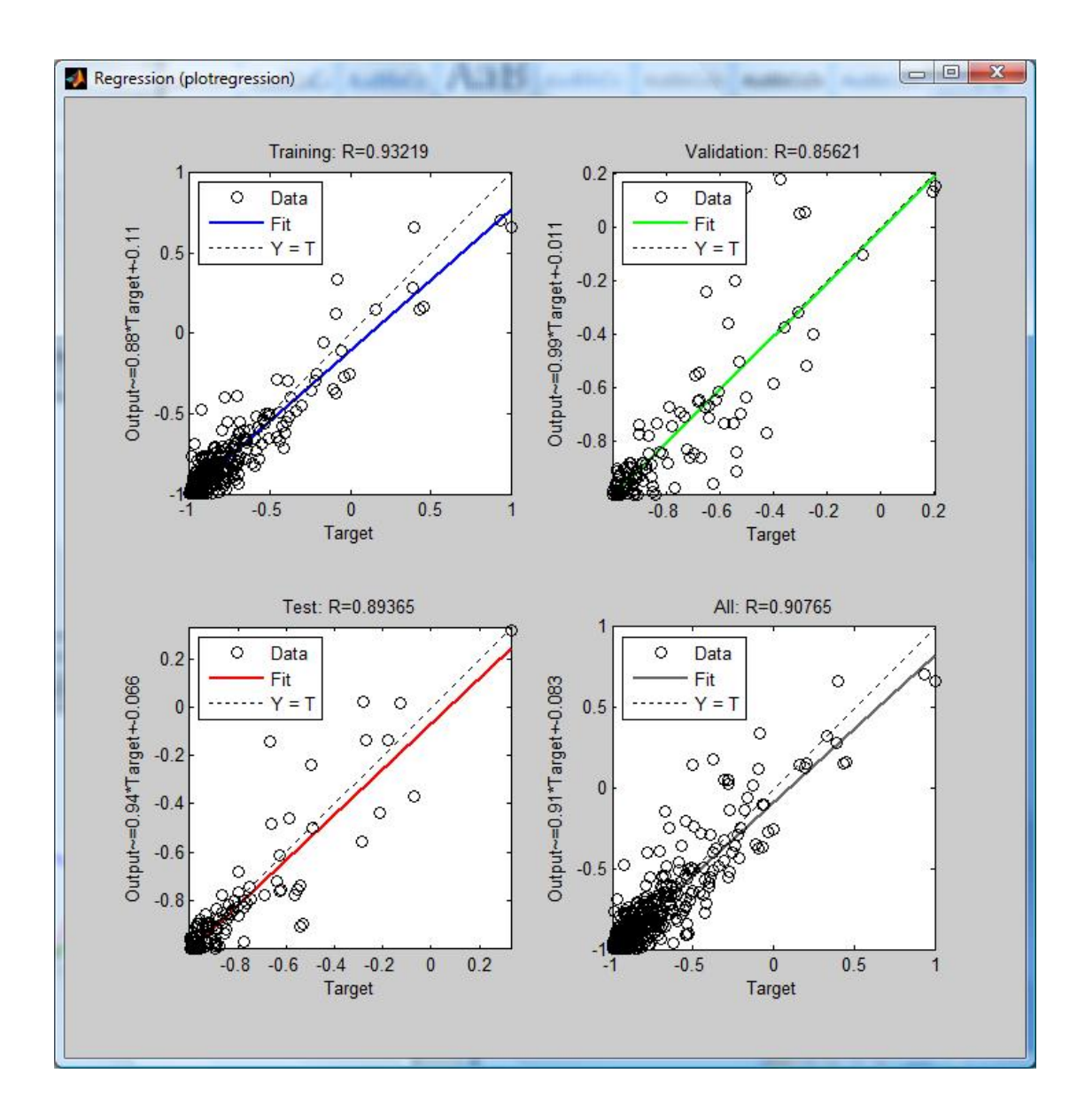

Layer 1 (TANSIG)

[0.10862 0.21449 0.31763 -0.52874 -0.38744 -1.0437 5.7892 0.021547;

-0.031031 -0.011284 -0.076602 -0.0052218 0.02702 0.54789 0.0034294 -0.0051602]

[5.8439;

0.35725]

Layer 2 (TANSIG)

[-4.5229 -8.4807]

[2.2696]

 $Sub-ET_1$ 

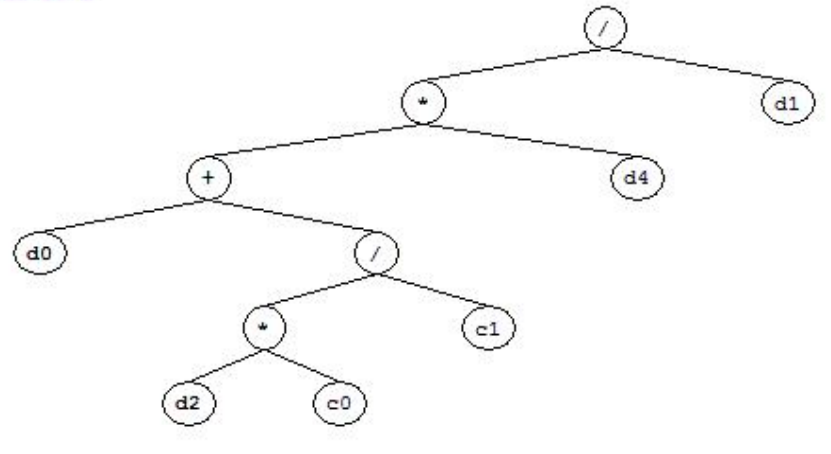

 $Sub-ET$  2

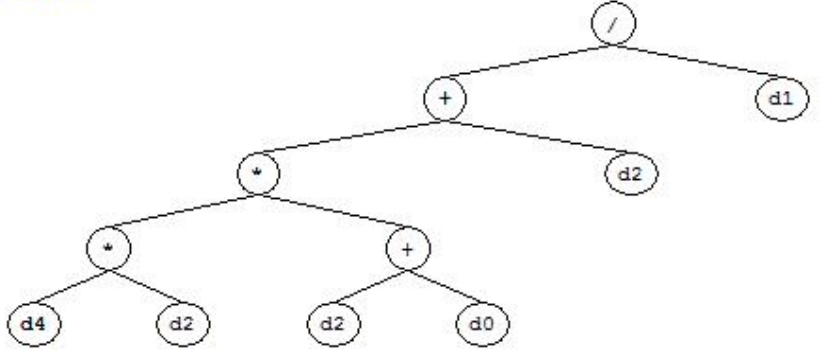

 $Sub-ET$  3

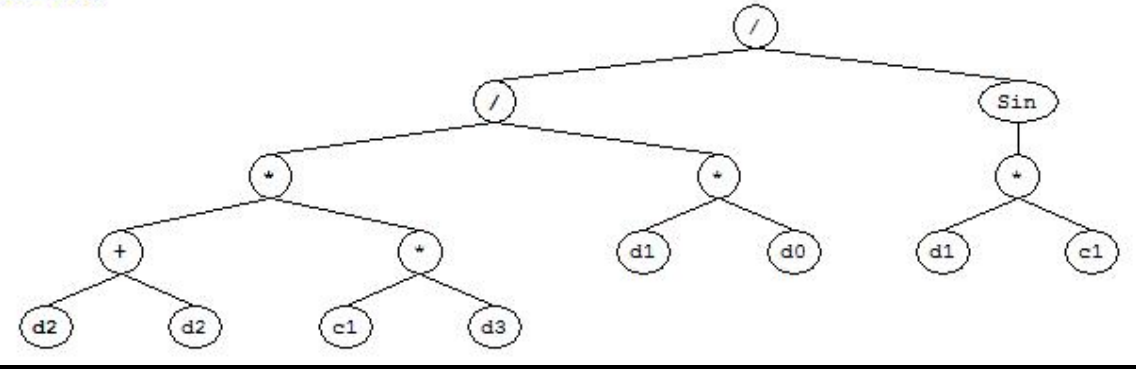

## ΒΙΒΛΙΟΓΡΑΦΙΑ

- [1] Καββαδάς Μ. "Σημειώσεις Θεμελιώσεων Τεχνικών Έργων", Σχολή Πολιτικών Μηχανικών Ε.Μ.Π.
- [2] Γκαζέτας Γ., Μπουκοβάλας Γ., Καββαδάς Μ., Γερολυμος Ν. , (2009), "Υπολογιστική Γεωτεχνική", Σχολή Πολιτικών Μηχανικών Ε.Μ.Π.
- [3] Γκαζέτας Γ. & Καββαδάς Μ. (2009), "Αλληλεπίδραση Εδάφους Κατασκευής", Σχολή Πολιτικών Μηχανικών Ε.Μ.Π.
- [4] Γκαζέτας Γ. (2007), "Σημειώσεις Εδαφομηχανικής", Σχολή Πολιτικών Μηχανικών Ε.Μ.Π.
- [5] Παπαδόπουλος Γ. (2009), «Ανάλυση Παλινδρόμησης», Εργαστήριο Μαθηματικών και στατιστικής Γ.Π.Α. (http://www.aua.gr/gpapadopoulos/files/regression11.pdf)
- [6] Ζαχαροπούλου Χ. (2010), «στατιστική, μέθοδοι-εφαρμογές», τόμος Β, Οικονομικό τμήμα του Α.Π.Θ
- [7] Μπούτσικας Μ. (2004), Σημειώσεις μαθήματος «Στατιστικά προγράμματα» Τμήμα Στατ. & Ασφ. Επιστήμης, ΠΑ.ΠΕΙ. http://www.unipi.gr/faculty/mbouts/statprog/SPSS\_lesson9-10.pdf
- [8] Mark Tanmer, Mark Elliot, "Multiple Linear Regression" Cathie Marsh Center rof Census and Survey Research
- [9] Juan Carlos Rojas, Luis Mauricio Salinas and Claudia Sejas, "Plate Load Test on an Unsaturated Lean Clay", Un. of Naples, Universidad Mayor de san simon, Bolivia
- [10] Candida Ferreira (2001), "Gene Expression Programming: A New Adaptive Algorithm for Solving Problems", Universidad dos Azores, Portugal
- [11] http://www.gene-expression-programming.com/
- [12] http://pavementinteractive.org/index.php?title=Plate\_Load\_Test
- [13]Manual PLAXIS
- [14] Manual Matlab
- [15] Manual Microsoft Office Excel
- [16] Wikipedia www.wikipedia.com